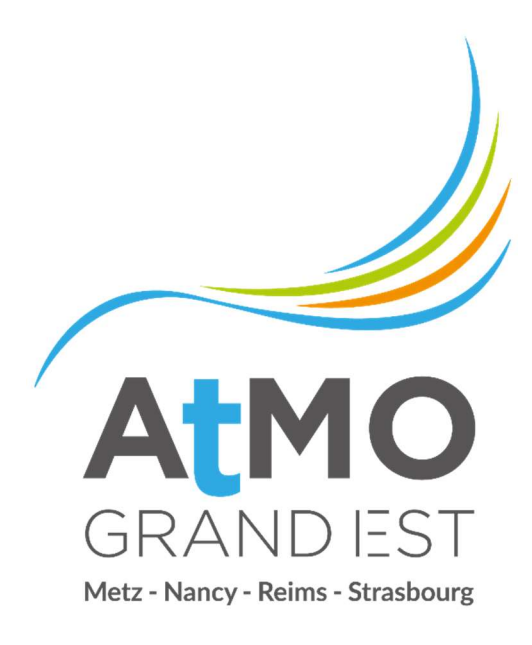

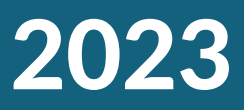

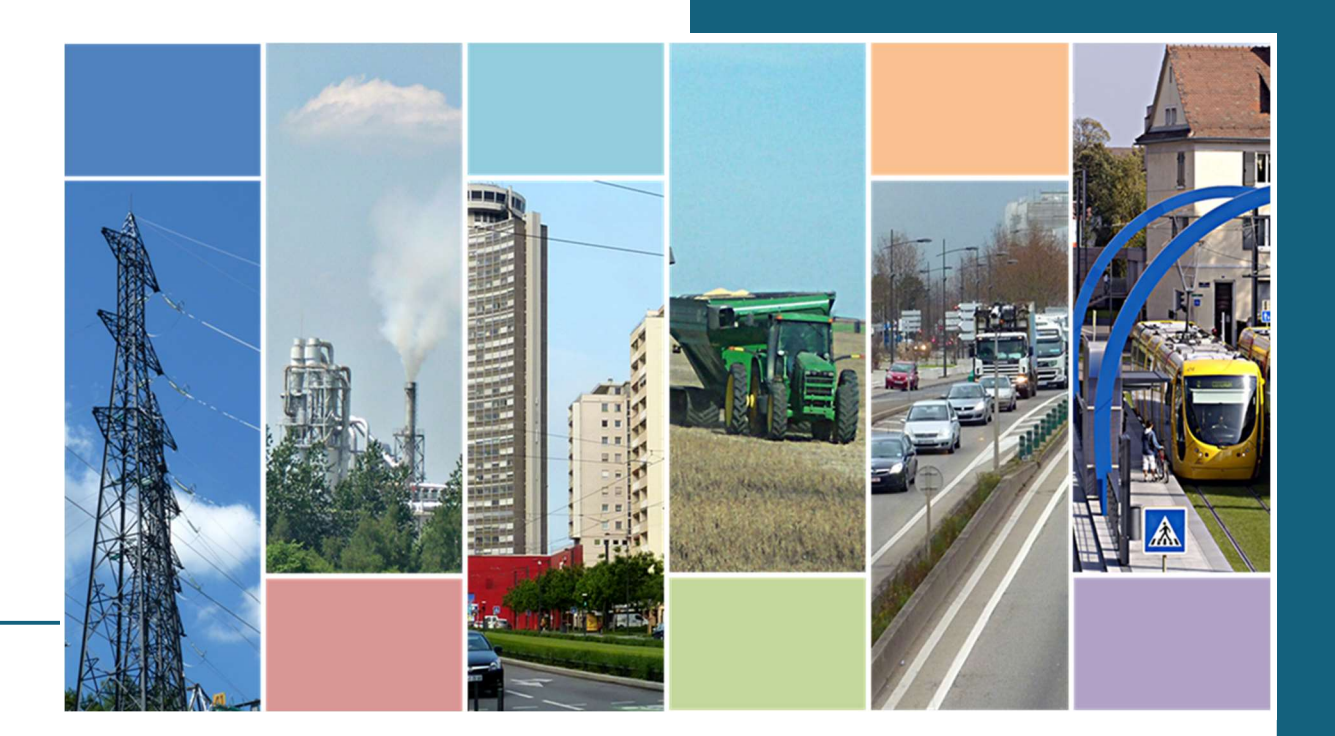

Inventaire des consommations d'énergie et des émissions atmosphériques du Grand Est

Méthodologie détaillée de calcul V2023

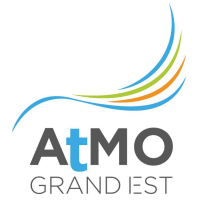

### CONDITIONS DE DIFFUSION

Diffusion libre pour une réutilisation ultérieure des données dans les conditions de la licence ODbL v1.0 :

- Licence ouverte de réutilisation d'informations (partage, création et adaptation) en mentionnant la référence (« Source ATMO Grand Est - Invent'Air V2023 »).
- Rapport non rediffusé en cas de modification ultérieure des données.

Référence du rapport : EE-EN-028 Date de publication : 18/09/2023

### PERSONNES EN CHARGE DU DOSSIER

Rédaction : Julie MAUCHAMP, Sabine MAZURAIS, Camille WEISSE, Mathilde WU, Maxime CARETTE, Xavier SCHWINDENHAMMER, Simon DA COSTA - Unité Emissions Energie Approbation : Michel MARQUEZ, Responsable de l'Unité Accompagnement Cyril PALLARES, Directeur Opérationnel

## ATMO Grand Est

Espace Européen de l'Entreprise – 5 rue de Madrid – 67300 Schiltigheim Tél : 03 69 24 73 73 Mail : contact@atmo-grandest.eu

## Avant-propos

La publication de ce rapport méthodologique est réalisée dans le cadre des travaux de l'Observatoire Climat Air Energie sur la région Grand Est (https://observatoire.atmo-grandest.eu/).

Cet Observatoire est né d'un travail collaboratif entre la Région Grand Est, l'ADEME, la DREAL dans le but de fournir des éléments d'analyse et d'aide à la décision aux différents acteurs du territoire régional mettant en œuvre des politiques en matière de qualité de l'air, de climat et d'énergie. Il est animé et alimenté techniquement par ATMO Grand Est, association agréée de surveillance de la qualité de l'air (AASQA) qui, dans le cadre de son Programme Régional de Surveillance de la Qualité de l'Air, réalise annuellement un inventaire de l'ensemble des consommations et productions d'énergie ainsi que des émissions de polluants et de gaz à effet de serre, sur l'ensemble de la région, à une échelle infracommunale (IRIS).

Ces inventaires ont vocation à être des outils de diagnostic et d'aide à la décision pour l'accompagnement des services de l'Etat et des collectivités : ils alimentent notamment les travaux de la CREAGE (l'instance de Concertation sur les Ressources, l'Energie et l'Atmosphère en Grand Est) et les Plans Climat Air Energie Territoriaux (PCAET).

Les données disponibles sur le site de l'Observatoire constituent le socle sur lequel s'appuient la majorité des études dans le domaine de l'atmosphère et de l'énergie en région Grand Est. En effet, la mise à disposition de données annuelles mises à jour chaque année et traitant aussi bien des émissions (gaz à effet de serre et polluants atmosphériques) et des énergies (productions et consommations) permet d'assurer la transversalité Air-Climat-Energie et la cohérence des évolutions d'une année sur l'autre.

Ce document apporte des éclairages méthodologiques détaillés sur les consommations d'énergie et émissions mises à disposition dans l'onglet open-data ainsi que les publications de l'Observatoire Climat Air Energie.

Ce document est complété par une « Synthèse méthodologique sectorielle » publiée à part, qui a pour vocation de synthétiser les éléments méthodologiques détaillés ici.

Un autre rapport, disponible lui aussi sur le site internet de l'Observatoire Climat Air Energie du Grand-Est, apporte des éclairages méthodologiques et synthétise les principaux résultats régionaux de l'inventaire des productions d'énergie.

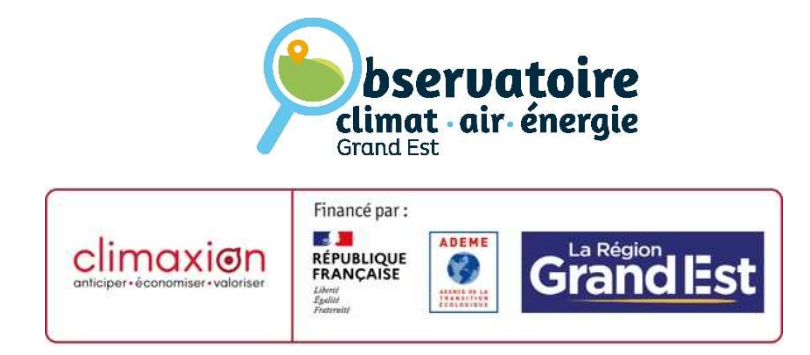

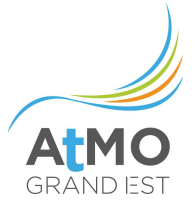

# **SOMMAIRE**

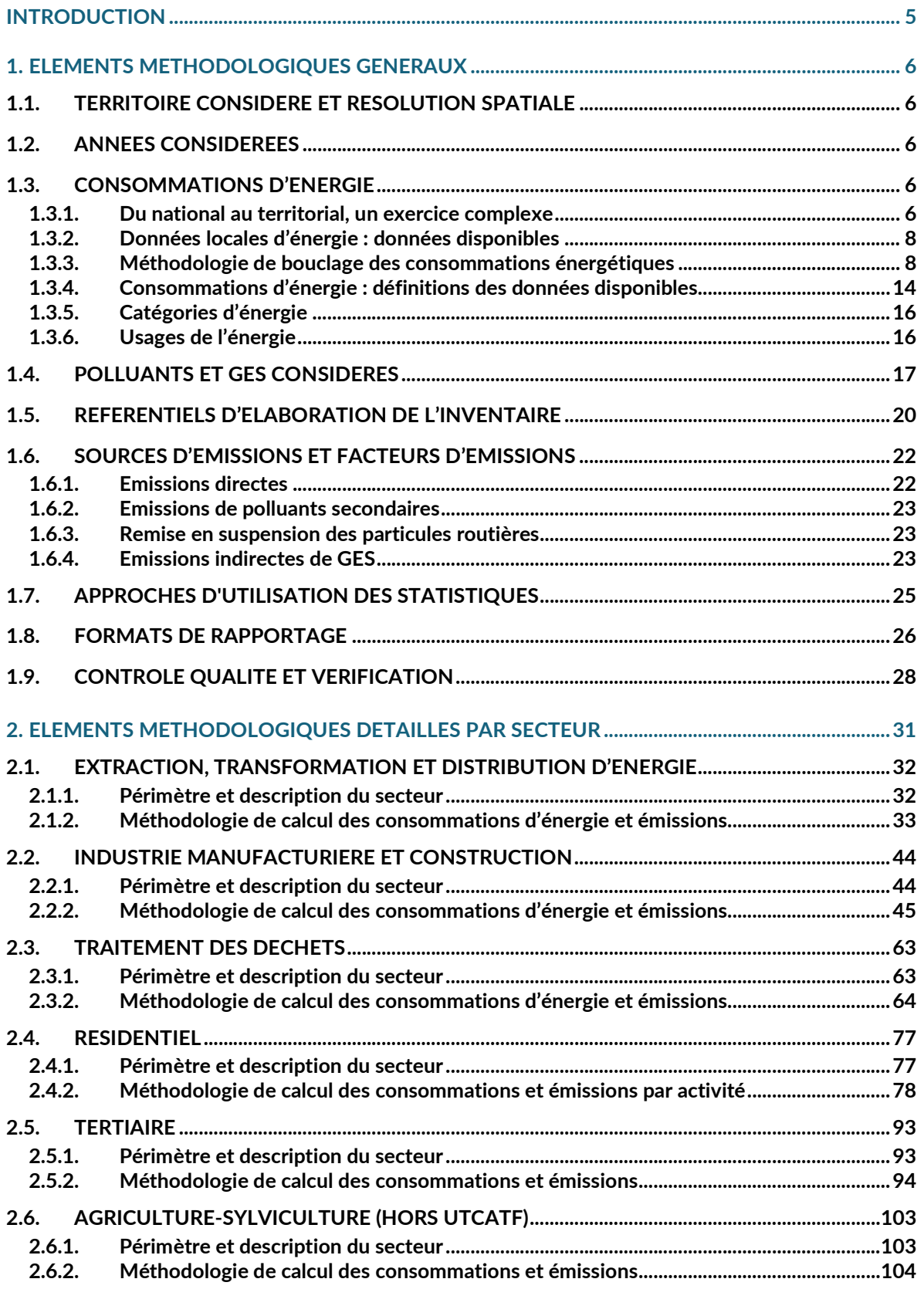

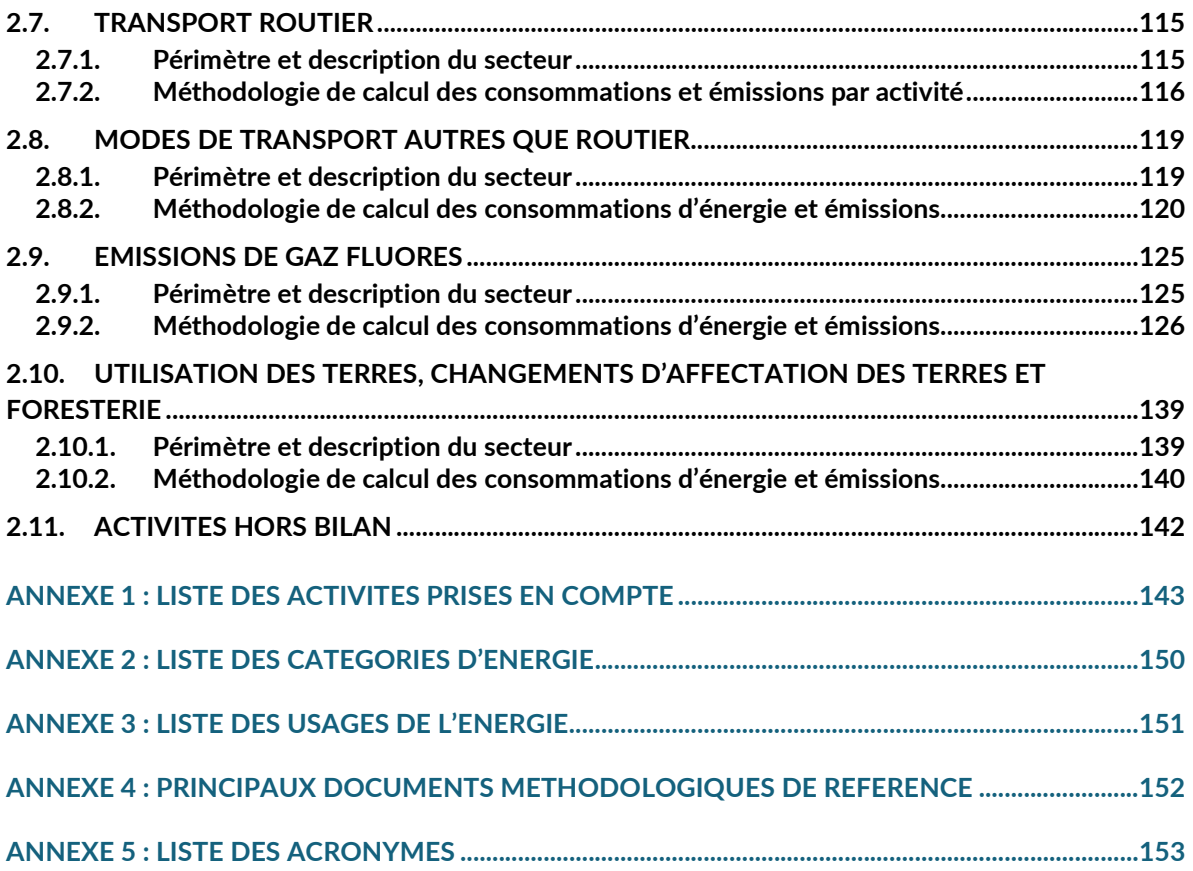

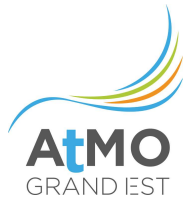

# INTRODUCTION

Les inventaires territoriaux des émissions et des consommations d'énergie développés par ATMO Grand Est sont réalisés simultanément.

Les éléments méthodologiques utilisés proviennent en grande majorité des travaux animés conjointement par la Fédération Atmo France, le CITEPA et l'INERIS dans le cadre du Pôle de Coordination national des Inventaires Territoriaux (PCIT) piloté par la Direction Générale de l'Energie et du Climat du Ministère de la Transition Ecologique et Solidaire et publiés dans le Guide méthodologique pour l'élaboration des inventaires territoriaux<sup>1</sup>. Celui-ci est un guide technique complexe visant à préconiser des méthodologies pour l'élaboration d'inventaires d'émissions de polluants et de gaz à effet de serre au niveau du territoire. Les éléments présentés ici proviennent de la nouvelle version du guide (version juin 2018), validé par le Ministère de la Transition écologique et solidaire. Cette version n°2 est une mise à jour du premier guide publié en novembre 2012. Il vient remplacer les méthodologies et données préconisées dans cette ancienne version et inclut dorénavant un chapitre transversal relatif à l'élaboration d'un inventaire territorial de consommations d'énergie.

L'exercice d'élaboration d'un inventaire territorial fait appel à de très nombreuses données et méthodes plus ou moins spécifiques, qui sont revues chaque année selon les dernières données disponibles aux résolutions spatiales et temporelles considérées.

Les éléments méthodologiques pouvant évoluer chaque année, les données disponibles sur le site de l'Observatoire annulent et remplacent toutes les données extraites ou fournies antérieurement. Cellesci sont les données à jour et sont issues de l'application de la méthodologie V2023 détaillée dans le présent document sur toute la série historique. Cette contrainte est primordiale pour conserver des séries complètes et homogènes entre les années fournies.

<sup>1</sup> https://www.lcsqa.org/fr/rapport/guide-methodologique-pour-lelaboration-des-inventaires-territoriaux-des-emissions

# 1. ELEMENTS METHODOLOGIQUES GENERAUX

## 1.1. TERRITOIRE CONSIDERE ET RESOLUTION SPATIALE

L'inventaire développé dans le cadre du présent projet couvre les limites géographiques de la Région Grand Est. La résolution spatiale la plus fine de l'inventaire développé est la commune ou l'Ilot Regroupé pour l'Information Statistique (IRIS) dans le cas des communes les plus peuplées (> 10 000 habitants).

### 1.2. ANNEES CONSIDEREES

Les années de référence disponibles sont 1990, 2005, 2010, 2012 et 2014 à 2021 pour les données de consommations d'énergie, d'émissions de gaz à effet de serre et de polluants atmosphériques.

### 1.3. CONSOMMATIONS D'ENERGIE

### 1.3.1. Du national au territorial, un exercice complexe

Le bilan national de l'énergie est élaboré en France par le Service de la Donnée et des Etudes Statistiques (SDES) du Ministère de la Transition écologique et solidaire. Il transmet à Eurostat et à l'Agence Internationale de l'énergie (AIE) les données qui serviront notamment à suivre la réalisation des objectifs chiffrés définis au niveau international. Pour ce faire, il réalise lui-même des enquêtes, dispose d'accès aux informations administratives et utilise des informations professionnelles ou privées. Il travaille les résultats pour les rendre conformes aux consignes internationales et aux normes de la statistique publique.

Ainsi, lorsque le CITEPA réalise chaque année l'inventaire national des émissions de polluants atmosphériques et de gaz à effet de serre, mission déléguée par le Ministère et encadrée règlementairement par l'arrêté du 24 août 2011 relatif au Système National d'Inventaires d'Emissions et de Bilans dans l'Atmosphère (SNIEBA), l'un des critères de vérification des consommations d'énergie est la cohérence d'ensemble avec le bilan énergétique national. Cette cohérence est recherchée globalement, mais aussi pour certains secteurs selon le détail disponible dans les données de référence.

Au niveau régional, plusieurs organismes produisent des chiffres régionalisés de consommations d'énergie par le biais d'enquêtes statistiques, le plus souvent pour un secteur donné ou une énergie donnée.

En particulier le SDES, qui, face à la demande croissante de statistiques régionales globales, produit et met à disposition des données régionales de production et de consommation finale d'énergie<sup>2</sup>, pour l'ensemble des secteurs, filières et énergies. Cependant, cet exercice comporte plusieurs obstacles (certaines données ne sont pas publiées pour cause de secret statistique, impossibilité de régionaliser certaines données, périmètres différents du bilan énergétique national, etc.) qui dégradent la qualité des statistiques régionalisées mises à disposition. Malgré cela, les statistiques régionales publiées par le SDES restent précieuses et très largement utilisées à des fins de comparaison voire de bouclage par les AASQA.

Face à ce constat, l'inventaire d'ATMO Grand Est étudie secteur par secteur et énergie par énergie les différentes enquêtes fournissant des chiffres régionaux et infra-régionaux.

<sup>2</sup> https://www.statistiques.developpement-durable.gouv.fr/donnees-regionales-de-production-et-de-consommationfinale-de-lenergie?rubrique=&dossier=189

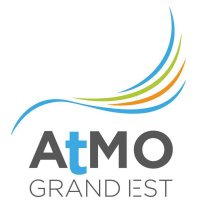

L'inventaire énergétique doit en effet pouvoir indiquer la consommation d'énergie des secteurs résidentiel, tertiaire, industriel, agricole et du transport, avec une ventilation par filière énergétique et par usage. Pour ce faire, sont disponibles des enquêtes :

- de ventes auprès des producteurs/fournisseurs d'énergie
- des consommations auprès des consommateurs
- sur les livraisons (produits pétroliers)

Ce qui rend la tâche complexe, ce sont les différences qui existent entre ces enquêtes en termes de périmètre d'étude (délimitation des secteurs d'activité économiques), d'exhaustivité (résolution spatiale), de pérennité, de cohérence dans le temps, etc. Tout le travail consiste donc à étudier les champs d'enquête dans le détail, afin d'articuler les données pour les faire correspondre avec les périmètres sectoriels des inventaires d'ATMO Grand Est. Le tout en assurant une cohérence globale avec les bilans nationaux de l'énergie, et la règlementation concernant les formats de restitution des plans climat air énergie territoriaux.

Le tableau ci-dessous recense les principales sources de données utilisées pour réaliser le bouclage énergétique sectoriel.

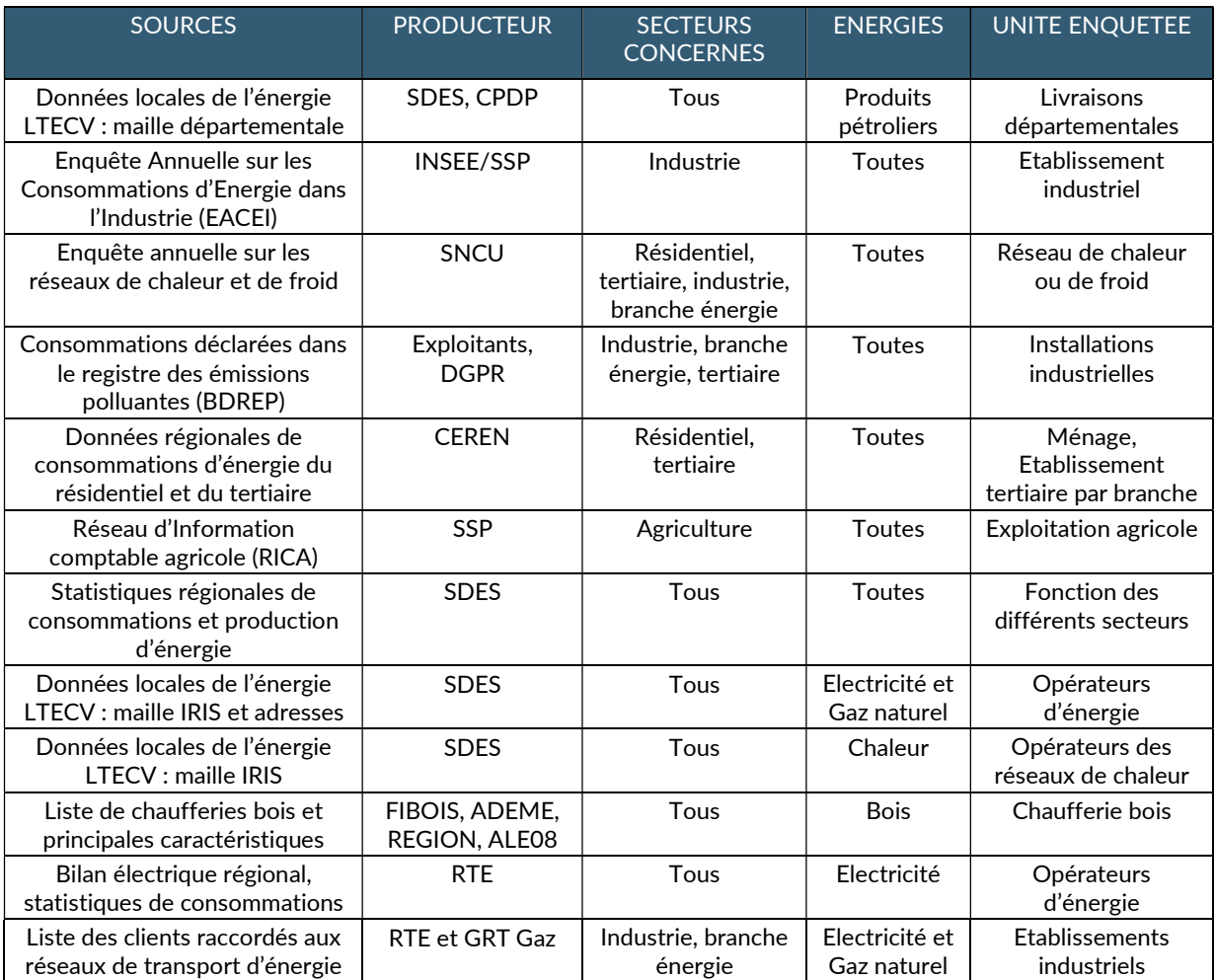

Tableau 1 : Principales sources de données utilisées pour réaliser le bouclage énergétique sectoriel

## 1.3.2. Données locales d'énergie : données disponibles

L'article 179 de la loi de transition énergétique pour la croissance verte (LTECV) et ses décrets d'application facilitent l'accès aux données provenant des systèmes de comptage des gestionnaires de réseaux de distribution et de transport d'énergies et des opérateurs mettant des produits pétroliers à la consommation (compagnies pétrolières, grandes et moyennes surfaces, etc.). Ces données concernent la consommation d'énergies (électricité, gaz naturel, produits pétroliers, chaleur et froid).

Le service de la donnée et des études statistiques (SDES) du Ministère de la Transition Écologique et Solidaire met à disposition du public les données énergétiques, selon un format défini par arrêté daté de juillet 2016. Ces données sont téléchargeables gratuitement $^3$ .

## Électricité et Gaz naturel

Les données concernent les consommations et les points de livraison répartis en cinq secteurs (agriculture, industrie, tertiaire, résidentiel et non affecté), à la maille géographique de l'adresse, de l'IRIS (ilot regroupé pour l'information statistique correspondant à environ 2000 habitants), de la commune, de l'EPCI ou de la région suivant les cas. Les données à l'adresse sont disponibles seulement pour certains opérateurs, pour les millésimes 2018 à 2021,

## Produits pétroliers

Les données concernent :

- la répartition par région et département du total des ventes de super plombé, supercarburants, gazole routier, gazole non routier, fioul domestique et fiouls lourds ;

- la répartition par région des ventes de gaz de pétrole liquéfié (ie. butane-propane) ;
- les ventes de carburéacteur en France métropolitaine.

## Chaleur et froid

Les données concernent, pour chaque réseau, la puissance installée et la production annuelle de chaleur ou de froid, selon les différentes filières de production (gaz naturel, fioul domestique, charbon, biomasse, UIOM, etc.). Sont également fournies les livraisons totales annuelles de chaleur ou de froid par secteur d'activité et par IRIS, ainsi que le nombre total de points de livraison correspondant. Depuis le millésime 2020, pour certains réseaux de chaleur, la chaleur est également fournie par point de livraison à l'adresse.

Au bilan, la prise en compte de ces nouvelles données locales de l'énergie a constitué une amélioration qui permet d'affiner sensiblement la qualité des résultats de l'inventaire énergétique territorial d'ATMO Grand Est.

## 1.3.3. Méthodologie de bouclage des consommations énergétiques

Le bouclage des consommations d'énergie dans l'inventaire d'ATMO Grand Est se réalise à plusieurs niveaux en fonction des énergies et des secteurs considérés. Pour chaque secteur, un premier bouclage est réalisé à la maille régionale : les consommations d'énergie calculées selon les modèles de calculs sont

<sup>3</sup> https://www.statistiques.developpement-durable.gouv.fr/donnees-locales-de-consommationdenergie?rubrique=&dossier=189

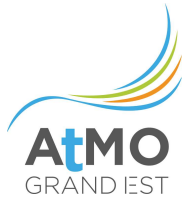

ensuite corrigées en réalisant un « produit en croix » pour faire en sorte de retomber sur les données régionales de référence pour le combustible concerné dans le secteur donné.

Une fois l'ensemble des secteurs estimés, un second bouclage énergétique est réalisé à l'échelle des intercommunalités (EPCI) et des secteurs, à partir des données locales de l'énergie disponibles pour le gaz et l'électricité.

#### 1.3.3.1. Cas du gaz naturel et de l'électricité : utilisations des données locales à l'EPCI

Pour les raisons évoquées plus haut et notamment le caractère lacunaire des données avant le millésime 2020 et le manque de transparence sur les périmètres sectoriels exacts des consommations fournies, il n'a pas été possible d'utiliser les données sectorisées telles que fournies directement par le SDES. La cohérence des données sur l'historique n'est pas systématiquement assurée, et plus particulièrement entre les millésimes 2010-2017 et 2018-2021, à cause d'un changement méthodologique lié au format de rapportage : avant 2018 le secteur résidentiel correspondait à l'ensemble des petites puissances et intégrait donc également des « petits professionnels » agricoles, tertiaires ou industriels, alors qu'à partir du millésime 2018, en fonction des opérateurs, les codes d'activité NAF des clients sont utilisés pour la définition des secteurs. Par ailleurs, certaines communes ont changé d'opérateurs entre 2 années, notamment pour l'électricité, ce qui induit également une incohérence dans l'historique

Cela peut se traduire localement, par de grandes variations sur un secteur donné entre deux années. Par exemple la consommation de gaz naturel d'un chauffage urbain peut être prise en compte dans le résidentiel une année, dans le tertiaire l'année suivante, voir même dans l'industrie l'année d'après (NAF 35). De plus, les données proviennent de différents opérateurs d'énergie selon le territoire, ce qui peut entraîner une inhomogénéité sur le Grand Est.

Ainsi, afin d'améliorer la cohérence des données, la méthodologie générale utilisée par ATMO Grand Est consiste à :

- 1. soustraire des données locales par EPCI et secteur l'ensemble des consommations territoriales connues de manière précise (et consolidées sur l'historique) :
	- o consommations des industriels déclarant dans la BDREP,
	- o consommations des réseaux de chaleur,
	- $\circ$  consommations des principaux sites identifiés à l'adresse dans les données LTECV,
	- o consommations de l'éclairage public,
	- o consommations d'électricité du trafic ferroviaire et des tramways
- 2. Resectoriser le solde obtenu par secteur et EPCI en se basant sur une année de référence (qui peut varier selon l'opérateur qui fournit les données).
- 3. Boucler le solde obtenu selon la donnée régionale de référence (moins les consommations connues). Les consommations calculées par salariés pour les établissements de la base SIRENE qui n'ont pas encore pu être identifiés dans les données à l'adresse, les consommations des bâtiments résidentiels calculés à partir du détail logement de l'INSEE, et les consommations des bâtiments agricoles calculés à partir des surfaces des bâtiments BDTOPO seront ensuite bouclées (corrigées) pour correspondre à ce solde de référence.

4 UTILISATIONS DES DONNEES LOCALES D'ELECTRICITE A L'EPCI

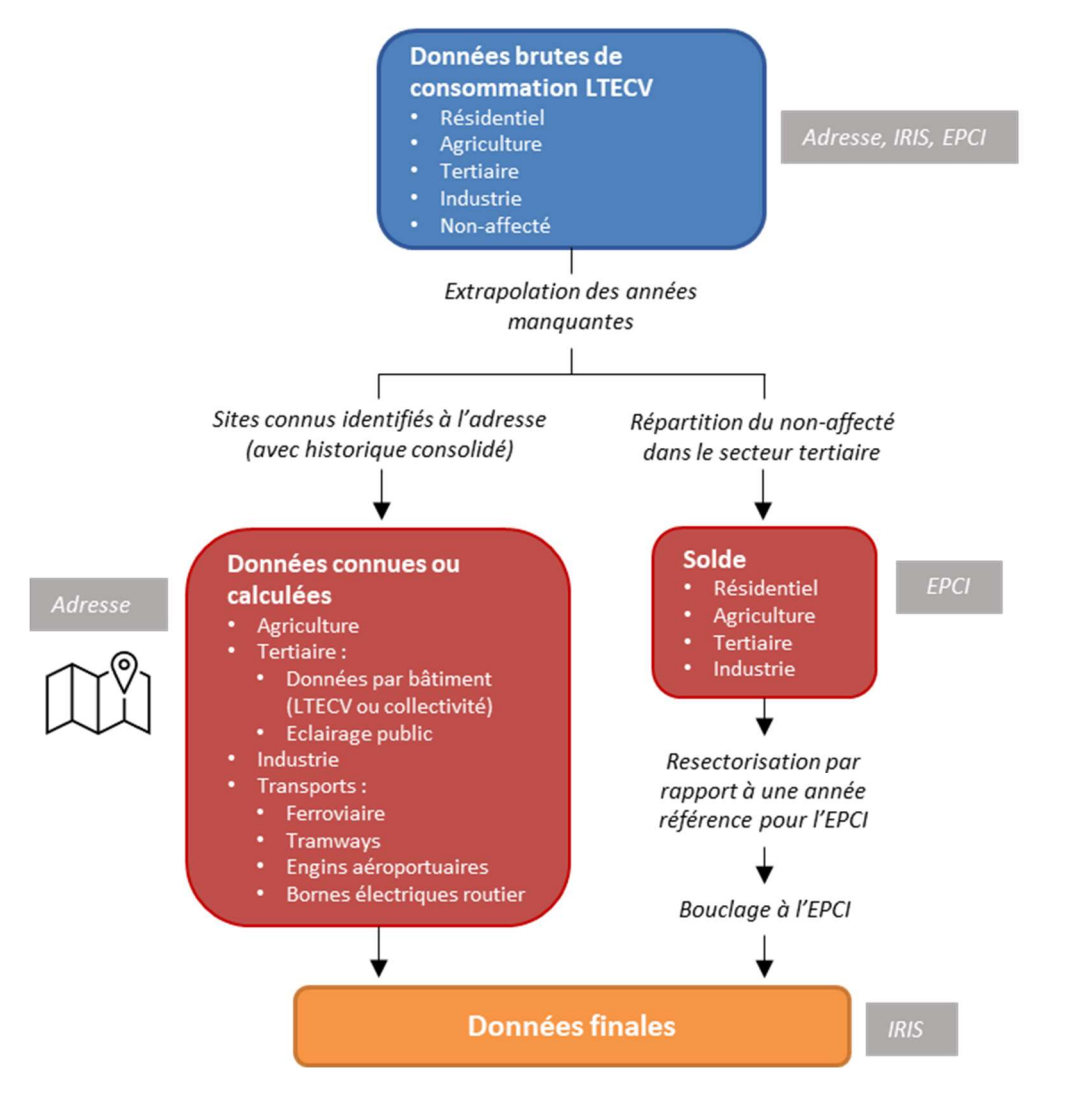

Figure 1 : Utilisations des données locales d'électricité à l'EPCI

Pour l'électricité, 793 sites ont été identifiés grâce aux données LTECV.

Sur les 29 opérateurs de réseaux électriques du Grand Est, seuls les 4 principaux (représentant environ 96% des consommations d'électricité du Grand Est) ont publié des données à l'adresse pour les millésimes allant de 2018 à 2021 :

- RTE (2018 à 2021) : tous les sites ont été pris en compte à l'adresse (103 sites en 2021), avec des consommations allant jusqu'à 900 000 MWh
- Enedis (2018 à 2021) : 338 sites ont été pris en compte à l'adresse, avec des consommations 2021 allant de 870 à 187 000 MWh
- Strasbourg Electricité Réseaux (2018 à 2021) : 262 sites ont été pris en compte à l'adresse avec des consommations 2021 allant de 287 à 247 000 MWh
- Réséda (2018-2021) : 63 sites ont été pris en compte à l'adresse, avec des consommations 2021 allant de 1 000 à 132 000 MWh

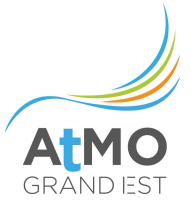

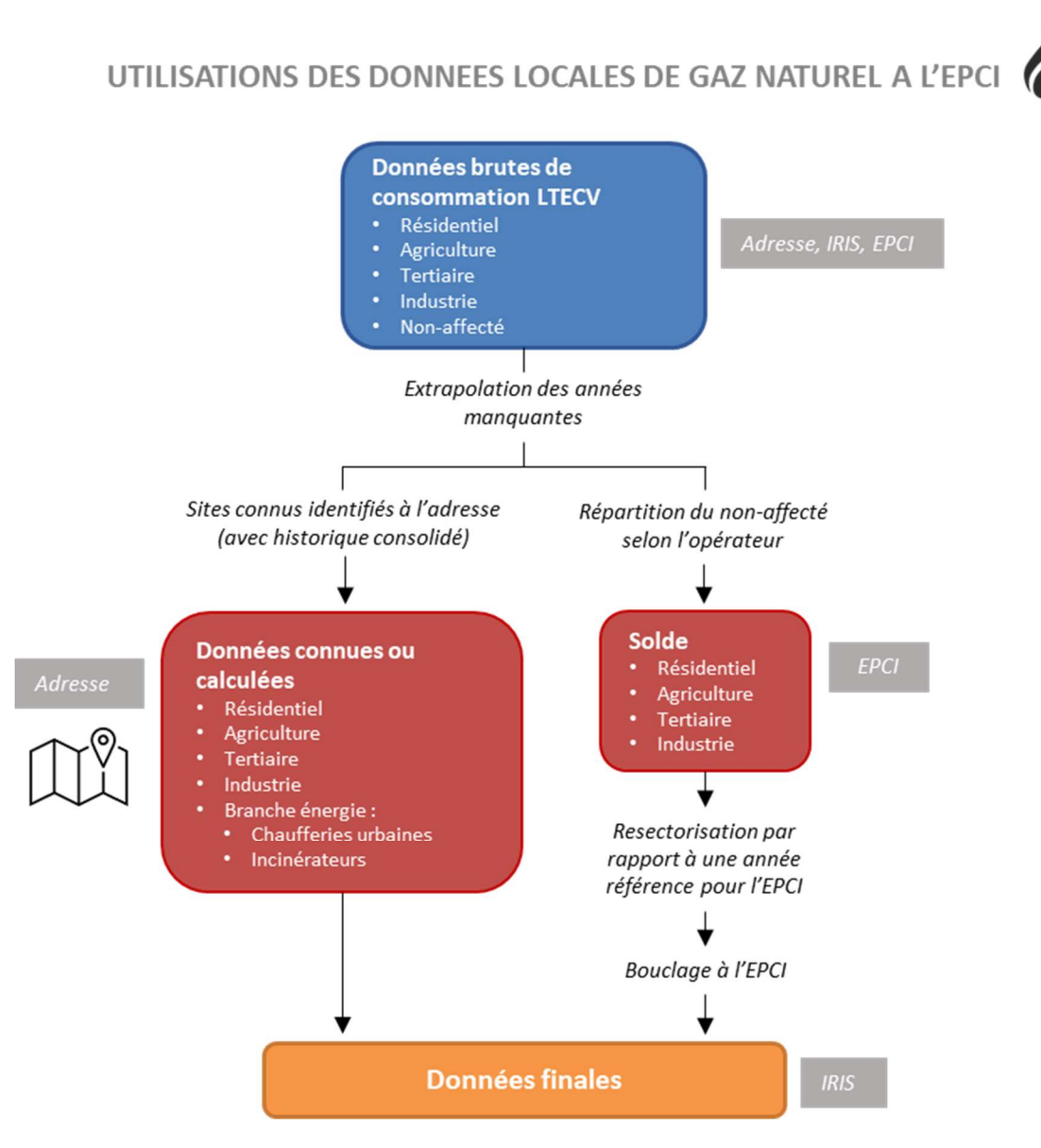

Figure 2 : Utilisations des données locales de gaz naturel à l'EPCI

Pour le gaz naturel, 448 sites ont été identifiés grâce aux données LTECV.

Pour deux opérateurs de gaz naturel, Veolia eau et Vialis, correspondant respectivement aux EPCI de la CA Saint-Louis Agglomération et la CA Colmar Agglomération, la même méthode est utilisée mais en regroupant les secteurs résidentiel et agriculture d'un côté et les secteurs tertiaire, industrie et nonaffecté de l'autre. En effet, les données brutes de consommation de ces deux territoires présentent beaucoup d'incohérences sur l'historique, qui sont difficiles à corriger à fine échelle.

Les graphiques suivants indiquent la proportion de données connues ou calculées qui ne sont pas bouclées dans l'inventaire, c'est-à-dire pour lesquelles la valeur connue à l'adresse est considérée comme fiable et ne sera pas recalculée.

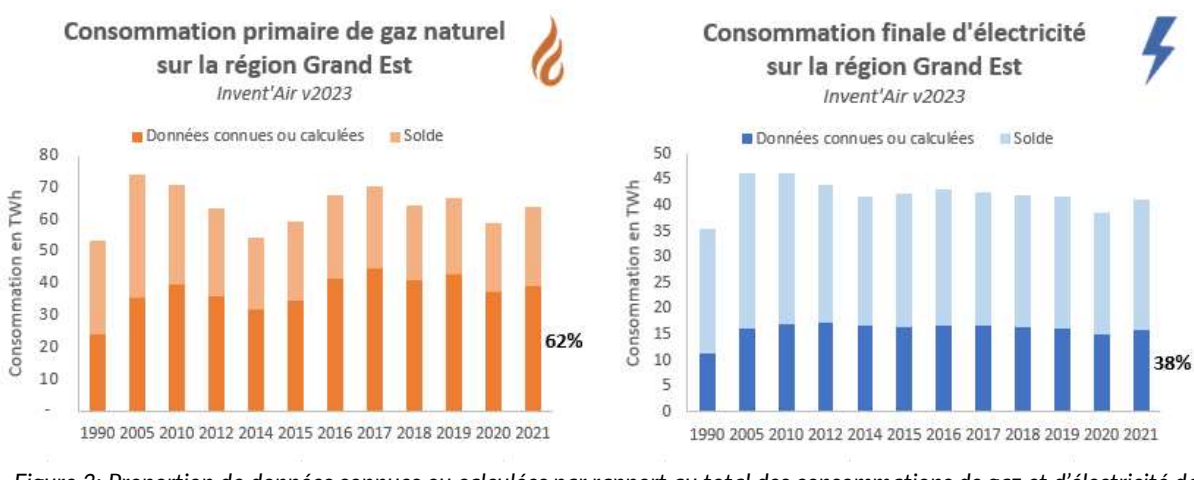

Figure 3: Proportion de données connues ou calculées par rapport au total des consommations de gaz et d'électricité dans l'inventaire V2023

Ce « bouclage » au niveau de l'EPCI a été préféré au bouclage communal car :

- les consommations d'énergie sont fournies par point de livraison, or un point de livraison peut se situer sur la commune limitrophe de l'emplacement réel de l'établissement consommateur
- cela limite l'ampleur des ajustements sectoriels
- les diagnostics PCAET réglementaires concernent l'échelle EPCI

#### 1.3.3.2. Cas du bois-énergie

Secteur résidentiel :

Dans le cadre du projet transfrontalier Atmo VISION, une enquête bois a été réalisée à l'échelle du Grand Est. 3 750 ménages ont été interrogés sur leurs appareils de chauffage et leurs consommations de boisénergie. L'intégration des résultats de cette enquête permet d'affiner l'inventaire d'ATMO Grand Est, en améliorant la connaissance du parc d'appareil bois existant, et sa répartition par typologie de logements et de ménages. Les consommations estimées à partir de ces résultats sont conservées pour les résidences principales de type maison. Concernant les résidences secondaires et les logements collectifs en résidences principales, au vu de l'incertitude sur les données SDES, ce sont les consommations estimées à partir des coefficients unitaires du CEREN qui sont prises en compte.

Les nouvelles méthodologies de calcul et les résultats liés à ces consommations de bois-énergie ont été validés par la Cellule Biomasse élargie du Grand Est, composée de la DREAL, la DRAAF, l'ADEME, la Région Grand Est et FIBOIS Grand Est.

Autres secteurs :

Plusieurs sources en Grand Est fournissent des listings d'installations consommant du bois-énergie (données industrielles, FIBOIS Grand Est, ADEME, Région, DREAL, ALE08, etc.).

Ces installations sont examinées au cas par cas (année de mise en service, localisation, puissance installée, type de bois brûlé, consommation réelle ou théorique, etc.) et compilées de manière à s'affranchir des éventuels doublons et pouvoir les intégrer dans les secteurs correspondants de l'inventaire (selon code NAF, installation individuelle ou collective, etc.).

Ce fichier compilé fait partie des « fichiers clés » de l'inventaire.

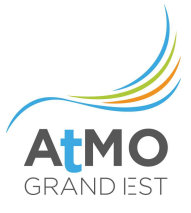

### 1.3.3.3. Cas des autres énergies (produits pétroliers, combustibles minéraux solides, etc.)

Pour les autres énergies, lorsque la valeur régionale ou départementale de consommation d'énergie est identifiée, il s'agit ensuite de faire le point sur les consommations connues grâce à d'autres enquêtes (en grande majorité dans les informations fournies par les industriels) et de les soustraire à ce total régional. Le solde est ensuite ventilé sur le reste des établissements par le biais de variables de répartition (nombre de salariés par exemple).

La mise en œuvre d'un bouclage énergétique est une étape indispensable afin de s'assurer de la cohérence du calcul à l'échelle régionale avec les statistiques officielles disponibles (mais également de la cohérence avec le bilan national).

Même si la recherche d'un bouclage exact n'est pas nécessairement justifiée dans toutes les circonstances, une comparaison doit au minimum être faite. Par exemple, dans le cas du trafic routier, les consommations calculées peuvent être comparées aux ventes régionales ou départementales de carburant. Des écarts importants peuvent alors provenir d'une influence frontalière importante (comme c'est le cas pour le Grand Est) ou dans le cas de revendeurs implantés sur un département mais revendant une partie de leur carburant sur un autre département.

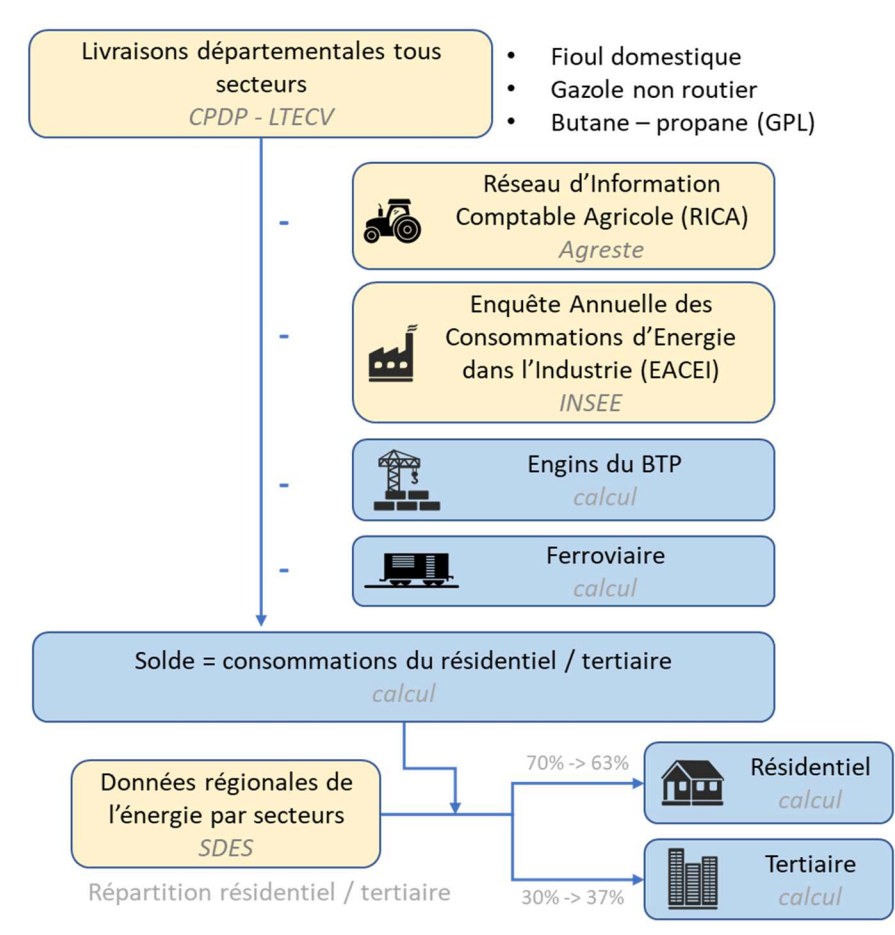

### **BOUCLAGE ENERGETIQUE PRODUITS PETROLIERS (échelle ex-région)**

Figure 4 : méthodologie suivie pour le bouclage des consommations de produits pétroliers

### 1.3.4. Consommations d'énergie : définitions des données disponibles

#### 1.3.4.1. Facteurs de conversion énergétiques

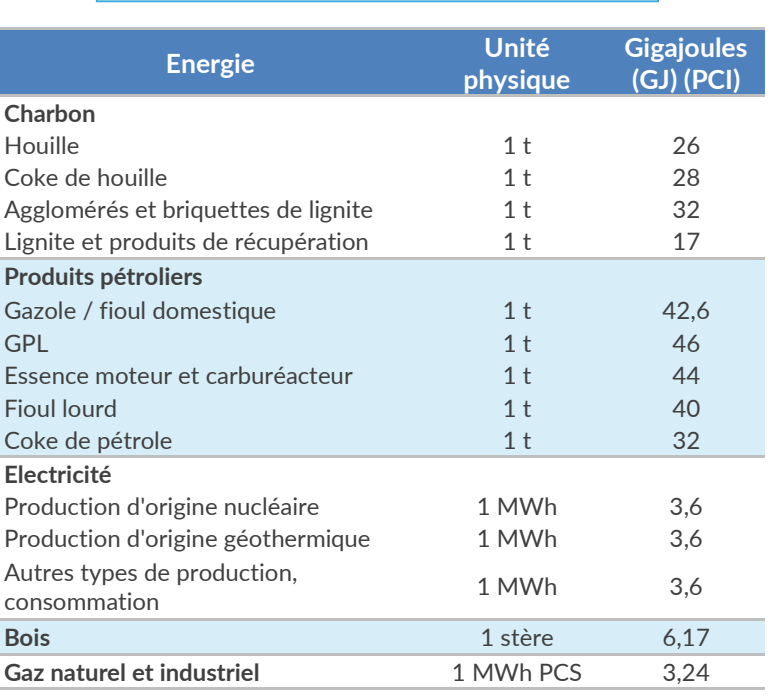

1 tep PCI = 41,868 GJ = 11 630 kWh PCI

Tableau 2 : équivalences énergétiques

Sources : Bilan énergétique de la France pour 2017, février 2019 - Commissariat Général au Développement Durable, Service de la donnée et des études statistiques ; Guide Ominea 15<sup>e</sup> édition, mai 2018 – CITEPA ; Manuel sur les statistiques de l'énergie, 2005 – OCDE, Agence internationale de l'énergie et Eurostat

### 1.3.4.2. Energie finale

A partir de l'inventaire territorial des consommations d'énergie, il est possible de disposer de la :

- Consommation énergétique finale, qui correspond à l'énergie livrée aux différents secteurs économiques (à l'exclusion de la branche énergie) et utilisée à des fins énergétiques (les usages matière première sont exclus).
- Consommation finale non énergétique, qui correspond à la consommation de combustibles à d'autres fins que la production de chaleur, soit comme matières premières (par exemple pour la fabrication de plastique), soit en vue d'exploiter certaines de leurs propriétés physiques (comme par exemple les lubrifiants, le bitume ou les solvants).
- Consommation d'énergie finale, qui correspond à la somme de la consommation énergétique finale et de la consommation finale non énergétique.

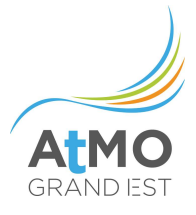

### 1.3.4.3. Energie primaire

La consommation d'énergie primaire fournie par l'inventaire correspond à la somme de la consommation d'énergie finale et de la consommation des producteurs et des transformateurs d'énergie (branche énergie).

Mais selon le type d'énergie considérée, cette consommation d'énergie primaire se calcule différemment :

- Pour l'électricité, la consommation d'énergie primaire correspond à la consommation d'énergie finale multipliée par le coefficient de conversion 2,58 (ce coefficient de conversion est représentatif du mix électrique français et comprend les consommations d'énergie ayant servi à transformer et acheminer l'électricité, y compris les pertes).
- Pour le chauffage urbain, la consommation d'énergie primaire correspond à l'énergie consommée directement en entrée des chaufferies des réseaux de chaleur urbains (la chaleur livrée est alors uniquement comptabilisée en énergie finale).
- Et pour les autres combustibles (gaz naturel, produits pétroliers, etc.), la consommation d'énergie primaire correspond à la somme de la consommation d'énergie finale et de la consommation des producteurs et des transformateurs d'énergie (branche énergie).

### 1.3.4.4. Energie « Matière première »

Les consommations d'énergie "Matière première" correspondent à toutes les consommations d'énergie utilisée à des fins non énergétiques comme par exemple le gaz naturel utilisé comme matière première dans l'industrie chimique.

### 1.3.4.5. Energie « Hors bilan »

Les consommations d'énergie hors bilan correspondent à toutes les consommations d'énergie qui servent à produire de l'électricité en région Grand Est.

### 1.3.4.6. Correction climatique

Les données de consommations énergétiques peuvent être corrigées du climat (climat normal) ou non (climat réel). Un calcul à climat normal peut, en effet, être pertinent afin de dégager des tendances annuelles décorrélées du climat. Le principe de calcul consiste à admettre que la consommation de chauffage et de climatisation est fonction des températures de l'année. Les consommations d'énergie liées aux autres usages ne sont pas sensibles au climat.

Ainsi, les usages de l'énergie étant distingués dans l'inventaire Grand Est, celui-ci permet de fournir également la consommation corrigée des variations climatiques, qui correspond donc à une estimation de la consommation à climat constant (climat moyen estimé sur les trente dernières années).

Depuis la version v2023 la correction climatique est calculée à partir de la moyenne des degrés jour unifiés sur la période 1991 à 2020 alors que la période 1986 à 2015 était prise en compte dans les versions précédentes.

Attention cependant, le calcul des émissions de l'année donnée se fait toujours uniquement à partir des consommations énergétiques à climat réel.

## 1.3.5. Catégories d'énergie

Il est nécessaire de différencier plus finement les combustibles pour améliorer la précision de l'inventaire. A titre d'exemple, les « produits pétroliers » constituent un ensemble trop agrégé pour permettre une estimation des différentes substances rejetées dans l'atmosphère (distinction diesel /essence par exemple) ou pour des études spécifiques sur les consommations des logements (pour évaluer la précarité énergétique par exemple).

La nomenclature de référence permettant d'affiner les activités émettrices en distinguant les combustibles utilisés est la NAPFUE (Nomenclature for Air Pollution of FUEls). Elle comporte une soixantaine de types de combustibles différents mais a également fait l'objet d'extensions par le CITEPA pour tenir compte de certains produits non initialement inclus (NAPFUEc), comme par exemple les déchets de substitution. Chaque combustible est identifié par un numéro qui lui est propre.

Et, comme pour la nomenclature SNAP, la NAPFUE étant un référentiel dédié au calcul d'émissions directes, deux catégories ont été ajoutées pour disposer de l'intégralité des consommations pour l'inventaire : l'électricité et la chaleur issue du chauffage urbain.

L'inventaire sur le territoire du Grand Est fournit ainsi des consommations d'énergie réparties en 8 catégories décrites dans le tableau en annexe 2.

## 1.3.6. Usages de l'énergie

Afin de pouvoir étudier les évolutions de consommations de manière spécifique dans certains secteurs comme le résidentiel, le tertiaire ou les transports, ATMO Grand Est s'est efforcée de différencier les usages qui sont faits de l'énergie (par exemple chauffage, climatisation, eau chaude sanitaire, production d'électricité, etc.).

Ce niveau de détail permet ainsi d'avoir une vision, pour chaque usage énergétique, des consommations d'énergie et des émissions de polluants ou de GES associées.

Les usages définis dans l'inventaire sont spécifiques à chaque secteur. L'ensemble des usages présents dans l'inventaire d'ATMO Grand Est est présenté en annexe 3 de ce document.

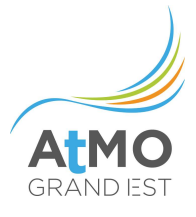

## 1.4. POLLUANTS ET GES CONSIDERES

L'inventaire développé par ATMO Grand Est traite de la qualité de l'air et du climat en termes d'émissions et non de concentrations.

Ces émissions sont exprimées le plus souvent en kilogrammes ou tonnes par an (kg/an ou t/an). Elles reflètent les quantités de polluants rejetées directement par les différentes activités du territoire. L'inventaire porte ainsi sur des émissions directes (qui sont émises directement sur le territoire : scope 1). En complément, il distingue également pour les gaz à effet de serre les émissions indirectes liées aux consommations d'électricité et de chaleur (émissions liées à la production et la distribution de chaleur et d'électricité, qu'elle soit localisée ou non sur le territoire : scope 2).

Contrairement aux émissions, les concentrations correspondent aux données mesurées par les stations et campagnes de mesure et modélisées sous forme cartographique (modélisations urbaines ou régionale, prévision). Elles sont exprimées en masse par volume d'air (ex : µg/m<sup>3</sup> ). Elles caractérisent la qualité de l'air respirée par la population. Elles dépendent ainsi des conditions météorologiques et des transformations photochimiques des polluants (accumulation, dispersion, import, transformation et création de polluants secondaires tels que l'ozone ou les particules de nitrates d'ammonium, etc.)

Les polluants et substances pris en compte dans l'inventaire des émissions d'ATMO Grand Est sont classés ci-dessous par catégorie :

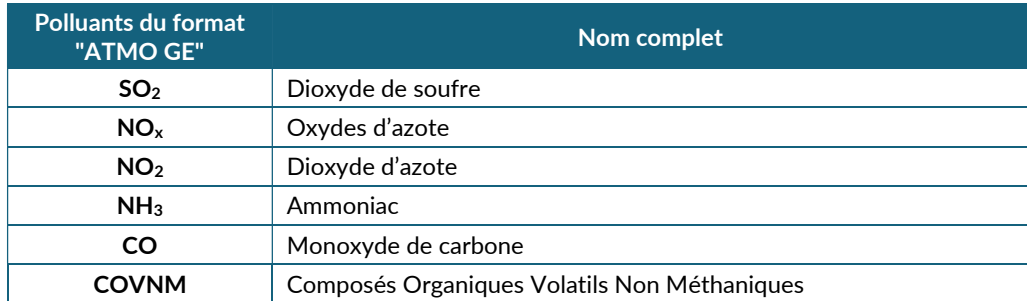

#### Acidification, eutrophisation et pollution photochimique

Tableau 3 : Liste des polluants acidification, eutrophisation et pollution photochimique pris en compte

#### Particules

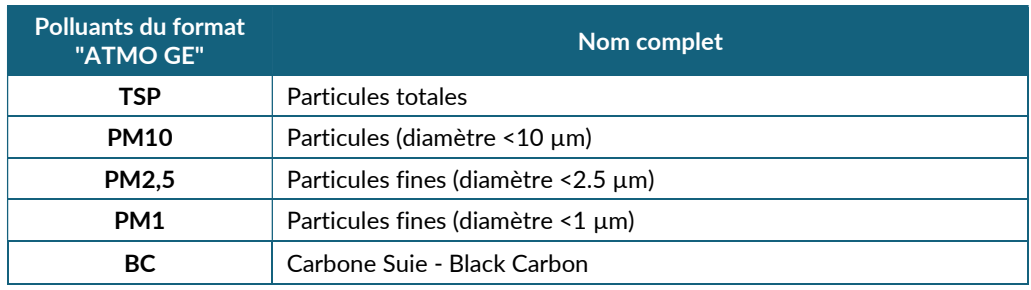

Tableau 4 : Liste des particules prises en compte

## Gaz à effet de serre

Les gaz à effet de serre inventoriés sont les sept gaz à effet de serre pris en compte dans le cadre du protocole de Kyoto : dioxyde de carbone (CO2), méthane (CH4), protoxyde d'azote (N2O), les hydrofluorocarbures (HFC), les perfluorocarbures (PFC), l'hexafluorure de soufre (SF<sub>6</sub>) et le trifluorure d'azote (NF3).

Afin de déterminer l'impact relatif de chacun de ces gaz sur le changement climatique, les émissions sont exprimées en pouvoir de réchauffement global (PRG). Le PRG total est calculé au moyen des PRG respectifs de chacune des substances, exprimés en équivalent CO2.

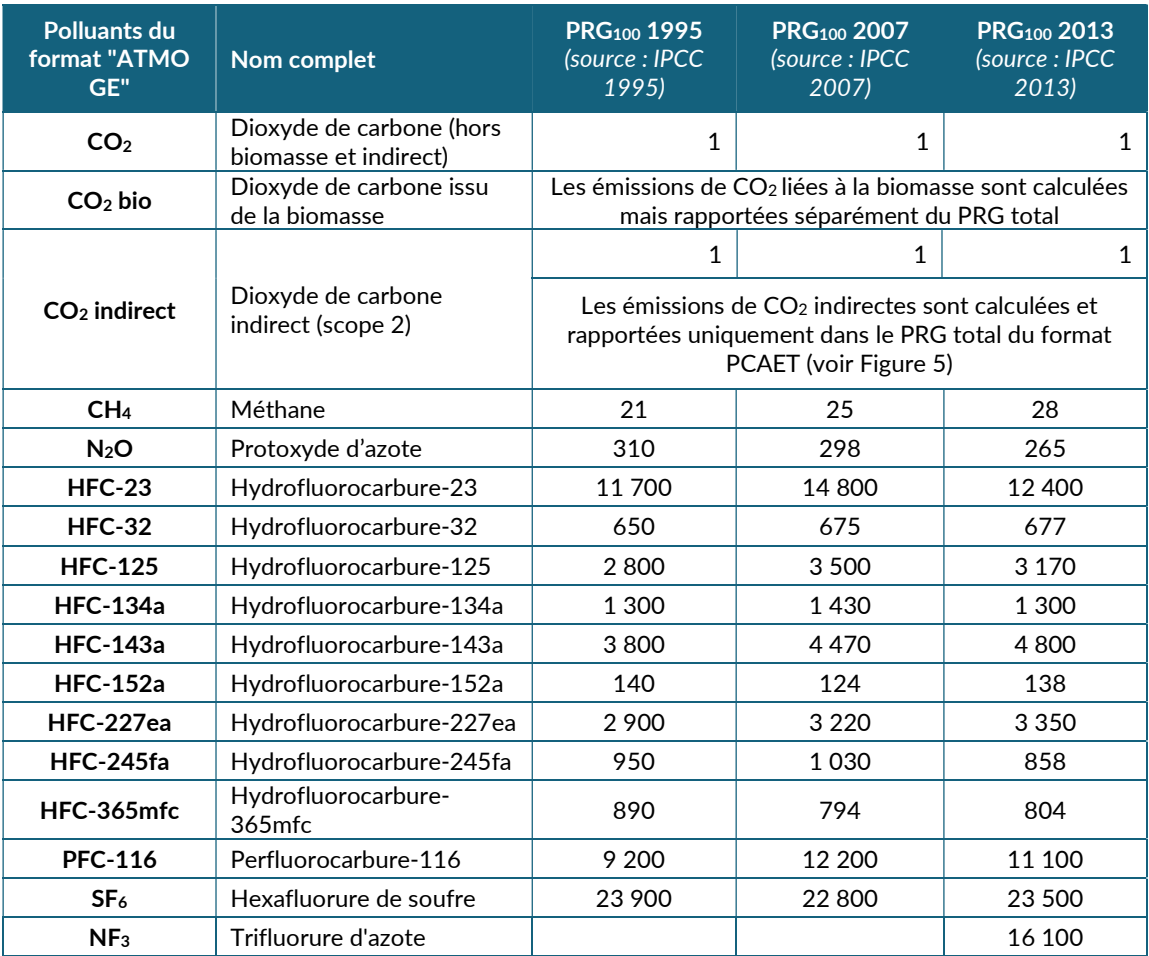

Tableau 5 : Liste des gaz à effet de serre pris en compte

Dans la méthode mise en œuvre par ATMO Grand Est, le calcul du PRG est réalisé en fin d'inventaire quel que soit le coefficient choisi. Ce calcul s'adapte ainsi à une évolution de ces coefficients.

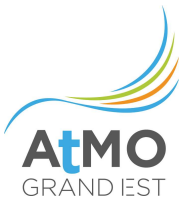

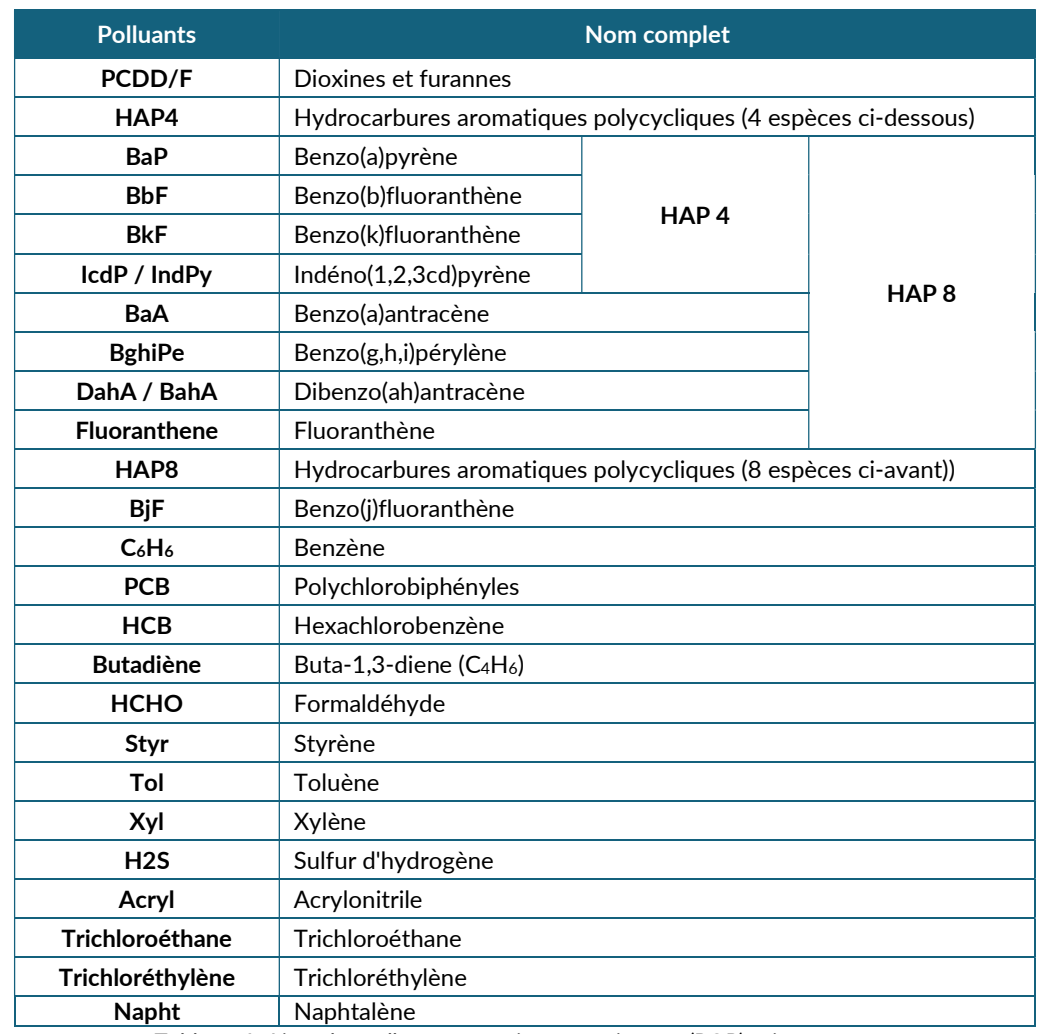

### Polluants organiques persistants (POP) et autres polluants

Tableau 6 : Liste des polluants organiques persistants (POP) pris en compte

### Métaux lourds

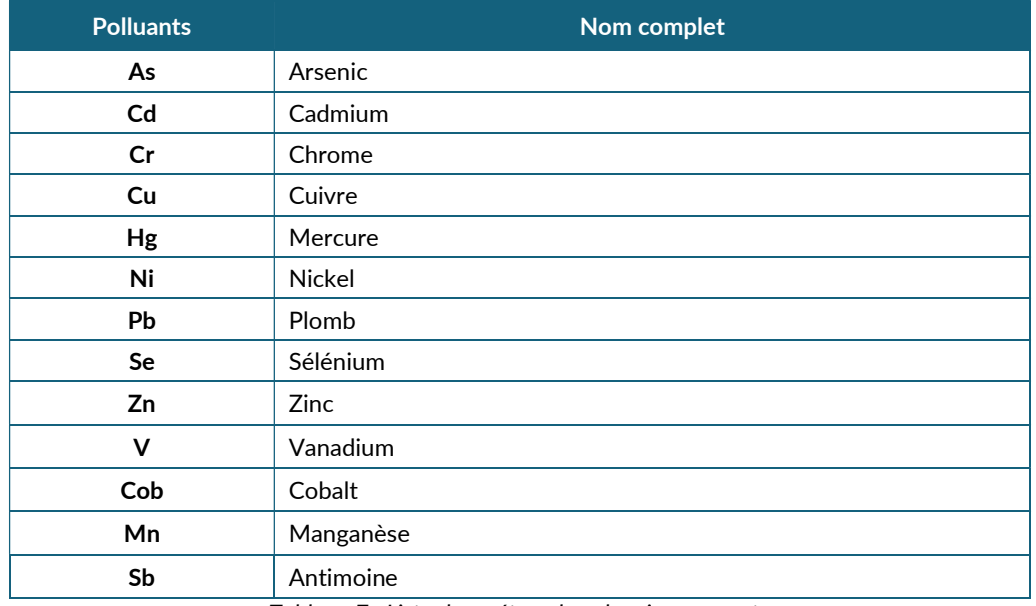

Tableau 7 : Liste des métaux lourds pris en compte

### 1.5. REFERENTIELS D'ELABORATION DE L'INVENTAIRE

La nomenclature communément adoptée pour recenser les sources d'émissions est la nomenclature SNAP (Selected Nomenclature for Air Pollution) qui est issue des travaux du projet européen CORINAIR. Celle-ci a évolué au cours du temps, en particulier pour intégrer les sources relatives aux particules. La version SNAP97c adaptée par le CITEPA et complétée dans le cadre des travaux menés pour la mise à jour du guide méthodologique pour l'élaboration des inventaires territoriaux des émissions atmosphériques (version n°2 juin 2018), est utilisée dans l'inventaire d'ATMO Grand Est.

Chaque activité à l'origine d'émissions (et de consommations d'énergie) est identifiée par un code SNAP. Ces codes sont structurés en 3 niveaux. Le niveau 1 intègre 11 catégories listées ci-dessous :

| <b>SNAP</b><br>niveau 1                                                    | Nom complet                                                                      |
|----------------------------------------------------------------------------|----------------------------------------------------------------------------------|
| 01                                                                         | Combustion dans les industries de l'énergie et de la transformation de l'énergie |
| 02                                                                         | Combustion hors industrie                                                        |
| 03                                                                         | Combustion dans l'industrie manufacturière                                       |
| 04                                                                         | Procédés de production                                                           |
| 05                                                                         | Extraction et distribution de combustibles fossiles/énergie géothermique         |
| 06                                                                         | Utilisation de solvants et autres produits                                       |
| 07                                                                         | Transports routiers                                                              |
| 08                                                                         | Autres sources mobiles et machines                                               |
| 09                                                                         | Traitement et élimination des déchets                                            |
| 10                                                                         | Agriculture et sylviculture                                                      |
| 11                                                                         | Autres sources et puits (biotique, UTCATF)                                       |
| $T$ $\left  \begin{array}{ccc} 1 & 0 & 1 \\ 0 & 1 & 0 \end{array} \right $ |                                                                                  |

Tableau 8 : Nomenclature SNAP de niveau 1

Le 2<sup>ème</sup> niveau intègre plus de 80 catégories, tandis que le 3<sup>ème</sup> niveau permet de recenser plus de 500 activités. Voici ci-dessous un exemple de la déclinaison de la SNAP production d'électricité (niveau 2) et des activités qui y sont intégrées :

#### Niveau 1

· SNAP 01 : Combustion dans les industries de l'énergie et de la transformation de l'énergie

#### **Niveau 2**

· SNAP 0101 : Production d'électricité

#### Niveau 3

- SNAP 010101 : Chaudières > 300 MW
- SNAP 010102 : Chaudières ≥50 MW et < 300 MW
- · SNAP 010103 : Chaudières <50 MW
- · SNAP 010104 : Turbines à gaz
- · SNAP 010105 : Moteurs fixes
- · SNAP 010106 : Autres équipements (incinération de déchets domestiques avec récupération d'énergie)

Tableau 9 : Nomenclature SNAP de niveaux 1, 2 et 3 relatifs à la production d'électricité

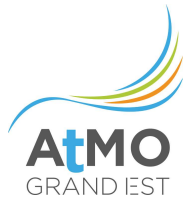

L'ensemble des 500 activités SNAP de niveau 3 ne sont pas présentes sur le territoire du Grand Est. Certaines activités très spécifiques concernent uniquement un ou plusieurs sites en France ou en Europe (exemple des grands ports maritimes, des usines de production très spécifique dans un domaine de la chimie, etc.) : l'inventaire V2023 d'ATMO Grand Est comptabilise les émissions d'environ 370 codes SNAP de niveau 3. L'ensemble de ces codes SNAP et des secteurs dans lesquels ils sont comptabilisés est présenté en annexe.

Cette nomenclature SNAP est orientée « source ». Elle nécessite d'être complétée par une catégorisation sectorielle/économique. En particulier dans le cadre de l'élaboration d'un diagnostic énergétique, et dans le cadre du format de rapportage spécifique aux Plans Climat Energie Territoriaux (PCAET).

En France, la nomenclature statistique officielle pour rendre compte des différentes activités économiques est la nomenclature d'activités française (NAF)<sup>4</sup> . Il existe également une nomenclature d'activité spécifique pour les consommations d'énergie : il s'agit de la nomenclature d'activités économiques pour l'étude des livraisons et consommations d'énergie (NCE). Cette nomenclature de l'INSEE est en effet utilisée spécifiquement pour les statistiques liées aux consommations d'énergie et permet de faire le lien avec les secteurs de l'inventaire. Elle se décompose en 53 activités qui sont ellesmêmes basées sur la NAF, via une correspondance<sup>5</sup>.

<sup>4</sup> http://www.insee.fr/fr/methodes/default.asp?page=nomenclatures/naf2008/naf2008.htm

<sup>5</sup> https://www.insee.fr/fr/statistiques/fichier/3364874/irecoeacei16\_correspondance\_NCE\_NAF-1.pdf

## 1.6. SOURCES D'EMISSIONS ET FACTEURS D'EMISSIONS

L'inventaire doit être élaboré sur des bases qui garantissent un niveau suffisant vis-à-vis de la couverture des sources et consommateurs : il doit être le plus complet possible.

Les sources prises en compte sont classées en fonction de la nature de l'activité considérée. De manière générale, on distingue :

- les sources fixes : elles désignent toutes les sources qui ne peuvent se déplacer. En guise d'exemples, on peut citer une chaudière dans une habitation ou un four de procédé dans une industrie.
- les sources mobiles : en opposition avec les sources fixes, il s'agit des différents moyens de transport (routier, aérien, ferroviaire, fluvial et maritime).

Ces différentes sources sont ensuite organisées suivant un format de rapportage, forme dans laquelle les données mesurées ou calculées dans l'inventaire sont traitées, analysées et restituées.

L'estimation de ces émissions, qu'elles soient directes ou indirectes, passe souvent par une estimation des consommations énergétiques, en particulier pour le calcul des émissions de CO<sub>2</sub>. Ainsi, l'inventaire fournit également un inventaire des sources d'énergie consommées sur le Grand Est. Les méthodologies d'estimation de ces consommations sont également décrites dans le présent rapport.

La liste détaillée des sources prises en compte dans l'inventaire est fournie en Annexe 1. Il est à noter que les codes SNAP listés dans l'Annexe 1 ne suivent pas complètement la nomenclature SNAP97c publiée par le CITEPA. En effet, pour des raisons méthodologiques et afin de pouvoir répondre aux différents formats de rapportage (notamment PCAET) et calculer les émissions indirectes liées à l'énergie (scope 2), des codes SNAP ont été créés par ATMO Grand Est.

L'inventaire prend en compte d'une part toutes les émissions directes (dites de scope 1) et d'autre part les émissions indirectes liées à l'énergie (dites de scope 2) de sources anthropiques situées sur le territoire du Grand Est.

## 1.6.1. Emissions directes

L'approche adoptée dans le cadre des inventaires d'émission est une approche dite « orientée source » qui consiste à déterminer et comptabiliser les émissions des procédés mis en œuvre au niveau du site réel d'émission. Ainsi, la quantité d'électricité consommée par un immeuble mais produite dans une centrale à des centaines de kilomètres de l'immeuble donnera lieu à des rejets atmosphériques sur le lieu de production (la centrale) et non pas au niveau de l'immeuble.

Les facteurs d'émission nécessaires au calcul de ces émissions directes sont détaillés dans les différents chapitres sectoriels. Une grande majorité de ces facteurs provient du guide OMINEA et de la base de données activités et facteurs d'émissions OMINEA du CITEPA<sup>6</sup>.

<sup>6</sup> https://www.citepa.org/fr/ominea/

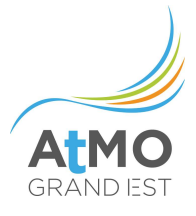

## 1.6.2. Emissions de polluants secondaires

Les émissions de polluants secondaires (ozone, nitrate d'ammonium, etc.) sont issues de réactions photochimiques à partir d'émissions primaires ou de molécules déjà présentes dans le compartiment air. L'import de pollution et les conditions physico-chimiques ont une grande influence sur la création de ces polluants secondaires.

L'inventaire ATMO Grand Est intègre uniquement des émissions secondaires agricoles de N<sub>2</sub>O. Ces émissions de N2O dites « indirectes » sont comptabilisées dans le bilan (secteur agricole) conformément aux lignes directrices de l'IPCC. Il n'est pas à confondre avec le terme « indirect » des émissions de GES qui correspond à des émissions délocalisées liées à l'activité du territoire (émissions amont et aval des produits et services).

A la différence des autres polluants secondaires, cette émission secondaire de N2O est directement liée à des rejets azotés propres aux activités d'élevage et de culture. Deux phénomènes y participent :

- Volatilisation et dépôt de NH<sub>3</sub> et NO,
- Lessivage et ruissellement de N.

### 1.6.3. Remise en suspension des particules routières

Il s'agit des poussières déposées sur le réseau routier resoulevées par le trafic. Ces émissions sont reportées « hors bilan » car elles représentent un double compte par rapport aux émissions directes du trafic routier. Elles sont cependant prises en compte dans les cadastres d'émission à destination des modèles de qualité de l'air car elles agissent directement sur les concentrations de polluants dans l'air.

### 1.6.4. Emissions indirectes de GES

Etant donné que l'inventaire développé par ATMO Grand Est inclut également l'estimation des consommations d'énergie territoriales, il permet par conséquence de fournir une estimation des émissions indirectes de GES, dites de scope 2, qui correspondent aux émissions indirectes associées à la consommation d'électricité, de chaleur ou de froid nécessaire aux activités du territoire. Ces émissions indirectes de scope 2 doivent notamment être intégrées dans les diagnostics des PCAET.

## 1.6.4.1. Emissions indirectes de GES liées à la consommation d'électricité

A l'exception des cas d'autoconsommation (c'est-à-dire lorsque l'électricité est consommée directement sur le lieu de production), il est très difficile de faire le lien entre les lieux de production et de consommation d'électricité (à l'exception du périmètre national), en raison des fortes variabilités temporelles dans la production et la consommation d'électricité d'une zone géographique, et des fortes interconnexions entre les territoires. Les facteurs d'émissions utilisés sont par conséquent des facteurs nationaux, représentatifs du mix électrique de la France Métropolitaine.

Les facteurs d'émissions utilisés proviennent de la Base Carbone© en fonction des années de référence de l'inventaire. Il s'agit plus particulièrement des valeurs par usage, selon le secteur et/ou le type d'usage (ex : chauffage, climatisation tertiaire, industrie base, …). Ces valeurs tiennent compte du mix de production utilisé durant la période de consommation (ex : les pics de consommation, nécessitant la mise en service de centrales d'appoint plus émissives, sont généralement associés aux périodes froides, ce qui conduit à un facteur d'émission lié au chauffage plus élevé que la moyenne).

## 1.6.4.2. Emissions indirectes de GES liées à la consommation de chaleur<sup>7</sup>

Ce type d'énergie est consommé à proximité du lieu de production. Ainsi, pour un lieu donné, le site de production est généralement clairement identifiable. Par conséquent, ATMO Grand Est applique, réseau par réseau un contenu CO<sub>2</sub> calculé au cas par cas à partir :

- des consommations d'énergie par type d'énergie
- des émissions de CO<sub>2</sub> déclarées dans la BDREP
- des facteurs d'émissions du guide et de la base de données OMINEA du CITEPA
- de la quantité de chaleur produite par site et livrée sur le réseau

Ce calcul permet ainsi d'assurer que les émissions indirectes de scope 2 liées à la consommation de chaleur correspondent aux émissions directes de scope 1 de l'activité chauffage urbain (SNAP 0102).

Si certaines informations ne sont pas disponibles, un contenu CO<sub>2</sub> fourni dans les annuaires des réseaux de chaleur et de froid mis à disposition par Viaseva (https://viaseva.org) peut également être utilisé.

<sup>&</sup>lt;sup>7</sup> Aucun réseau de froid n'a été recensé dans cet inventaire Grand Est

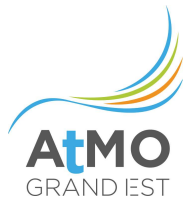

## 1.7. APPROCHES D'UTILISATION DES STATISTIQUES

Deux types d'approches sont utilisés ou combinés :

 l'approche top-down : des données globales (nationales, régionales, départementales) sont désagrégées sur les communes, ilots ou mailles d'un cadastre à l'aide de clés de répartition spatiales (population, zones bâties, zones cultivées, forêts, etc…).

Il s'agit de l'approche utilisée pour les sources nombreuses et dispersées comme les secteurs agricoles (cultures, cheptel) ou le résidentiel (utilisation de solvants, brulage des déchets verts, etc.). Cette approche nécessite l'utilisation de clés ou variables de répartition qui font appel aux données suivantes :

- données socio-économiques : recensement de la population (INSEE), fichier Détail Logement (INSEE), répertoire SIRENE des entreprises et établissements, permis de construire issus de la base SIT@DEL, etc.
- données environnementales et géographiques : données IGN, recensement agricole, données météorologiques, etc.
- données relatives aux transports : comptages routiers, trafics ferroviaire, aérien et fluvial, etc.
- données industrielles : extractions issues de la BDREP (suite à conventionnement avec la DGPR), base des installations classées avec accès aux arrêtés préfectoraux, données de fédérations, etc.
	- l'approche bottom-up : des données locales (par site, par iris, par commune) sont utilisées et réagrégées pour aboutir au niveau local/régional.

Lorsqu'elle est appliquée intégralement, cette approche constitue la méthode idéale pour disposer d'un inventaire fin et précis. Elle est rendue possible dans certains secteurs industriels du fait du nombre relativement restreint de sites et de l'existence d'un suivi régulier et précis des consommations.

Mais bien souvent, des approches mixtes bottom-up et top-down sont mises en œuvre. C'est le cas pour les secteurs pour lesquels les caractéristiques des installations couvrent des domaines étendus. Les plus grosses installations sont étudiées individuellement et le solde, différence entre la somme des éléments connus sur une base individuelle et le total statistique, est « ventilé » selon une approche moins spécifique (à l'aide de variables de répartition comme le nombre de salariés, les productions, le nombre de logements, etc.).

## 1.8. FORMATS DE RAPPORTAGE

Les données en libre accès sur le site de l'Observatoire sont accessibles selon deux formats de rapportage :

le format PCAET (Plan Climat Air Energie Territorial)

Ce format fournit la majorité des éléments de diagnostic demandés par les articles R229-51 et R229-52 du code de l'environnement pour tous les EPCI de la Région Grand Est. Le périmètre des EPCI correspond au périmètre datant du 1er janvier 2023.

La liste des 8 secteurs pris en compte dans ce format est définie par l'arrêté du 4 août 2016 relatif aux PCAET : résidentiel, tertiaire, transport routier, autres transports, agriculture, déchets, industrie hors branche énergie, branche énergie.

En ce qui concerne les gaz à effet de serre, les émissions directes de la production d'électricité et de chaleur (secteur branche énergie) ne sont pas intégrées (considérées en hors bilan) : ce sont les émissions indirectes qui doivent être prises en compte au niveau des secteurs consommateurs d'électricité et de chaleur (résidentiel, tertiaire, industrie, etc.). Le PRG total au format PCAET est calculé à partir des coefficients 2013 du GIEC.

En plus des consommations d'énergie et gaz à effet de serre, ce format intègre uniquement les 6 polluants concernés par l'arrêté : dioxyde de soufre (SO<sub>2</sub>), oxydes d'azote (NO<sub>x</sub>), particules (PM10 et PM2,5), ammoniac (NH3) et composés organiques volatils non méthaniques (COVNM).

### le format ATMO GE

Ce format correspond à une déclinaison régionale du format de rapportage SECTEN, développé et utilisé par le CITEPA pour le rapportage des inventaires français.

La liste des secteurs a été harmonisée avec la liste des 8 secteurs PCAET.

Il intègre plus de 30 polluants inventoriés par ATMO Grand Est (y compris métaux lourds, particules fines, HAP, dioxines et furanes, etc.).

Les émissions de gaz à effet de serre sont uniquement des émissions directes.

Le calcul du PRG total s'effectue avec les coefficients 2007 du GIEC.

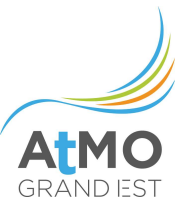

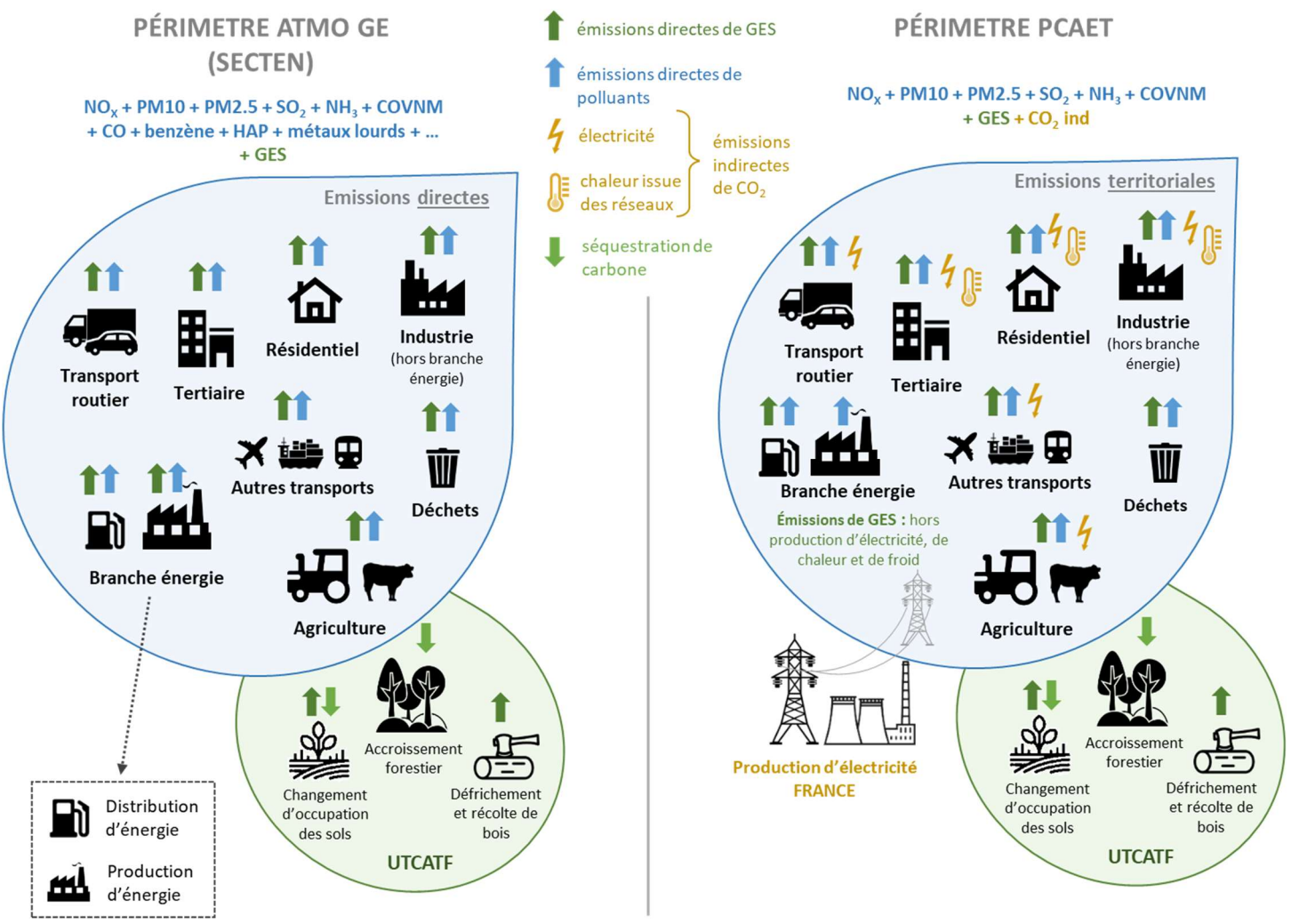

Figure 5 : périmètres ATMO GE et PCAET

Sur demande auprès d'ATMO Grand Est, d'autres formats de rapportage peuvent également être fournis :

- les deux formats onusiens de restitution des inventaires d'émissions nationaux pour les GES et les polluants atmosphériques :
	- o format CRF (Common Reporting Format) de la CCNUCC (GES)
	- o format NFR (Nomenclature For Reporting) de la CEE-NU (polluants atmosphériques).
- les éléments nécessaires au rapportage territorial de la Convention des Maires, mouvement européen associant les autorités locales et régionales dans un engagement volontaire pour l'amélioration de l'efficacité énergétique et l'augmentation de l'usage des sources d'énergie renouvelable sur leurs territoires.

## 1.9. CONTROLE QUALITE ET VERIFICATION

L'élaboration des inventaires s'appuie sur des procédures qui portent, une fois que les principes et méthodologies sont définis sur :

- la demande de données primaires,
- le traitement de ces données,
- le calcul des consommations d'énergie et des émissions,
- le contrôle qualité aux différentes étapes du processus
- et une vérification in fine des résultats.

De manière générale, les opérations de contrôle et d'assurance qualité ainsi que de vérification doivent assurer la pérennité, la complétude, la cohérence, la comparabilité, la pertinence, la transparence et l'amélioration permanente des données d'émissions et de consommations produites.

Si les étapes de contrôle qualité sont constituées d'une série de procédures en routine effectuées tout au long de l'inventaire, le système de vérification se réfère généralement à des travaux externes.

Dans le cadre de l'inventaire territorial d'ATMO Grand Est, la cohérence s'examine en particulier au regard des travaux conduits à l'échelle nationale. Cela consiste à comparer les résultats de l'inventaire Grand Est avec des inventaires mis en place par d'autres organismes :

- les émissions de GES communales peuvent être comparées à l'inventaire GES Territorialisé du CITEPA élaboré à partir de l'inventaire national en utilisant des méthodes top-down de désagrégation spatiale.
- la comparaison des résultats régionaux d'émissions de polluants et de GES s'effectue avec l'inventaire national SECTEN produit par le CITEPA
- le bilan énergétique de la France produit par le SDES est également utilisé en comparaison afin de valider les résultats de consommations d'énergie.

Cette comparaison est la plus appropriée pour plusieurs raisons :

- Le format de rapportage « ATMO GE » a été construit de manière à se calquer sur le premier niveau du format SECTEN.
- Le guide PCIT préconise et reprend les facteurs d'émissions issus du guide et de la base de données OMINEA du CITEPA (Organisation et méthodes des inventaires nationaux des émissions atmosphériques en France), qui présente les principales méthodes et données utilisées par le CITEPA pour l'élaboration de ses inventaires nationaux, y compris SECTEN.
- Elle permet de juger de la cohérence des résultats régionaux avec les résultats nationaux.

L'organisation de l'inventaire est schématisée dans la figure ci-contre. Les étapes de contrôle qualité et de vérification de l'inventaire sont décrites dans les étapes A à L. Les différents documents de référence sont :

EE-DIR-002 : Architecture de l'inventaire de consommations et émissions EE-DIR-004 : Note de cadrage de l'inventaire en cours de réalisation EE-DIR-007 : Liste des données primaires EE-DIR-008 : Découpage géographique EE-FE-003 : Modèle de fiche émission-énergie EE-FE-004 : Modèle de fiche production d'énergie EE-MO-001 : Utilisation des fiches EMI Consommations-Emissions EE-MO-002 : Structuration de la base de données EE-MO-004 : Vérifications CQ/AQ

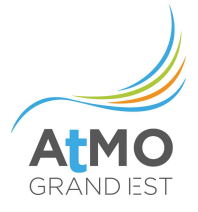

EE-PR-001 : Unité « Inventaires énergies et émissions »

EE-DERM-001 : Guide méthodologique pour l'élaboration des inventaires territoriaux des émissions atmosphériques - BQA LCSQA 2018

EE-DERM-002 : Organisation et méthodes des inventaires nationaux des émissions atmosphériques en France (OMINEA) - CITEPA

EE-DERM-003 : EMEP/EEA air pollutant emission inventory guidebook 2016 et 2019

EE-DERM-004 : Lignes directrices 2006 du GIEC pour les inventaires nationaux de gaz à effet de serre

EE-DERM-005 : Rapport SECTEN - CITEPA

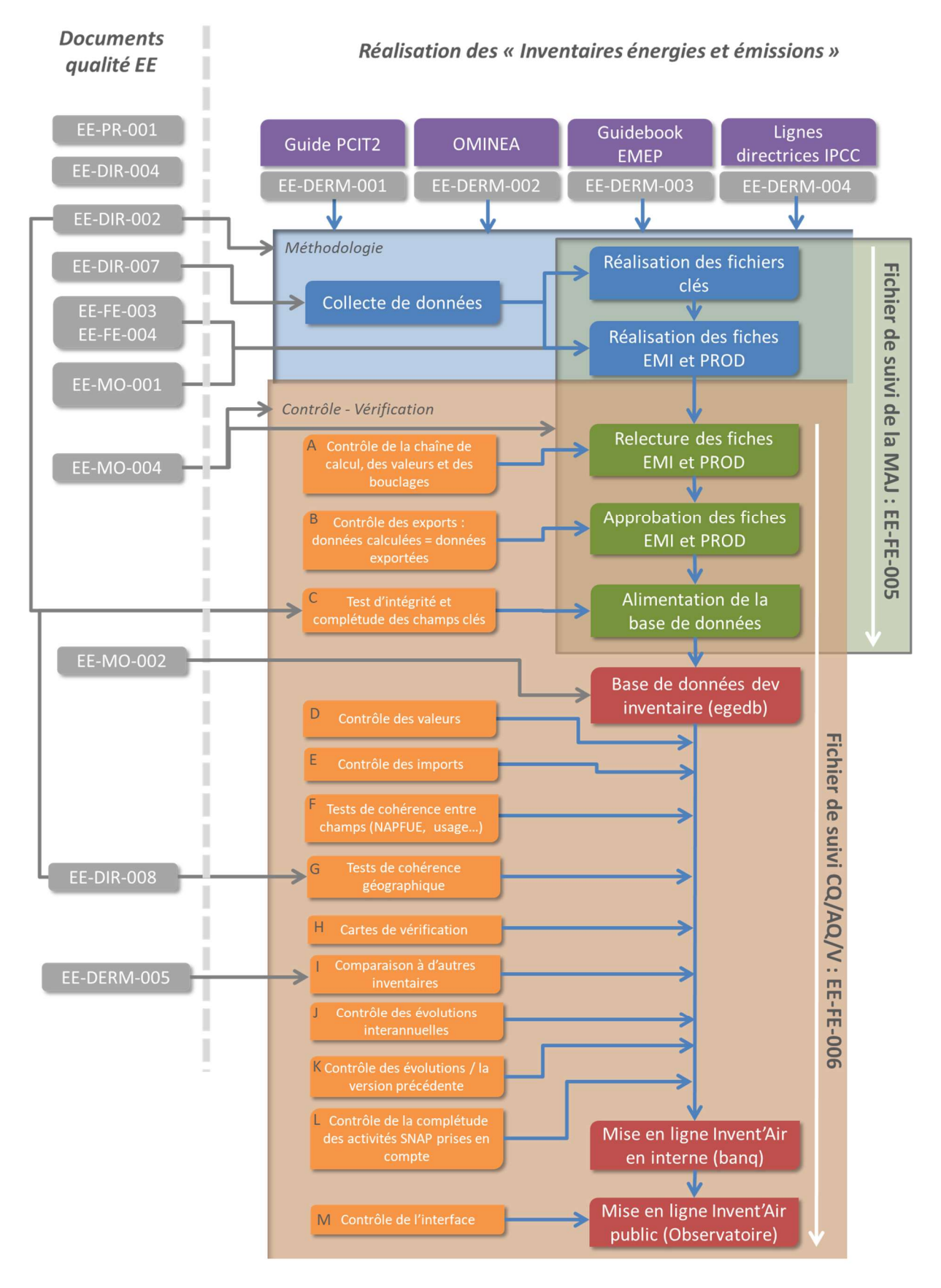

Figure 6 : Organisation de l'inventaire

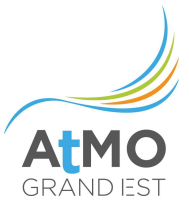

# 2. ELEMENTS METHODOLOGIQUES DETAILLES PAR SECTEUR

Les méthodologies de calcul appliquées par ATMO Grand Est sont conformes à la deuxième version du « Guide méthodologique pour l'élaboration des inventaires territoriaux des émissions atmosphériques (polluants de l'air et gaz à effet de serre) » élaboré par le pôle de coordination national des inventaires territoriaux (PCIT) associant notamment le Ministère en charge de l'Environnement, l'INERIS, le CITEPA et les AASQA, fédérées au sein d'ATMO France.

La deuxième version du guide PCIT, publiée en juin 2018 sur le site du LCSQA, intègre notamment une nouvelle partie sur l'estimation des consommations d'énergie.

Ce guide national présente des préconisations méthodologiques basées sur des approches à plusieurs niveaux (méthodologies tier 1, tier 2, tier 3). Le choix des méthodes résulte de multiples critères notamment des spécifications des instruments considérés et les éventuelles règles mises en place pour discriminer les méthodes au regard de leur pertinence, de leur précision, du poids relatif des sources concernées, de la disponibilité des données, de la recherche de cohérence ou de comparabilité.

Ce présent guide méthodologique permet de préciser pour chaque activité prise en compte les choix méthodologiques et les données d'entrée qui ont été utilisées.

La description des méthodes mises en œuvre pour le calcul des consommations d'énergie et des émissions de polluants et GES territoriales est organisée selon le découpage sectoriel du format ATMO GE découlant du format SECTEN du CITEPA.

Lorsqu'une amélioration est envisagée pour la prochaine version, elle est indiquée en-dessous de l'activité considérée.

- $\triangleright$  Extraction, transformation et distribution d'énergie = Branche énergie
- $\triangleright$  Industrie manufacturière et construction = Industrie hors branche énergie
- $\triangleright$  Traitement des déchets = Déchets
- Résidentiel
- $\triangleright$  Tertiaire, commercial et institutionnel = Tertiaire
- $\triangleright$  Agriculture et sylviculture = Agriculture
- $\triangleright$  Transport routier
- $\triangleright$  Modes de transports autres que routier = Autres transports
- Utilisation des Terres, le Changement d'Affectation des Terres et la Foresterie = UTCATF

## 2.1. EXTRACTION, TRANSFORMATION ET DISTRIBUTION D'ENERGIE

Il est rappelé que par définition, les consommations d'énergie de ce secteur sont uniquement considérées dans le diagnostic établi en énergie primaire. Seules les consommations de carburant des véhicules de la branche énergie sont comptabilisées en tant qu'énergie finale et prises en compte dans le secteur des transports.

## 2.1.1. Périmètre et description du secteur

Sur le territoire Grand Est, le secteur de la « branche énergie » comporte les activités consommatrices d'énergie et/ou polluantes suivantes :

- Production d'électricité par des centrales thermiques
- Cokeries (fermeture du dernier site en 2020)
- Stations de compression de gaz
- Transport et distribution du gaz naturel
- Stations-service
- Dépôts de combustibles liquides
- Chauffage urbain
- Raffinage du pétrole (1 site qui a fermé au cours de l'année 2011)
- Valorisation énergétique des déchets (production d'électricité ou de chaleur)
- Equipements électriques (gaz fluorés)

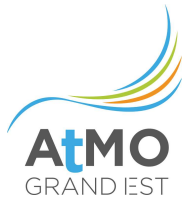

## 2.1.2. Méthodologie de calcul des consommations d'énergie et émissions

### 2.1.2.1. Production d'électricité

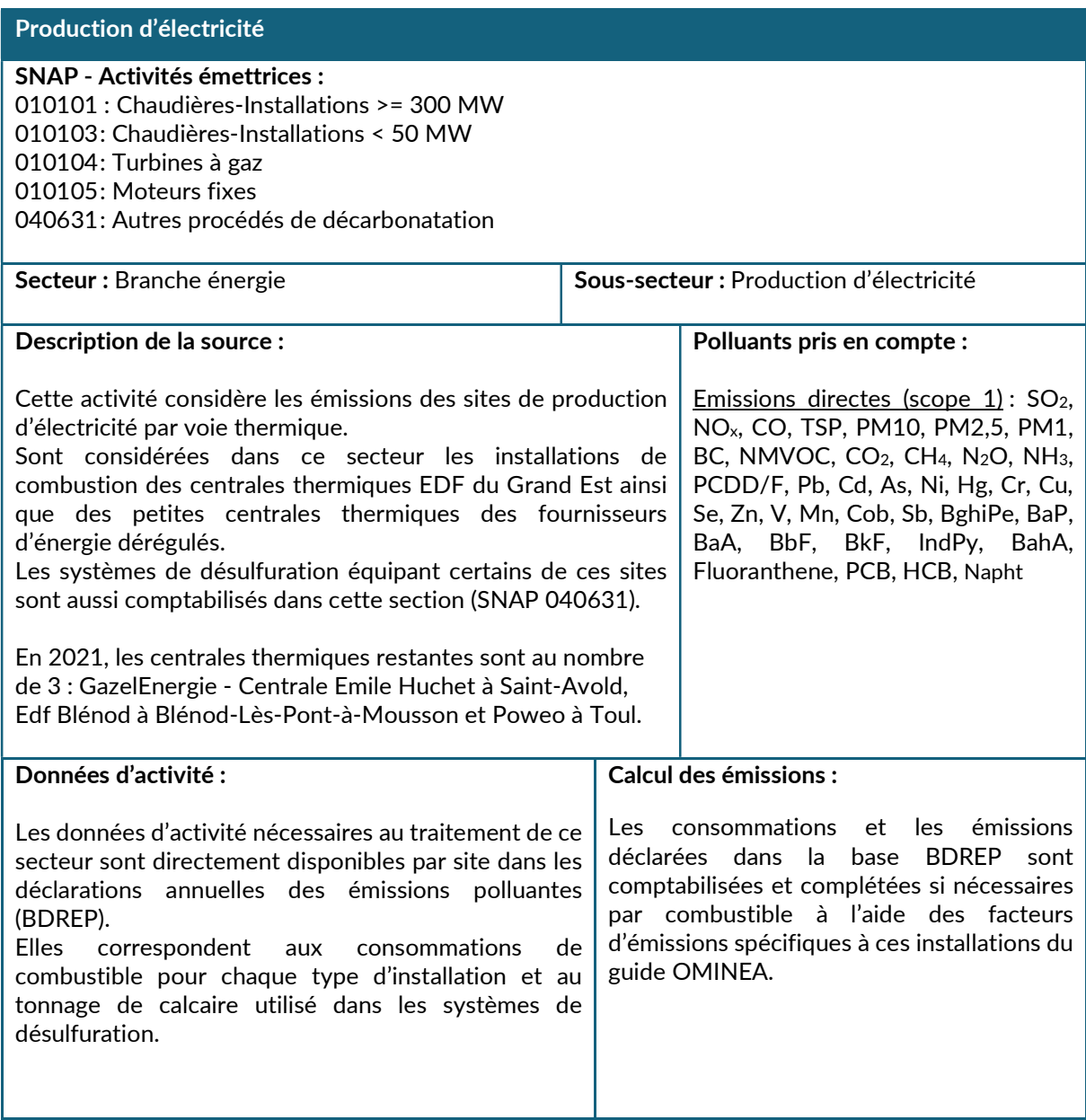

## 2.1.2.2. Chauffage urbain

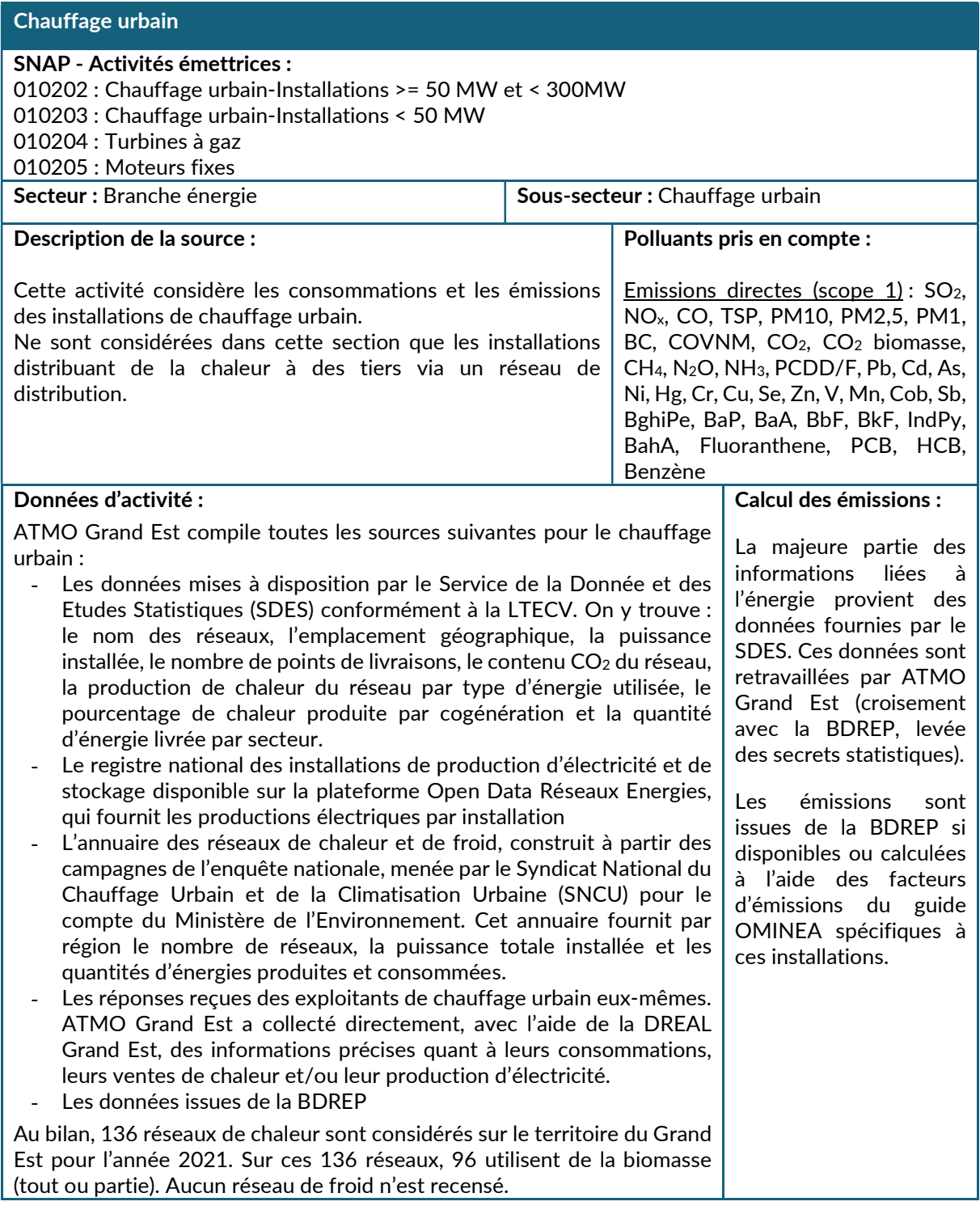

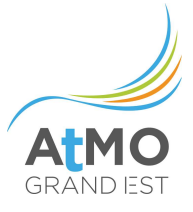

## 2.1.2.3. Raffinage du pétrole

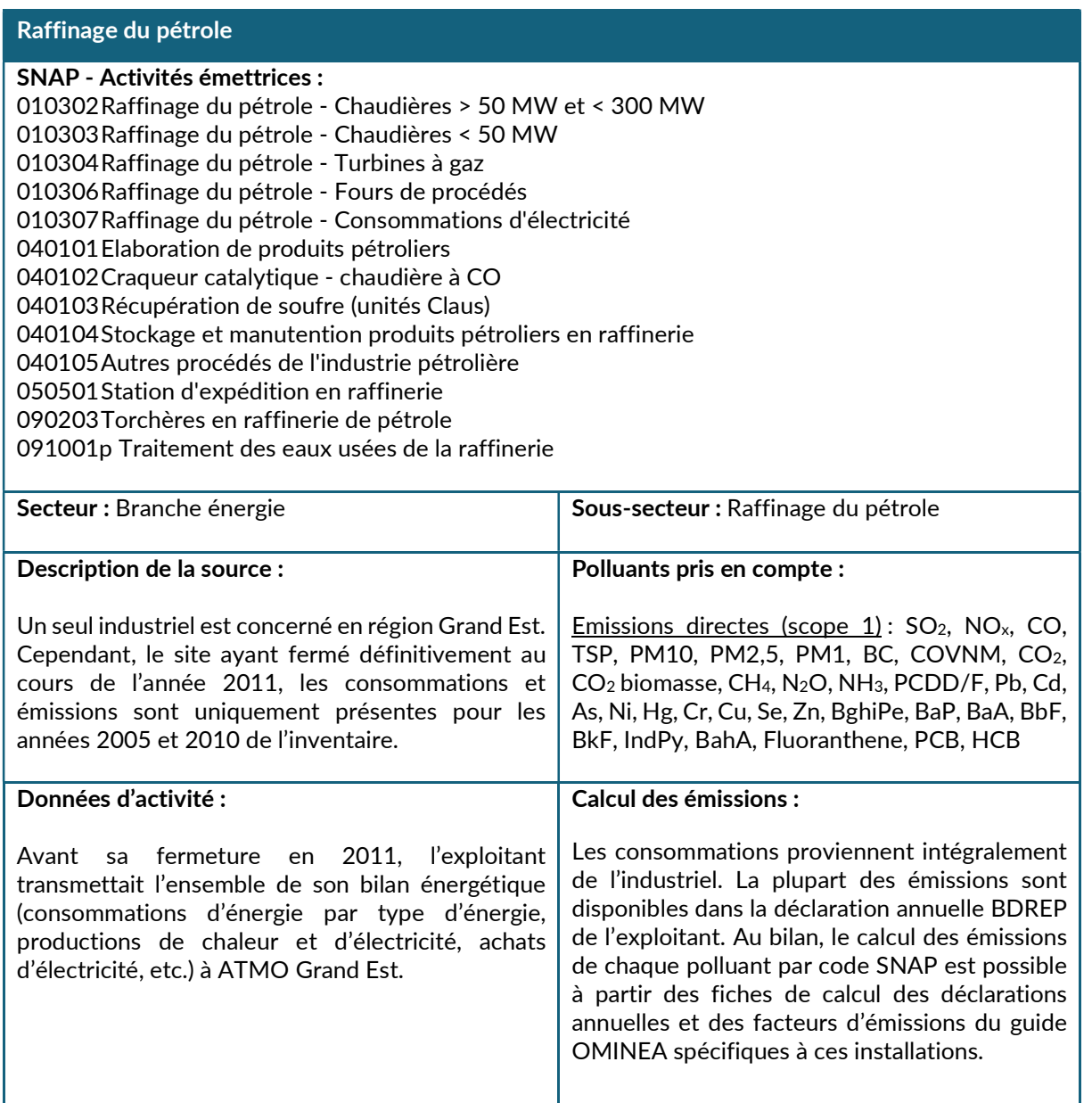
# 2.1.2.4. Transformation des combustibles minéraux solides

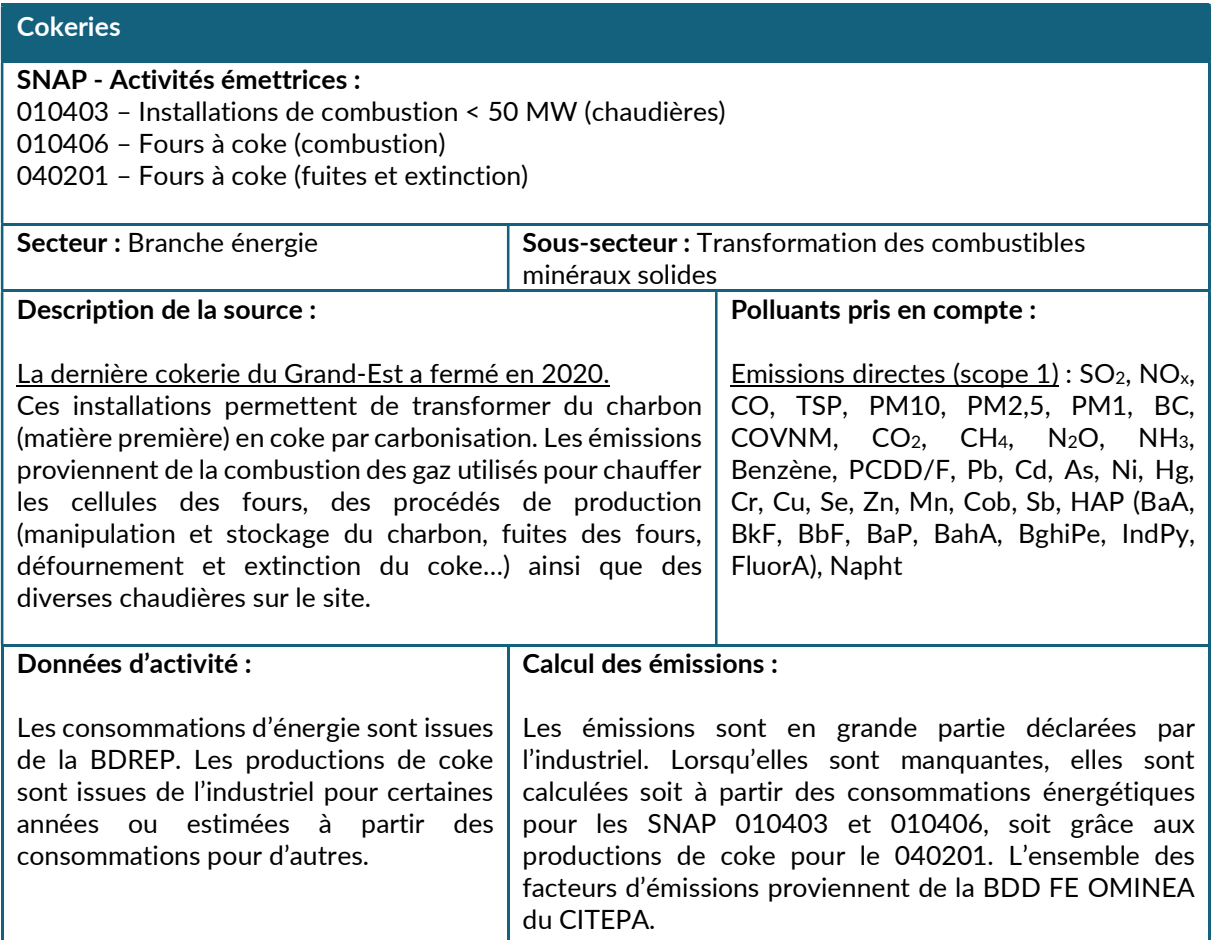

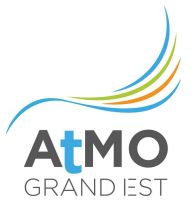

## 2.1.2.5. Extraction des combustibles liquides et distribution d'énergie »

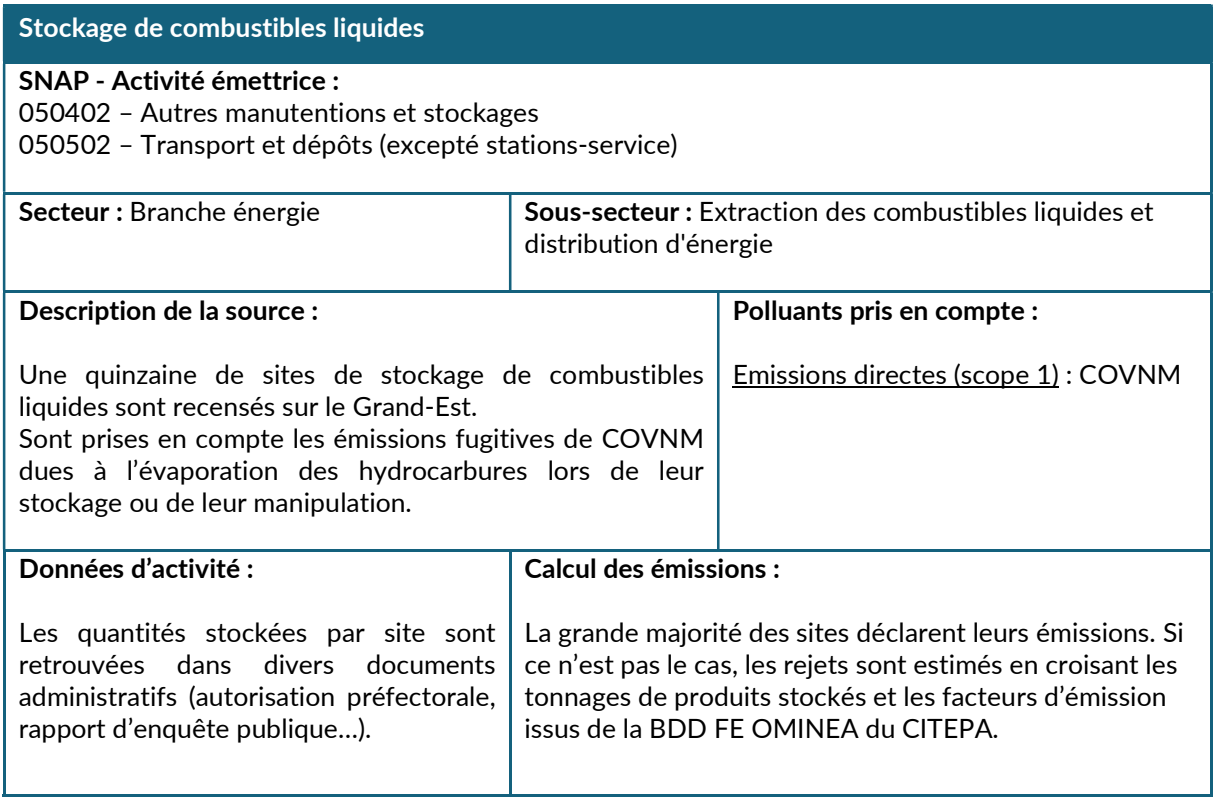

#### Stations-service

### SNAP - Activité émettrice :

050503 – Stations-service

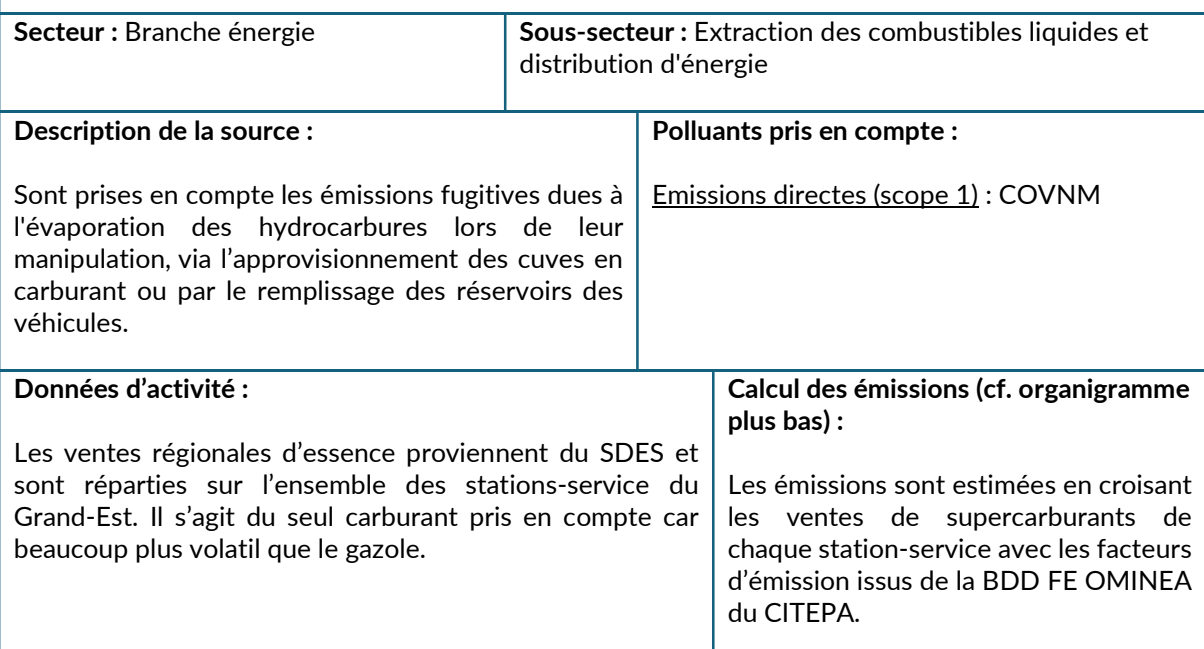

#### Méthodologie de calcul des tonnages vendus par station-service :

La localisation des stations-service provient d'une extraction de l'OSM (Open Street Maps) pour le périmètre français et les pays frontaliers (Belgique, Luxembourg, Allemagne, Suisse)

Par croisement de ces informations et d'une couche des communes (ou IRIS), il est possible de savoir si une commune contient ou pas une station essence, ce qui va conditionner la suite du calcul.

- Si au moins une station est présente sur l'emprise d'une commune, hypothèse est faite que l'ensemble de la population de cette commune va y faire son plein (ramenée au nombre de stations).

- A contrario, si une municipalité ne possède aucune station-service, on estime que la moitié de la population se dirige vers la station la plus proche, et un quart sur chacune des deux suivantes en termes de distance.

Finalement, la population cliente par station du Grand-Est est sommée, ce qui constitue la variable de répartition des ventes régionales de supercarburants.

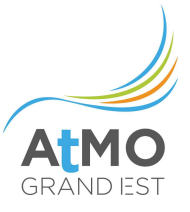

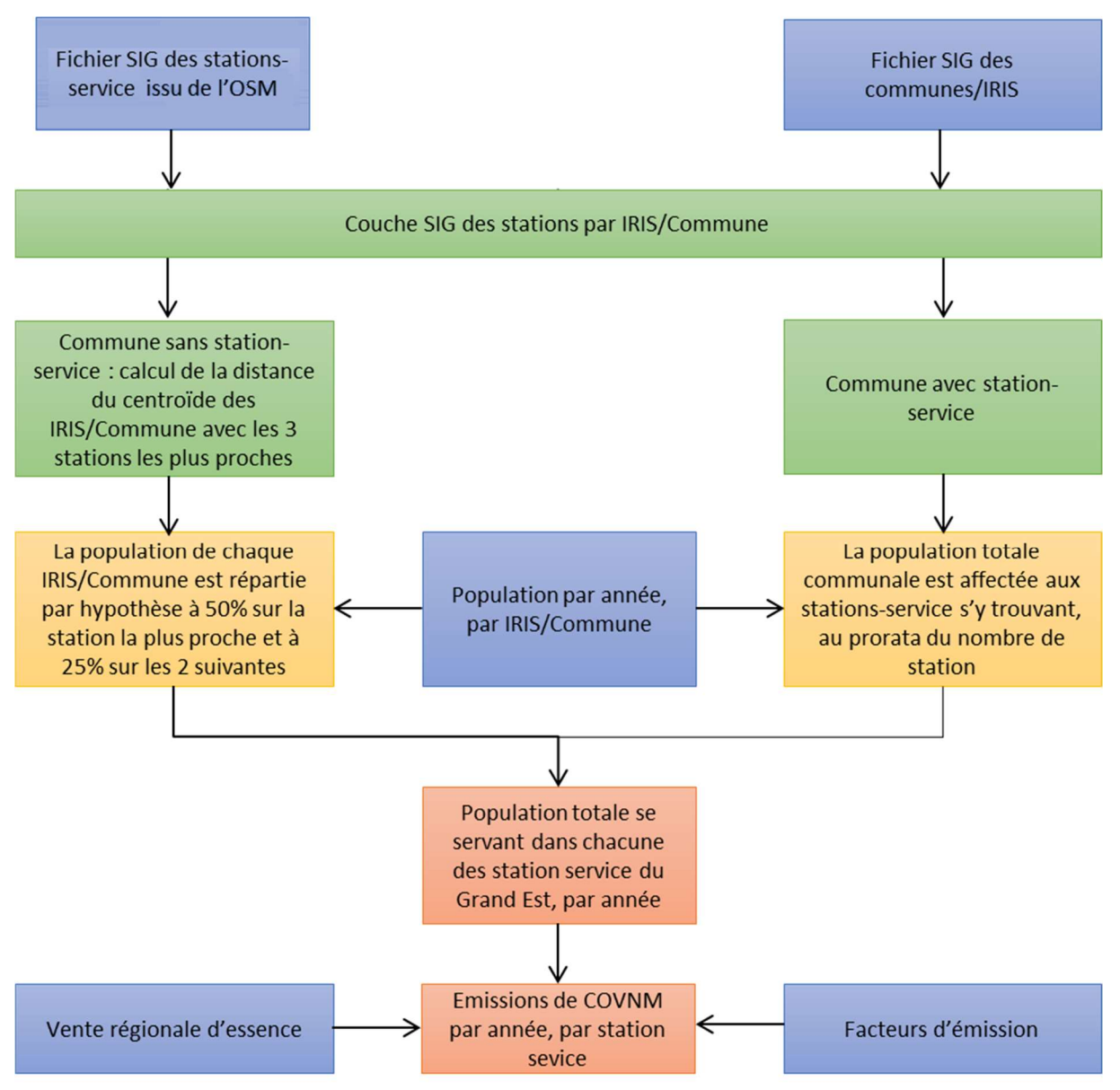

Figure 7 : Méthodologie globale de calcul des émissions liées aux stations-service

# 2.1.2.6. Extraction des combustibles gazeux et distribution d'énergie

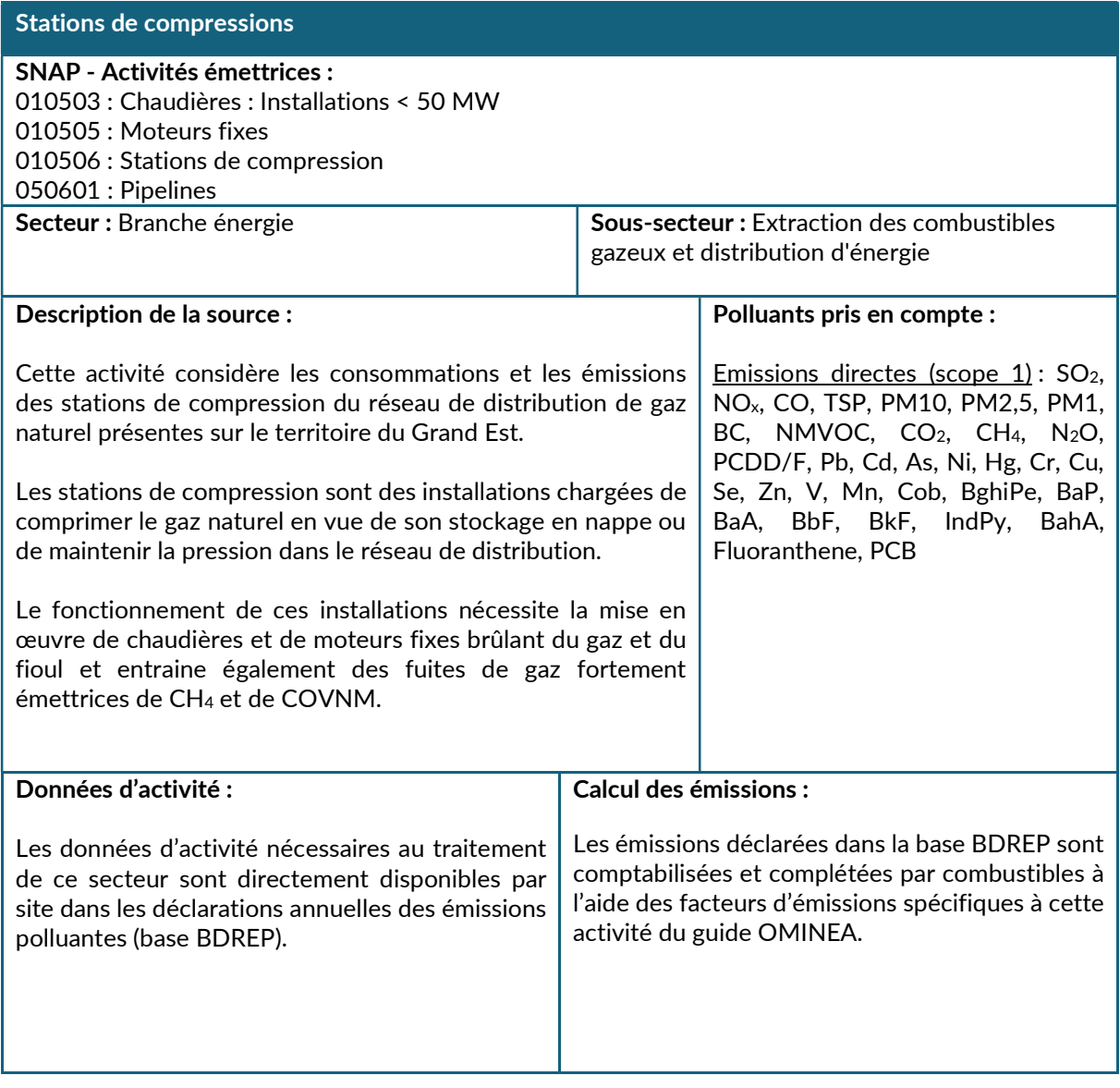

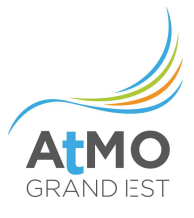

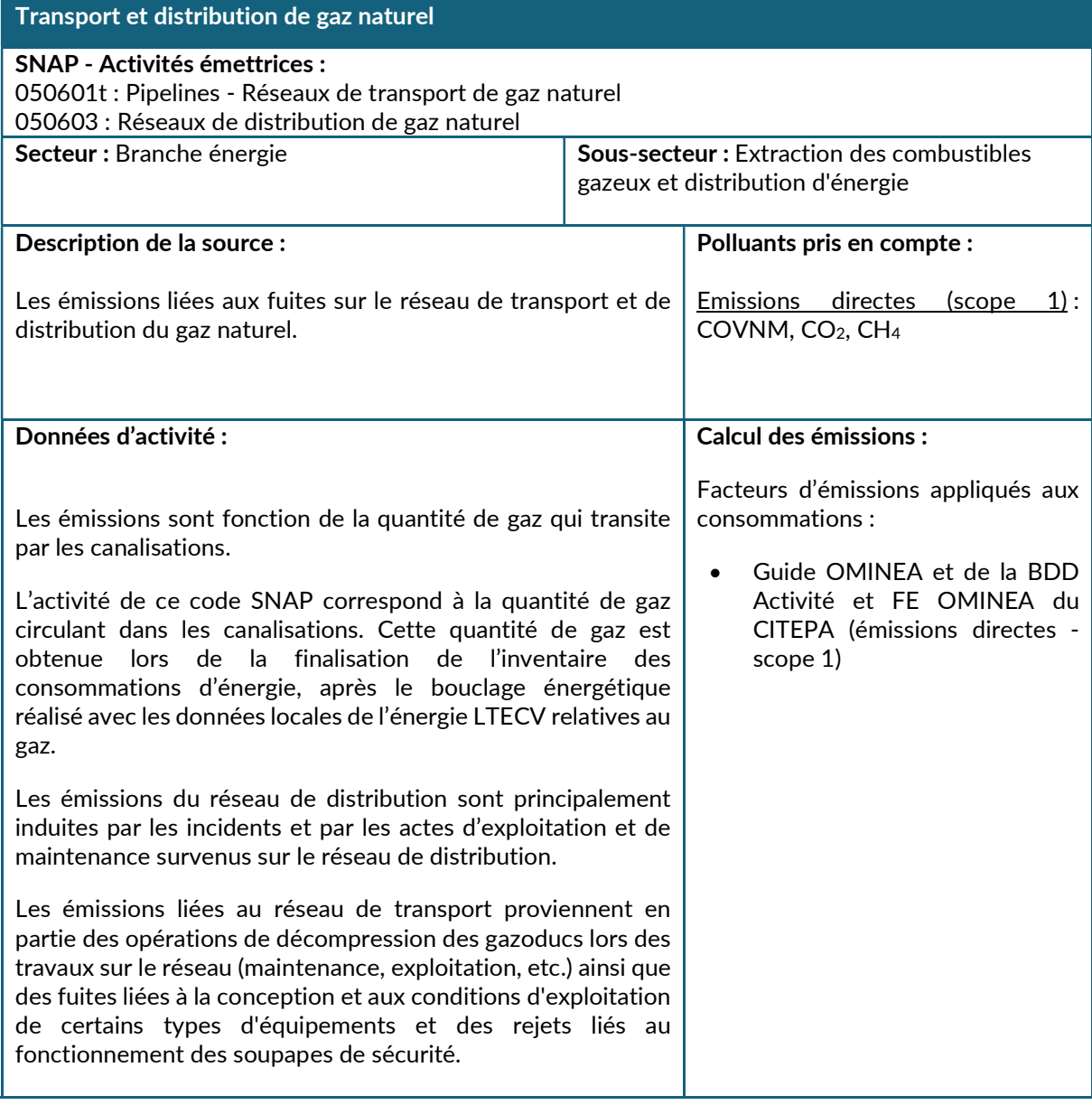

# 2.1.2.7. Transformation d'énergie autre

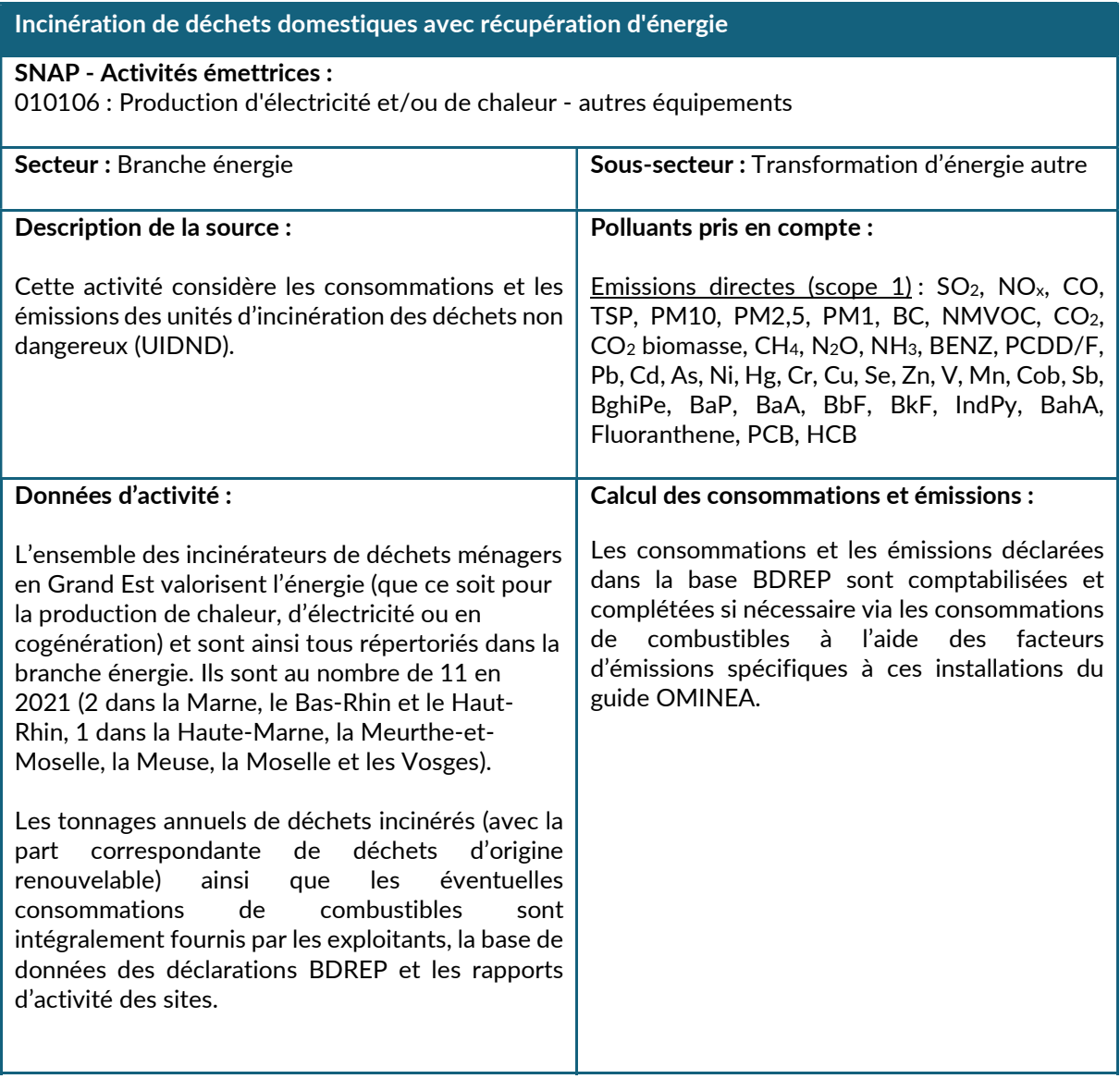

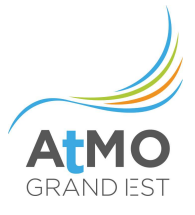

# Production de charbon de bois

### SNAP - Activités émettrices :

010407 : Autre (gazéification du charbon, liquéfaction …)

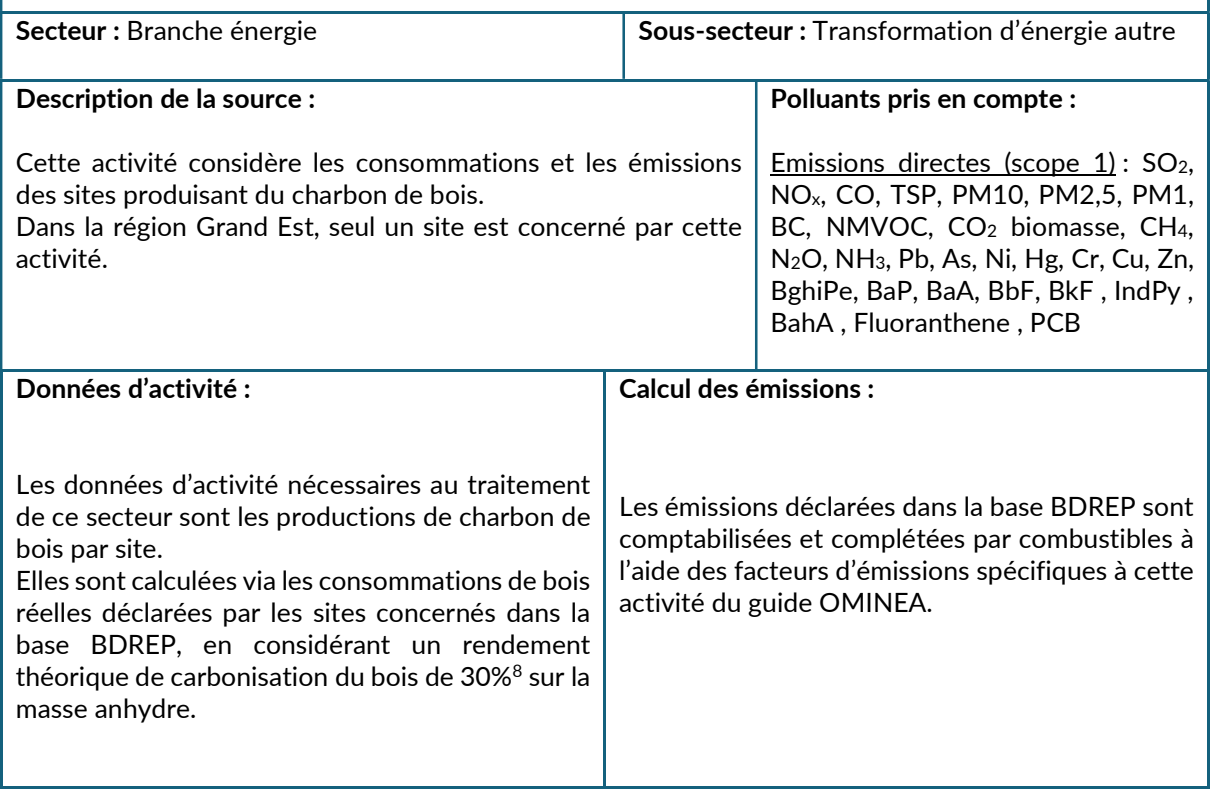

<sup>8</sup> Syndicat national du charbon de bois

## 2.2. INDUSTRIE MANUFACTURIERE ET CONSTRUCTION

#### 2.2.1. Périmètre et description du secteur

Sur le territoire du Grand Est, le secteur « Industrie manufacturière et construction » est constitué des activités ci-dessous, qui relèvent de la classification NCE E12 à E39 :

- Industrie chimique organique et inorganique
- Industrie agro-alimentaire
- Utilisation de solvants et autres produits dans l'industrie
- Exploitation de carrières et construction
- Fabrication de produits minéraux non-métalliques, matériaux de construction et divers
- Métallurgie des métaux ferreux et non-ferreux
- Autres secteurs de l'industrie

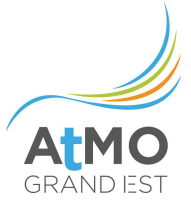

## 2.2.2. Méthodologie de calcul des consommations d'énergie et émissions

### 2.2.2.1. Procédés de l'industrie chimique organique et inorganique

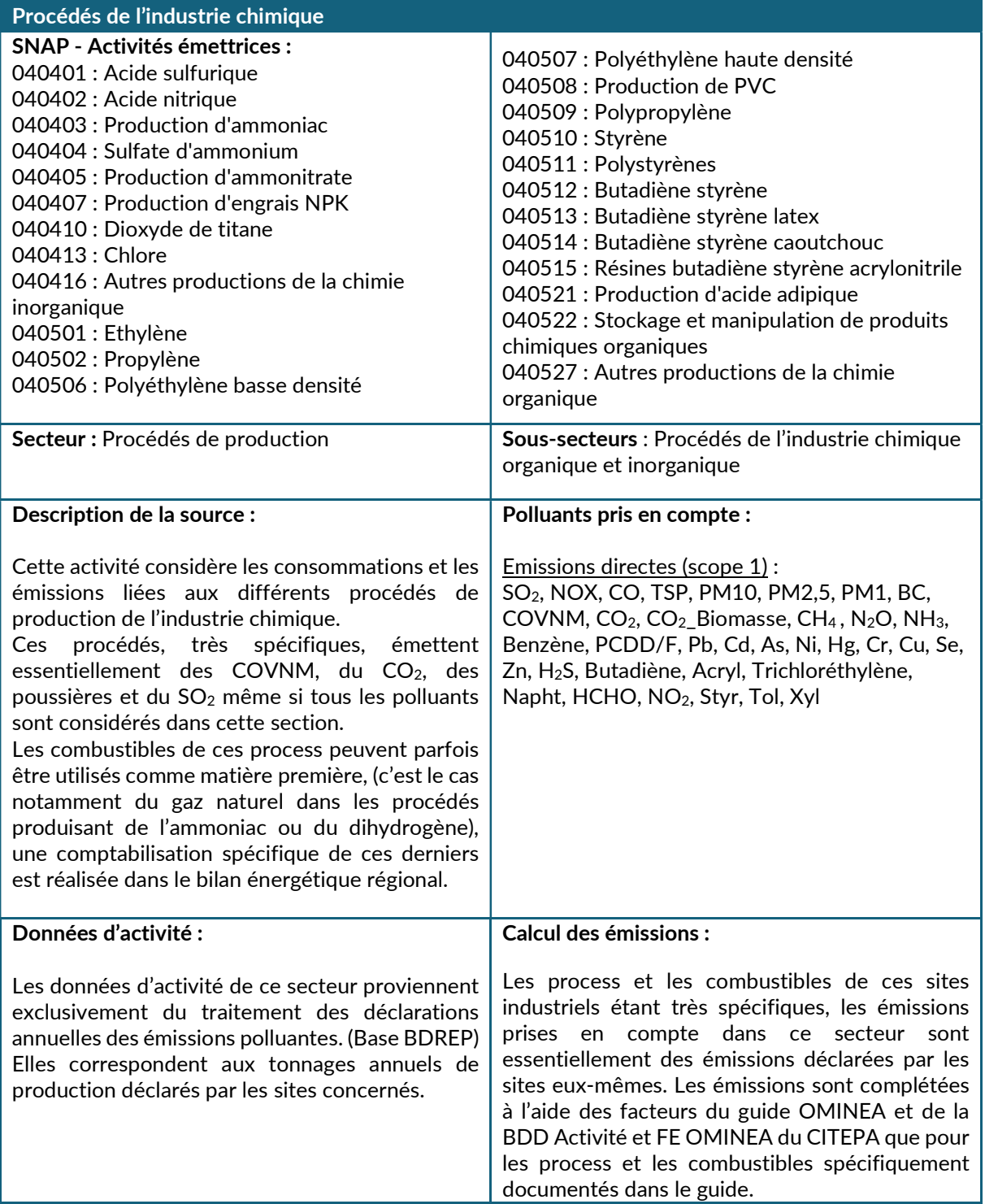

# 2.2.2.2. Construction

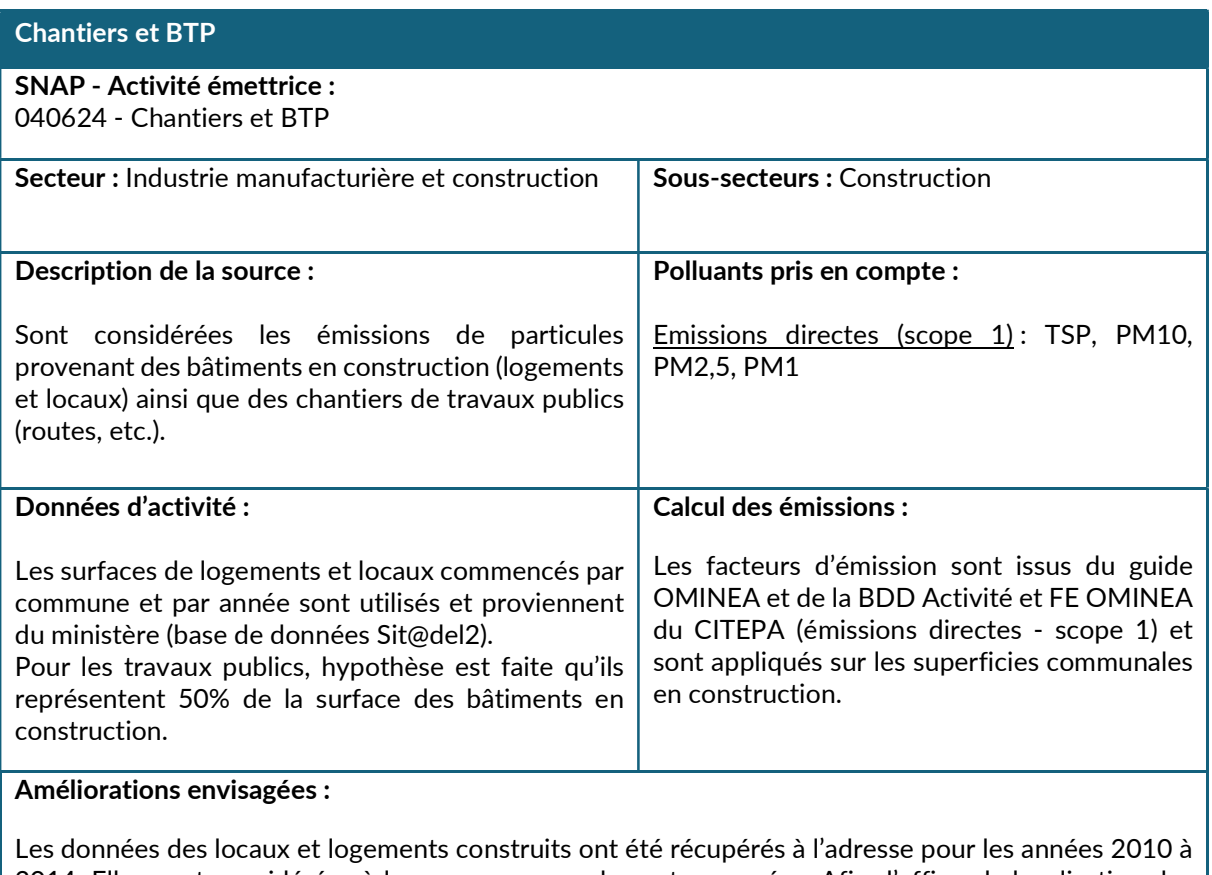

2014. Elles sont considérées à la commune pour les autres années. Afin d'affiner la localisation des chantiers et donc des émissions, il est prévu d'intégrer de nouvelles données à l'adresse pour les années récentes.

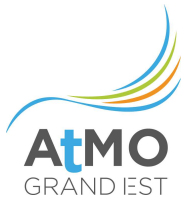

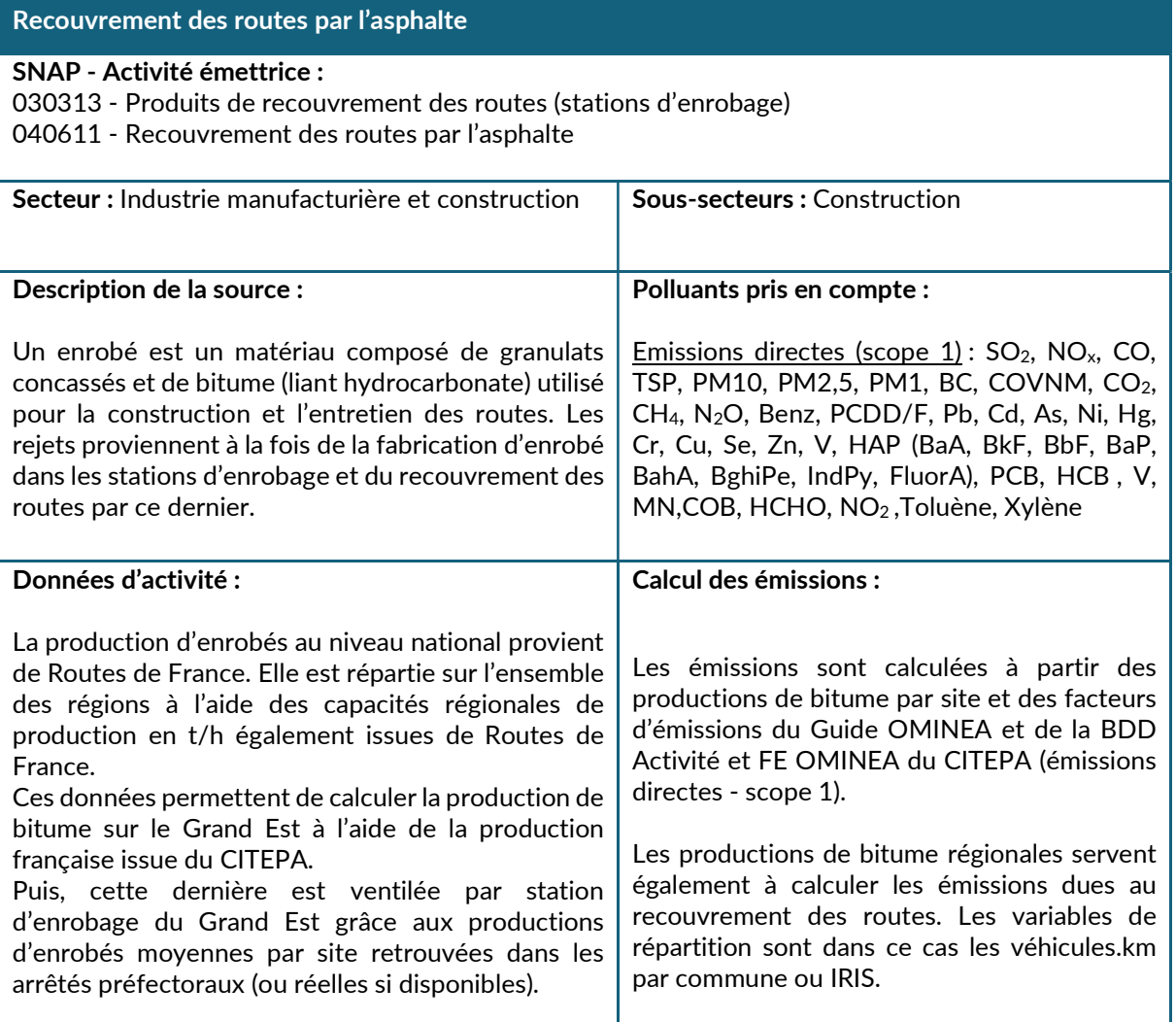

# 2.2.2.3. Agro-alimentaire

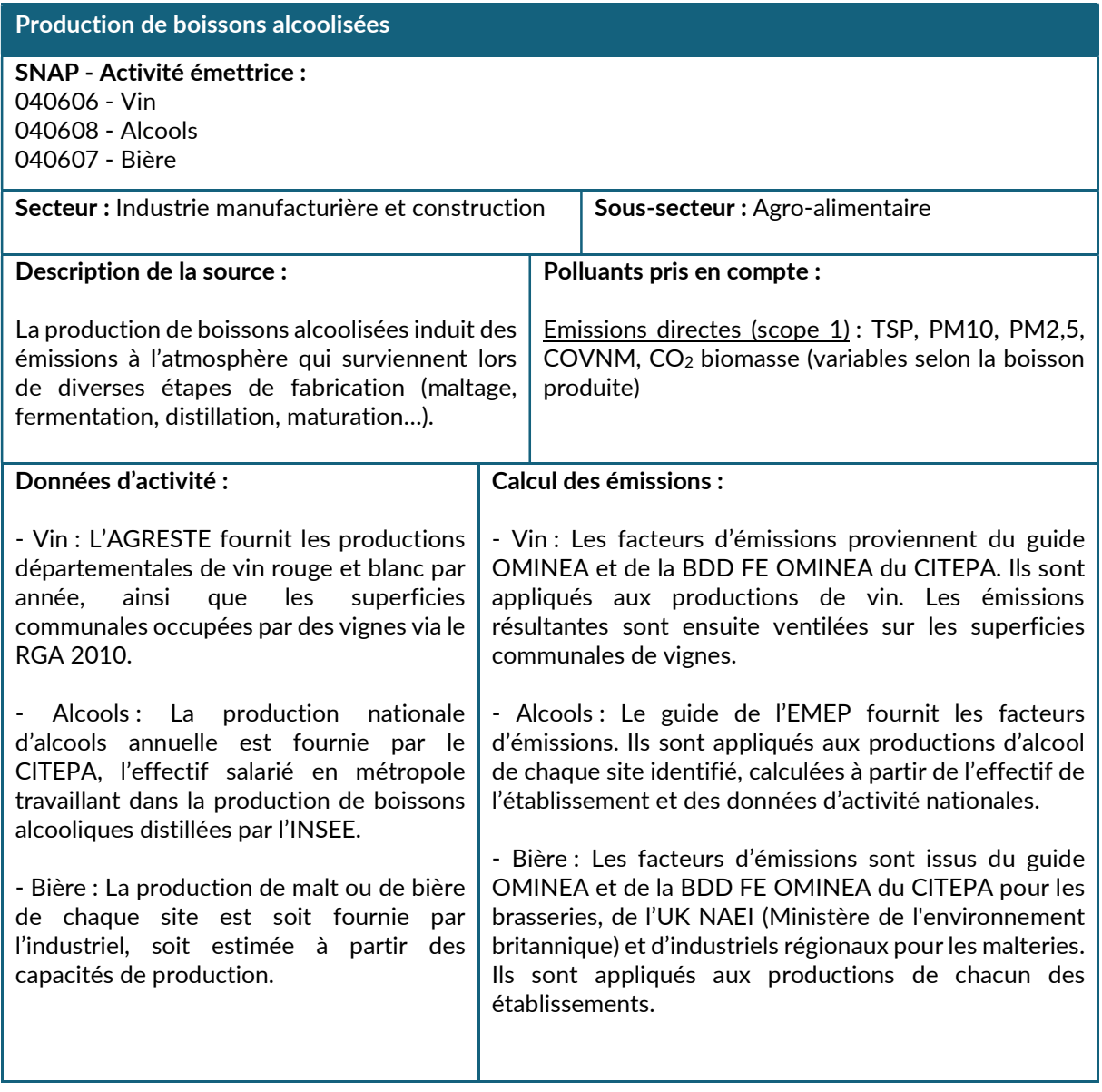

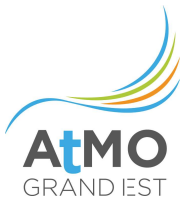

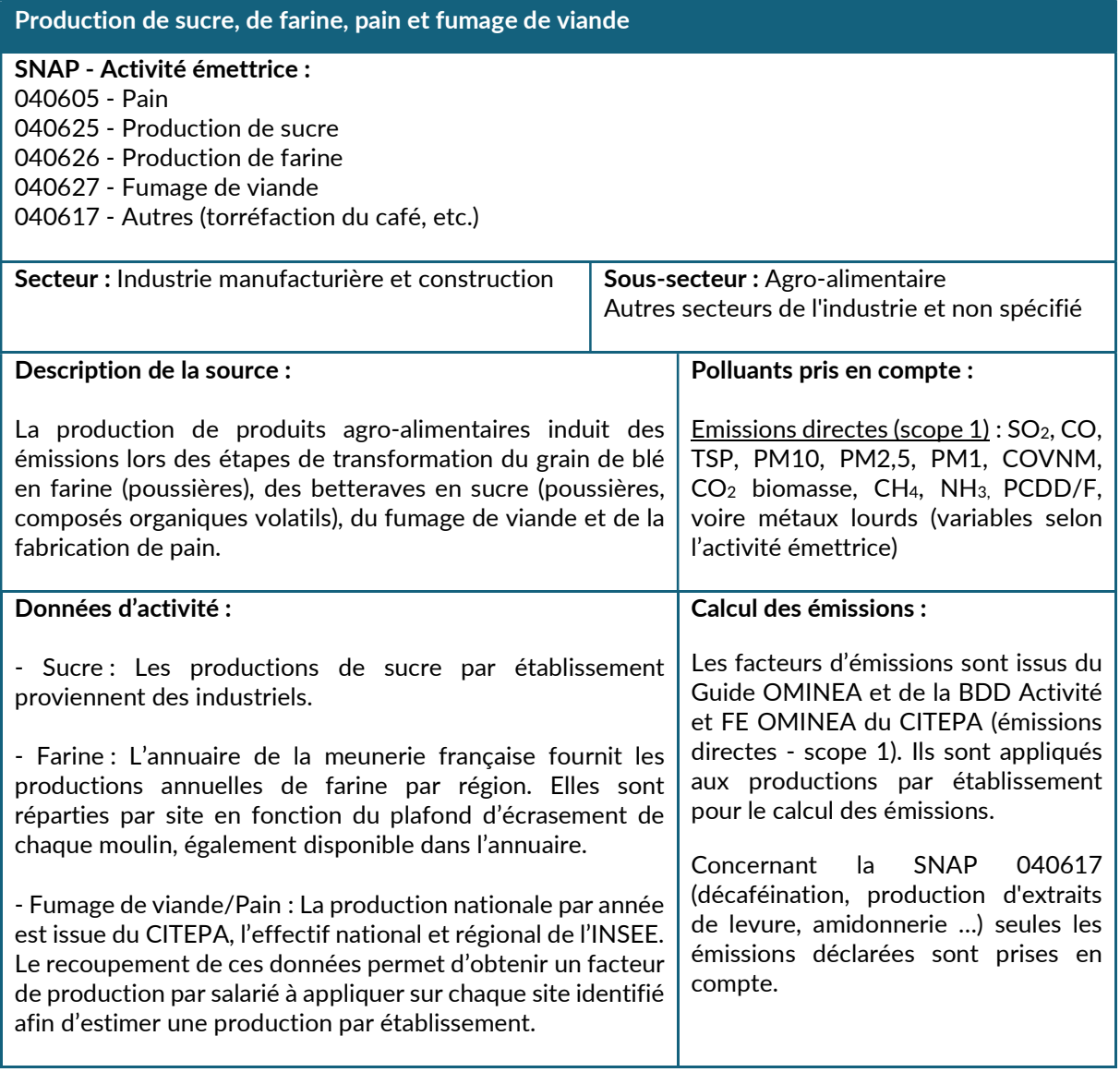

Equipements de réfrigération et d'air conditionné, utilisant des produits autres que des halocarbures ou du SF<sub>6</sub>

### SNAP - Activité émettrice :

060503 – Equipements de réfrigération et d'air conditionné, utilisant des produits autres que des halocarbures ou du SF<sup>6</sup>

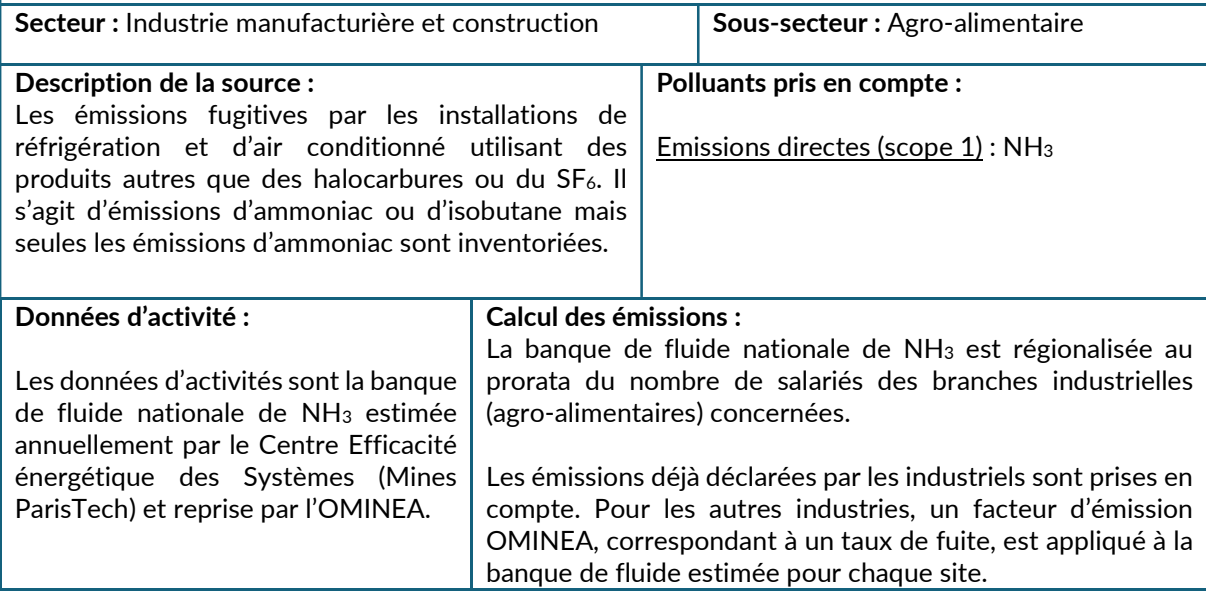

## Organigramme de calcul

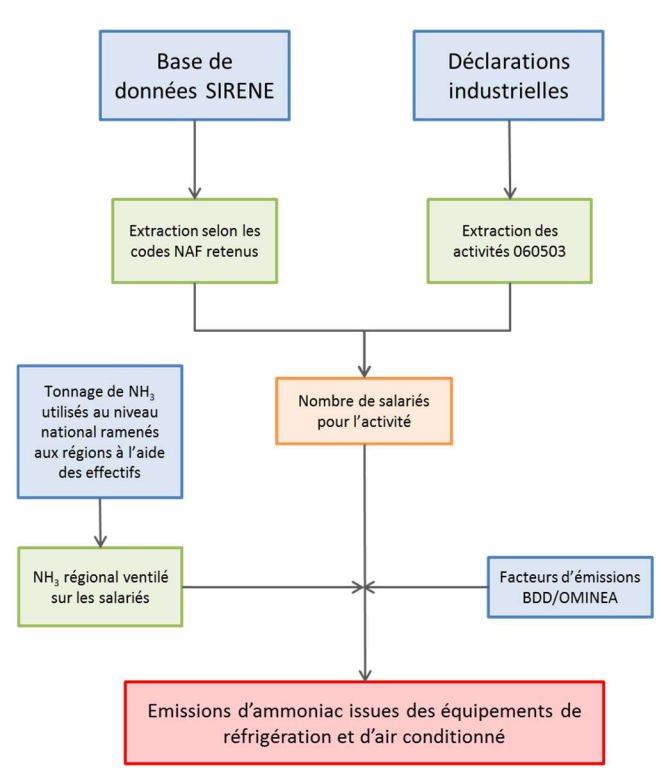

Figure 8 : Principales étapes de calcul des émissions de fluides frigorigènes autres que les halocarbures ou le SF<sub>6</sub>

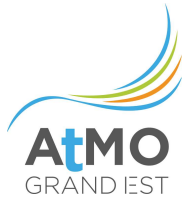

# 2.2.2.4. Procédés des industries du bois, de la pâte à papier, de l'alimentation, de la boisson et autres

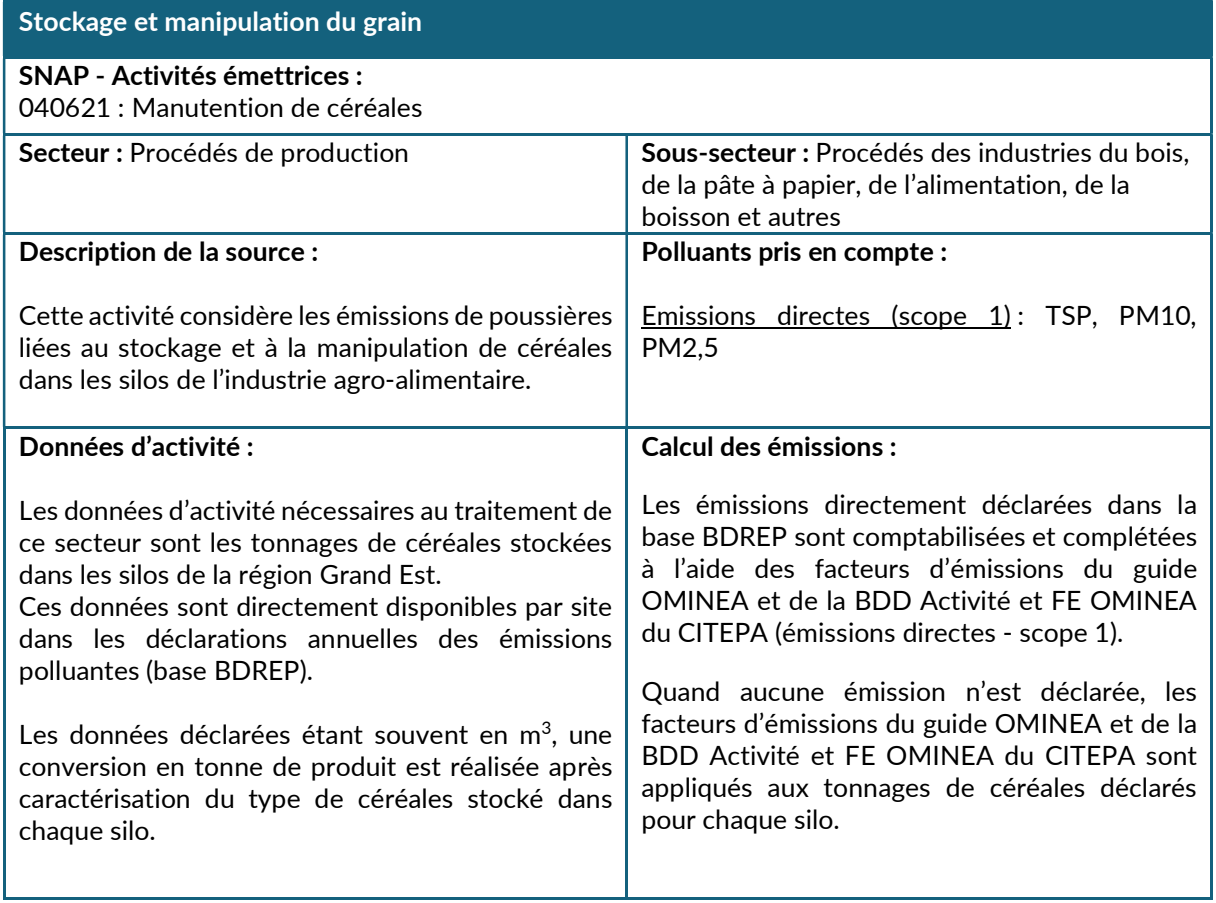

# 2.2.2.5. Métallurgie des métaux ferreux et non-ferreux

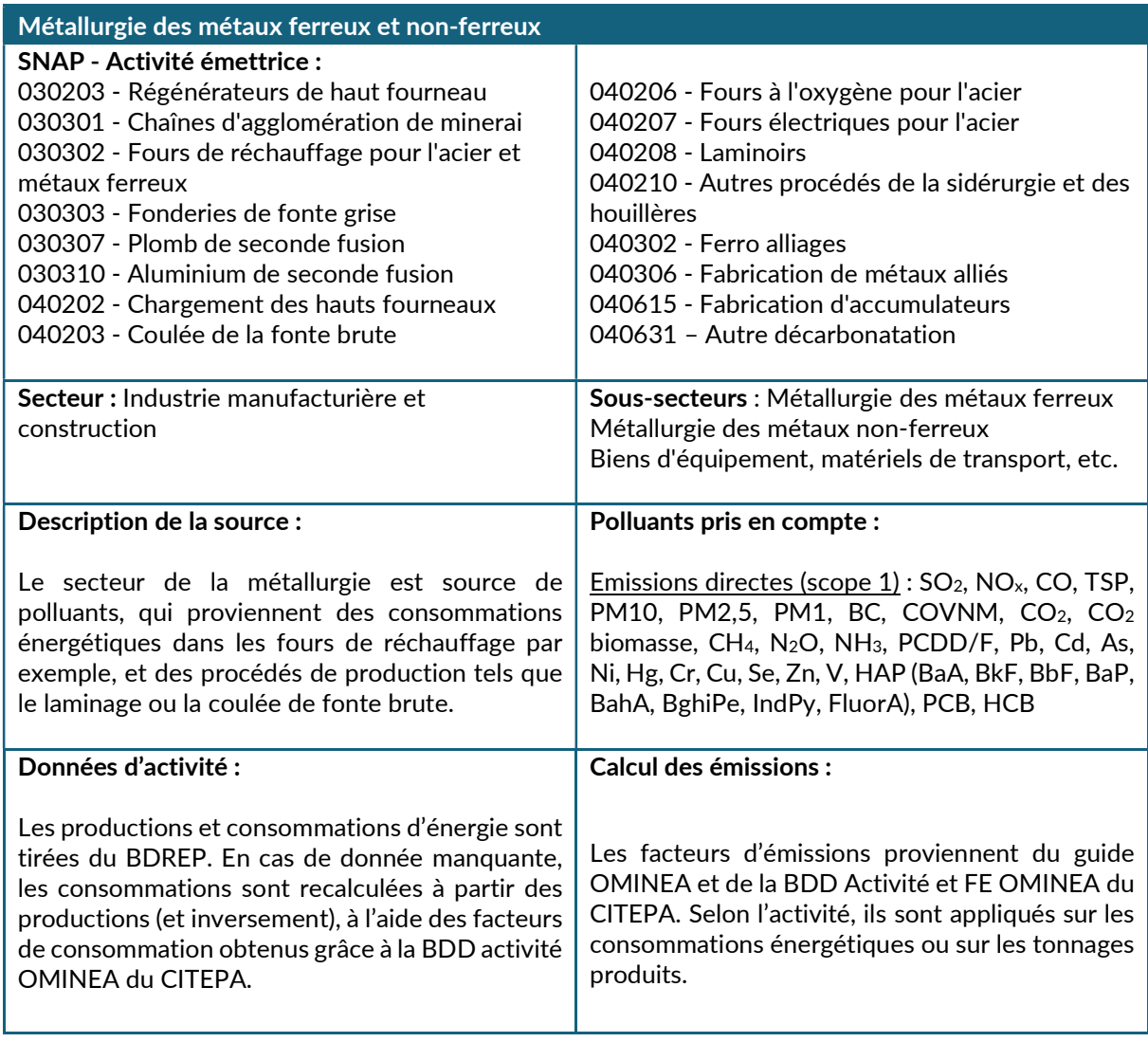

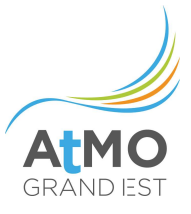

### 2.2.2.6. Minéraux non-métalliques, matériaux de construction et divers

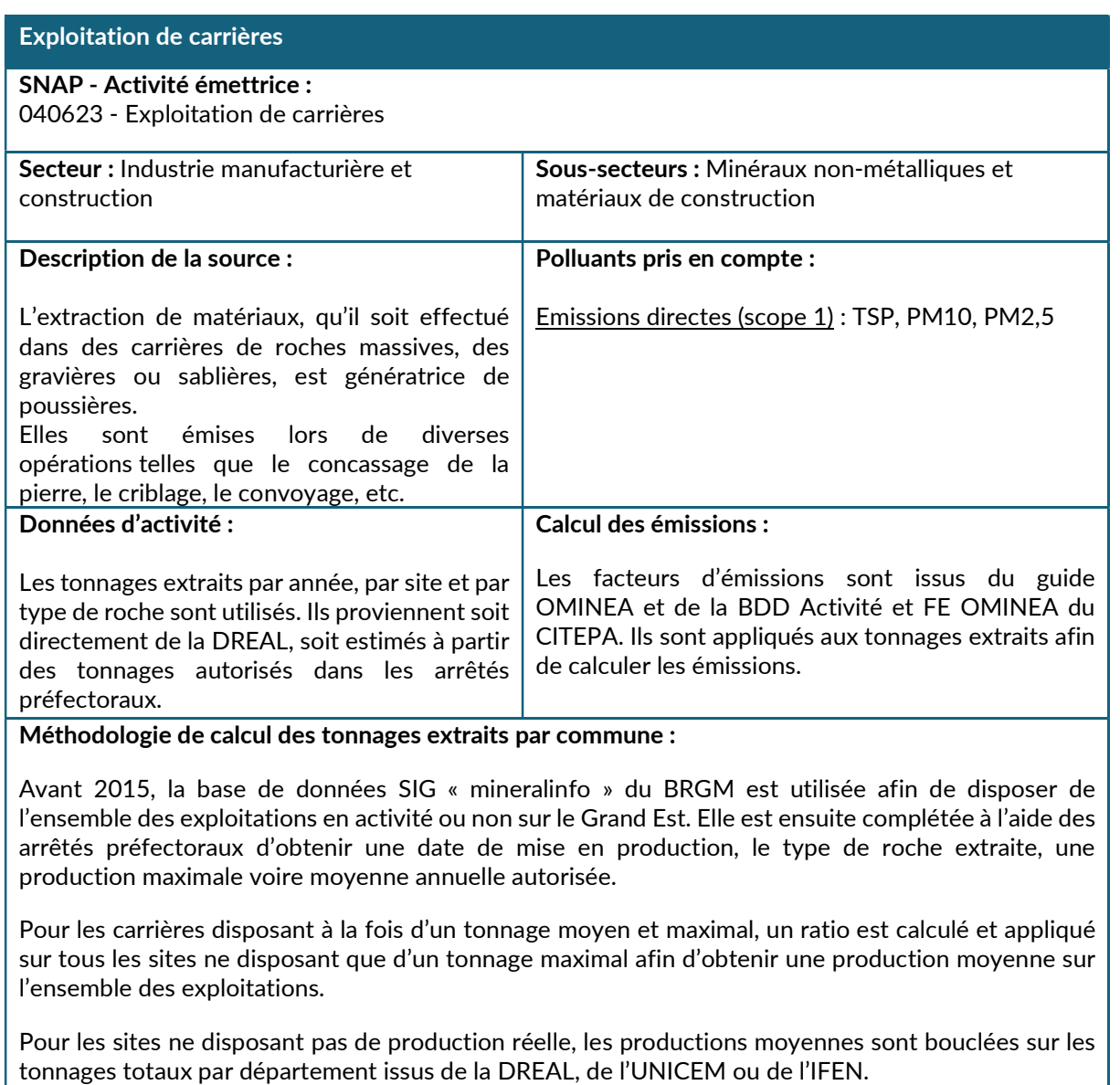

A partir de 2015, les tonnages réels par site du Grand Est fournis par la DREAL sont utilisés.

Une exploitation pouvant se trouver sur plusieurs communes, sa production est donc affectée du pourcentage de surface communale occupée par la carrière à l'aide de fichiers SIG pour avoir finalement des productions par commune voire IRIS.

#### Améliorations envisagées :

Pour de nombreux sites, les données réelles de production 2018 à 2021 ne sont plus fournies par la DREAL et ont donc été estimées égales à l'année 2017. Des échanges avec la DGPR sont en cours afin de récupérer ces données pour les années à venir.

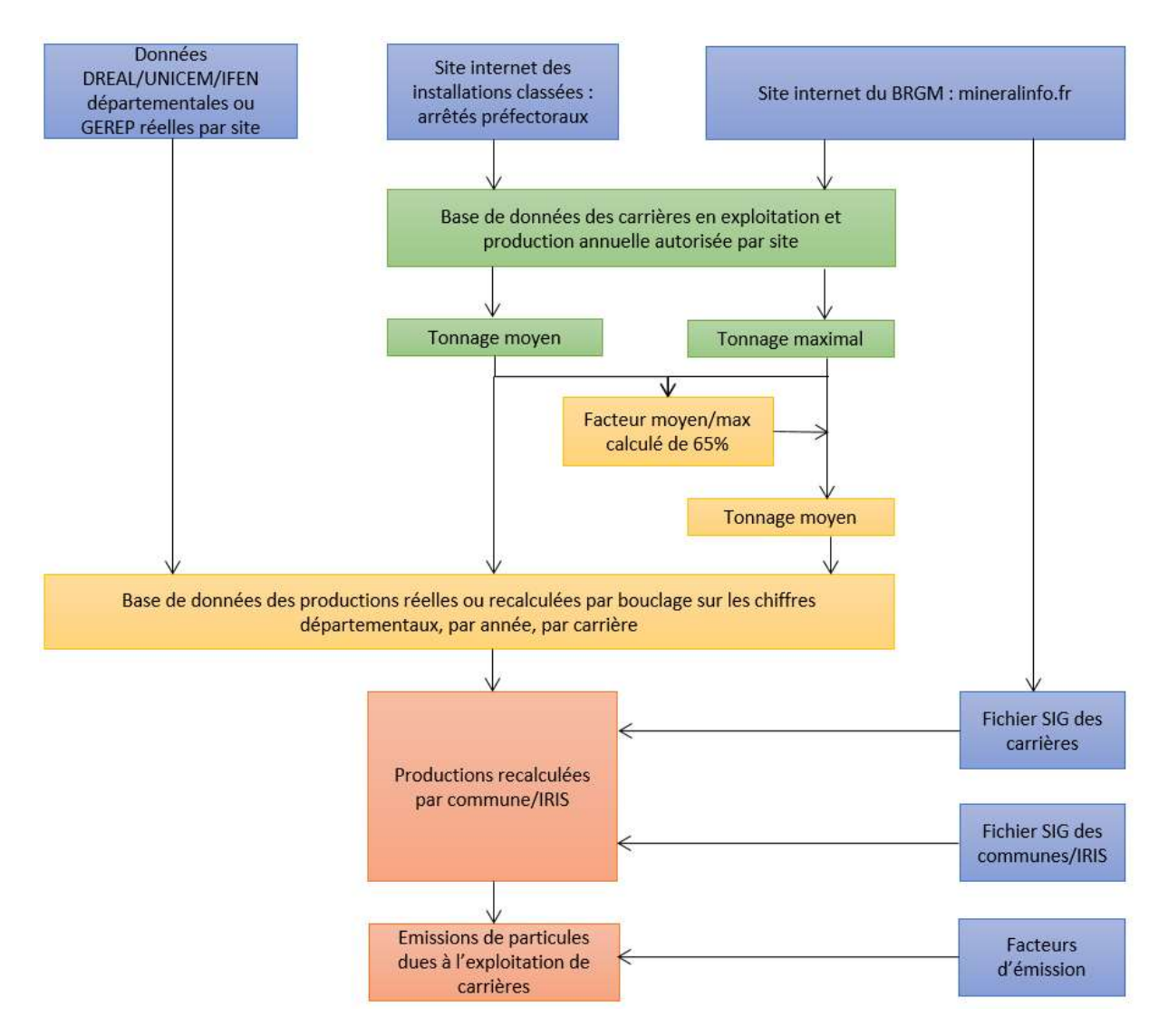

Figure 9 : Méthodologie globale de calcul des émissions dues à l'exploitation de carrières

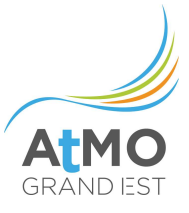

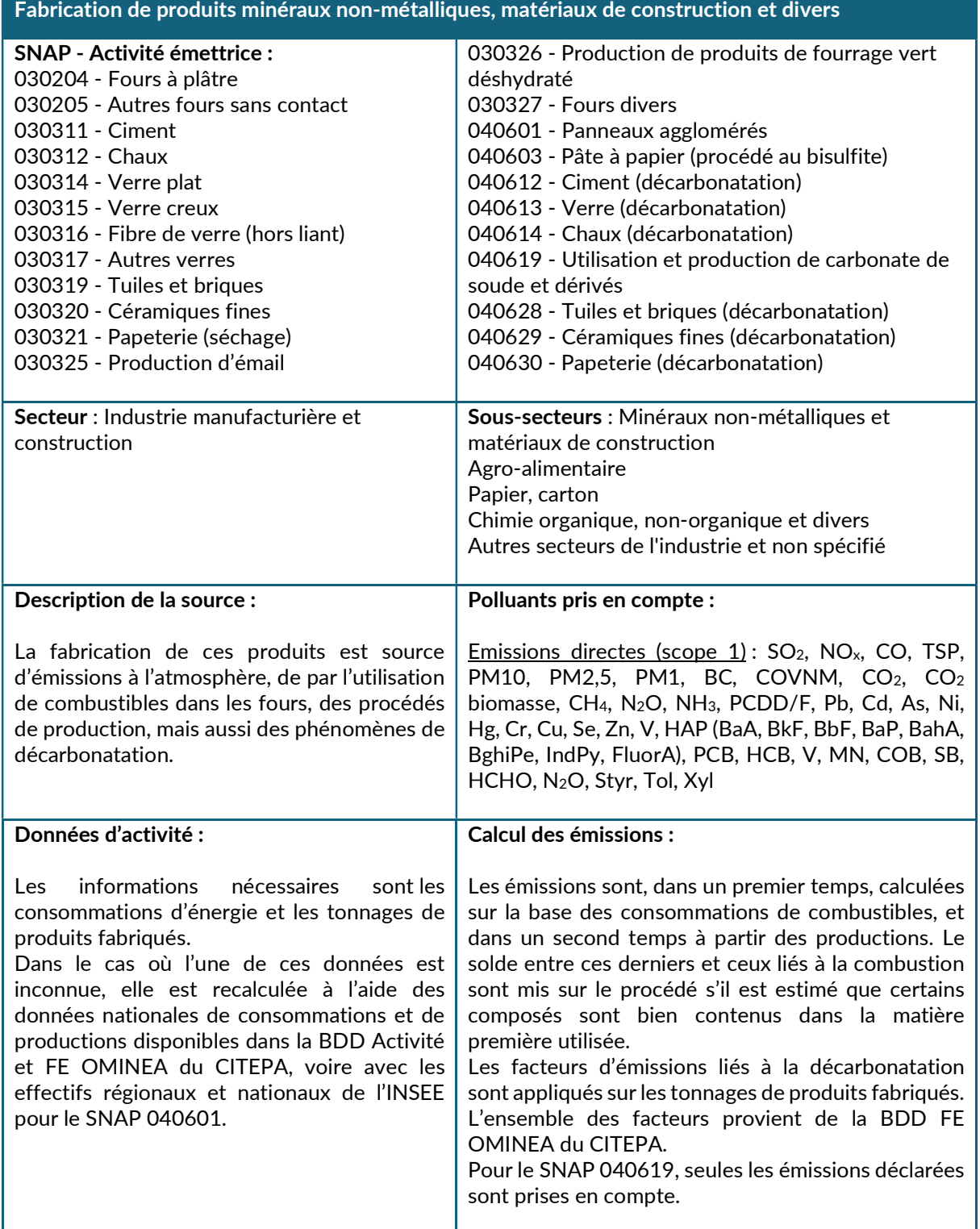

# 2.2.2.7. Application de peinture

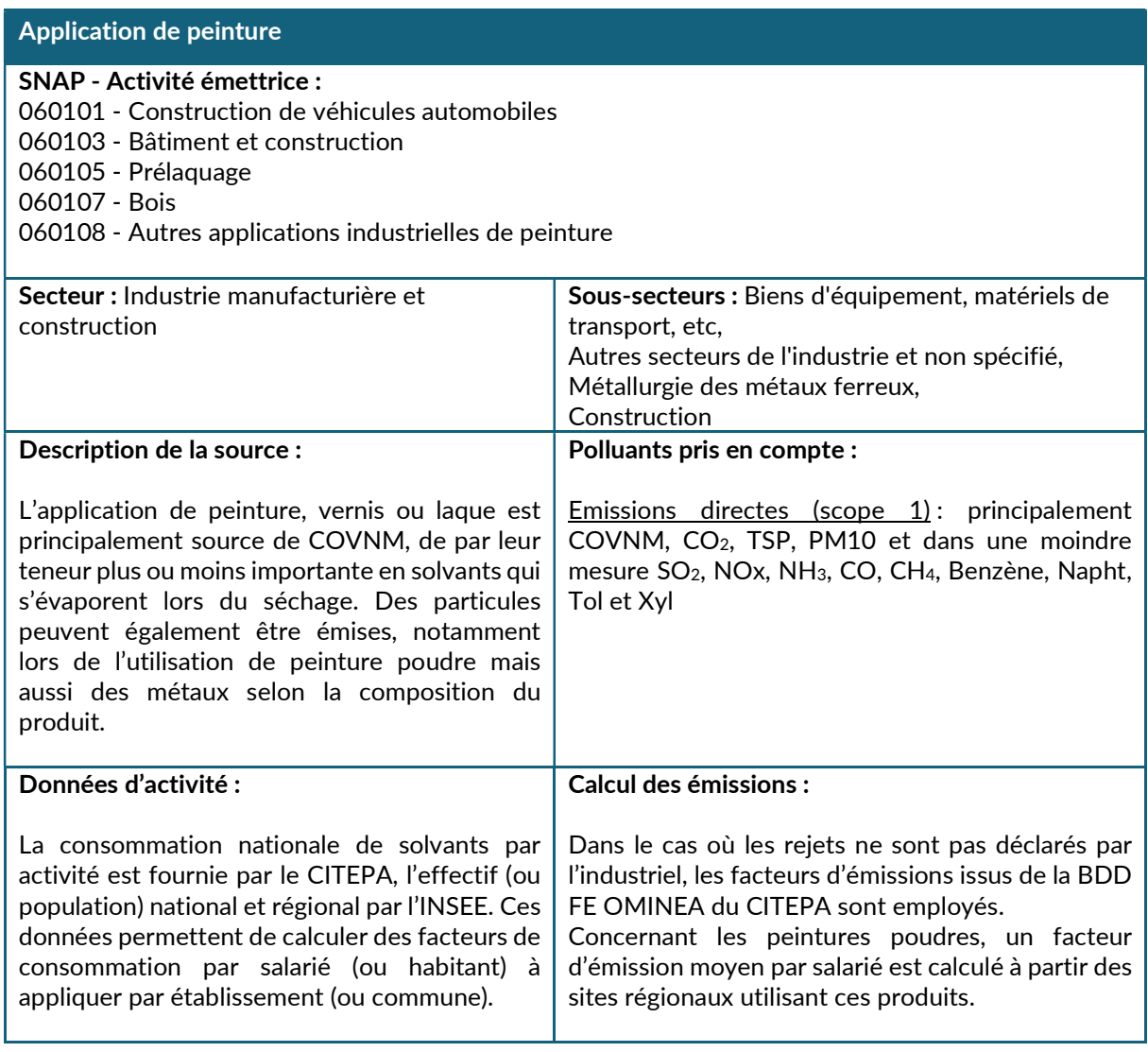

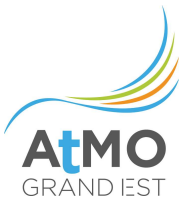

## 2.2.2.8. Utilisation de solvants et autres produits, hors peinture

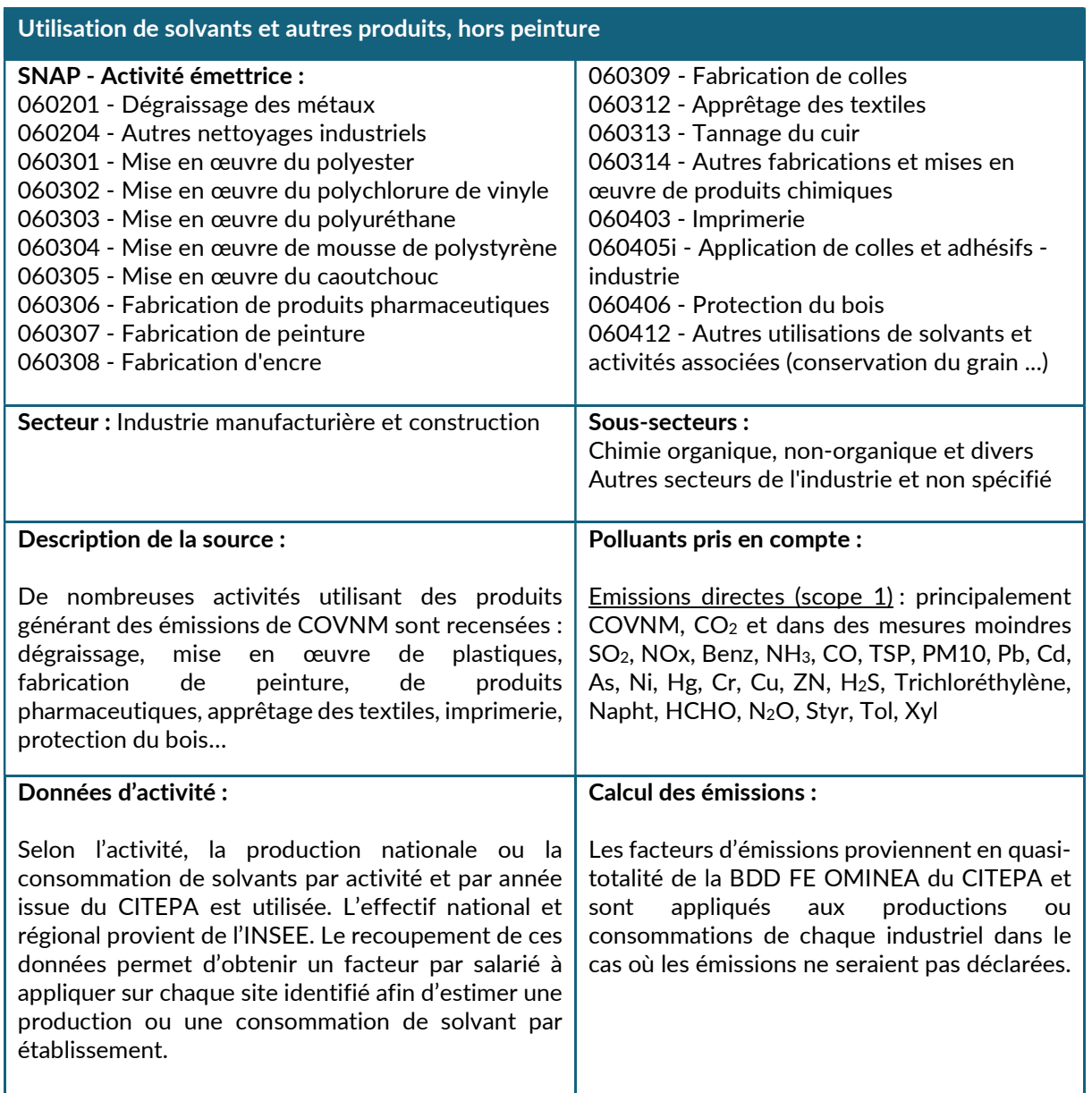

### 2.2.2.9. Autres secteurs de l'industrie et non spécifié

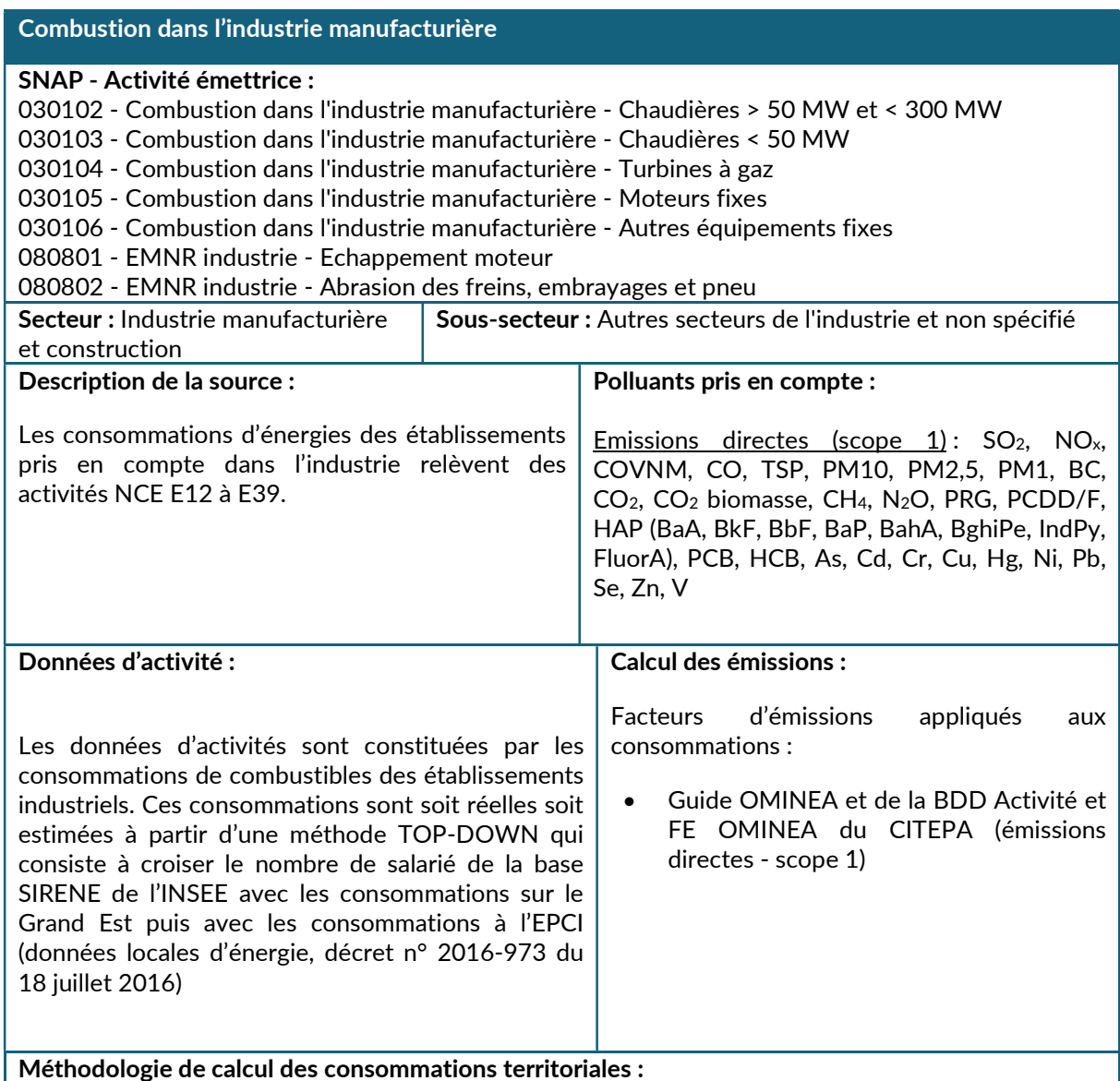

Dans un premier temps, toutes les consommations réelles ou estimées sont compilées dans un fichier unique. Grâce aux informations fournies par les industriels, les arrêtés préfectoraux et les rapports d'installations classées, ces consommations, détaillées par combustible et type d'installation (chaudières, fours de procédés industriels, engins non routiers) sont ensuite intégrées dans les fichiers de calcul des codes SNAP correspondants (0301, 0303 et 0808).

Pour toutes les énergies, excepté le gaz naturel, le fioul domestique, le GPL et l'électricité, les consommations industrielles connues recensées dans ce fichier sont considérées comme exhaustives et correspondent ainsi aux consommations totales définies pour le Grand Est.

Pour le gaz naturel, le fioul domestique, le GPL et l'électricité, un bouclage avec les statistiques régionales est réalisé de la manière suivante.

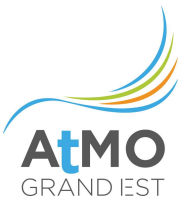

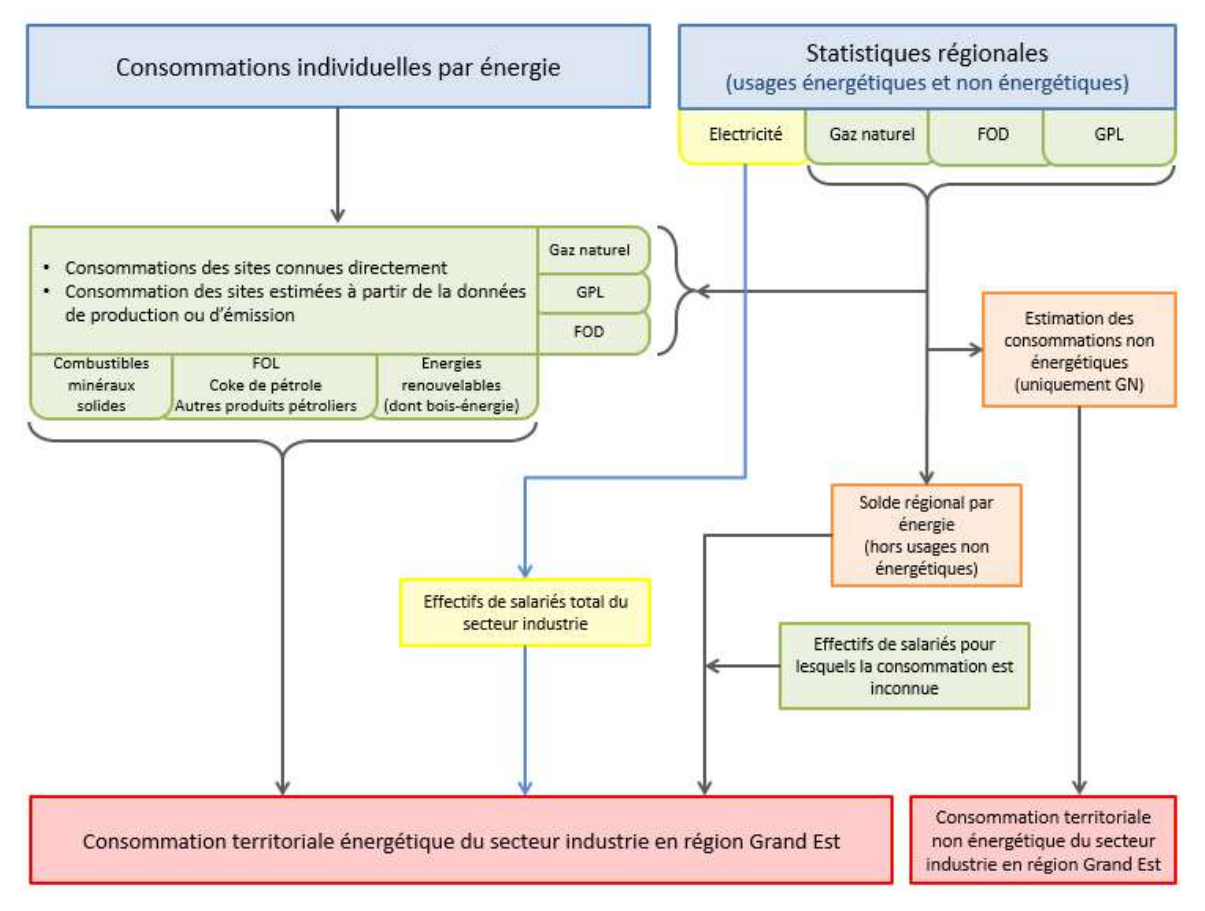

Figure 10 : Méthodologie de calcul des consommations territoriales du secteur industriel en région Grand Est

### Pour le GN, le GPL et le FOD

La consommation régionale par combustible est tout d'abord obtenue à partir de la consommation régionale (tous combustibles confondus) issue de l'EACEI et des consommations nationales par combustible issues de l'EACEI également (qui permettent de calculer un profil de répartition). Puis ces consommations de GN, GPL et FOD régionales sont bouclées avec la consommation régionale correspondante.

Ensuite, afin d'estimer les consommations de FOD et de GPL des engins mobiles non routiers (SNAP 0808), la répartition des consommations nationales par usage et plus particulièrement la catégorie « Chauffage et autres usages »<sup>9</sup> est appliquée aux consommations régionales précédentes. Une fois cette consommation estimée, le solde des consommations (c'est-à-dire les consommations dédiées aux usages fabrication, matière première, production d'électricité et chauffage) est considéré comme consommation d'énergie régionale pour l'ensemble des codes SNAP « 03 ».

<sup>&</sup>lt;sup>9</sup> Depuis quelques années, l'INSEE et le SSP ne fournissent plus que l'usage « Chauffage et autres usages » alors qu'avant 2004, l'usage « Autres usages » seul était indiqué. La répartition historique est alors appliquée par défaut pour isoler cet usage.

De ces consommations « théoriques » pour l'ensemble des installations de type SNAP 03, sont retranchées les consommations à usage non énergétiques estimées d'une part (matière première) puis les consommations réelles connues d'autre part.

Pour finir, le solde énergétique de GN, GPL et FOD obtenu est ventilé, à l'aide de la variable « salarié » sur les sites du fichier SIRENE pour lesquels aucune information n'est disponible (en SNAP 030103). A noter que les consommations de GN sont uniquement appliquées sur les établissements pour lesquels les communes sont effectivement reliées au réseau de gaz naturel.

### Bouclage final des consommations de GN

Pour le gaz naturel, les consommations sont bouclées sur les données locales d'énergie corrigées dans l'inventaire (voir le chapitre 1.3.3.1) des secteurs industrie et branche énergie, agrégées au niveau régional, puis plus précisément à l'EPCI.

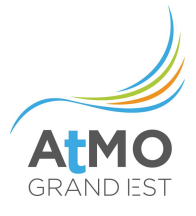

# Consommations d'électricité dans l'industrie

#### SNAP - Activité émettrice :

030106 - Consommations d'électricité dans l'industrie

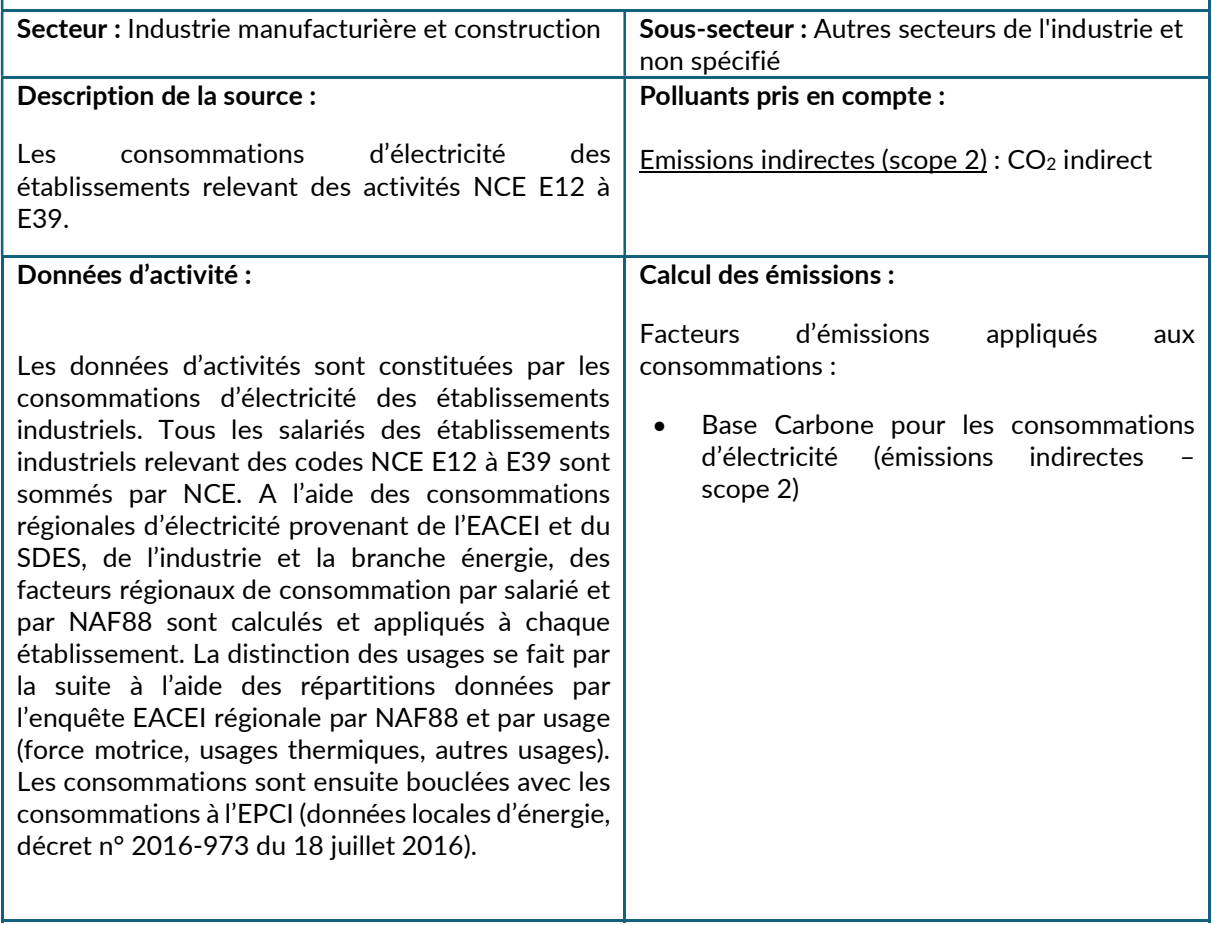

#### Bouclage final des consommations d'électricité

Les consommations estimées sont tout d'abord bouclées avec les consommations d'énergie régionales annuelles du secteur industrie et branche énergie puis sur les données locales de l'énergie corrigées de l'inventaire à l'EPCI (voir le chapitre 1.3.3.1) du secteur industrie.

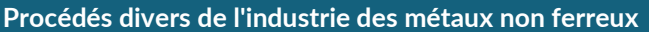

SNAP - Activité émettrice : 040307 - Galvanisation 040308 - Traitement électrolytique 040309 - Autres

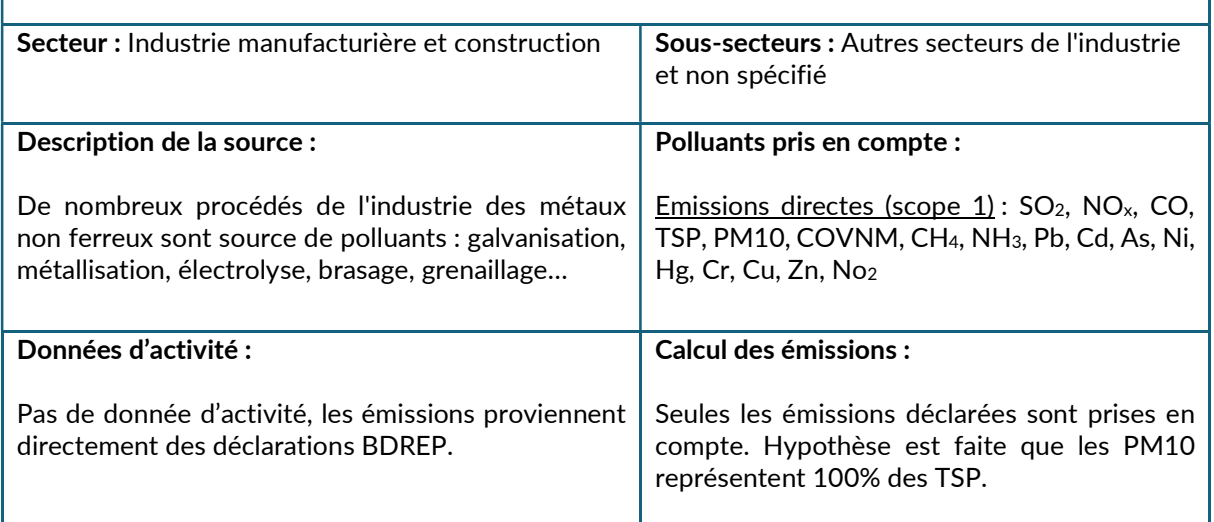

# Travail du bois

## SNAP - Activité émettrice :

040620 – Travail du bois

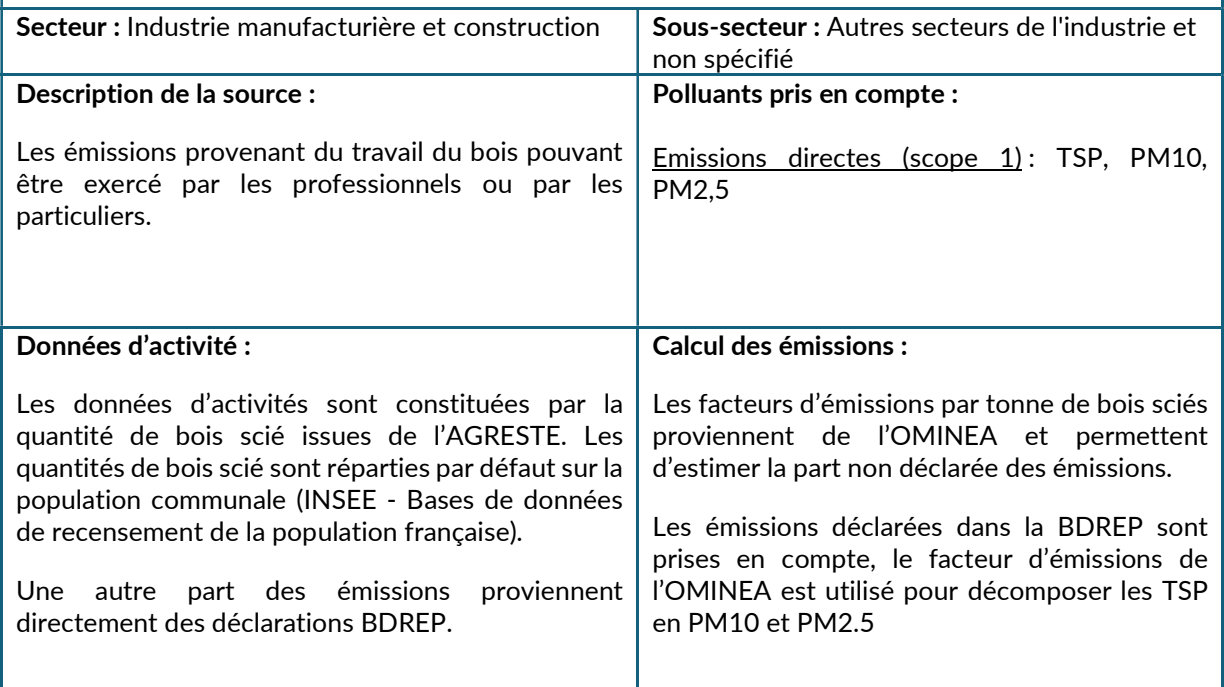

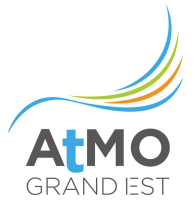

### 2.3. TRAITEMENT DES DECHETS

#### 2.3.1. Périmètre et description du secteur

Sur le territoire du Grand Est, le secteur « Traitement des déchets » est constitué des activités suivantes (en lien avec de la consommation d'énergie ou non) :

- Incinération des déchets industriels
- Incinération des boues résiduelles du traitement des eaux
- Stockage de déchets en ISDND (Installation de Stockage de Déchets non Dangereux)
- Crémation (incinération de cadavres)
- Traitement des eaux usées industrielles
- Traitement des eaux usées domestiques (secteur résidentiel/commercial)
- Production de compost
- Production de biogaz

# 2.3.2. Méthodologie de calcul des consommations d'énergie et émissions

## 2.3.2.1. Crémation

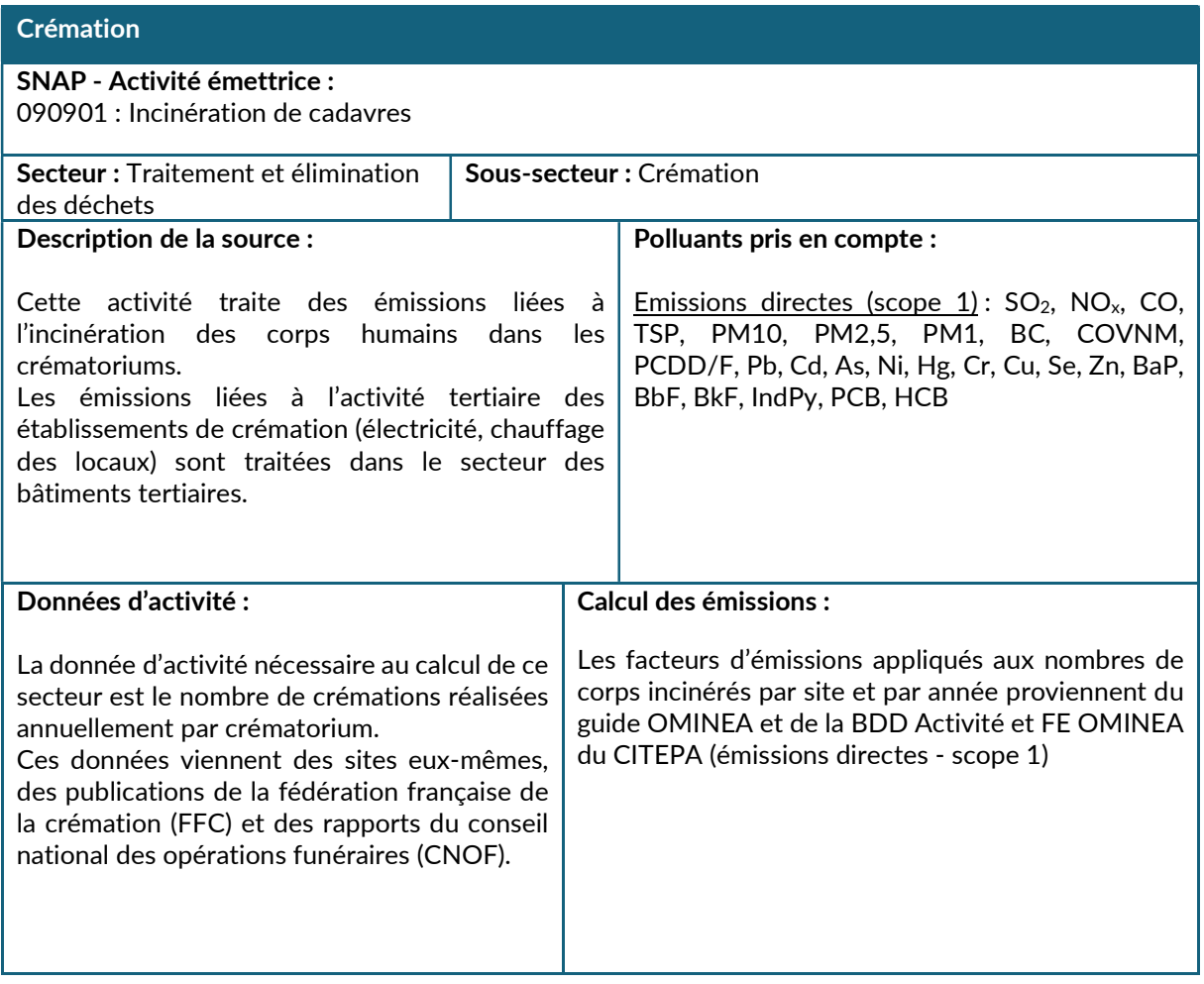

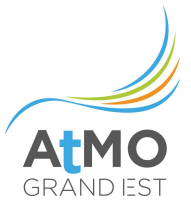

## 2.3.2.2. Stockage en Installation de Stockage de Déchets non Dangereux (ISDND)

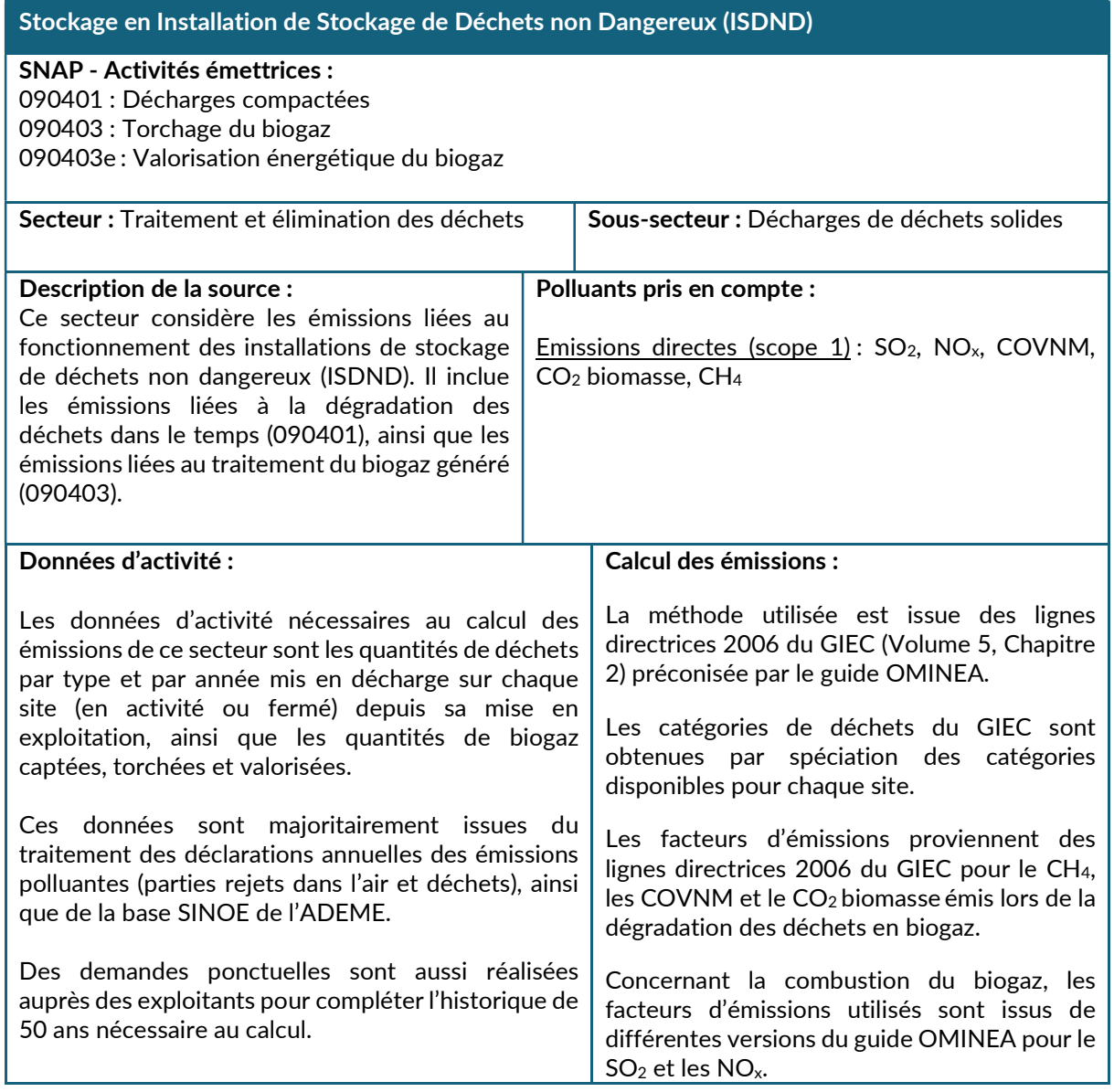

## Méthodologie de calcul détaillée

1. Emissions de CH<sub>4</sub> des installations de stockage de déchets non dangereux.

La dégradation anaérobie des massifs de déchets stockés dans les ISDND produit du biogaz qui entraine l'émission de CH<sub>4</sub> et de CO<sub>2</sub> biomasse dans l'atmosphère.

Ce phénomène, qui correspond à une chaine de réactions parallèles complexes, peut être modélisé selon une loi cinétique d'ordre 1 dont les paramètres sont fonction :

- de la composition des déchets,
- du mode d'exploitation de la décharge,
- de l'année de stockage des déchets,
- de la zone climatique.

La transformation des matières dégradables pouvant prendre des décennies, il est recommandé par le GIEC d'établir un historique par site d'une cinquantaine d'années pour estimer correctement les émissions de ce secteur.

Pour les sites de la région Grand Est, les paramètres de la zone climatique « tempérée humide » ont été utilisés.

Concernant le mode d'exploitation des décharges, la plupart des 54 sites pris en compte dans l'inventaire régional sont de type gérés et compactés. Seules une quinzaine de décharges dites « sauvages », fermées dans les années 90 et pour lesquelles nous disposions de données, ont été considérées comme non compactées dans les calculs.

La loi de dégradation anaérobie préconisée par le GIEC pour quantifier le CH<sub>4 produit</sub> distingue les déchets selon 10 catégories, qui ne sont pas toujours disponibles directement dans les données des exploitants de la base SINOE ou de la base BDREP.

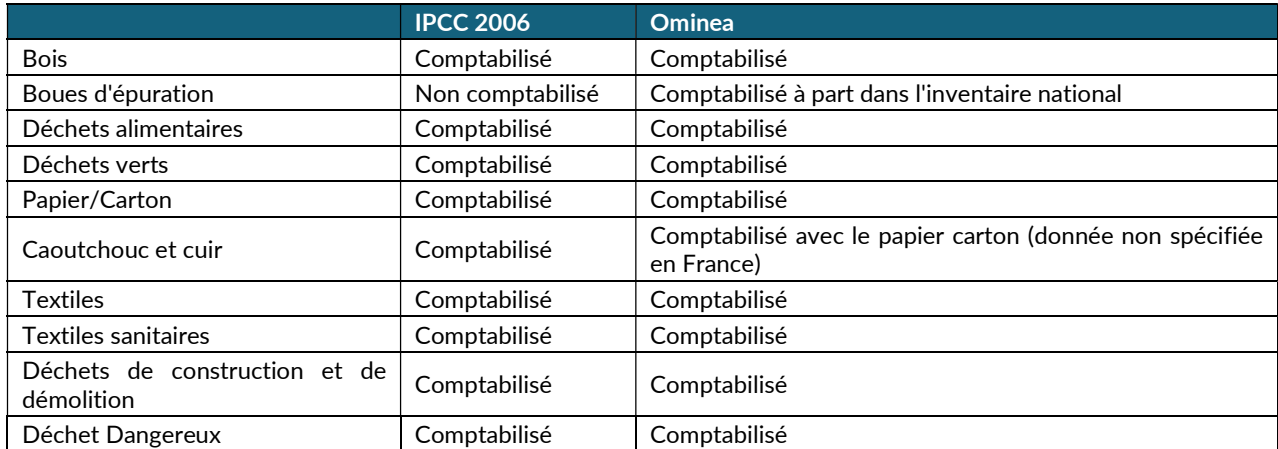

Tableau 10 : Catégories documentées dans les lignes directrices 2006 du GIEC (Volume 5, Chapitre 2) et mode de comptabilisation OMINEA

Une spéciation de ces données est donc réalisée via des enquêtes de l'ADEME, de l'INSEE ou de syndicats mixtes d'étude et de traitement des déchets ménagers afin de quantifier chaque « catégorie GIEC » présente sur les sites du Grand Est.

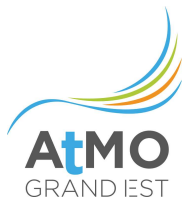

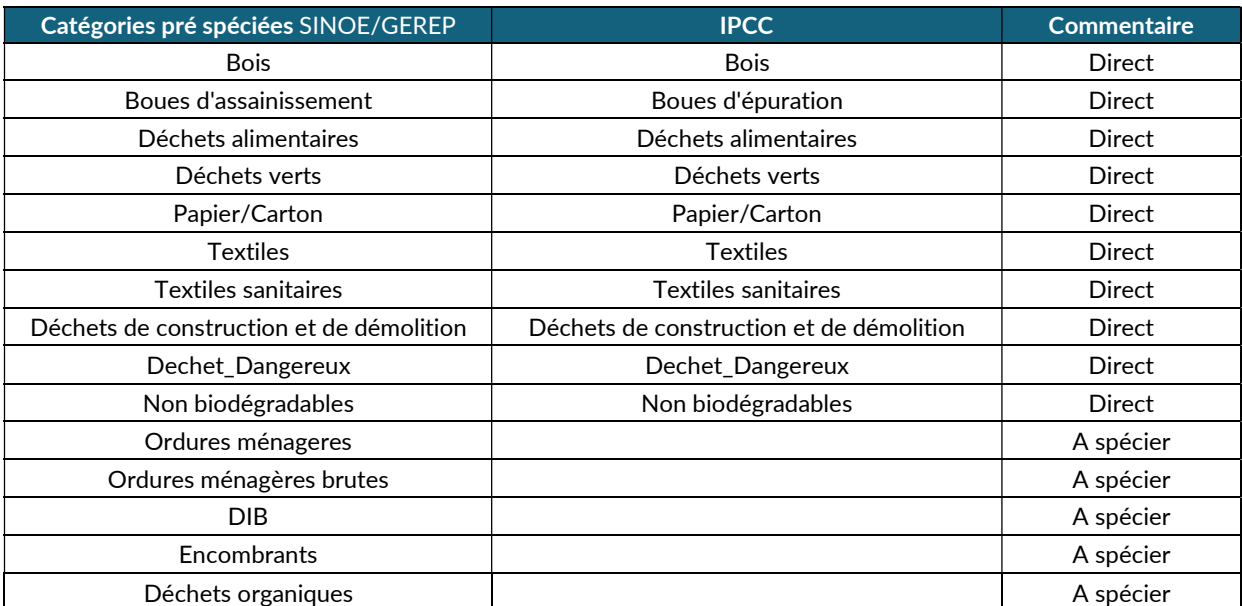

Tableau 11 : Catégories de déchets présente dans les données SINOE et BDREP et mode d'obtention des catégories de déchets du GIEC

L'historique des données devant remonter sur plus de 50 ans, différentes versions d'enquêtes ont été utilisées afin de prendre en compte l'évolution dans le temps de la composition de certaines catégories de déchets suite à la mise en place de tris ou de collectes spécifiques en France depuis les années 1990.

Une fois le tonnage des différentes catégories obtenu pour chaque site, la loi cinétique d'ordre 1 est appliquée sous sa forme intégrée :

 $\text{CODD}_{\text{mdT}}$  (masse de CODD déposée dans l'année T) =  $\text{M}^* \text{COD}^* \text{COD}_f^* \text{MCF}$ 

CODDmaT (CODDm accumulé à la fin de l'année T) =  $\text{CODD}_{\text{mdT}} + (\text{CODD}_{\text{mdT-1}}^*e^{-k})$ 

 $\text{CODD}_{\text{m}}$  décompT (CODDm décomposé pendant l'année T) =  $\text{CODD}_{\text{m}aT\text{-}1}^*(1\text{-}e^{-k})$ 

 $CH_{4\ product} = CODD_{m\ decompT} * F * 16/2$ 

Avec :

M : Masse de déchets déposée pendant l'année COD : Part de carbone organique dégradable déposé pendant l'année CODf : Fraction de COD susceptible de se décomposer en condition anaérobies  $MCF$ : Coefficient de correction CH<sub>4</sub> (fonction du type de site (compacté ou non compacté)) k: Constante de taux d'émission de CH4. F : Fraction de CH4 du gaz de décharge

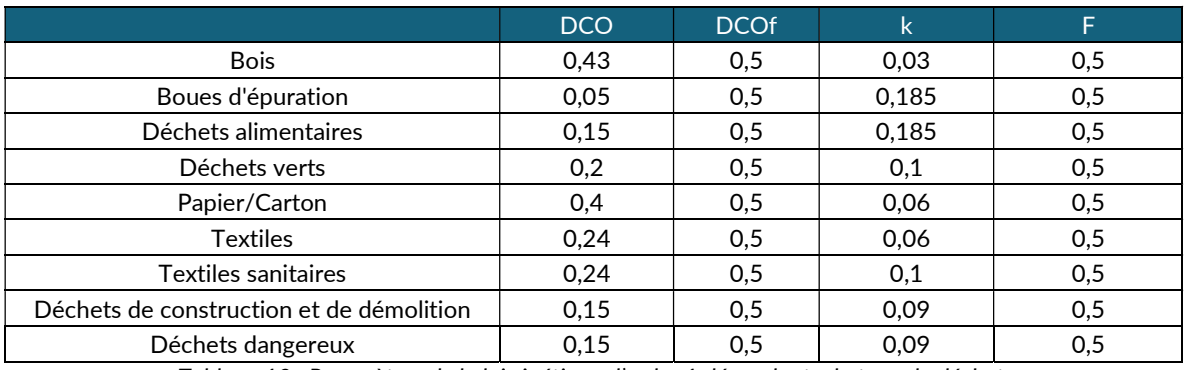

Tableau 12 : Paramètres de la loi cinétique d'ordre 1 dépendants du type de déchet.

Le CH<sub>4</sub> produit obtenu est ensuite catégorisé en CH<sub>4 émis brut</sub> et en CH<sub>4 capté</sub>, à l'aide des données réelles de captage et de valorisation des bases BDREP et SINOE pour les sites suivis et des taux de captage et de valorisation du guide OMINEA pour les sites fermés.

On applique enfin un facteur d'oxydation pour déterminer la quantité finale de  $CH_4$  émise dans l'atmosphère selon l'équation suivante :

CH<sub>4</sub>  $\epsilon$ <sub>mis</sub> = (CH<sub>4</sub> produit -R)<sup>\*</sup>(1-Ox)

Avec

R : Quantité de CH4 capté

Ox : Facteur d'oxydation préconisé par le GIEC pour les décharges anaérobies et semi-anaérobies

### 2. Traitement du biogaz capté

Depuis les années 90, le biogaz est majoritairement capté dans les installations de stockage de déchets. Le biogaz capté est soit valorisé dans des installations de combustion produisant de l'énergie, soit brûlé dans des torchères.

Les facteurs d'émissions de guide OMINEA et de l'OFEFP sont directement utilisés pour déterminer les émissions de ces combustions.

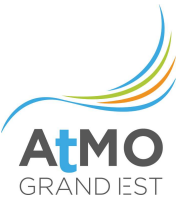

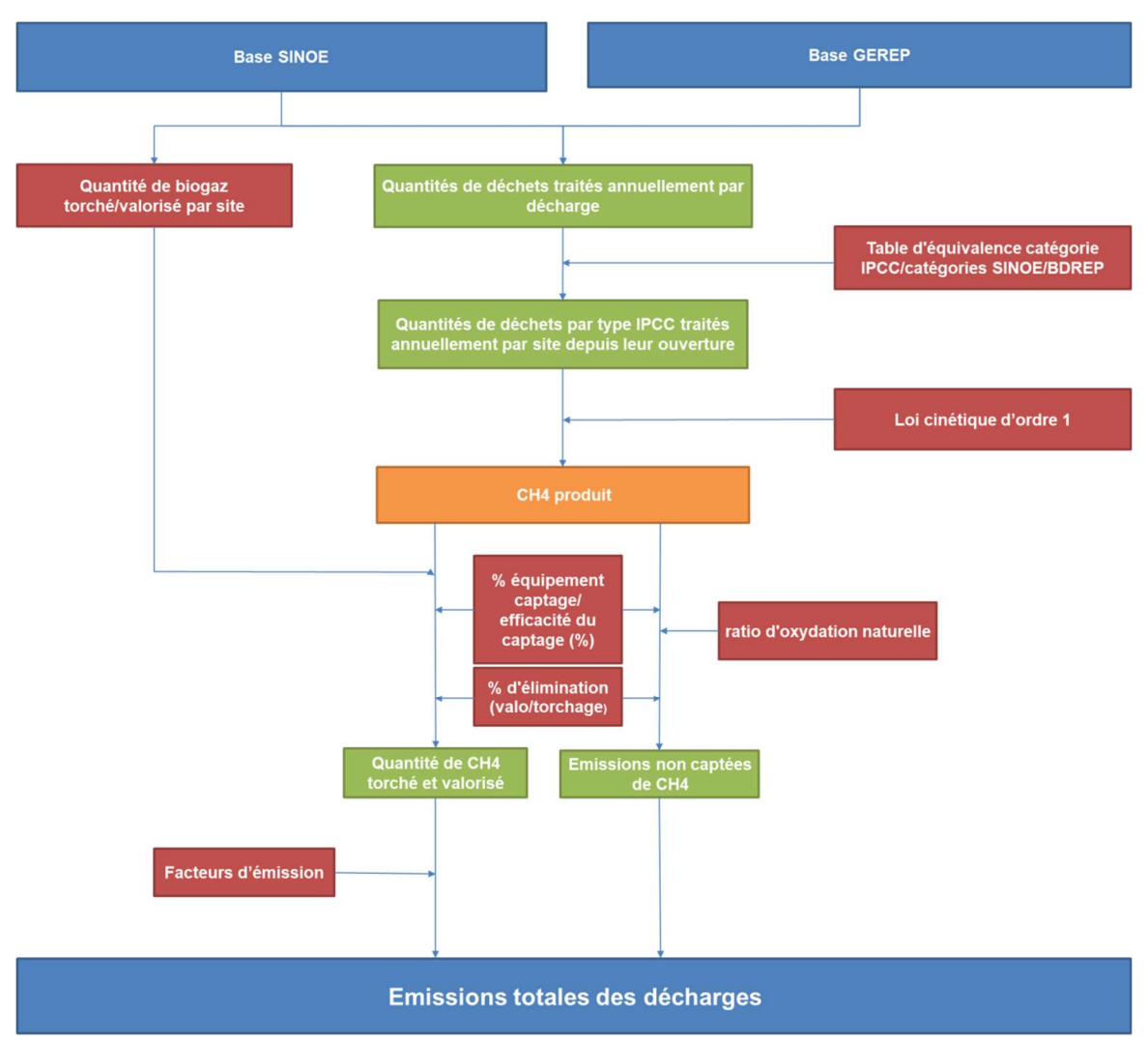

Figure 11 : Méthodologie de calcul des émissions liées au fonctionnement des installations de stockage de déchets non dangereux (ISDND)

# 2.3.2.3. Incinération de déchets industriels

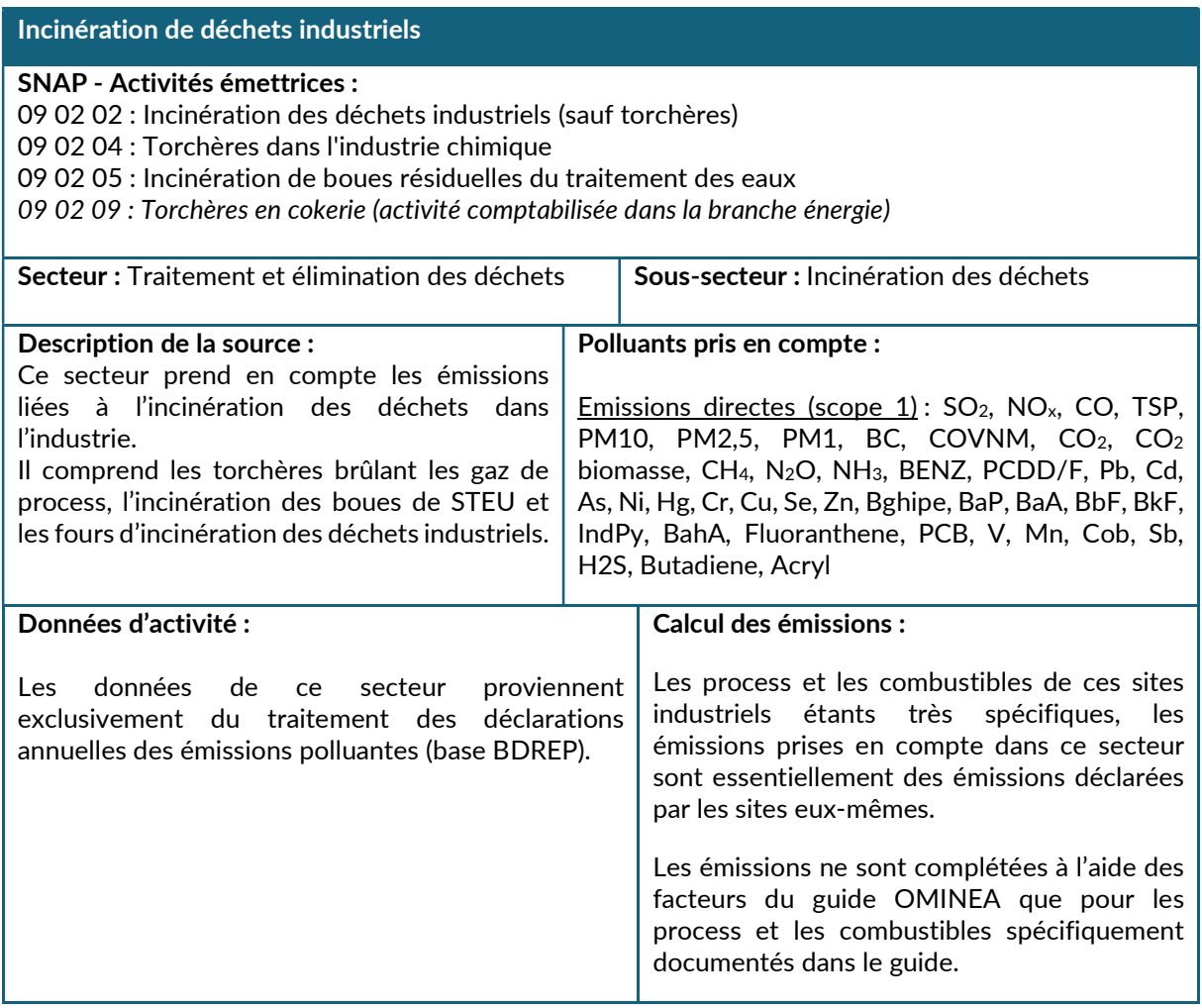

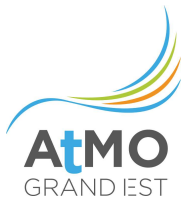

# 2.3.2.4. Compostage

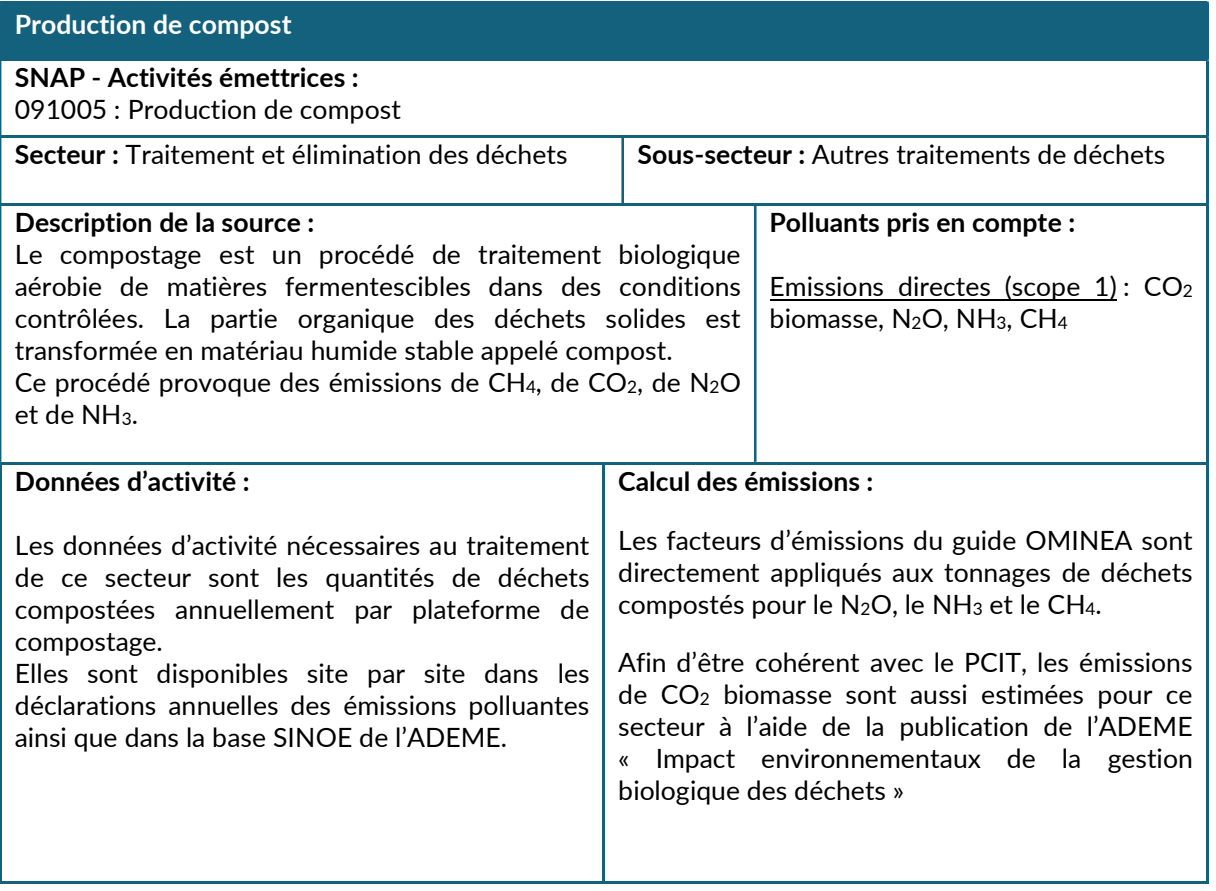
## 2.3.2.5. Traitement des eaux usées domestiques

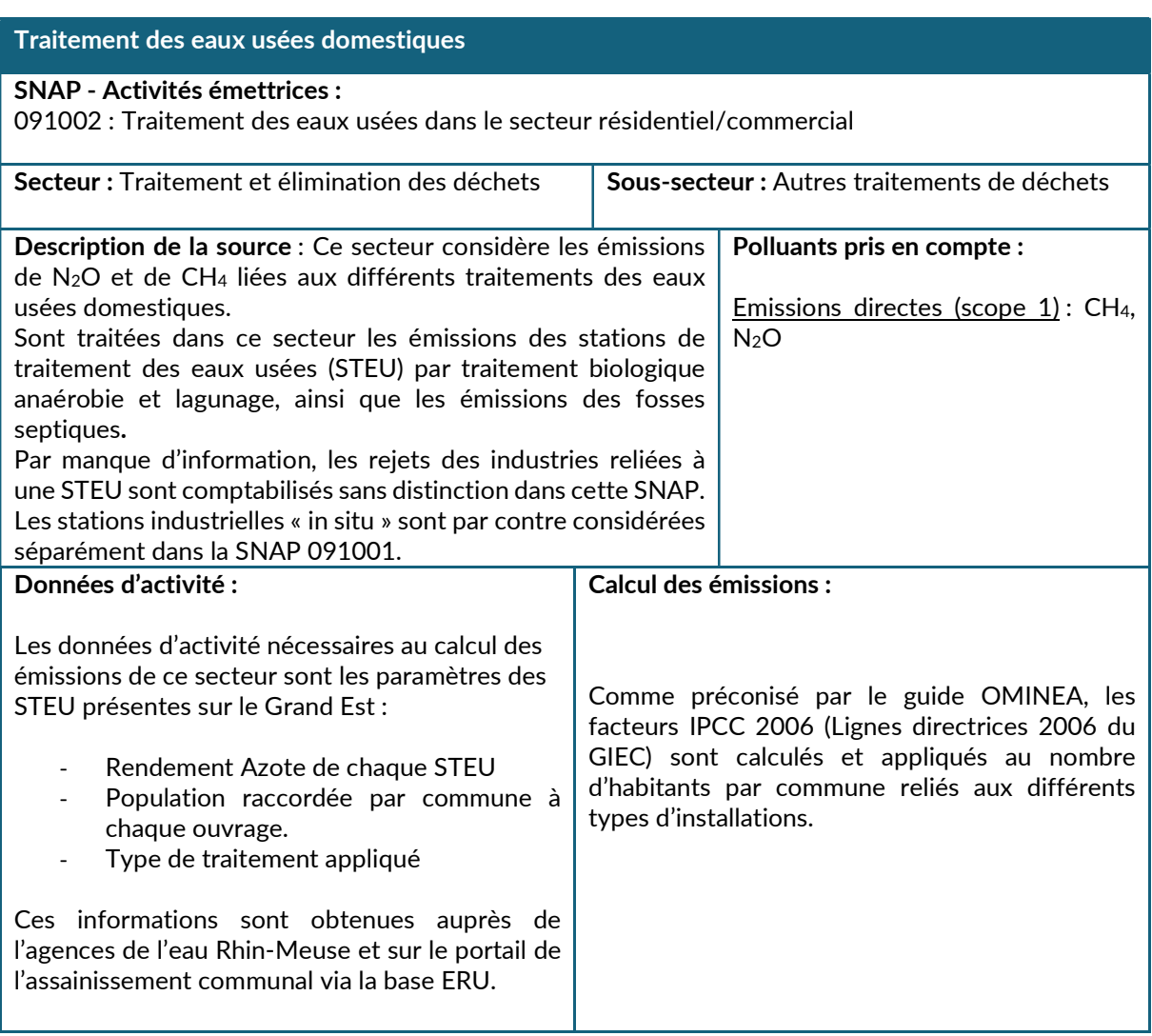

NB. Cette activité n'a pas été mise à jour depuis la version 2018 de l'inventaire Atmo Grand Est. Les émissions 2017 à 2021 ont été considérées égales aux émissions de l'année 2016 de la version V2018 d'Invent'Air. Cette activité sera mise à jour en 2024, avec le passage des calculs en base de données SQL.

# Méthodologie de calcul détaillée

Le calcul des émissions de ce secteur consiste à établir les facteurs d'émissions de CH<sub>4</sub> et de N<sub>2</sub>O des différents types de traitements à partir des équations et des paramètres préconisés par les lignes directrices du GIEC 2006.

Une caractérisation de chaque STEU du territoire est ensuite nécessaire afin de connaitre les types de traitements réalisés sur chaque commune et de quantifier les populations raccordées.

1. Calcul des facteurs d'émission

Les systèmes d'épuration de type anaérobies (fosses septiques ainsi que la plupart des stations d'épuration) émettent du CH4 du fait de la décomposition des matières biodégradables présentent dans les eaux usées.

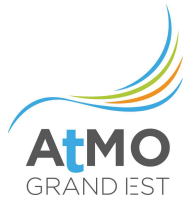

La voie aérobie, correspondant aux stations d'épuration pratiquant le lagunage naturel, émet quant à elle du N2O du fait de la dégradation à l'air libre des composants azotés présents dans les rejets domestiques.

FE<sub>CH4</sub> des installations de type lagunage naturel

 $FE<sub>CH4</sub> = BOD * 365 * Bo * MCF$ 

Avec :

BOD : Demande biologique en oxygène par habitant et par jour (60 g DBO5/hab/j selon GIEC 2006) Bo : Capacité maximale de production de CH4, kg/ CH4 / kg BOD (0,6 selon GIEC 2006) MCF : Coefficient de correction du méthane (0.2 selon GIEC 2006)

Soit 2626 g/hab

FE<sub>CH4</sub> des installations de type fosse septique

 $FE<sub>CH4</sub> = BOD * 365 * Bo * MCF$ 

Avec

BOD : Demande biologique en oxygène par habitant et par jour (60 g DBO5/hab/j selon GEIC 2006) Bo : Capacité maximale de production de CH4, kg/ CH4 / kg BOD (0,6 selon GEIC 2006) MCF : Coefficient de correction du méthane (0.5 selon GEIC 2006)

Soit 6570 g/hab

FE<sub>N2O</sub> des stations d'épuration

 $Emi<sub>N2O</sub> = N<sub>effluent</sub> * FE<sub>effluent</sub> * 44/28$ 

Avec :

FEeffluent : Facteur d'émissions de N2O en kg N2O-N/kg N = 0,005 44/28 : Facteur de conversion des kg N<sub>2</sub>O-N en kg N<sub>2</sub>O Neffluent : Quantité d'azote rejetée à l'environnement aquatique en kg N/an

Soit 53.23 g/hab à moduler en fonction du rendement azote de la station : FE<sub>N2O</sub>= Emi<sub>N2O</sub>\*(1-RN<sub>station</sub>)

2. Caractérisation des populations raccordées et des STEU

Le territoire du Grand Est est couvert par trois agences de l'eau :

 - l'agence Rhin Meuse qui couvre la majorité du territoire (des Ardennes à l'Alsace en passant par la moitié nord de la Lorraine)

- l'agence Rhône Méditerranée qui couvre le sud de la région

- l'agence Seine Normandie qui couvre la Marne et l'Aube.

Afin de caractériser les STEU du Grand Est, l'agence Rhin Meuse nous fournit tous les ans des informations sur les rendements azote des STEU qu'elle contrôle ainsi que leurs taux de raccordement aux populations des communes auxquelles elles sont reliées.

Nous pouvons donc déterminer précisément pour cette zone la part des populations raccordées à chacun des ouvrages existants, la population non raccordée restante se voyant attribuer comme mode de traitement des fosses septiques.

Concernant les zones hors bassin Rhin-Meuse, la base ERU, disponible sur le portail de l'assainissement, est utilisée pour caractériser les STEU restantes.

Cette base indique seulement les communes raccordées à chaque ouvrage et leur capacité totale en équivalent habitant. Les populations communales sont donc réparties en fonction de ces informations entre STEU et fosse septique. Un rendement azote moyen, calculé à partir des STEU de la zone Rhin Meuse, étant ensuite appliqué au reste des STEU de la zone.

Cette base est enfin utilisée pour localiser les STEU de la Région et identifier les ouvrages pratiquant le lagunage.

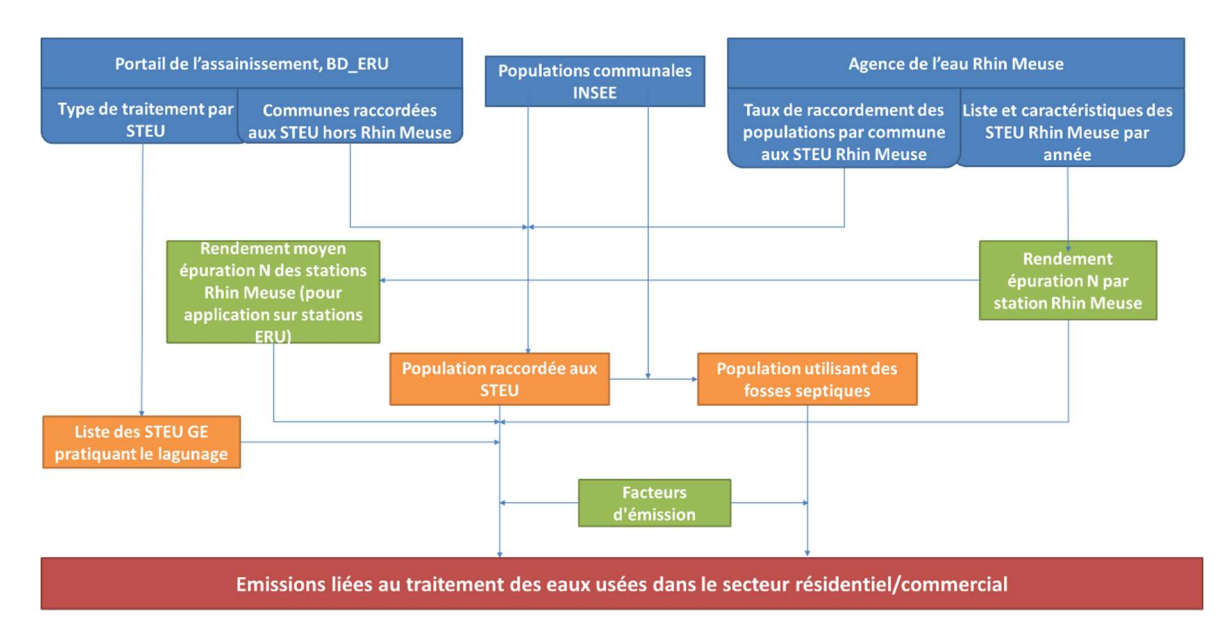

Figure 12 : Méthodologie de calcul des émissions liées au traitement des eaux usées domestiques

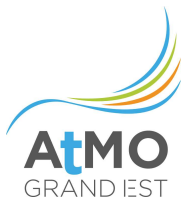

# 2.3.2.6. Traitement des eaux usées industrielles

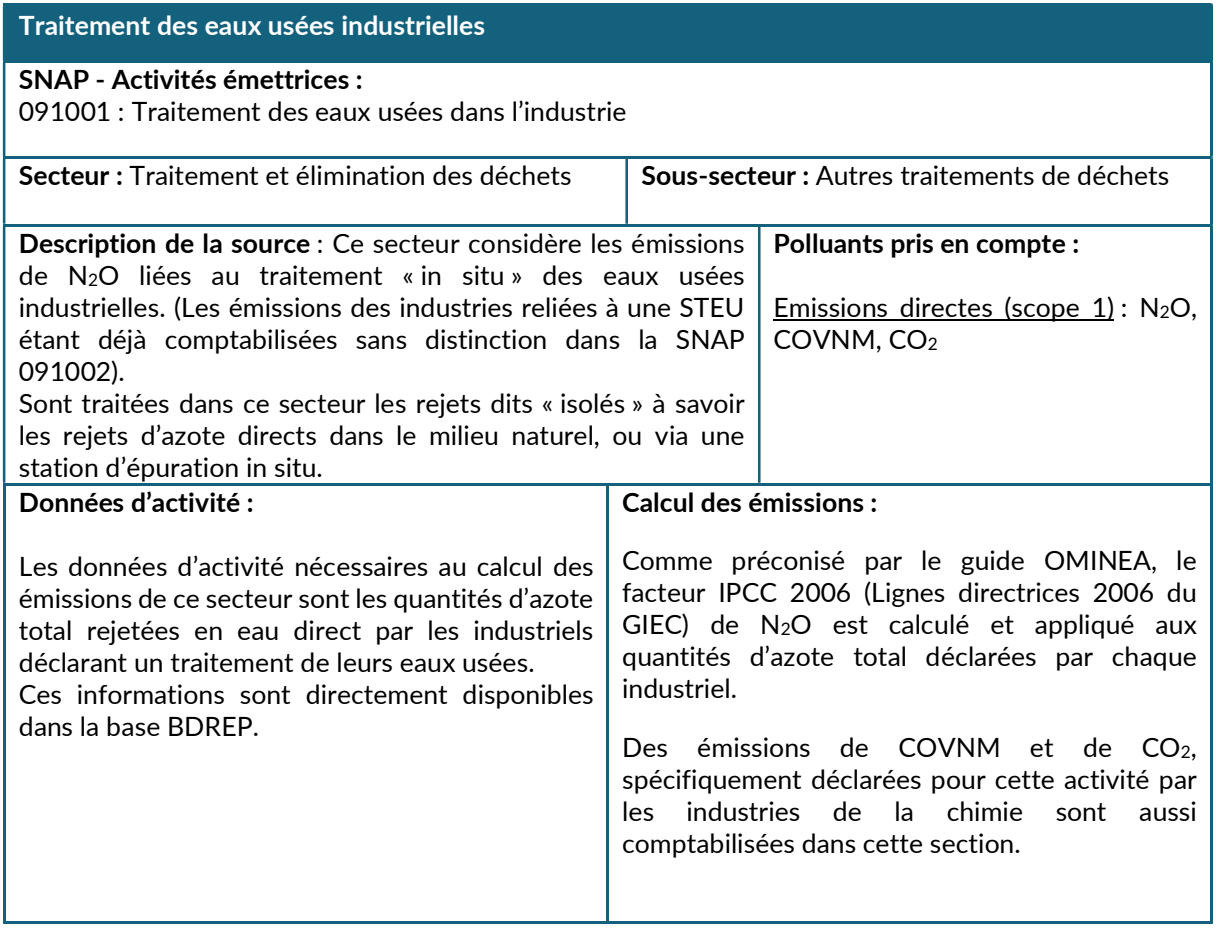

# 2.3.2.7. Production de biogaz

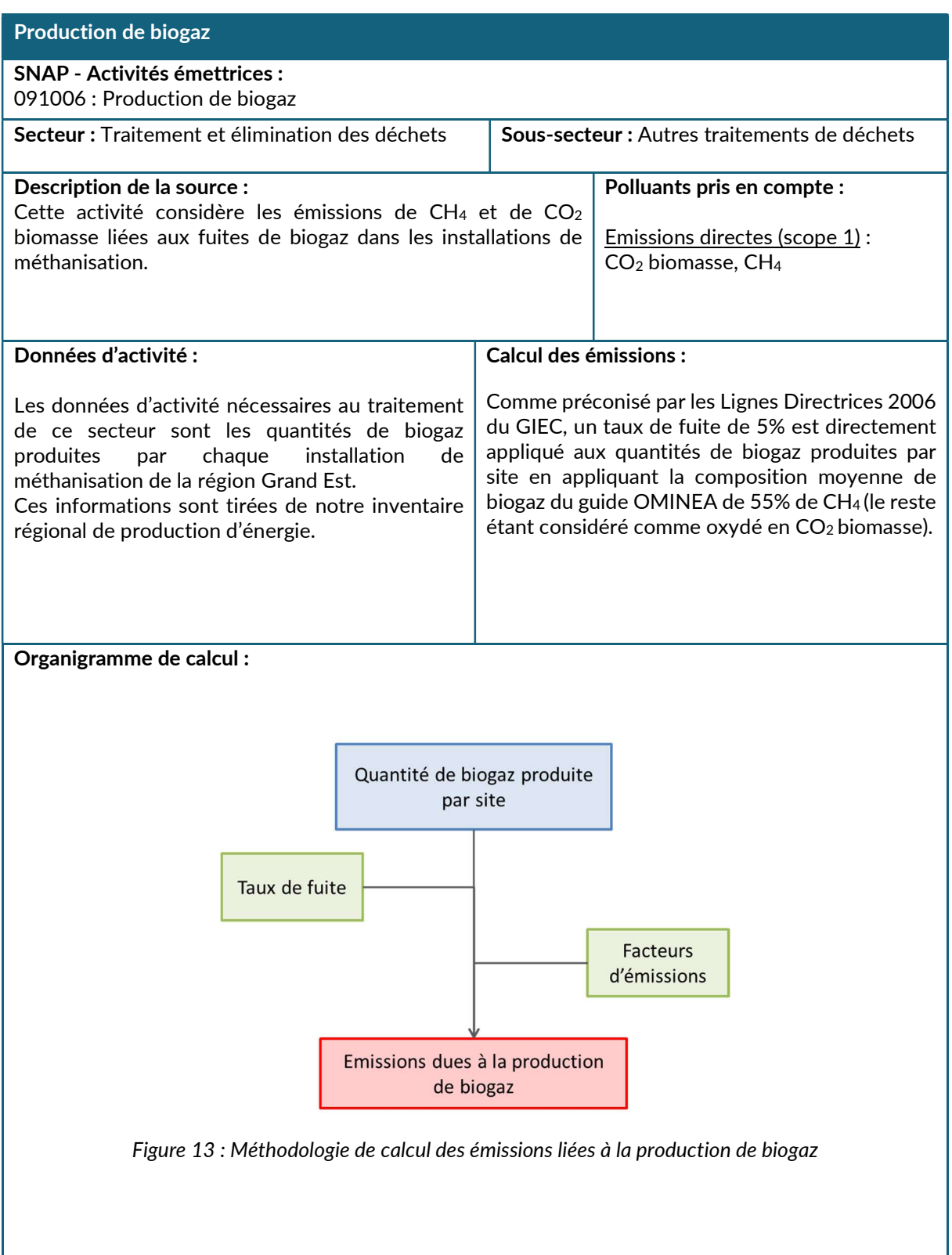

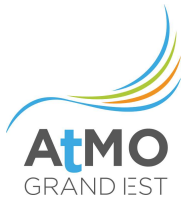

# 2.4. RESIDENTIEL

#### 2.4.1. Périmètre et description du secteur

Sur le territoire du Grand Est, le secteur « Résidentiel » est constitué des activités suivantes :

- consommations d'énergies des logements résidentiels
- consommations d'énergies des pompe à chaleur géothermie, pompe à chaleur aérothermiques et solaire thermique des logements résidentiels
- consommations d'énergies des engins spéciaux de jardinage (tondeuses à gazon, débrousailleuses, tronçonneuses et motoculteurs)
- utilisation de solvants et autres produits (application de peinture, de colles et adhésifs, utilisation domestique de solvants (autre que la peinture), utilisation domestique de produits pharmaceutiques, consommation de tabac, usure des chaussures
- utilisation de N2O comme gaz propulseur dans les produits aérosols (aérosols de crème chantilly)
- feux ouverts de déchets verts
- autres feux (feux de véhicules et feux de bâtiments)

### 2.4.2. Méthodologie de calcul des consommations et émissions par activité

#### 2.4.2.1. Consommations d'énergies des logements résidentiels

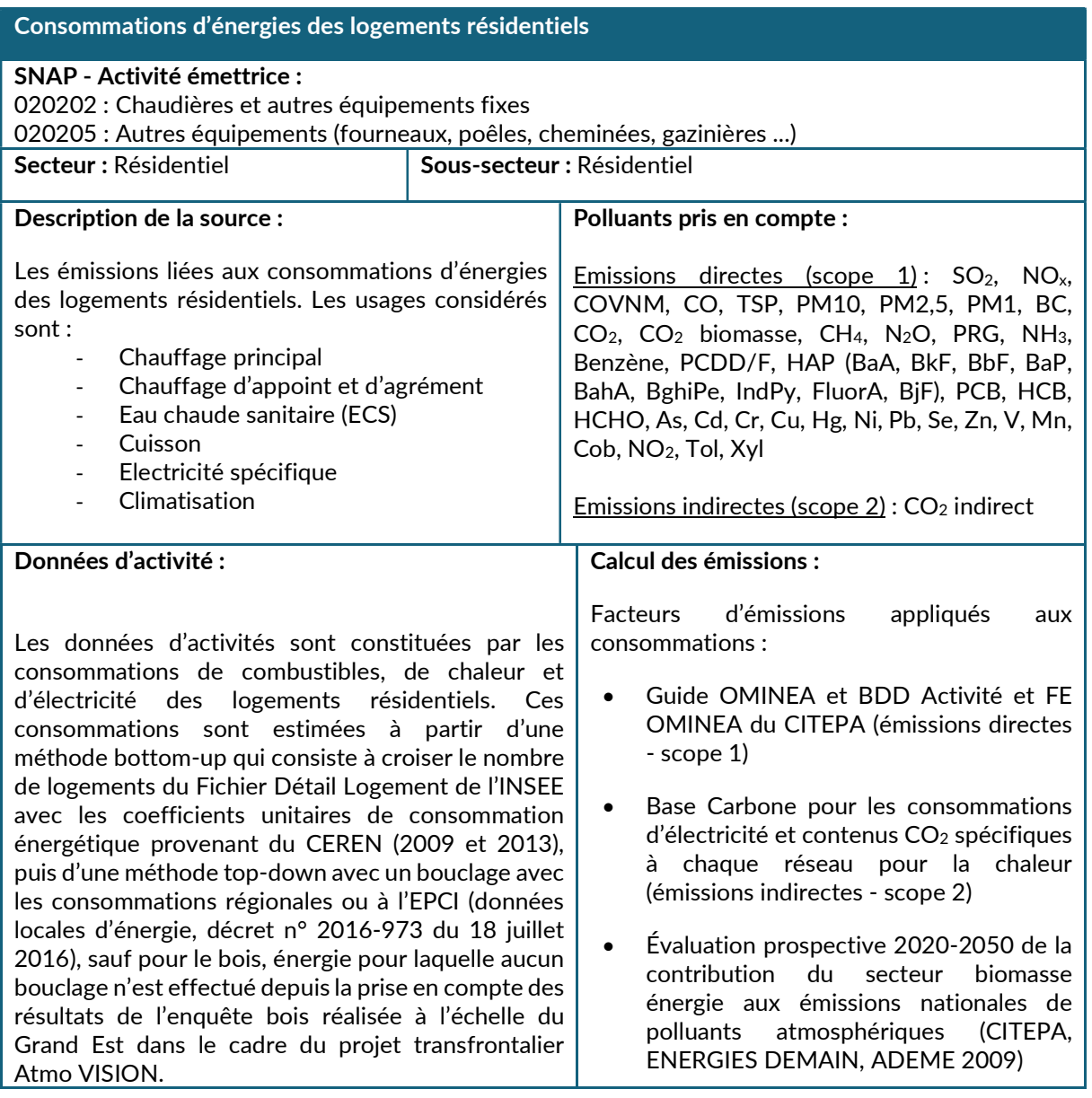

### Méthodologie de calcul des consommations

L'objectif d'un diagnostic des consommations énergétiques dans le résidentiel au niveau régional est d'aboutir à une vision globale de la consommation d'énergie finale des logements. Sont donc comptabilisées pour cette activité des consommations d'énergie qui se situent pour l'essentiel à l'intérieur des logements.

Les consommations qui ont lieu à l'extérieur des bâtiments (piscines, appareils de chauffage extérieurs, tondeuses, etc.) doivent également être comptabilisées mais leur prise en compte est dépendante des données disponibles. Soit ces données sont comprises dans les consommations des logements soit il s'agit de les estimer.

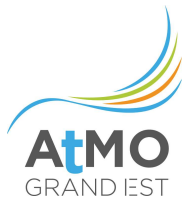

Pour rappel, les consommations de carburant des véhicules des ménages ne font pas partie par convention du présent secteur. Ces consommations sont affectées au secteur des transports.

Plusieurs sources de données sont croisées dans l'inventaire du Grand Est :

- les fichiers Détail Logements de l'INSEE (FDL)
- les données de la base SIT@DEL2 pour les constructions neuves
- les coefficients moyens de consommation unitaire régionaux, issus du Centre d'Etudes et de Recherches économiques sur l'Energie (CEREN).
- les résultats de l'enquête bois réalisée à l'échelle du Grand Est dans le cadre du projet transfrontalier Atmo VISION.
- des données de consommation régionale par source d'énergie (issues le plus souvent d'enquêtes nationales)
- les données locales d'énergie pour le gaz naturel et d'électricité (décret n° 2016-973 du 18 juillet 2016)

### Fichier Détail logements (FDL)

Mis à disposition par l'INSEE, il recense et décrit les différents logements en fonction de leur localisation, de leurs caractéristiques générales (catégorie, type de construction, confort, surface, nombre de pièces, etc.) et de leurs caractéristiques sociodémographiques. Il dresse par IRIS un état des lieux du parc immobilier régional.

ATMO Grand Est retient les hypothèses suivantes :

- seuls les maisons individuelles et les logements collectifs<sup>10</sup> sont pris en compte car ces deux types de logements représentent 99% des logements sur le territoire du Grand Est ;
- selon une hypothèse du CEREN, les consommations unitaires des résidences secondaires et des logements occasionnels sont considérées égale à 30 % des consommations unitaires de leurs équivalents résidences principales ;
- les logements collectifs vacants sont pris en compte en considérant uniquement une consommation énergétique liée au chauffage collectif.

Les FDL suivants ont été utilisés :

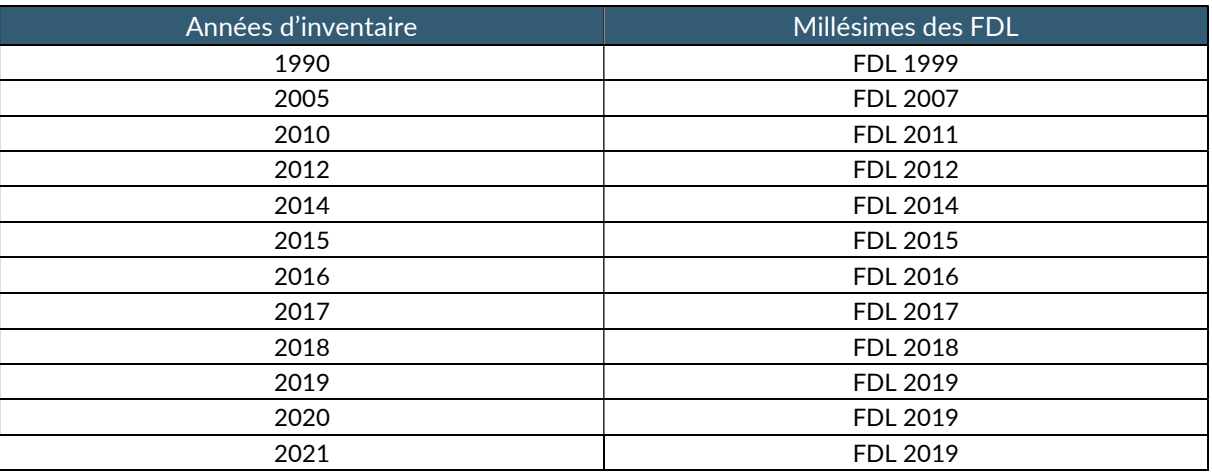

<sup>10</sup> Le terme de « logement collectif » comprend les appartements situés dans un immeuble et ceux situés dans une maison.

Les données relatives à la période d'achèvement des logements (ACHL) ne sont pas diffusées pour les millésimes 2009 et 2010. Les questions ayant trait à ces sujets ont été modifiées lors des dernières enquêtes de recensement et ne permettent pas de fournir des résultats uniformes sur les cinq années de collecte rassemblées dans les recensements 2009 et 2010. Comme cette variable est nécessaire à l'estimation des consommations d'énergie, le FDL 2011, dans lequel 3 périodes de construction sont données (avant 1946, de 1946 à 1990 et en 1991 ou après (partiel)) est pris en compte pour le calcul de 2010. Les données du FDL 2012 ont été utilisées pour l'année 2012, celui de 2014 pour l'année 2014 et ainsi de suite jusqu'à 2019 Par défaut celui de 2019 est également utilisé pour 2020 et 2021. Pour 1990, les données du FDL 1999 ont été également prises par défaut.

#### Variables prises en compte :

Plusieurs variables explicatives sont extraites du FDL pour le calcul :

- type de logement (maison, appartement),
- catégorie de logement (résidence principale, résidence secondaire ou occasionnelle),
- surface du logement,
- période d'achèvement du logement,
- type de chauffage central du logement,
- énergie du chauffage principal,
- appartenance du logement à un organisme HLM
- statut d'occupation détaillé du logement (propriétaire, locataire)
- âge regroupé de la personne de référence du ménage en 8 classes d'âge
- nombre de personnes du ménage,
- code IRIS,
- code commune
- poids du logement (IPONDL<sup>11</sup>).

<sup>&</sup>lt;sup>11</sup> IPONDL est le coefficient de pondération fourni par l'INSEE permettant de déduire le nombre total de logements pour chaque commune/IRIS.

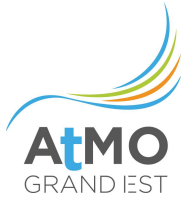

#### Vérifications pour le gaz naturel et le chauffage urbain :

ATMO Grand Est vérifie également les données relatives au combustible gaz naturel. En effet, certains logements déclarent celui-ci comme combustible principal alors que la commune dans laquelle ils se situent n'est pas reliée au réseau de gaz naturel. Une comparaison au réseau gaz naturel a ainsi été effectuée pour n'avoir que des logements ayant comme combustible principal le GN situés dans des communes effectivement reliées au réseau gaz. Dans le cas contraire, le gaz naturel est remplacé par du GPL dans les maisons et du fioul domestique dans les appartements.

De même en ce qui concerne le chauffage urbain et au moyen d'outils cartographiques (plans des réseaux sous SIG), ATMO Grand Est s'assure que le logement déclarant consommer de la chaleur issue d'un réseau est bien situé à proximité d'un tel réseau.

#### Combustible principal du logement « autres »

Seul le FDL de 1999 distingue précisément l'énergie bois. Dans les autres FDL, le bois est compris dans « autre » avec le solaire, la géothermie, etc…

Comme préconisé dans le Guide méthodologique pour l'élaboration des inventaires territoriaux des émissions atmosphériques version 2, par défaut l'énergie principale des logements « autres » est d'attribuée aux énergies suivantes :

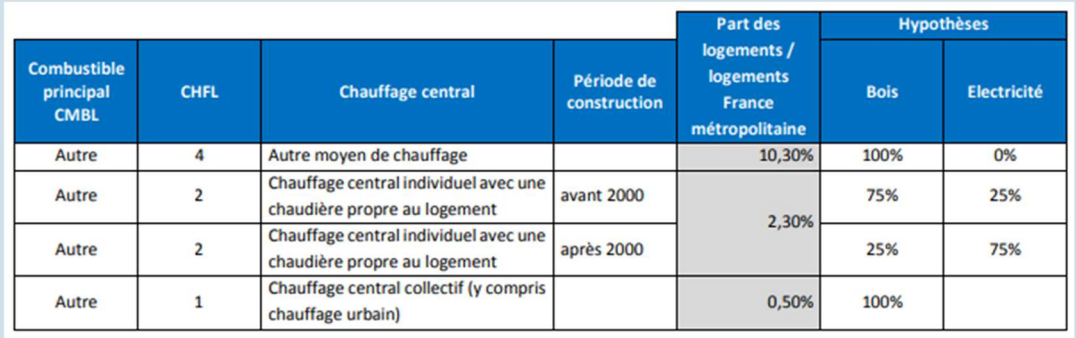

# Base SIT@DEL2

La base SIT@DEL2 fournit par année, le nombre et la surface de constructions neuves par type de logement (individuel/collectif) et par adresse. Elle permet de compléter les données du fichier Détail Logements pour les dernières périodes d'achèvement des constructions pour lesquelles les données sont « partielles ». Ces données ont été prises en compte en retenant uniquement les logements commencés. Cette source de données ne renseigne pas toutes les variables figurant dans le FDL de l'INSEE. Les variables manquantes pour ces logements ont donc été évaluées sur la base de la répartition des logements construits durant les 3 dernières années (ou plus si nécessaire) présentes dans le fichier Détail Logements 2019.

# Coefficients moyens de consommation unitaire

Un coefficient de consommation unitaire pour le secteur résidentiel est par exemple, la consommation moyenne annuelle d'1 m<sup>2</sup> d'une maison individuelle construite avant 1975 et chauffée au gaz naturel.

Le CEREN donne des coefficients de consommations par type de logement (maison individuelle ou logement collectif) et par énergie principale et d'appoint pour différentes périodes de construction des bâtiments, annuellement à une échelle nationale et ponctuellement à une échelle régionale.

ATMO Grand Est traite les coefficients régionaux établis pour les années 2009 et 2013 et les met en forme afin de pouvoir les exploiter plus facilement. Cette mise en forme, permet d'établir des « profils de consommations » types. En guise d'exemple de profil de consommation on peut citer celui d'une maison individuelle, construite avant 1949, qui utilise du gaz naturel dans une chaudière individuelle (au total, on compte 132 profils de consommations différents).

Ces coefficients sont extrapolés pour les années avant 2009 (1990 et 2005) et après 2013 à l'aide de l'évolution de la consommation énergétique du secteur résidentiel par usage et énergie en France métropolitaine<sup>12</sup>.

Pour ce qui est du chauffage, le coefficient de consommation est exprimé par m<sup>2</sup> afin de tenir compte des différences de surfaces habitables de chaque logement. De plus ce coefficient est recalculé pour chaque commune<sup>13</sup> afin de tenir compte de la rigueur climatique et donc du besoin réel en chauffage de chacune. Pour cela on va utiliser les degrés jours de chaque commune. Pour déterminer les degrés jours, on attribue chaque jour (sur une période de chauffage estimé d'octobre à mai) la différence « d » entre la température moyenne journalière et 17°C pour une commune. Cette correction à l'aide des degrés jours pour chaque commune, permet de tenir compte de la différence de « rigueur climatique » qui existe entre une commune située dans la plaine d'Alsace et une commune qui se trouve dans les Vosges par exemple. L'Atlas sectoriel (https://observatoire.atmo-grandest.eu/nos-publications/) contient une carte de la région Grand Est avec les degrés jours communaux ainsi que l'évolution annuelle de la rigueur climatique.

Pour l'eau chaude, le coefficient de consommation est exprimé par personne afin de tenir compte du nombre de personnes de chaque logement.

<sup>&</sup>lt;sup>12</sup> Consommation d'énergie par usage du résidentiel | Données et études statistiques (developpementdurable.gouv.fr)

 $^{13}$  Les coefficients de consommations donnés par le CEREN sont déjà donnés à climat normal, c'est-à-dire, corrigés à l'aide des degrés jours établis au niveau national.

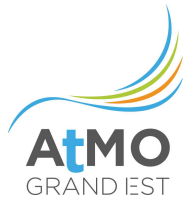

ATMO Grand Est va ensuite reprendre les informations contenues dans le fichier « détail logement » de l'INSEE afin d'attribuer à chaque logement des consommations par énergie et par usage (chauffage (principal et appoint), eau chaude, cuisson, électricité spécifique et climatisation) à partir des coefficients préétablis.

# Focus sur la climatisation :

Le CEREN donne des coefficients unitaires moyens de consommations d'électricité pour la climatisation ainsi que des taux d'équipement des logements en fonction de leur zone géographique. Pour la région Grand Est, ATMO Grand Est dispose uniquement du taux d'équipement que le CEREN donne pour 2003. Aussi, afin de tenir compte de l'augmentation du taux d'équipement de ce type d'appareil et des consommations de l'électricité spécifique en général on reprend l'évolution donnée pour la climatisation dans « Consommation d'énergie par usage du résidentiel » (https://www.statistiques.developpement-durable.gouv.fr/consommation-denergie-par-usage-duresidentiel).

Mais comme le fichier détail logement ne fournit pas d'informations sur le fait qu'un logement dispose ou non d'une climatisation (sauf pour les DOM-TOM), on ventile par défaut une consommation d'électricité pour la climatisation à l'ensemble des logements (en faisant la distinction entre le type de logement et si celui-ci a été construit avant ou après 1975). Cette consommation est retirée de la consommation d'électricité spécifique de chaque logement.

## Résultats de l'enquête bois réalisée à l'échelle du Grand Est dans le cadre du projet transfrontalier Atmo VISION

Dans le cadre du projet transfrontalier Atmo VISION, une enquête bois a été réalisée à l'échelle du Grand Est. 3 750 ménages ont été interrogés sur leurs appareils de chauffage et leurs consommations de boisénergie. L'intégration des résultats de cette enquête permet d'affiner l'inventaire d'ATMO Grand Est, en améliorant la connaissance du parc d'appareil bois existant, et sa répartition par typologie de logements et de ménages. Les consommations estimées à partir de ces résultats sont conservées pour les résidences principales de type maison. Concernant les résidences secondaires et les logements collectifs en résidences principales, au vu de l'incertitude sur les données SDES, ce sont les consommations estimées à partir des coefficients unitaires du CEREN qui sont prises en compte.

Les nouvelles méthodologies de calcul et les résultats liés à ces consommations de bois-énergie ont été validés par la Cellule Biomasse élargie du Grand Est, composée de la DREAL, la DRAAF, l'ADEME, la Région Grand Est et FIBOIS Grand Est.

### Bouclage des consommations hors bois

Les consommations estimées sont tout d'abord bouclées avec les consommations d'énergie régionales annuelles du secteur résidentiel. Pour le gaz naturel et l'électricité, les consommations sont ensuite bouclées sur les données locales d'énergie du secteur résidentiel (voir le chapitre 1.3.3.1).

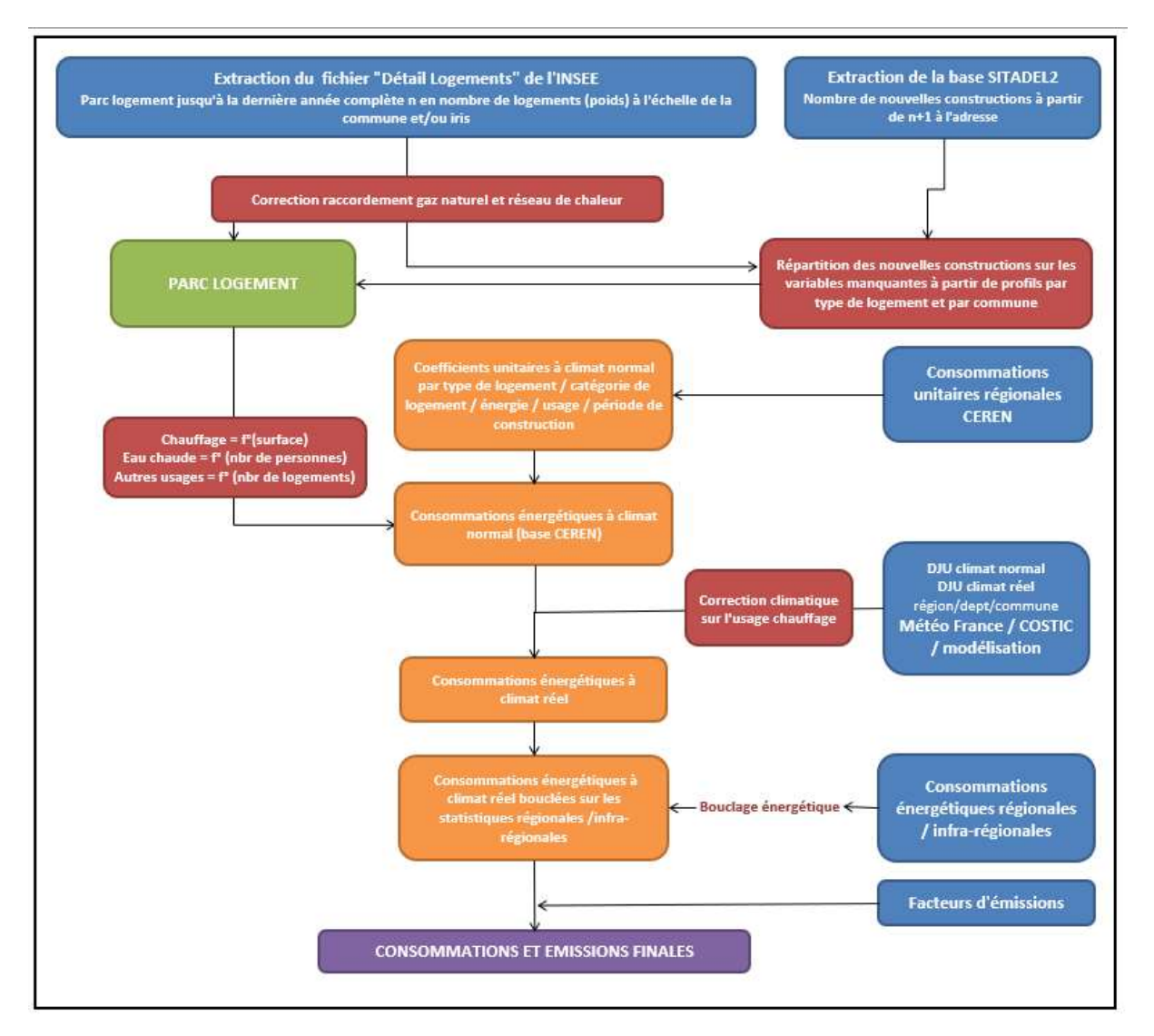

Figure 14 : Principales étapes de calcul des consommations d'énergie et des émissions du secteur résidentiel (hors bois)

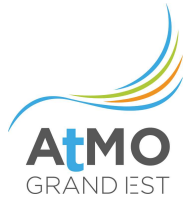

### Remarques complémentaires

Les coefficients unitaires CEREN régionaux utilisés actuellement posent quelques difficultés. Tout d'abord au niveau de la pérennité. Contrairement à l'étude nationale pour laquelle l'ADEME dispose de données annualisées, les régionalisations de facteurs sont actuellement des études ponctuelles. Par ailleurs, plusieurs formats de consommations régionales unitaires circulent selon les régions, avec des niveaux de détails différents (davantage de classes d'achèvement de logements, distinction HLM/hors HLM dans le collectif, consommations de bois pour chauffage d'appoint).

Le périmètre de l'étude n'est pas non plus exhaustif : pas de coefficients unitaires fiables pour les résidences secondaires ou de consommations pour les parties éclairage et chauffage des parties communes des immeubles par exemple.

De plus, les consommations calculées sont des consommations moyennes selon le type de parc et ne permettent pas de visualiser les « extrêmes ». Cela pose notamment un problème méthodologique pour un éventuel classement des logements selon leur étiquette DPE.

La base de données OMINEA Edition 2023 du CITEPA ayant été publiée début juin 2023, elle n'a pas pu être intégrée pour cette version V2023 de l'Invent'Air d'ATMO Grand Est. A noter que l'Invent'Air V2024 d'ATMO Grand Est intègrera ces nouvelles données OMINEA, ce qui présage notamment d'une évolution significative sur les émissions liées au bois-énergie.

### 2.4.2.2. PAC géothermiques et aérothermiques et solaire thermique dans le résidentiel

### PAC géothermiques et aérothermiques et solaire thermique dans le résidentiel

#### SNAP - Activité émettrice :

020202r- Pompe à chaleur géothermie, pompe à chaleur aérothermiques et solaire thermique

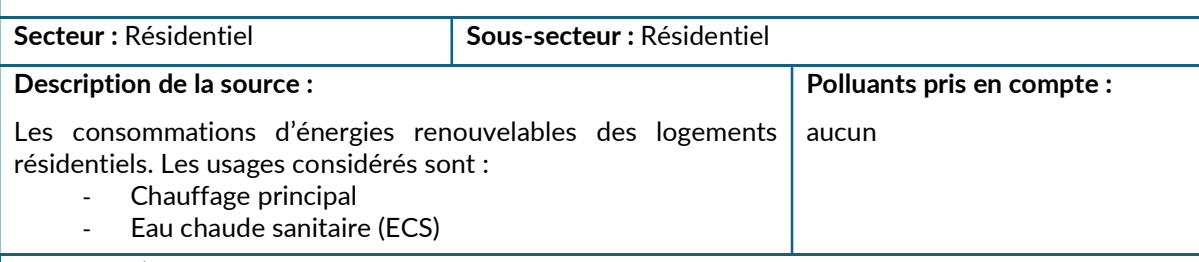

#### Données d'activité :

Les données d'activités correspondent à la production des pompes à chaleur géothermie et aérothermiques ainsi que les installations de chauffe-eau solaire thermique consommée par les logements résidentiels.

La production des pompes à chaleur géothermie est estimée soit à partir de productions réelles soit à partir d'une méthode top-down qui consiste à croiser le nombre de maisons ayant comme combustible principal du logement « autres » (Fichiers détail Logements de l'INSEE) avec la production nationale des documents suivants : « Baromètre pompes à chaleur » (Eurobserv-er), « Ambitions PAC 2030 » (AFPAC) et « Marché du génie climatique » (UNICLIMA, PAC & CLIM INFO).

La production des pompes à chaleur aérothermiques comprend les PAC air/eau, les chauffe-eaux thermodynamiques individuels (CETI) et pour, les PAC air/air, les appareils « résidentiels », les autres étant considérés comme ayant pour fonction principale le rafraichissement. Cette production est estimée soit à partir de productions réelles soit à partir d'une méthode top-down qui consiste à croiser le nombre de maisons ayant comme combustible principal du logement « autres » = électricité (Fichiers détail Logements de l'INSEE, voir l'encart « Combustible principal du logement « autres » » dans la partie 2.4.2.1 Consommations d'énergies des logements résidentiels) avec la production nationale des documents : « Ambitions PAC 2030 » (AFPAC) et « Marché du génie climatique » (UNICLIMA, PAC & CLIM INFO). A partir de 2015, les productions figurant dans les différentes éditions du « Panorama des énergies renouvelables et de récupération en région Grand Est »<sup>14</sup> <sup>15</sup> <sup>16</sup><sup>171819</sup>de la DREAL Grand Est ont été prises en compte.

La production de solaire thermique comprend les chauffe-eaux solaires individuels (CESI), collectifs (CESC) et les chauffe-eaux solaires combinés individuels ou systèmes solaires combinés (SSC). Cette production est estimée soit à partir de surfaces réelles soit à partir d'une méthode top-down qui consiste à croiser le nombre de logements des Fichiers détail Logements de l'INSEE avec la production Grand Est de « L'énergie solaire thermique en France de 2000 à 2014<sup>20</sup> » (SDES, d'après Observ'ER) pour 2005, 2010 2012 et 2014, puis des différentes éditions du « Panorama des énergies renouvelables et de récupération en région Grand Est » de la DREAL Grand Est à partir de 2015. Les chauffe-eaux solaires individuels et les systèmes solaires combinés sont répartis sur les maisons individuelles alors que les chauffe-eaux solaires collectifs sont répartis à la fois sur des établissements tertiaires et les logements collectifs.

<sup>14</sup> http://www.grand-est.developpement-durable.gouv.fr/IMG/pdf/20170920-panorama\_enr-vdef.pdf

<sup>15</sup> http://www.grand-est.developpement-durable.gouv.fr/IMG/pdf/2018-panorama\_enr-vf-imp.pdf

<sup>16</sup> https://observatoire.atmo-grandest.eu/wp-content/uploads/publications/2019-panorama\_enr.pdf

<sup>17</sup>https://www.grand-est.developpement-durable.gouv.fr/IMG/pdf/2020-panorama\_enr-impf.pdf

<sup>18</sup>https://www.grand-est.developpement-durable.gouv.fr/IMG/pdf/2021-panorama\_enr-vf.pdf

<sup>&</sup>lt;sup>19</sup> https://observatoire.atmo-grandest.eu/wp-content/uploads/publications/2022-panorama\_enr-vf.pdf

<sup>20</sup> http://www.statistiques.developpement-durable.gouv.fr/energie-climat/r/differentes-energies-energiesrenouvelables.html?tx\_ttnews%5Btt\_news%5D=20647&cHash=470a0ab6e6d4aad97459c455743b12bf

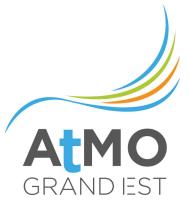

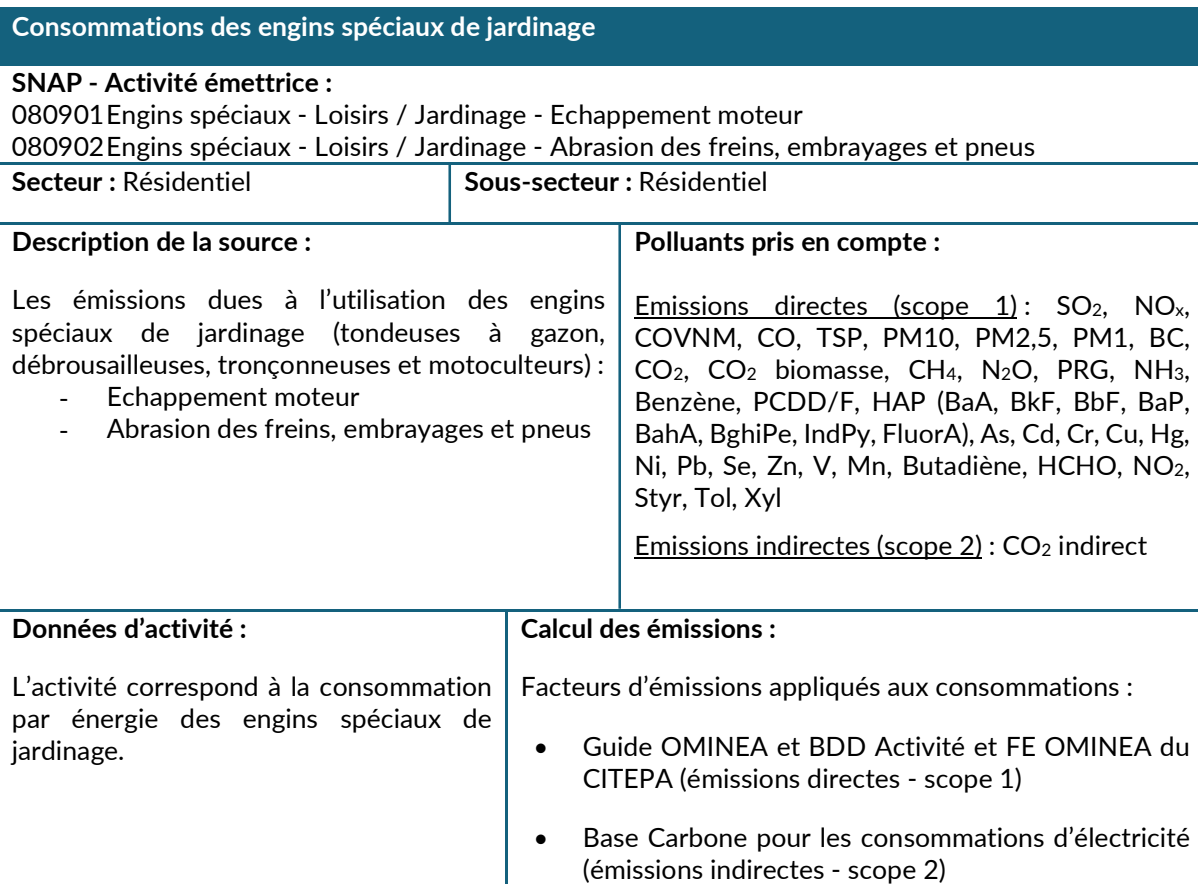

#### 2.4.2.3. Consommations des engins spéciaux de jardinage

#### Méthodologie de calcul des consommations

Pour calculer les émissions de cette activité, l'estimation du parc d'engins et des caractéristiques de fonctionnement des appareils doivent permettre le calcul des consommations d'énergie dues à ces activités. L'enquête « budget de famille » de l'INSEE, disponible lors de la réalisation de l'inventaire pour les années 2006, 2011 et 2017, permet d'avoir une idée d'un parc en région. Cette enquête fournit l'information sur le taux d'équipement des ménages en engins de jardinage selon la catégorie de commune de résidence. Les taux d'équipement des ménages en engins spéciaux de jardinage issus des enquêtes de l'INSEE « Budgets de familles » sont répartis sur les maisons individuelles de résidences principales en fonction de la taille des communes. Afin d'estimer des consommations d'énergie des engins, en l'absence des données, les hypothèses AASQA décrites dans le guide PCIT sur la fréquence et la durée de leur utilisation sont utilisées.

#### Bouclage des consommations

Les consommations estimées sont tout d'abord bouclées avec les consommations d'énergie régionales annuelles du secteur résidentiel. Pour l'électricité, les consommations sont ensuite bouclées sur les données locales d'énergie du secteur résidentiel (voir le chapitre 1.3.3.1).

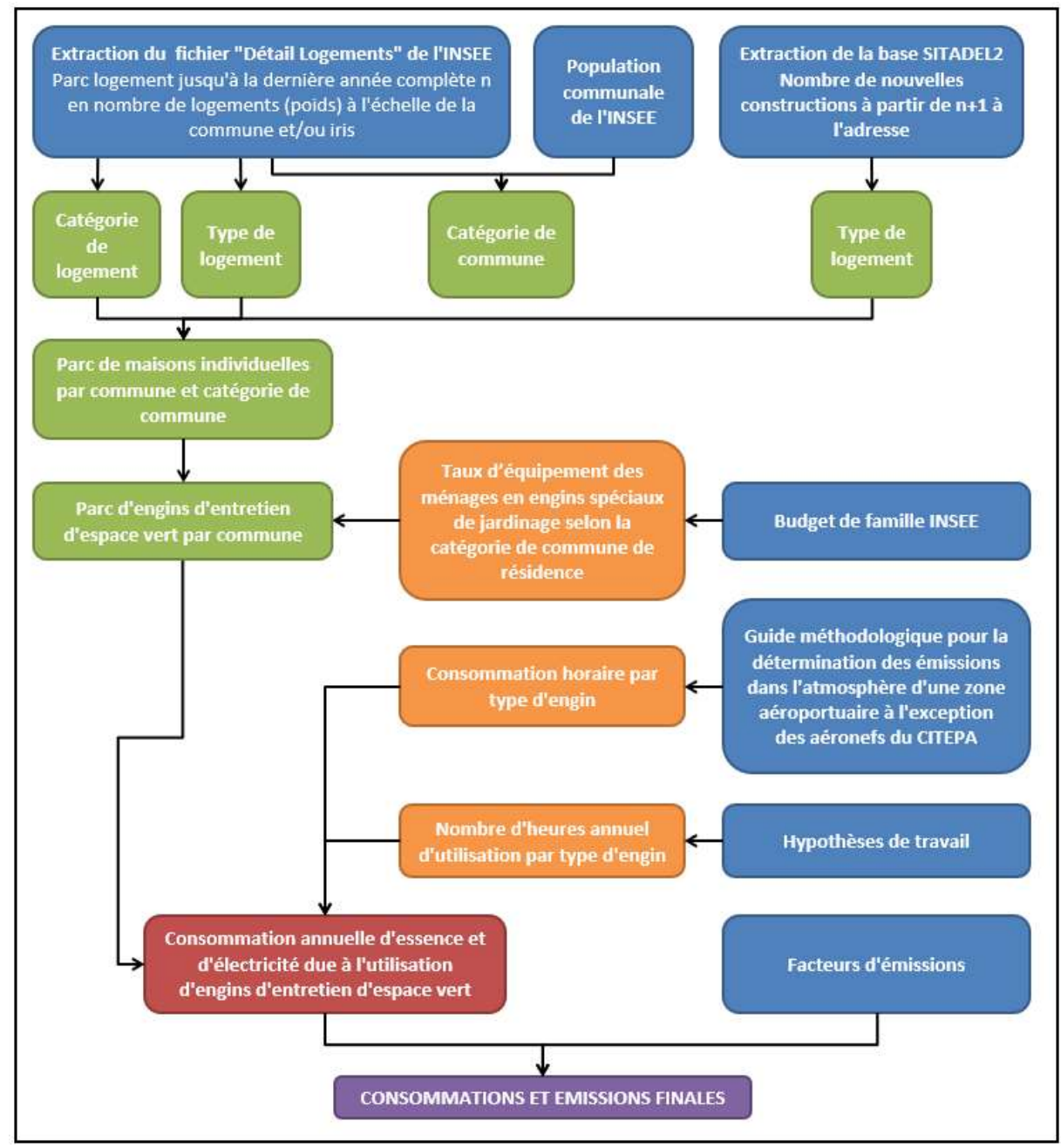

Figure 15 : Principales étapes de calcul des émissions de combustion dans les engins spéciaux – loisirs/jardinage

# Améliorations envisagées :

La prise en compte des jardins familiaux dans la spatialisation des données pourrait être étudiée.

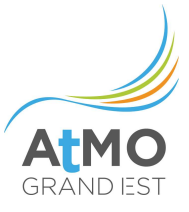

# 2.4.2.4. Utilisation de solvants et autres produits dans le secteur résidentiel

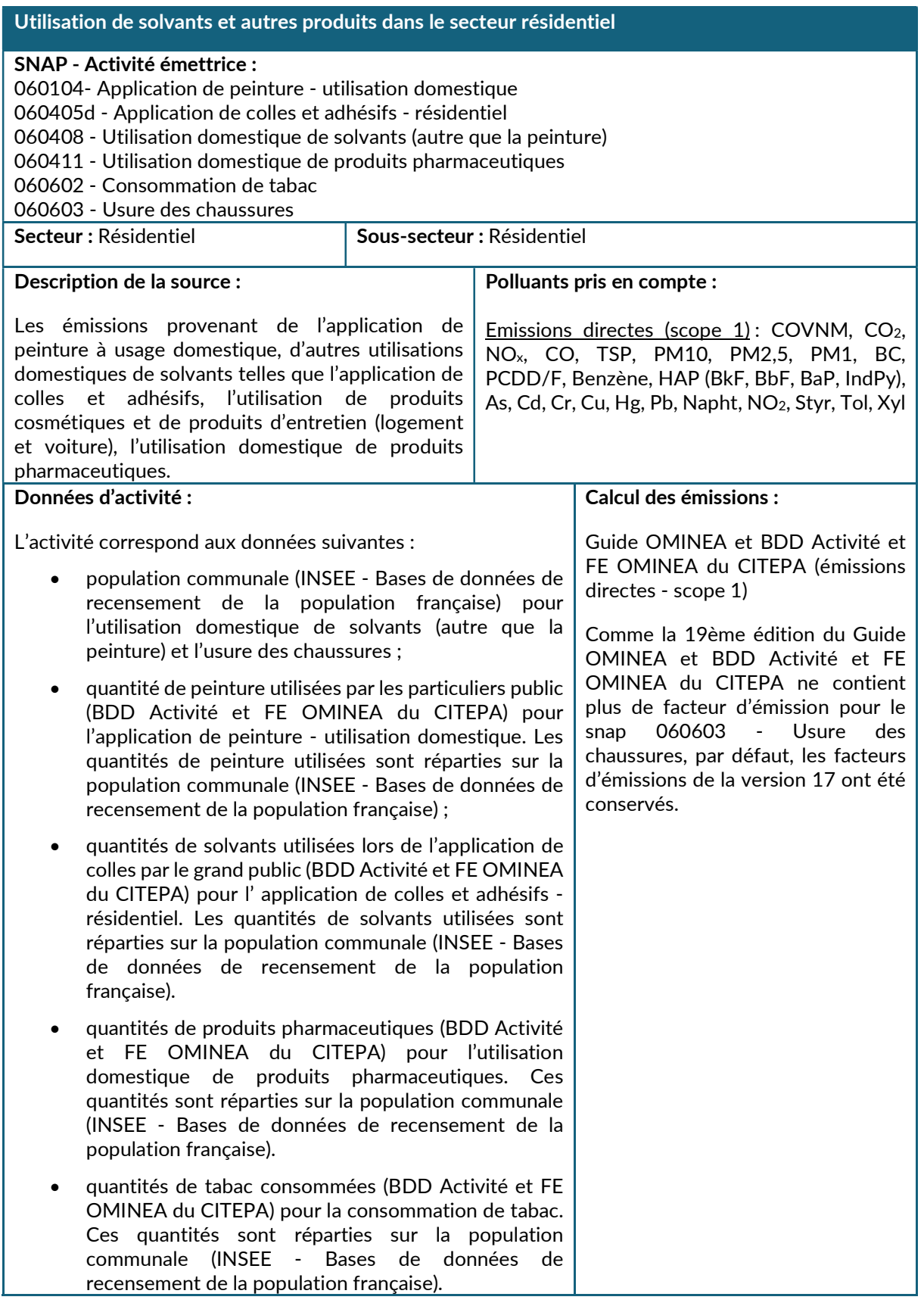

# 2.4.2.5. Utilisation de N2O comme gaz propulseur dans les produits aérosols

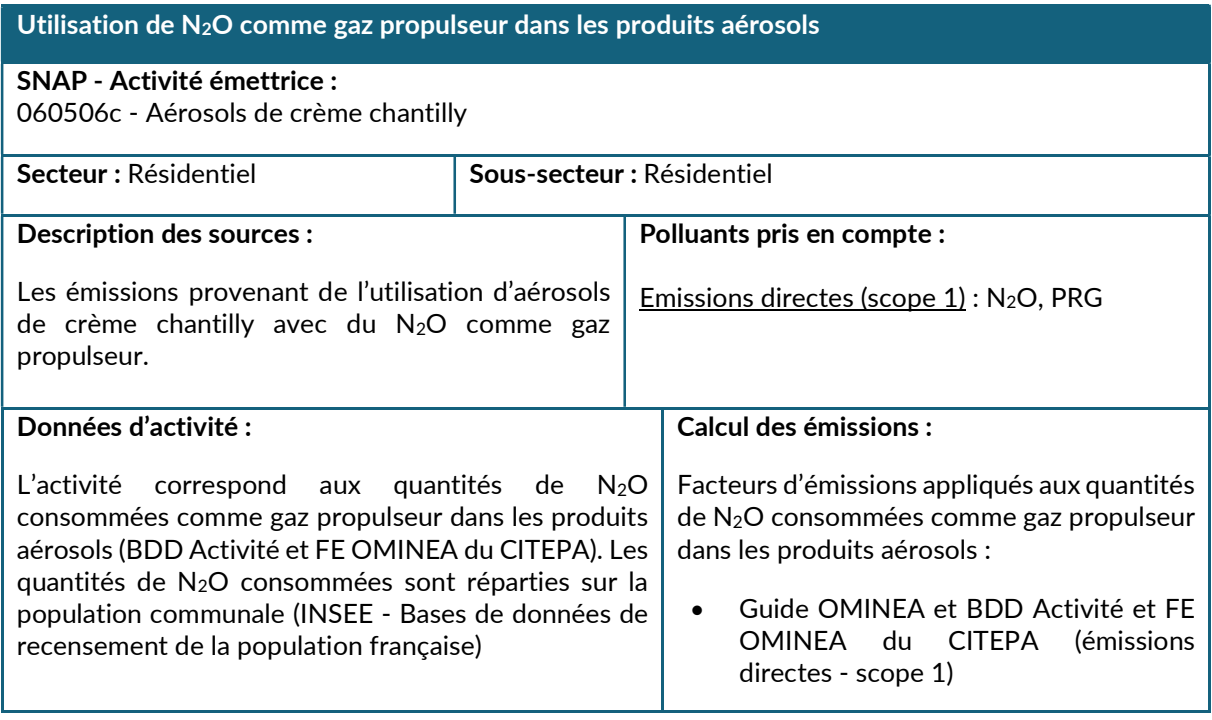

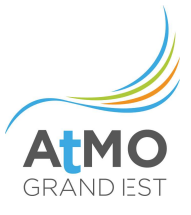

# 2.4.2.6. Feux ouverts de déchets verts

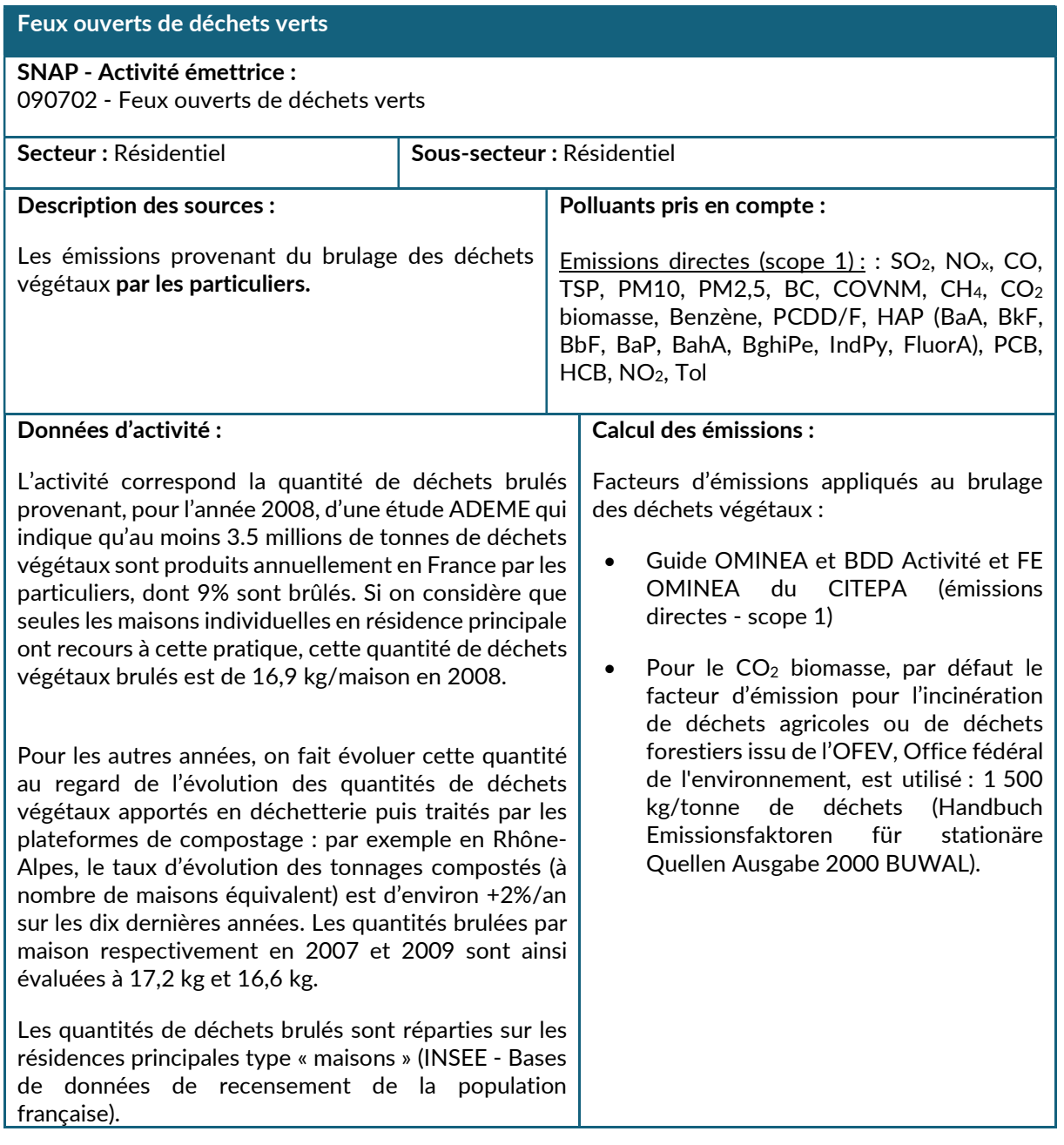

# 2.4.2.7. Feux ouverts - Autres (feux de véhicules, etc.)

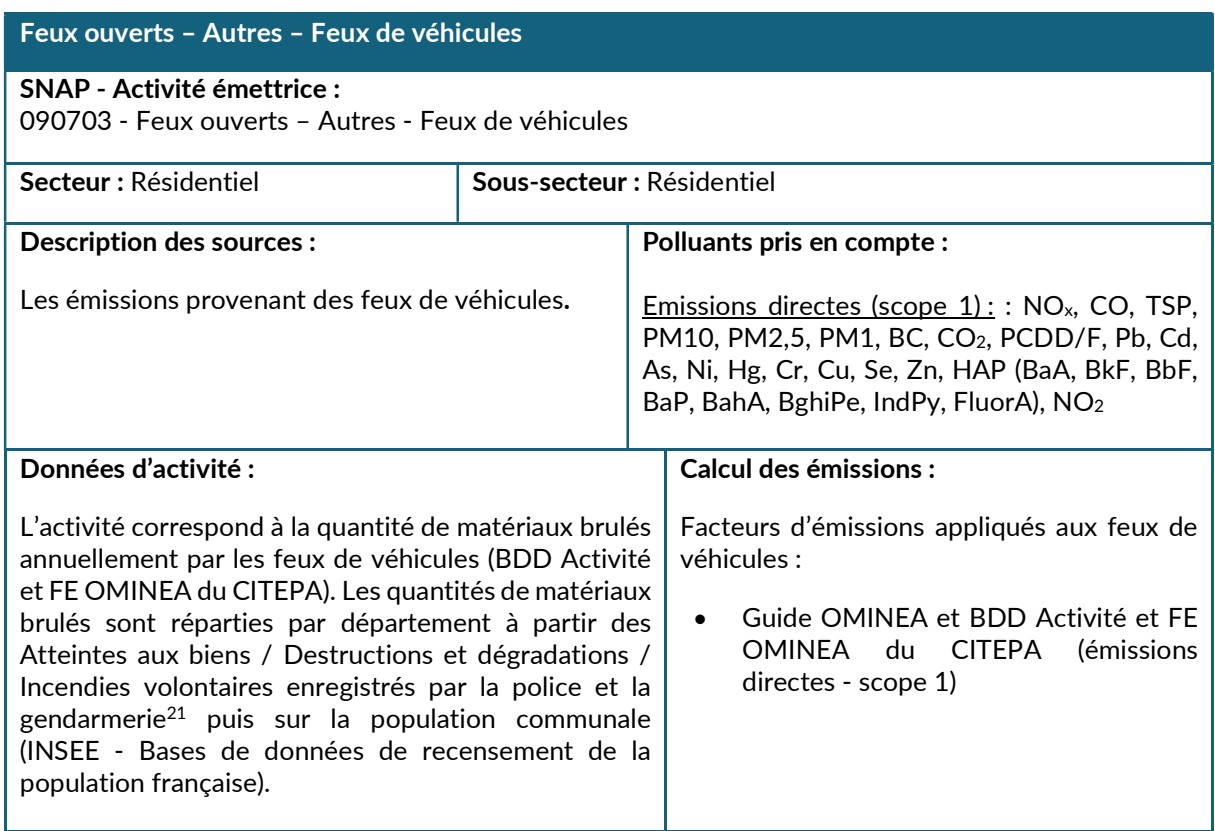

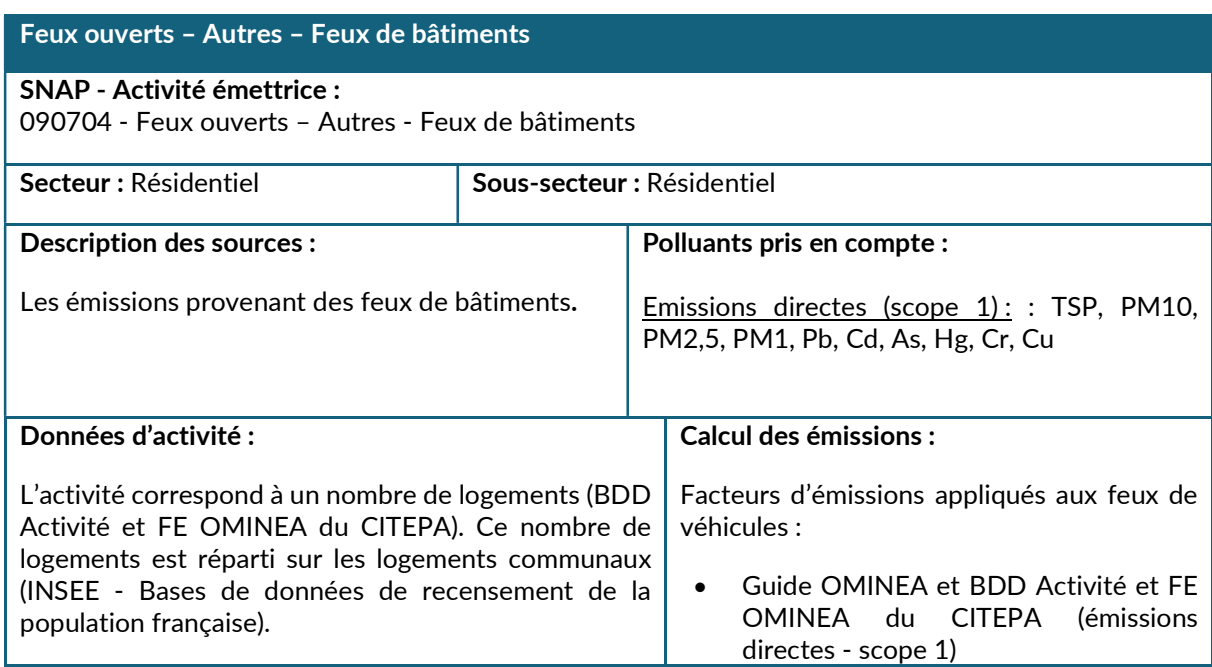

<sup>21</sup> https://www.data.gouv.fr/fr/datasets/chiffres-departementaux-mensuels-relatifs-aux-crimes-et-delits-enregistrespar-les-services-de-police-et-de-gendarmerie-depuis-janvier-1996

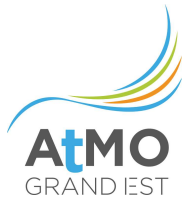

## 2.5. TERTIAIRE

#### 2.5.1. Périmètre et description du secteur

Sur le territoire du Grand Est, le secteur « Tertiaire » est constitué des activités suivantes :

• Consommations d'énergies des bâtiments tertiaires

Sont considérées ici les consommations et émissions liées aux activités suivantes :

- Chauffage (principal)
- Eau chaude sanitaire (ECS)
- Cuisson
- Electricité spécifique
- Climatisation
- Autres usages tertiaires (usages qui peuvent être assurés soit par l'électricité, soit par des combustibles : chariots de transport, séchoirs dans les salons de coiffure, équipements thermiques divers dans la branche santé, lavages divers dans presque toutes les branches...)

Le secteur tertiaire est constitué d'un grand nombre d'activités regroupées en huit branches :

- Les bureaux,
- Les cafés-hôtels-restaurants,
- Les commerces,
- Les établissements associés au transport (gares...),
- L'habitat communautaire (dont les prisons…),
- Les établissements de sport, loisirs, culture et équipements collectifs,
- Les établissements de santé et d'action sociale,
- Les établissements d'enseignement scolaire.
- consommations d'électricité des fournisseurs d'énergie (bureaux)
- consommations d'énergies des pompes à chaleur géothermie et du solaire thermique des bâtiments tertiaires
- éclairage public
- utilisation de solvants et autres produits (réparations de véhicules, nettoyage à sec, anesthésie, utilisation de feux d'artifice)

# 2.5.2. Méthodologie de calcul des consommations et émissions

# 2.5.2.1. Consommations d'énergies des bâtiments tertiaires

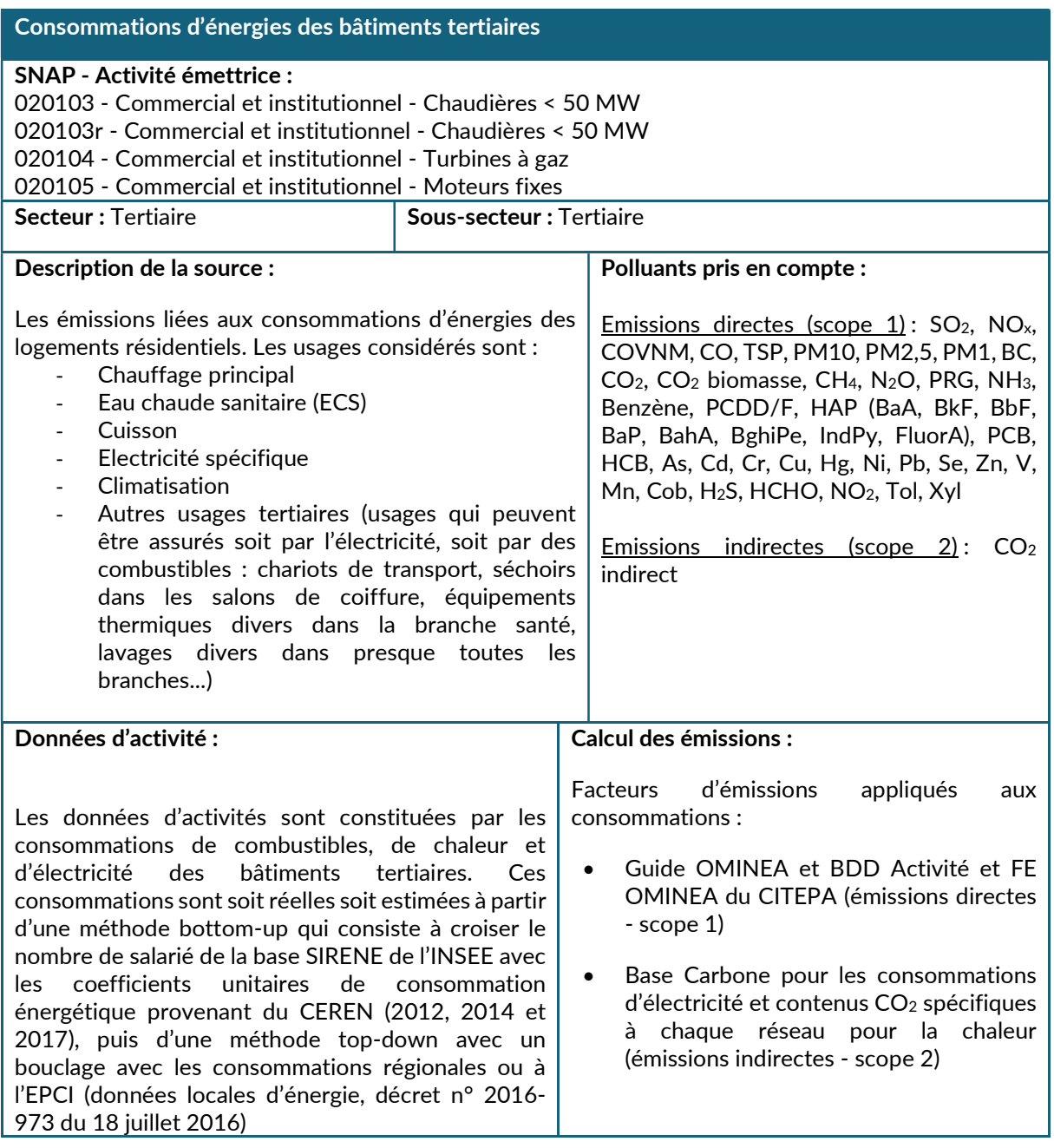

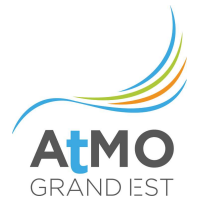

# Méthodologie de calcul des consommations

La consommation d'énergie de l'activité tertiaire correspond essentiellement à des consommations qui ont lieu à l'intérieur des bâtiments : chauffage, eau chaude sanitaire, cuisson, climatisation, éclairage, appareils électriques mais aussi aux usages de process (énergies utilisées dans les blanchisseries, garages, pour le chauffage des piscines municipales, etc.).

Les établissements pris en compte dans l'inventaire du Grand Est relèvent majoritairement des activités NCE E40 à E53 et sont classés en huit branches :

- les bureaux.
- les cafés-hôtels-restaurants (CAHORE),
- les commerces.
- les établissements associés au transport (gares...),
- l'habitat communautaire (dont les prisons...),
- les établissements de sport, loisirs, culture et équipements collectifs,
- les établissements de santé et d'action sociale,
- les établissements d'enseignement scolaire.

La notion de branche, qui correspond à un périmètre donné en termes d'activités, est importante pour le tertiaire. En particulier, lorsqu'ils ne sont pas basés sur un site de production, les sièges sociaux d'entreprises industrielles sont considérés comme des branches du tertiaire et leurs consommations affectées au secteur tertiaire.

Par ailleurs, il est important de rappeler que les consommations liées à la fonction de transport ne sont pas comprises dans ce secteur (par exemple, les consommations de traction pour le transport ferroviaire sont imputées au secteur « Autres transports » tandis que celles des bureaux d'une gare sont comprises ici, dans le secteur tertiaire). Cette distinction doit être claire lors de l'exploitation des statistiques énergétiques.

### Chaleur issue des réseaux urbains

Les quantités de chaleur vendues par les réseaux de chaleur sur le territoire du Grand Est (cf. liste définie dans le secteur « Energie – Chauffage urbain) ont été majoritairement collectées auprès des exploitants. Pour chaque réseau, la quantité de chaleur vendue spécifiquement au secteur tertiaire a été précisée par l'exploitant (de manière précise ou via un pourcentage approximatif) ou estimée par ATMO Grand Est à l'aide d'informations trouvées en ligne.

# Méthodologie de calcul des consommations territoriales

#### Pour la consommation des bâtiments

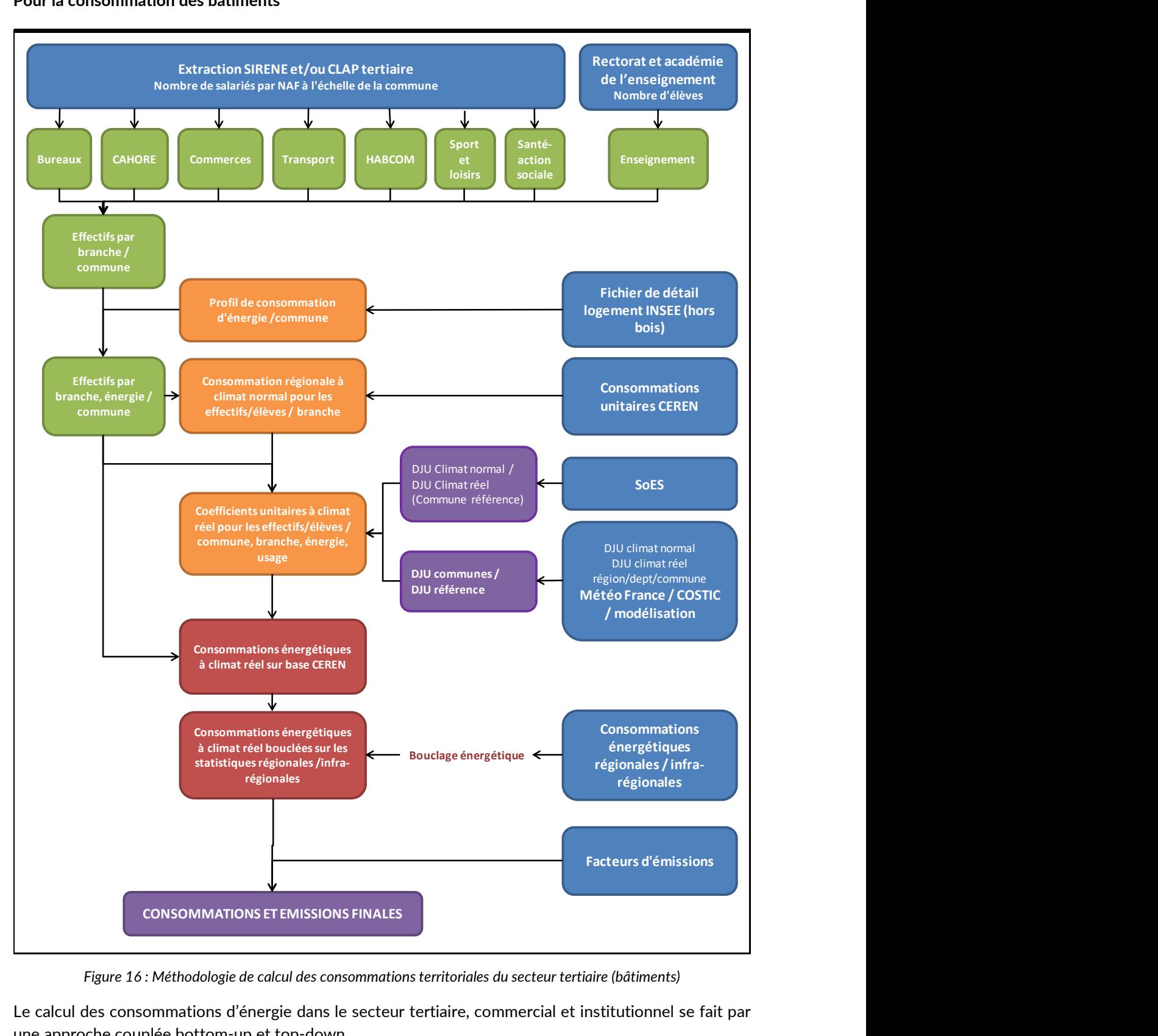

Figure 16 : Méthodologie de calcul des consommations territoriales du secteur tertiaire (bâtiments)

Le calcul des consommations d'énergie dans le secteur tertiaire, commercial et institutionnel se fait par une approche couplée bottom-up et top-down.

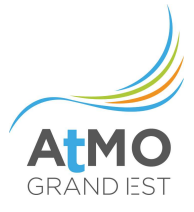

Dans un premier temps, une « base tertiaire » compile tous les effectifs du secteur à partir du fichier SIRENE (salariés des branches CAHORE, sport et loisirs, bureaux, commerces, transport, HABCOM et santé – action sociale) et des données du rectorat et de l'académie de l'enseignement (effectifs d'élèves de l'enseignement).

A partir du fichier détail logement de l'INSEE, des profils de consommation des énergies par commune sont calculés (ceux-ci sont par défaut appliqués au secteur tertiaire). Cette donnée permet de répartir les effectifs de la base tertiaire par énergie dans leurs communes respectives.

Ensuite, les données régionales de consommations unitaires du tertiaire issues des enquêtes CEREN 2012, 2014 et 2017 (discriminées par branche, type d'énergie et usage) sont couplées avec les effectifs afin de calculer les consommations d'énergie à climat normal par branche et usage (chauffage, eau chaude sanitaire, cuisson, climatisation, électricité spécifique, etc.) pour la base tertiaire constituée. Ces coefficients sont extrapolés pour les années avant 2012 (1990, 2005 et 2010) et après 2017 à l'aide de l'évolution de la consommation énergétique du secteur tertiaire par usage et énergie en France métropolitaine et pour 2020 à l'aide de l'évolution de la consommation énergétique par activité du secteur tertiaire<sup>22</sup>.

Les coefficients unitaires finaux à climat réel pour les effectifs de la base tertiaire par commune, branche, énergie et usage sont alors calculés en transformant les consommations régionales à climat normal en consommations régionales à climat réel de la station de référence<sup>23</sup> puis en pondérant ces résultats par commune à partir de la rigueur climatique de chacune (DJU par commune et par année issus des sorties de modélisation météo). A noter que la prise en compte de la rigueur climatique spatiale et temporelle ne s'applique qu'à l'usage chauffage de l'énergie. L'Atlas sectoriel (https://observatoire.atmo-grandest.eu/nospublications/) contient une carte de la région Grand Est avec les degrés jours communaux ainsi que l'évolution annuelle de la rigueur climatique.

Les consommations énergétiques du tertiaire à climat réel sont obtenues en croisant les effectifs de la « base tertiaire » avec les coefficients unitaires finaux à climat réel par commune, branche, énergie et usage.

Les consommations de chaleur (issues des réseaux urbains) à destination des établissements tertiaires qui sont estimées dans l'inventaire sont réparties sur les bâtiments des îlots bénéficiant du raccordement (une superposition cartographique îlots/réseaux a été réalisée). Ces consommations sont ajoutées aux consommations régionales du secteur.

En parallèle à l'estimation des consommations, de nombreuses données réelles de consommation sont intégrées à l'inventaire. Ces dernières proviennent de la collecte de données réalisée pour les bilans carbone de la ville et de la collectivité, du traitement des consommations à l'adresse des données LTECV. Elles affinent sensiblement le bilan de consommation d'énergie du périmètre organisationnel. Ces données connues sont retranchées des bilans énergies globaux afin de ne pas faire de double compte lorsqu'elles sont intégrées à l'inventaire.

<sup>&</sup>lt;sup>22</sup> Consommation d'énergie par usage du tertiaire | Données et études statistiques (developpementdurable.gouv.fr)

 $^{23}$  La station de référence utilisée pour le calcul des DJU correspond à la station Météo France située à Entzheim pour les départements Bas-Rhin et Haut-Rhin, Nancy pour les départements Meurthe-et-Moselle, Meuse, Moselle et Vosges et Reims pour les départements Ardennes, Aube, Marne et Haute-Marne.

### Bouclage des consommations

Les consommations estimées sont tout d'abord bouclées avec les consommations d'énergie régionales annuelles du secteur tertiaire. Pour le gaz naturel et l'électricité, les consommations sont bouclées sur les données locales d'énergie du secteur tertiaire (voir le chapitre 1.3.3.1).

## Améliorations envisagées

Les limites concernant la pérennité des coefficients régionaux unitaires du CEREN se retrouvent pour le secteur tertiaire. Certaines limites concernant l'exhaustivité sont également présentes : le champ de l'étude ne comprend pas l'artisanat ou les grands établissements de recherche par exemple.

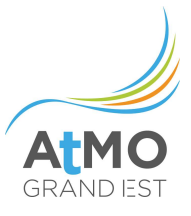

# 2.5.2.2. Consommations d'électricité des fournisseurs d'énergie (bureaux)

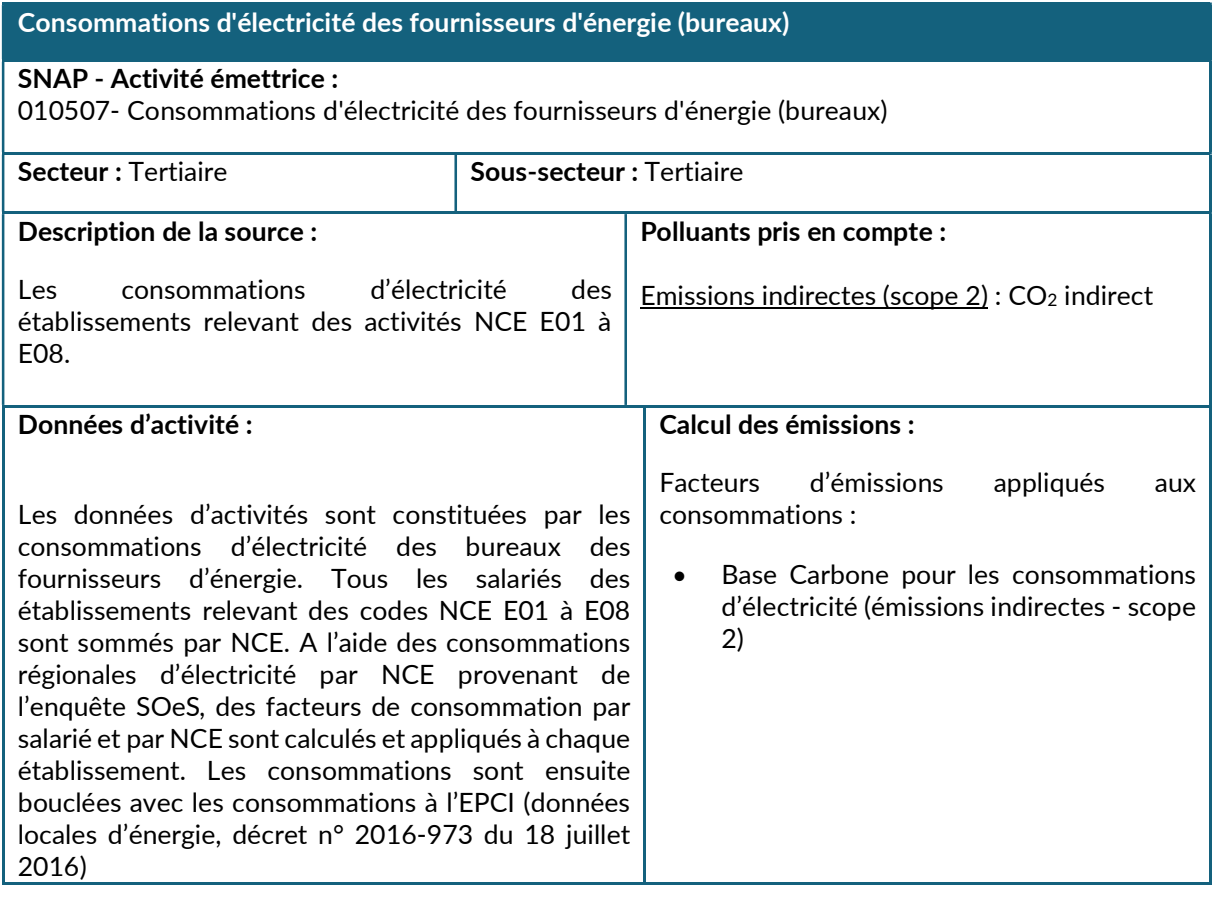

#### Bouclage des consommations

Les consommations sont bouclées sur les données locales d'énergie du secteur tertiaire.

## 2.5.2.3. Consommations d'énergies des pompes à chaleur géothermie et du solaire thermique des bâtiments tertiaires

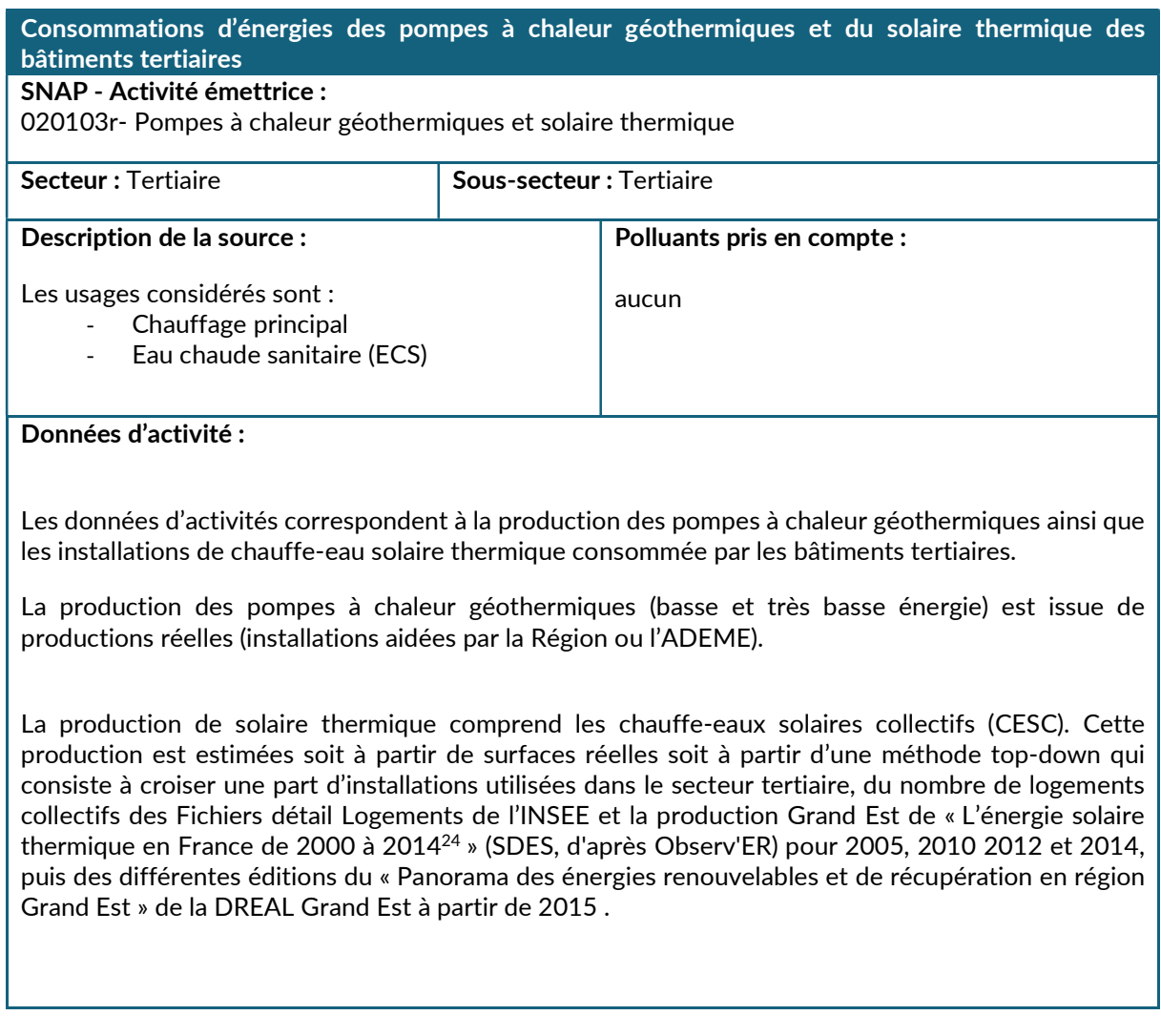

<sup>24</sup> http://www.statistiques.developpement-durable.gouv.fr/energie-climat/r/differentes-energies-energiesrenouvelables.html?tx\_ttnews%5Btt\_news%5D=20647&cHash=470a0ab6e6d4aad97459c455743b12bf

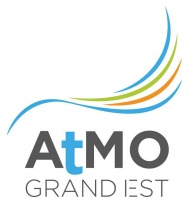

# 2.5.2.4. Eclairage public

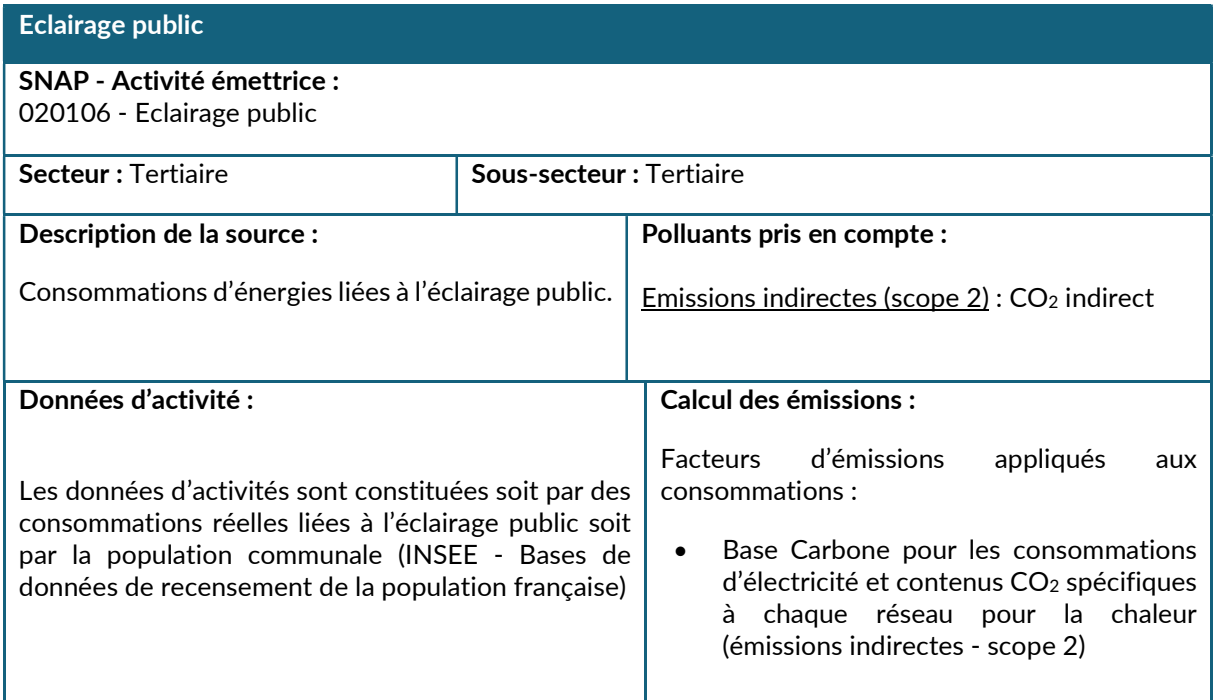

## Méthodologie de calcul des consommations

Le calcul des consommations d'énergie pour l'éclairage public s'effectue selon le degré de précision des données disponibles :

- pour certaines communes, des données réelles de consommation d'électricité pour l'éclairage public ont été intégrées à l'inventaire et retranchées à la consommation globale de l'activité sur le territoire du Grand Est pour ne pas faire de double compte ;

- dans les autres cas, une méthode TOP-DOWN a été appliquée : les consommations régionales de cette activité ont été réparties au niveau communal par l'intermédiaire de la population communale.

Dans l'enquête « Energie et patrimoine communal » ADEME 2012 - Synthèse de l'Etude, les évolutions suivantes des consommations d'énergie par habitant sont données :

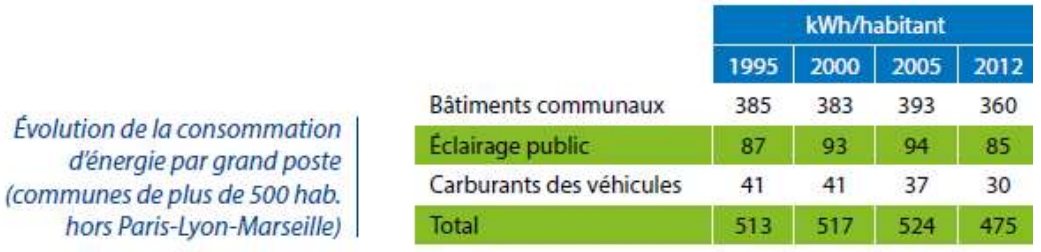

Figure 17 : Evolution de la consommation d'énergie par grand poste (communes de plus de 500 hab. hors Paris-Lyon-Marseille)

### Améliorations envisagées

Prise en compte de plus de données réelles.

# 2.5.2.5. Utilisation de solvants et autres produits dans le secteur tertiaire

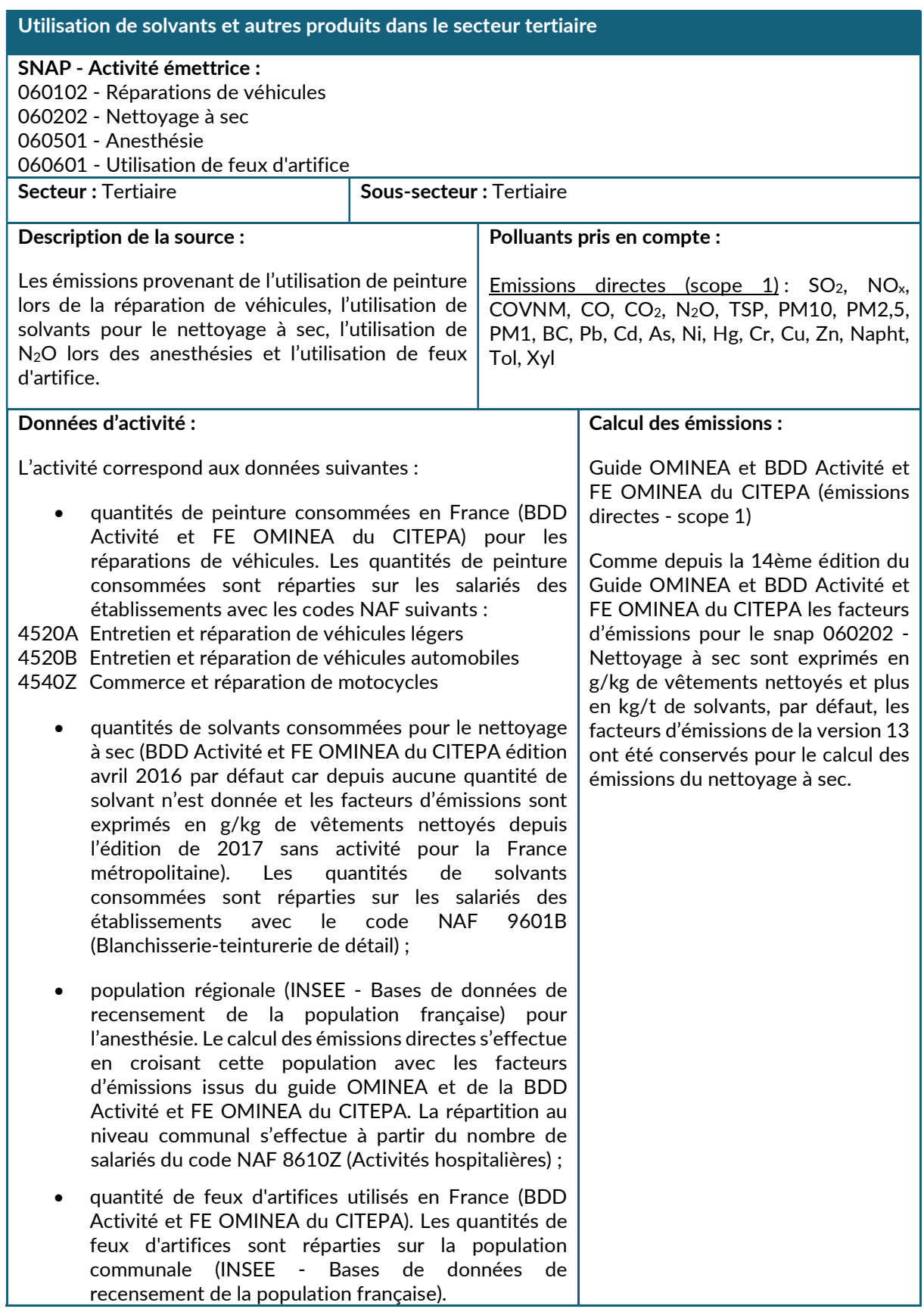

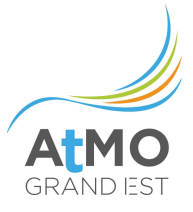

# 2.6. AGRICULTURE-SYLVICULTURE (HORS UTCATF)

#### 2.6.1. Périmètre et description du secteur

Sur le territoire du Grand Est, le secteur « Agriculture-Sylviculture » est constitué des activités suivantes :

- $\bullet$  Les consommations d'énergies des bâtiments à usage agricole<sup>25</sup>
- Les consommations du machinisme agricole (dont les engins mobiles non routiers)
- Les consommations des engins sylvicoles (grumiers, tronçonneuses…)
- La fermentation entérique de l'élevage
- La gestion des déjections (émissions au bâtiment et au stockage) de l'élevage
- Les cultures agricoles
- L'épandage de boues de stations d'épuration

<sup>&</sup>lt;sup>25</sup> En pratique, il est parfois difficile de distinguer les consommations des exploitations agricoles à proprement parler vis-à-vis de l'habitation des agriculteurs.

# 2.6.2. Méthodologie de calcul des consommations et émissions

#### 2.6.2.1. Consommations d'énergie dans les bâtiments agricoles

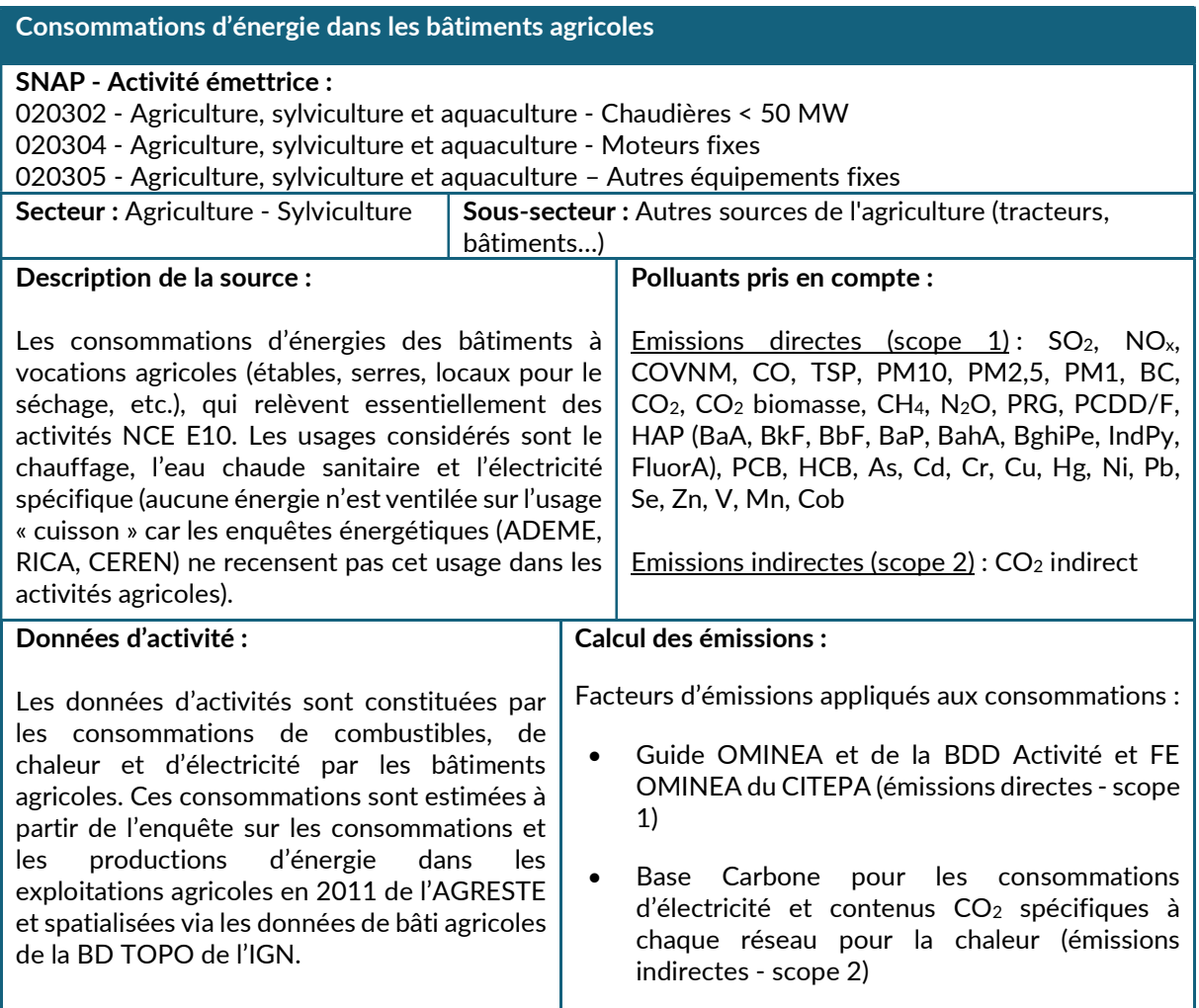

### Méthodologie de calcul des consommations

La méthodologie d'estimation des consommations est de type TOP-DOWN. L'enquête sur les consommations et les productions d'énergie dans les exploitations agricoles en 2011 de l'AGRESTE renseigne, à une échelle régionale, les achats d'énergie par les exploitations agricoles pour les usages suivants : séchoirs, chambres froides, transformation hors séchage, stockage et traitement d'effluents, laiteries et salles de traite, bâtiments d'élevage, serres et abris hauts, autres locaux, matériel portatif (tronçonneuse, …), irrigation, autres matériels mobiles, vente. Ces données peuvent être ventilées par combustible en utilisant les résultats nationaux des consommations par type d'énergie fournis également dans le cadre de l'enquête sur les consommations et les productions d'énergie dans les exploitations agricoles en 2011.

Les données sont alors bouclées sur les consommations d'énergie régionales affectées à ce secteur d'activité dont la principale source est le RICA (Réseau d'information comptable agricole). Pour le gaz naturel et l'électricité, les consommations sont ensuite bouclées sur les données locales d'énergie du secteur agriculture (voir le chapitre 1.3.3.1).

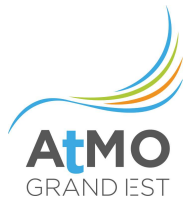

La ventilation spatiale des consommations calculées se fait via la BD TOPO de l'IGN (section « BATI\_INDUSTRIEL ») qui permet de localiser et quantifier les bâtiments agricoles, les serres et les silos sur le territoire sous forme de système d'information géographique.

#### Remarque sur les silos à grains

Les séchoirs à grain, selon leur puissance, peuvent être à l'origine de consommations non négligeables de gaz naturel. Ceux-ci, s'ils relèvent d'un code d'activité agricole (et donc de la NCE E10) sont bien affectés dans ce secteur. En revanche, certains établissements sont répertoriés avec un code d'activité tertiaire et sont alors imputés à la branche « Commerces » du tertiaire.

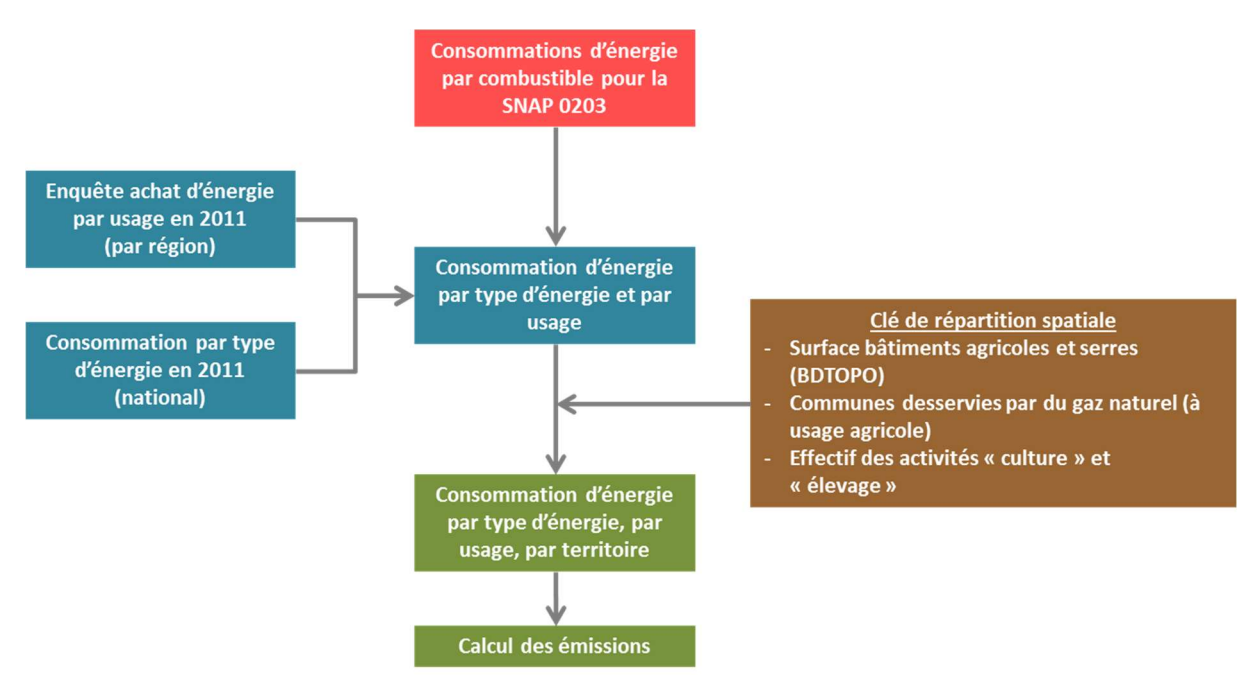

Figure 18 : Principales étapes de calcul des consommations et émissions liées à la combustion dans les bâtiments agricoles

### Améliorations envisagées

Amélioration de la spatialisation des consommations d'énergies par les bâtiments (SNAP 020302) en fonction des types de cultures dans les serres (selon leurs besoin) et d'élevages conduits dans les bâtiments.

### 2.6.2.2. Consommations d'énergie du machinisme agricole

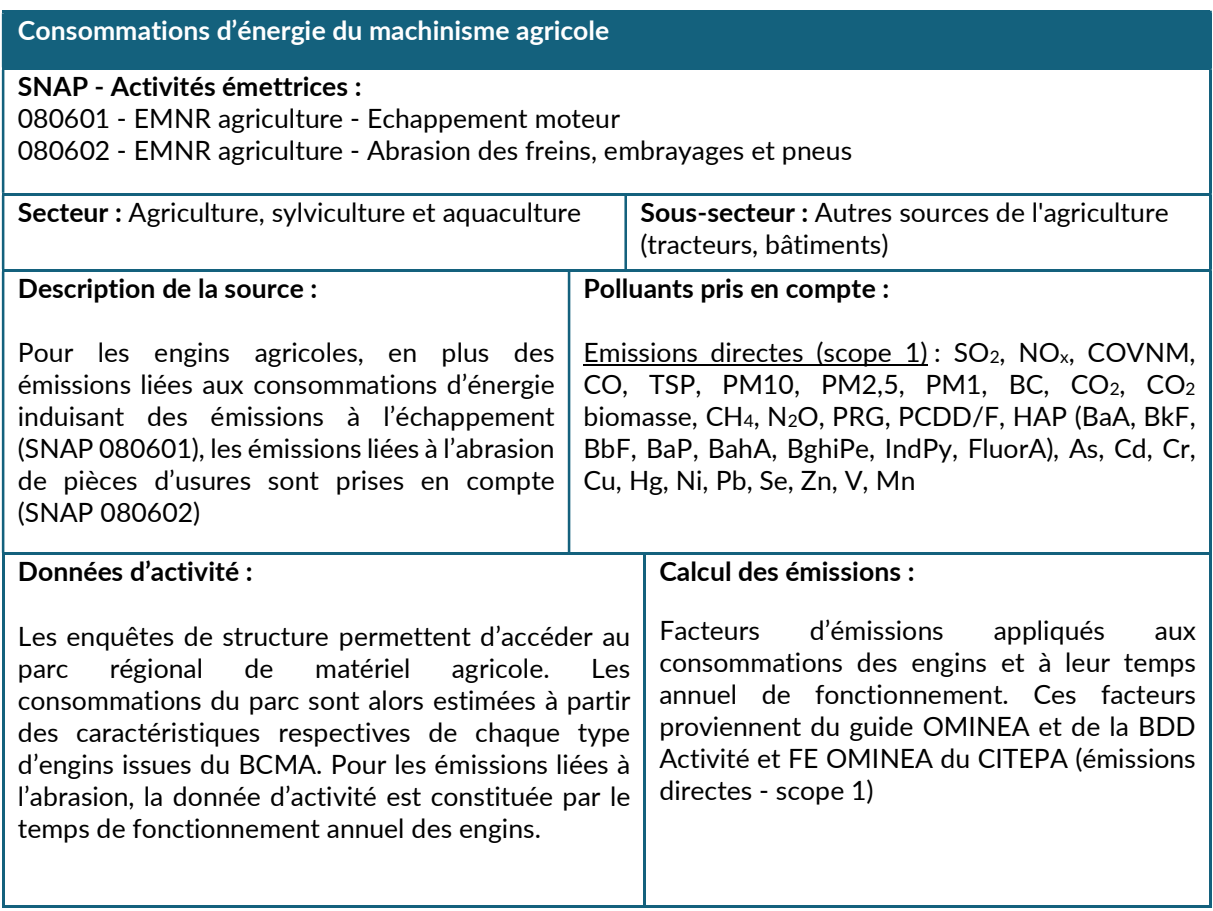

### Méthodologie de calcul des consommations

À partir de caractéristiques des engins issus du BCMA (Bureau de Coordination du Machinisme Agricole), sont estimées des consommations annuelles moyennes par groupe d'engin. La consommation régionale est alors calculée en croisant ces consommations moyennes par engin au parc d'engins régional fourni par les enquêtes et études (enquêtes de structure de l'Agreste, études FIBOIS Grand Est).

Les données de la base RICA (Réseau d'information comptable agricole) donnent les consommations régionales de fioul domestique et GNR utilisés par les engins. Les consommations calculées en BOTTOM-UP sont alors bouclées sur ces consommations régionales. Les consommations d'essence ne sont pas bouclées.

Concernant les émissions liées à l'abrasion de pièces d'usures, et à la suite du bouclage sur les consommations énergétiques, un bouclage est réalisé sur le nombre d'heures de fonctionnement pour aligner la durée d'utilisation des engins avec la consommation d'énergie.

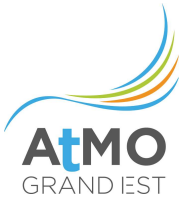

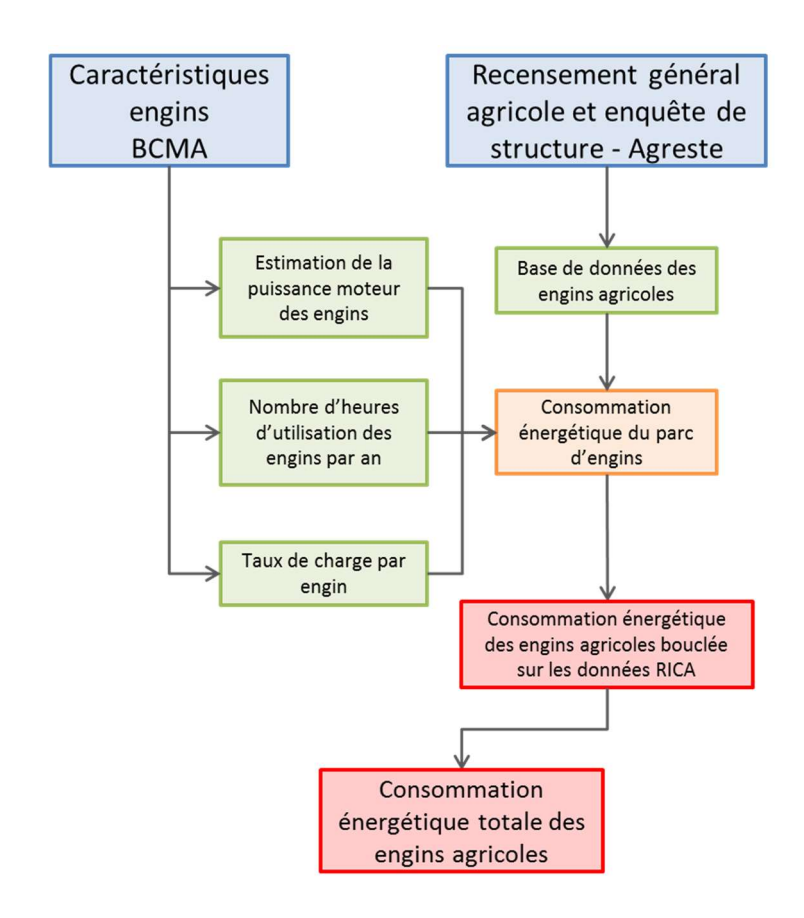

Figure 19 : Principales étapes de calcul des consommations liées à la combustion des engins agricoles
### 2.6.2.3. Consommations d'énergie du machinisme sylvicole

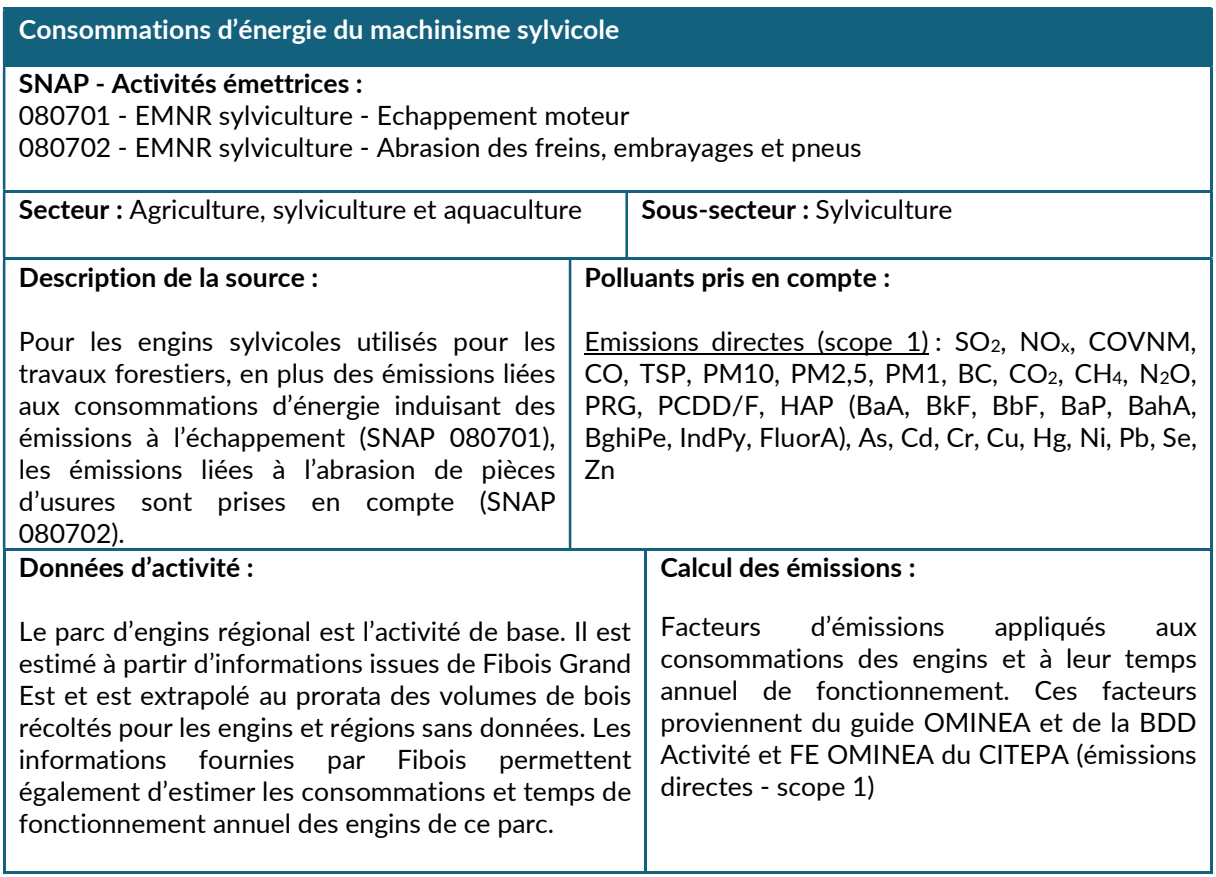

# Méthodologie de calcul des consommations

Pour calculer les consommations de carburants de cette activité, le parc d'engins sylvicoles ainsi que les caractéristiques de fonctionnement des engins issus de FIBOIS Alsace<sup>26</sup> (rendement de production, temps de fonctionnement et consommations moyennes) ont été utilisés. Les engins suivants sont pris en compte :

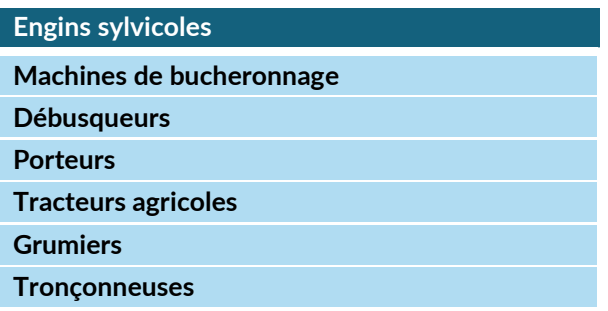

La consommation énergétique annuelle par engin sylvicole (GJ/an) est estimée à partir du nombre d'heures d'utilisation, du volume de bois produit et des caractéristiques spécifiques à chaque engin.

A partir des caractéristiques d'engins données pour l'Alsace, les consommations régionales Grand Est sont estimées au prorata des volumes de bois produits sur le territoire (données Agreste).

<sup>26</sup> FIBOIS ALSACE : Fédération Interprofessionnelle Forêt-Bois d'Alsace (http://www.fibois-alsace.com/)

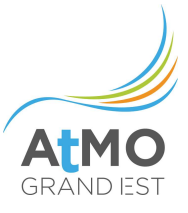

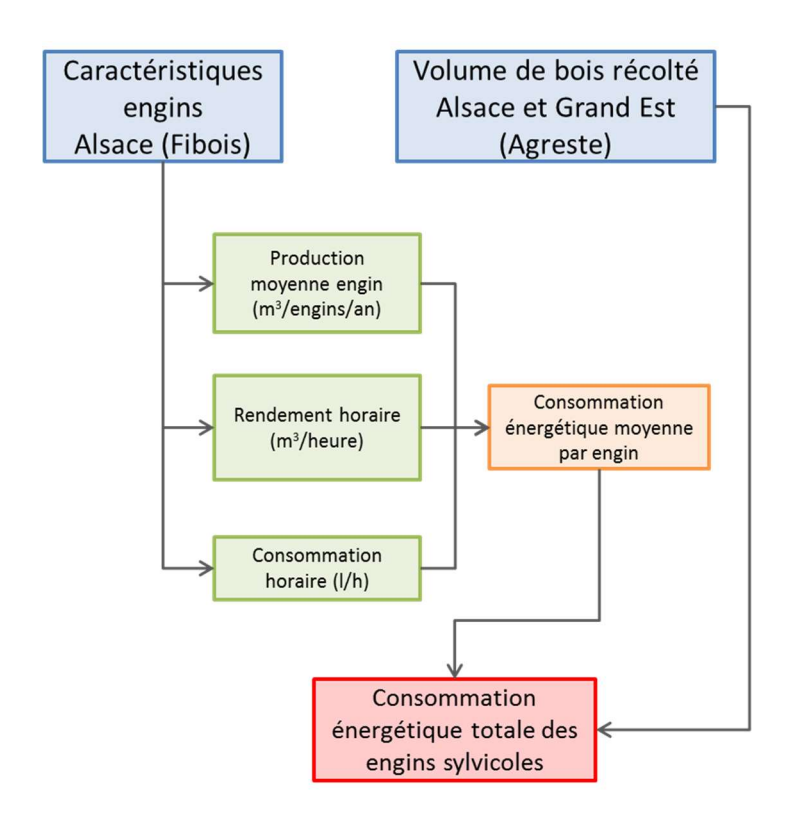

Figure 20 : Principales étapes de calcul des consommations liées à la combustion des engins agricoles

L'estimation de ces consommations est construite par méthode BOTTOM UP. Il n'y a pas de bouclage régional des valeurs estimées.

### 2.6.2.4. Fermentation entérique de l'élevage

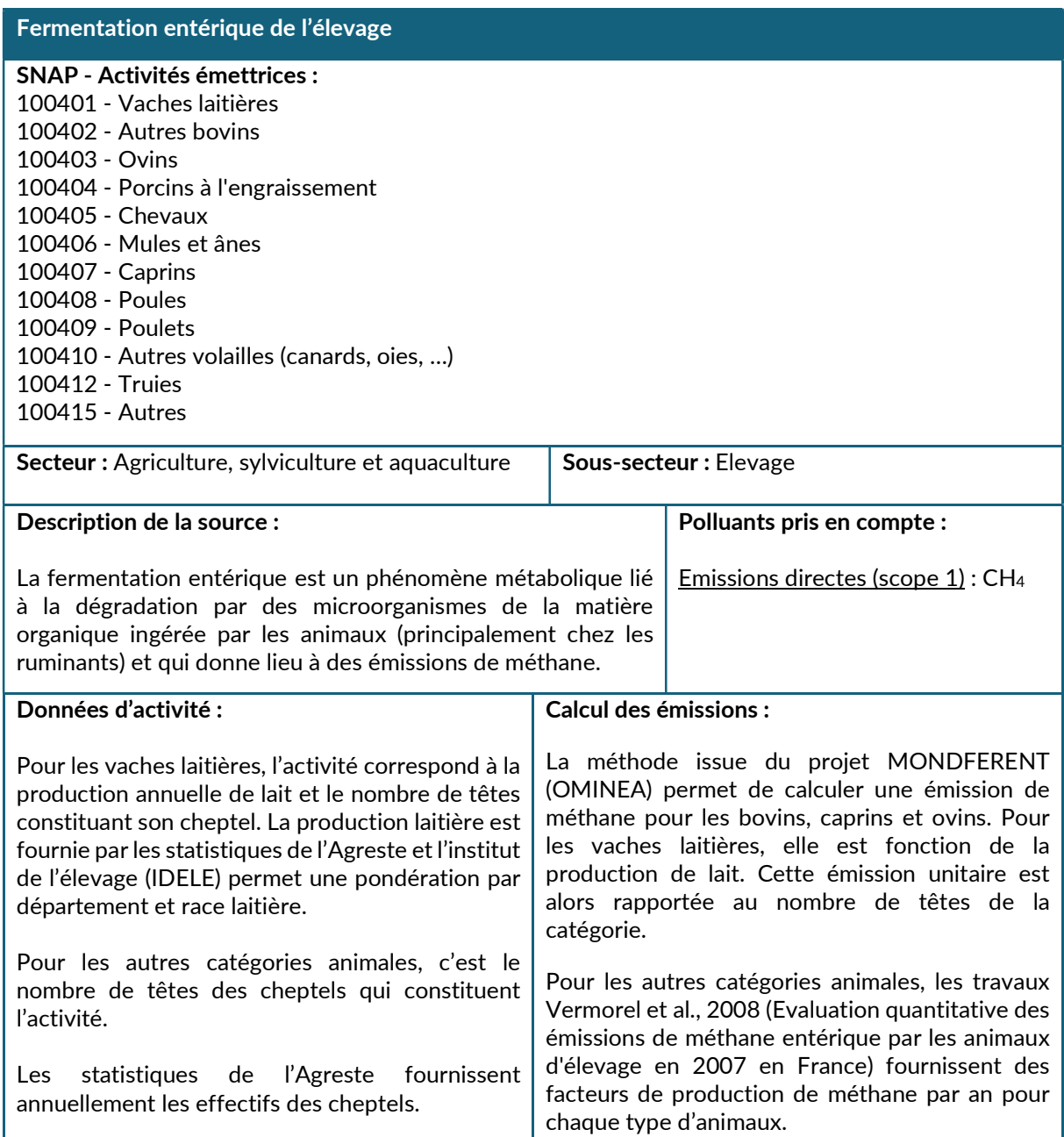

### Améliorations envisagées :

Développement d'un outil de calcul sous PRISME utilisable par toutes les ASQAA pour la partie élevage, sans changement méthodologique majeur pour l'inventaire Grand Est mais qui permettra une meilleure uniformisation du calcul des émissions entre les différentes régions.

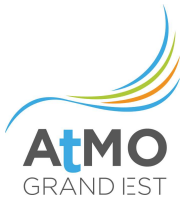

### 2.6.2.5. Gestion des déjections (au bâtiment et au stockage) de l'élevage

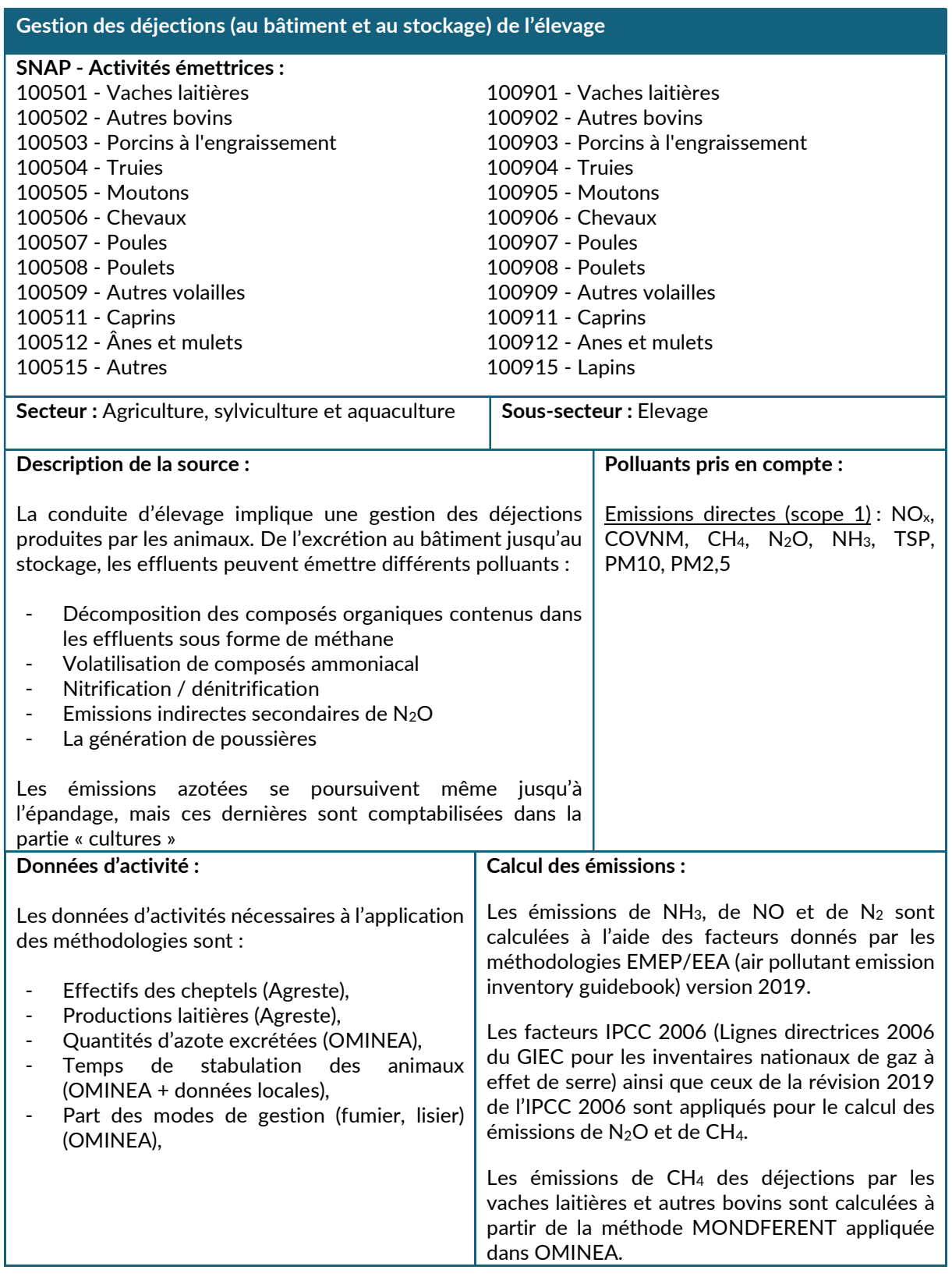

### Méthodologie de calcul des émissions azotées

Les émissions des composés azotés liées à la gestion des déjections des animaux d'élevage sont estimées à partir des populations animales en suivant l'évolution de l'azote au bâtiment, au stockage et à l'épandage.

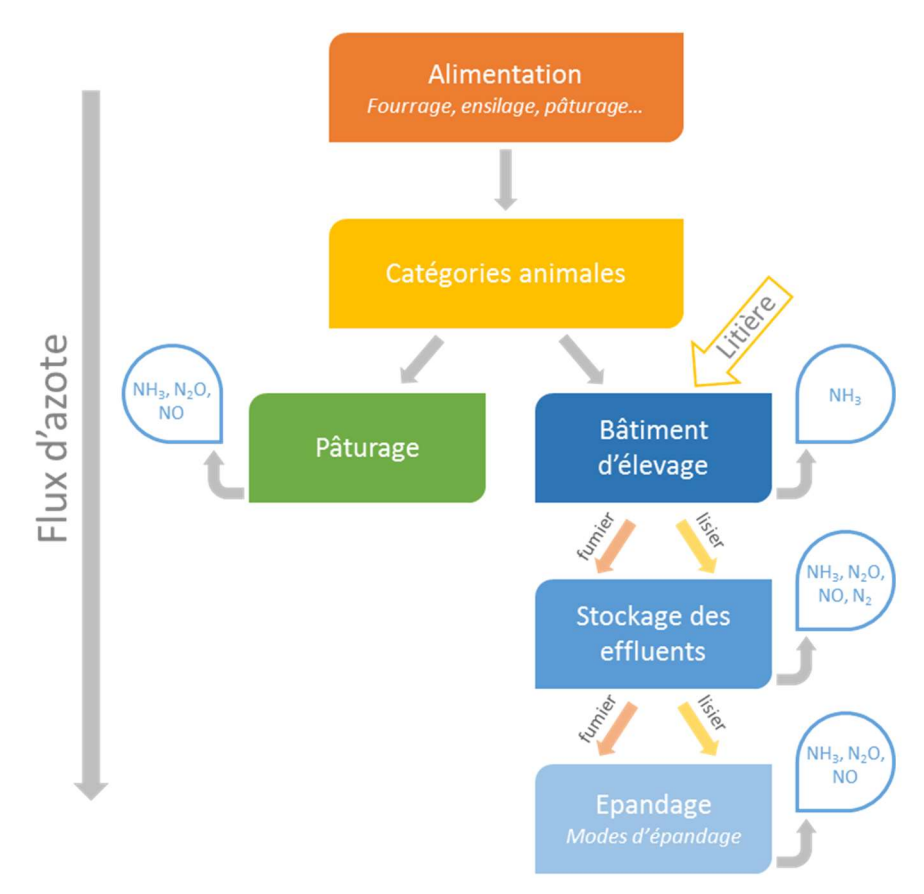

Figure 21 : Représentation des flux et émissions de composés azotés dans la conduite d'élevage

Les émissions des différents composés azotés liées au système de déjection des animaux sont estimées de manière intégrée. Cette partie concerne les émissions des composés N<sub>2</sub>O, NO, NH<sub>3</sub> et N<sub>2</sub> en utilisant une méthode basée sur le flux d'azote ammoniacal (TAN) et le flux d'azote total depuis l'excrétion par les animaux (basée sur leur régime alimentaire) jusqu'à l'épandage sur les cultures. Les émissions à l'épandage sont donc affectées aux cultures mais restent étroitement liées aux émissions associées à l'élevage (excrétion au bâtiment et stockage). La méthodologie EMEP/EEA 2019<sup>27</sup> est utilisée pour les émissions de NH<sub>3</sub>, de NO et de N<sub>2</sub>, les méthodologies IPCC 2006 et la révision 2019 de l'IPCC 2006<sup>28</sup> sont utilisées pour calculer les émissions de N2O.

<sup>27</sup> EMEP/EEA air pollutant emission inventory guidebook - 2019

<sup>&</sup>lt;sup>28</sup> Lignes directrices 2006 du GIEC pour les inventaires nationaux de gaz à effet de serre, Vol 4 - chapitre 10 et la Révision 2019 de l'édition 2006 des Lignes directrices du GIEC pour les inventaires nationaux de gaz à effet de serre

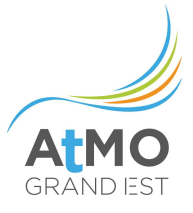

# 2.6.2.6. Cultures agricoles

laissés au champ, les données de production des récoltes agricoles sont également requises. Les quantités d'azote des engrais minéraux proviennent de l'UNIFA. Celles des engrais organiques sont calculées dans la partie élevage à partir des informations OMINEA. L'Agreste constitue la source de données pour les superficies soumises à épandage, pour les productions des récoltes ainsi que le nombre d'opérations mécanisées au champ permettant

l'estimation les émissions de particules.

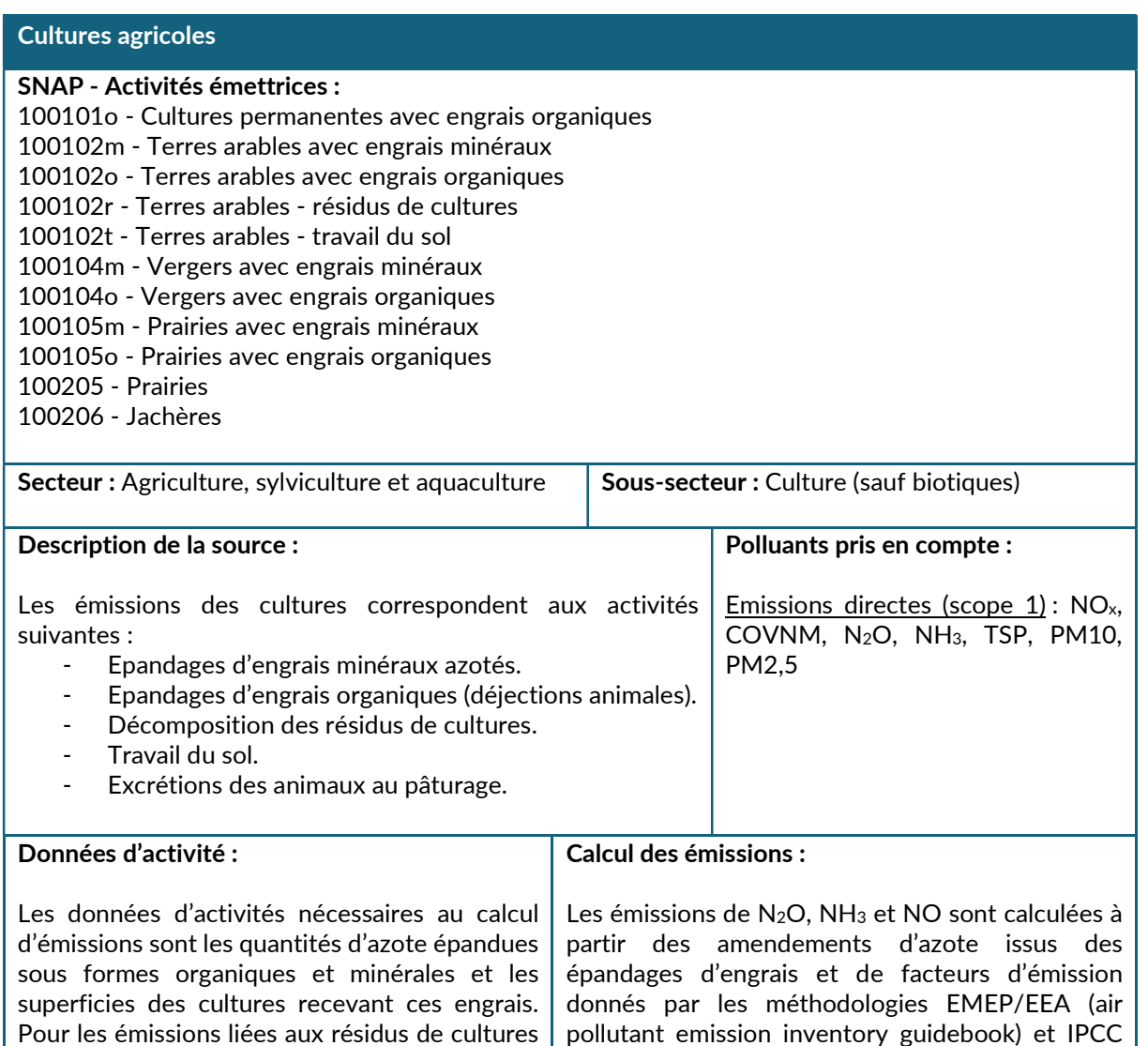

pollutant emission inventory guideboo 2006 et la révision 2019 de l'IPCC (Lignes directrices 2006 du GIEC pour les inventaires nationaux de gaz à effet de serre et la Révision 2019 de l'édition 2006 des Lignes directrices du GIEC pour les inventaires nationaux de gaz à effet de serre).

Pour les émissions de COVNM, les facteurs d'émission en g/ha proviennent également d'EMEP.

Concernant les particules émises au champ, le calcul est basé sur une méthodologie issue de Hnilicova et al. 2007 (Agricultural particulate matter emissions in the Czech Republic) affectant un facteur d'émission à chaque type d'opération mécanisée au champ.

# 2.6.2.7. Epandage de boues d'épuration

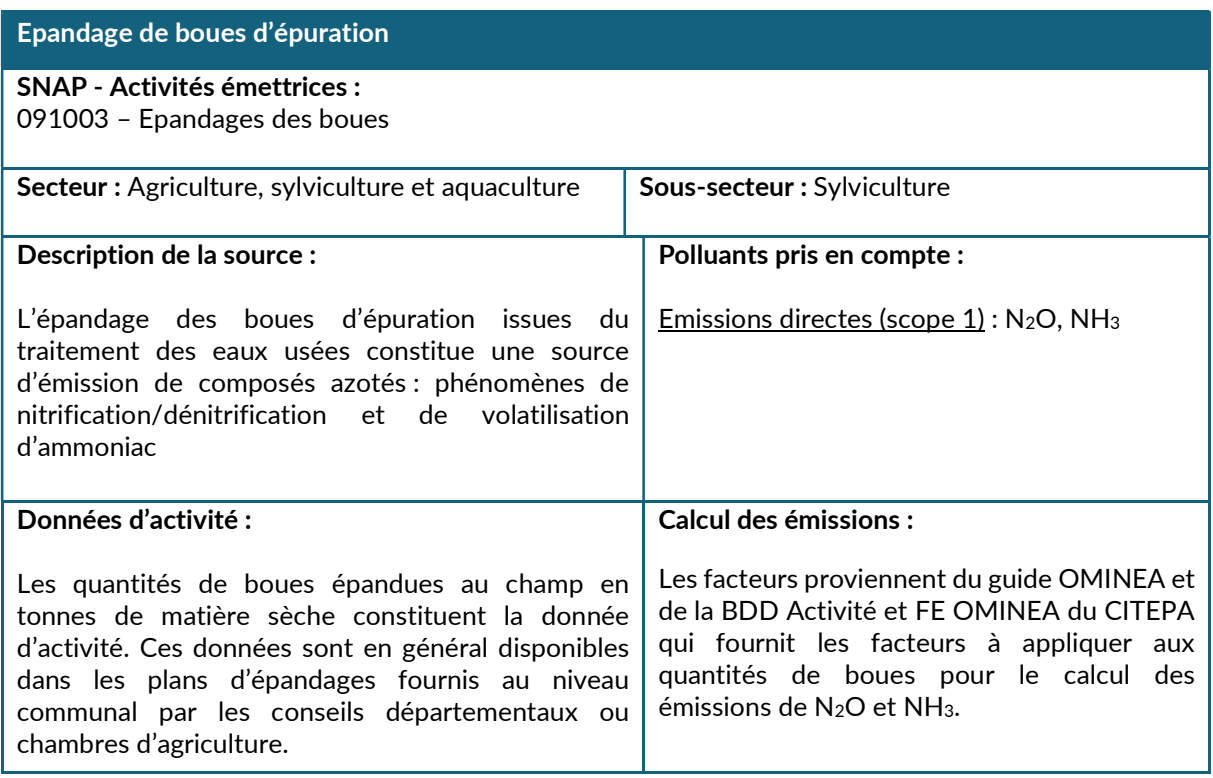

La donnée d'activité transmise correspond aux quantités de boues de station d'épuration épandues sur le territoire des communes. Les données disponibles correspondent aux tonnages de matières brutes ou aux tonnages de matière sèches. Dans le cas d'un tonnage de matières brutes, une teneur en matière sèche est appliquée (disponible pour chaque épandage, ou utilisation d'une moyenne) pour obtenir le tonnage en matière sèche utilisé comme activité dans le calcul.

Les tonnages de matières sèches de boues permettent d'obtenir les quantités d'azote épandues : c'est la teneur en matière sèche qui permet de calculer l'apport d'azote (la méthode EMEP/EEA<sup>29</sup> donne une valeur de 4,5% de teneur en azote de la matière sèche des boues de stations d'épuration).

Une fraction de cet azote est ensuite émise directement sous forme d'ammoniac NH3 et de protoxyde d'azote N2O. Une autre partie des émissions de N2O est indirecte : par l'intermédiaire de la volatilisation et du dépôt atmosphérique de NH3 et NOx d'une part, et par le lessivage et ruissellement de l'azote d'autre part. Pour le calcul des émissions, la méthode EMEP/EEA est utilisée, tandis que les lignes directrices du GIEC<sup>30</sup> sont prises en compte pour les émissions directes et indirectes de N2O.

 $29$  EMEP/EEA air pollutant emission inventory guidebook - 2019

 $^{30}$  Lignes directrices 2006 du GIEC pour les inventaires nationaux de gaz à effet de serre, Vol 4 - chapitre 10 et la Révision 2019 de l'édition 2006 des Lignes directrices du GIEC pour les inventaires nationaux de gaz à effet de serre

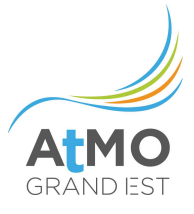

### 2.7. TRANSPORT ROUTIER

### 2.7.1. Périmètre et description du secteur

Le secteur du transport routier regroupe les consommations d'énergies (essentiellement des produits pétroliers comme l'essence, le diesel et le GPL mais aussi GNV et électrique) et les émissions des véhicules circulant sur la route, que ce soit du transport de personnes ou du transport de marchandises, ainsi que les émissions non énergétiques liées à l'usure des routes, pneus et freins, à l'évaporation de l'essence et de lave-vitre, et aux fuites de fluides frigorigènes (climatisation et transport frigorifique).

Les consommations d'énergies des engins « spéciaux » (tracteurs, engins élévateurs dans l'industrie, engins de chantiers, etc.) ne sont pas comptabilisées dans ce secteur mais dans leurs secteurs respectifs.

# 2.7.2. Méthodologie de calcul des consommations et émissions par activité

### 2.7.2.1. Transport routier

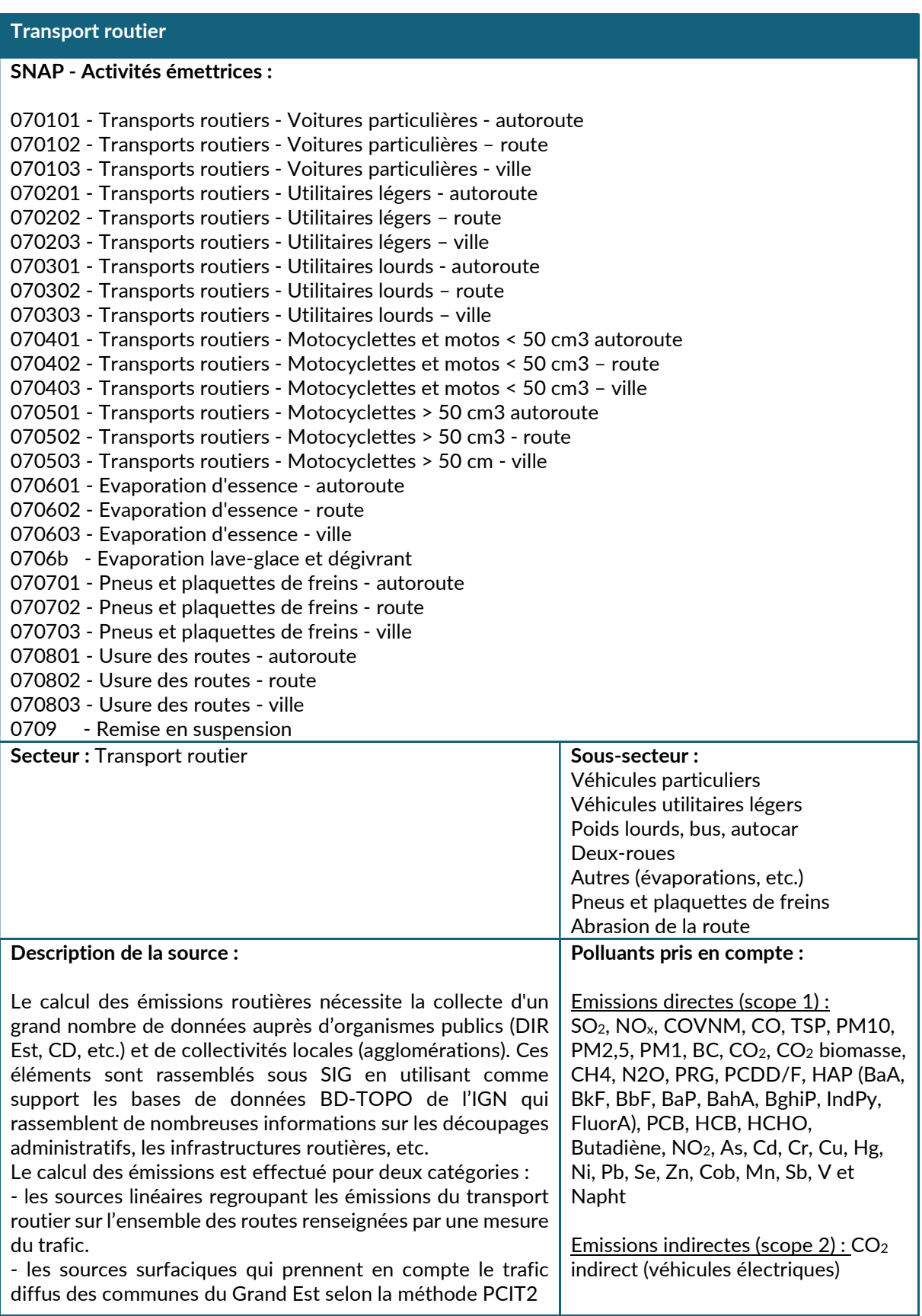

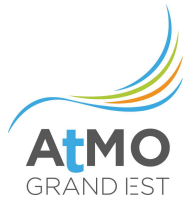

### Améliorations effectuées en 2023 :

Utilisation du nouvel outil Prisme version 1.11. Cet outil se base sur la version de COPERT 5.4.52 et intègre le parc roulant du CITEPA dans sa version d'avril 2023.

### Améliorations envisagées :

Afin d'estimer un inventaire pour l'année 1990, les comptages 2005 pour la Lorraine et la Champagne-Ardenne ont été repris en les réévaluant avec l'évolution du trafic mesurée en Alsace entre 1990 et 2005. Il serait préférable de retrouver des comptages plus proches de cette année historique.

#### Les sources linéaires

Les sources linéaires, construites sous SIG, à partir de bases de données IGN, regroupent l'ensemble des axes routiers renseignés par un trafic moyen journalier mesuré par un organisme (état ou collectivité). Cette base regroupe environ 211 467 tronçons pour le Grand Est. Pour le calcul des émissions linéaires, chaque brin routier est renseigné comme suit :

- un trafic moyen journalier annuel ainsi qu'un pourcentage de poids lourds issus de mesure de la DIR EST pour les autoroutes et nationales, des CD pour les routes départementales et des services transports des agglomération pour les voies communales du Grand Est ;
- un poste de référence basé sur les comptages horaires de trafic des stations de mesures permanentes fournis de la DIR EST pour les autoroutes et nationales, des Conseils Départementaux pour les routes départementales . Cette donnée permet d'appliquer un profil temporel au trafic routier afin de bien prendre en compte les périodes de pics de trafic du matin et du soir ainsi que les trafics du week-end. Environ 130 postes de référence sont utilisés ;
- la pente de chaque brin calculé à partir du MNT de la BD TOPO de l'IGN ;
- la classe administrative de la route décrivant les caractéristiques de la voie de circulation (type de route, limitation de vitesse) ;
- la capacité de la voie de l'axe déterminée à partir de données de modèle de trafic où à partir des données du PCIT2 ;
- un pourcentage de bus est appliqué pour les axes non autoroutiers du Grand Est situés en agglomération ;
- les pourcentages de véhicules utilitaires légers, de 2 roues motorisés et d'autocars sont calculés à partir du parc automobile roulant du CITEPA ;
- le pourcentage de véhicules circulant avec un moteur froid<sup>1</sup> calculé à partir de données de modèle de trafic où à partir des données du PCIT2.

Toutes ces informations ont été rassemblées au sein de bases SIG permettant de répertorier l'ensemble des données d'entrée nécessaires au calcul des émissions sous Prisme.

#### Principe de calcul des émissions routières linéaires

Le calcul des émissions routières dites « linéaires » s'appuie sur la méthodologie COPERT V qui résulte de travaux menés pour le compte de l'Agence Européenne d'Environnement. Cette méthodologie a été transposée dans Prisme par SYNAIR GIE afin d'automatiser le calcul des émissions.

Prisme permet le calcul des émissions des véhicules à chaud et à froid, mais également des émissions par évaporation et par usure des pneus, des freins et de la route ainsi que les émissions imputables à l'huile moteur et à la remise en suspension calculées à partir du facteur anglais du rapport « A review of emission factors and models for road vehicle non exhaust particulate matter » édité par TRL Limited en 2006. Il intègre également des corrections des émissions en fonction de l'âge du véhicule et de l'utilisation de la climatisation.

Prisme permet de calculer les émissions d'un grand nombre de polluants ainsi que la consommation de carburant et l'énergie consommée et ceci pour toutes les classes de véhicules du parc national fourni par le CITEPA. De plus, il permet également de faire la distinction entre les émissions de CO<sub>2</sub> issues des biocarburants et celles provenant de la combustion des carburants fossiles à partir des données fournies dans l'OMINEA.

### Les sources surfaciques

Les sources surfaciques représentent le trafic diffus des grandes agglomérations qui n'est pas pris en compte par les sources linéaires. Elles correspondent au réseau secondaire des agglomérations, c'est-àdire à la voirie communale non comprise dans les sources linéaires. Les sources surfaciques recouvrent l'ensemble du réseau routier communal (en général la zone bâtie telle qu'elle est défini dans l'occupation des sols Corine Landcover). Le découpage des sources surfaciques se fait selon la méthode PCIT2.

Le trafic au sein de ces sources est calculé en suivant la méthode PCIT2 et intègre les trajets domestiques, commerciaux et touristiques. L'hypothèse est faite que toute personne qui part ou qui arrive dans une zone surfacique parcourt une distance moyenne qui est égale à la racine carrée de la surface de la zone divisée par racine carrée de 2. Cette approximation revient à assimiler la zone surfacique à un carré et à considérer que la distance moyenne parcourue est égale à la moitié de la diagonale de ce carré.

Le principe de calcul des émissions routières surfaciques est le même que pour les émissions routières linéaires avec comme seule différence une vitesse fixée à partir de la méthode PCIT2.

#### Passage aux émissions communales

Un croisement entre des bases SIG linéaires et surfaciques et les contours communaux de l'IGN est effectué sous SIG afin de calculer les émissions communales et à l'IRIS du transport routier.

#### Validation de l'inventaire des émissions routières

Une comparaison entre les ventes de carburants et la consommation calculée dans l'inventaire ATMO Grand Est est effectuée pour l'essence et le diesel afin de valider. Elle se fait au niveau départemental. Des différences peuvent s'expliquer par la situation transfrontalière du territoire.

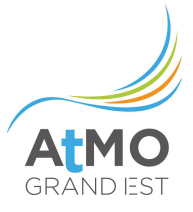

# 2.8. MODES DE TRANSPORT AUTRES QUE ROUTIER

### 2.8.1. Périmètre et description du secteur

Sur le territoire de la région Grand Est, le secteur « Autres transports » est constitué des activités suivantes :

- Transport ferroviaire
- Tramways
- Navigation fluviale
- Trafic aérien

# 2.8.2. Méthodologie de calcul des consommations d'énergie et émissions

### 2.8.2.1. Transport ferroviaire

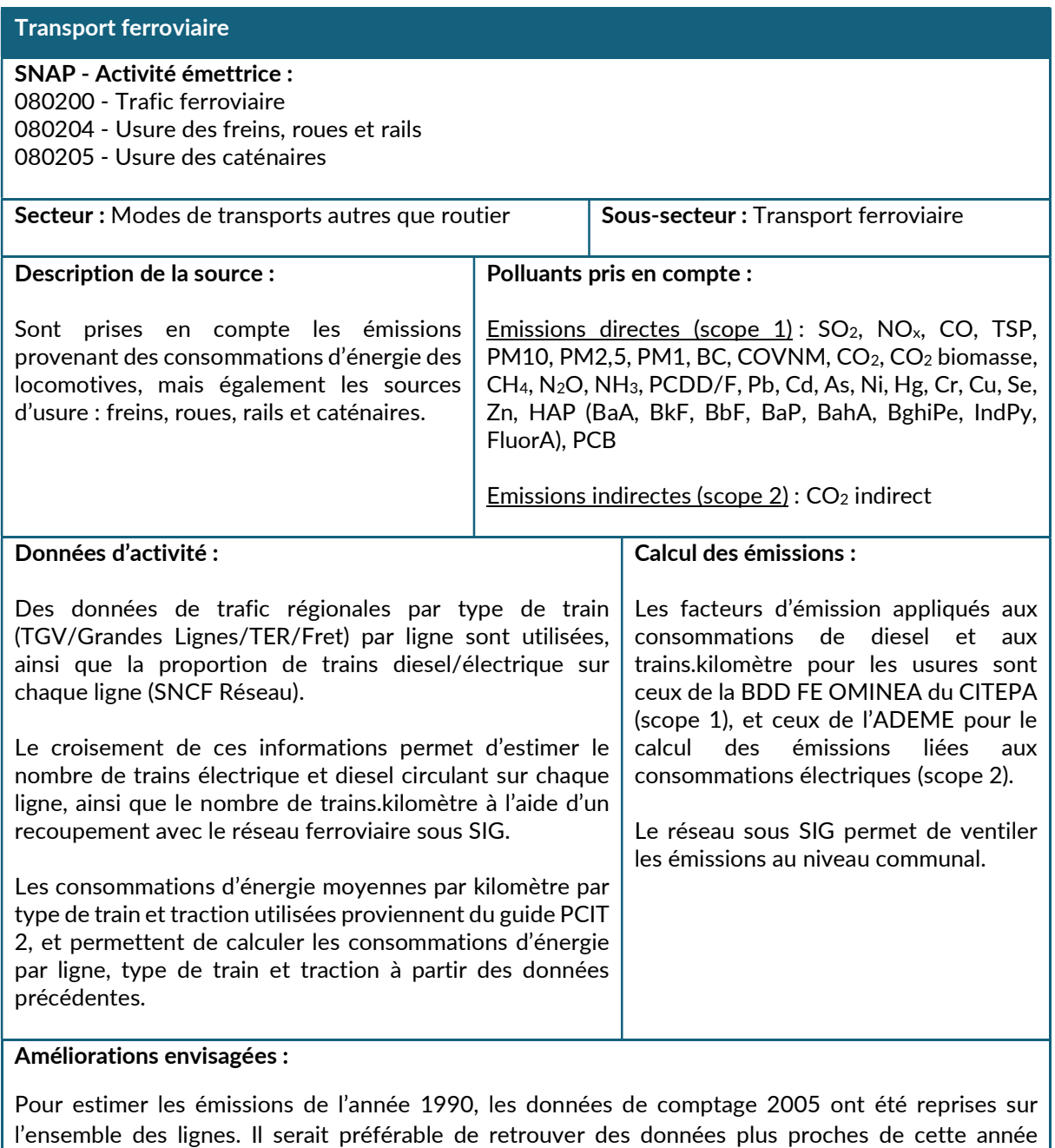

historique.

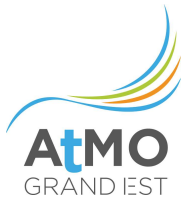

### 2.8.2.2. Navigation fluviale

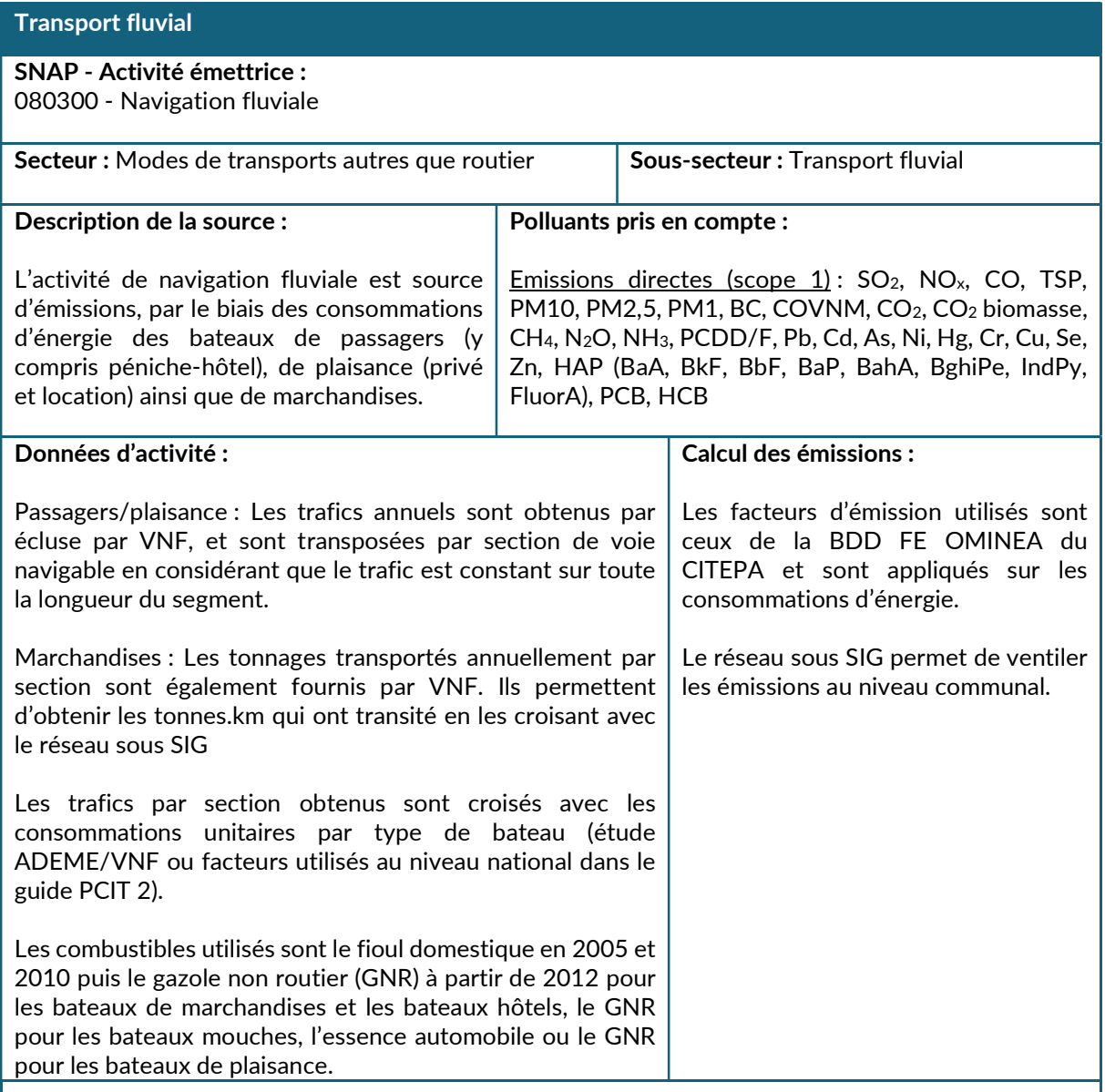

# Améliorations envisagées :

Pour estimer les émissions de l'année 1990, les comptages/tonnages de marchandises 2005 ont été repris pour la Champagne-Ardenne, 2002 pour la Lorraine. Il serait préférable de retrouver des données plus proches de cette année historique.

# 2.8.2.3. Tramways

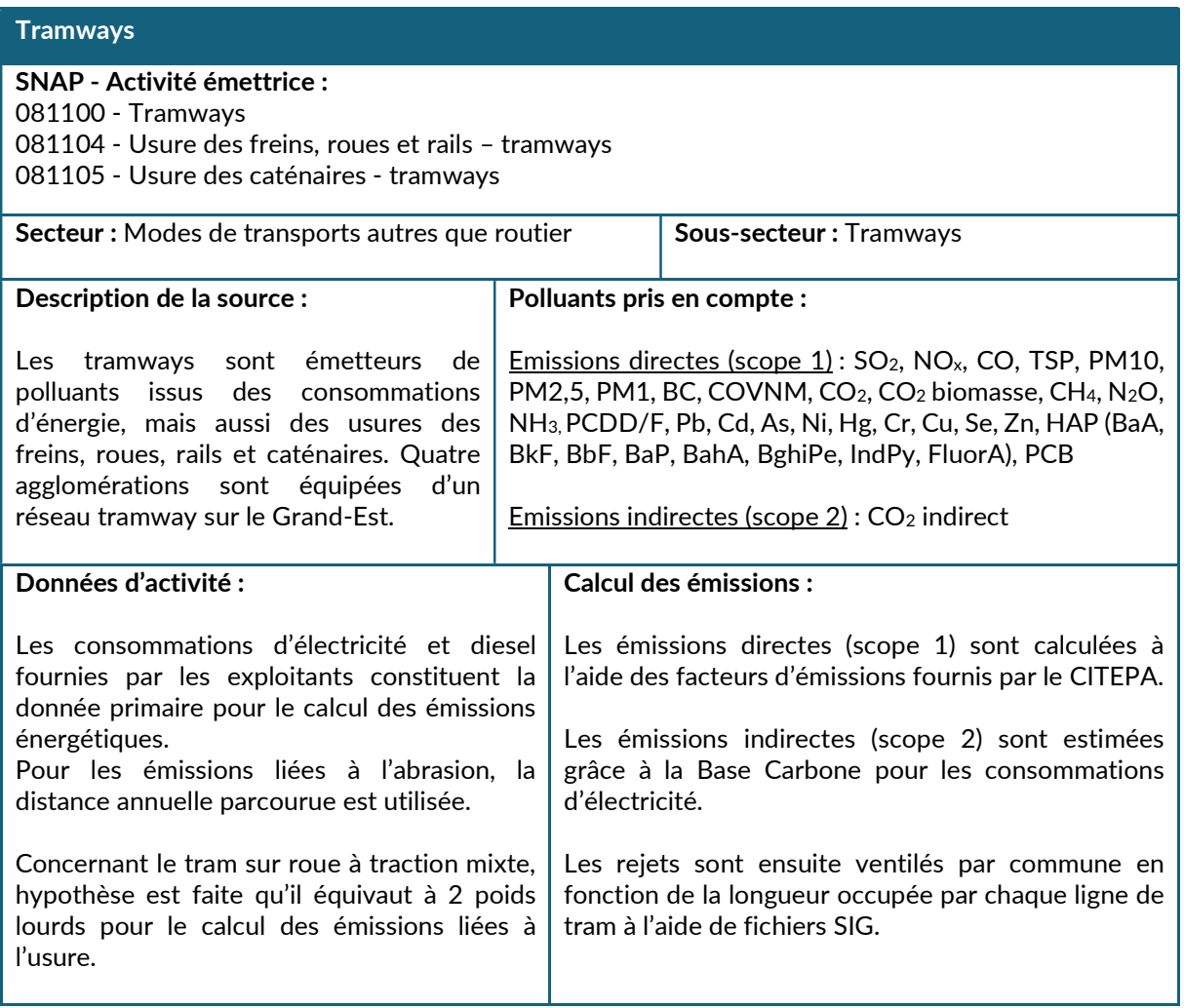

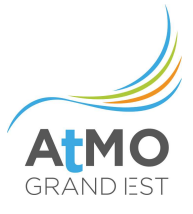

# 2.8.2.4. Trafic aérien

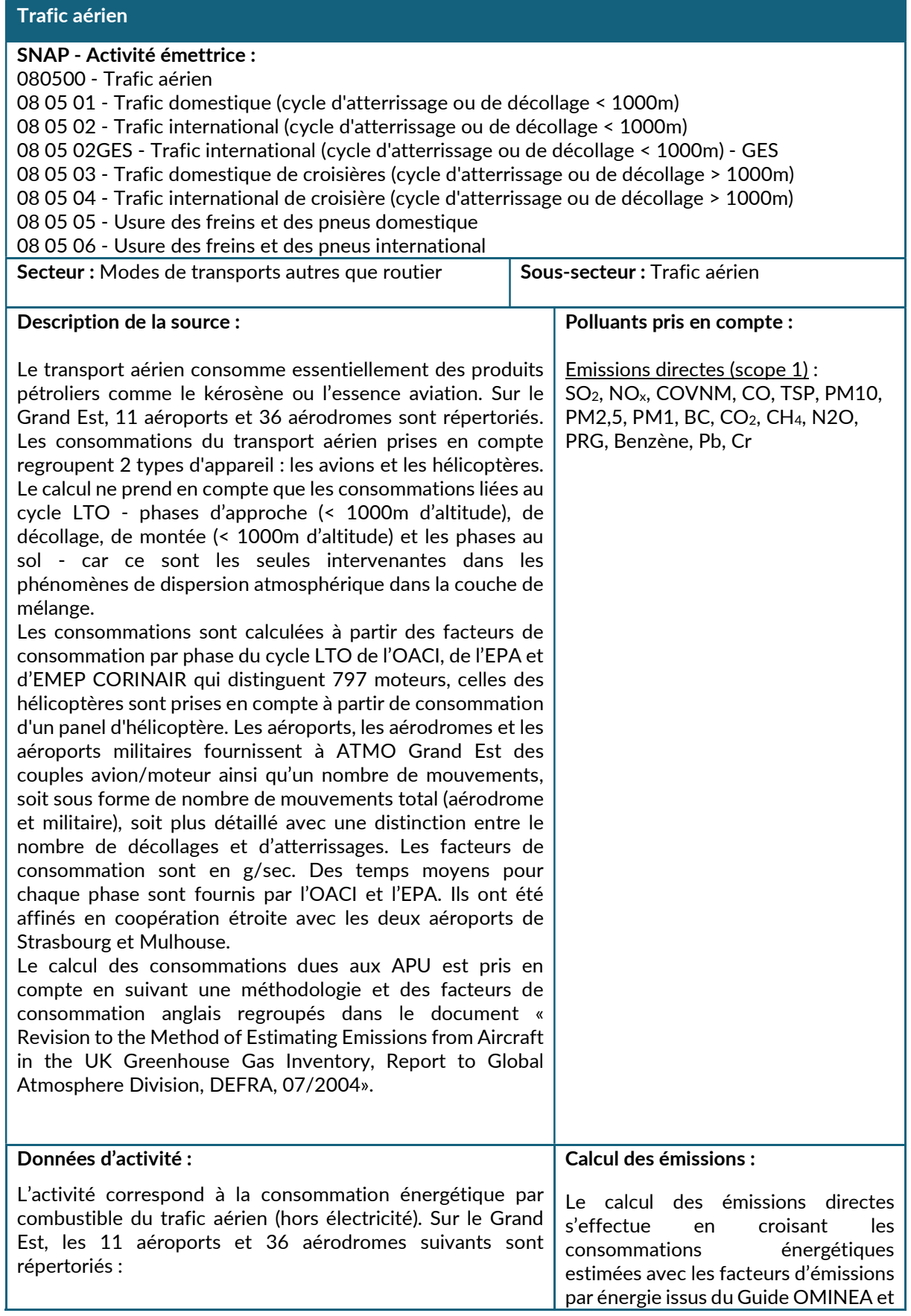

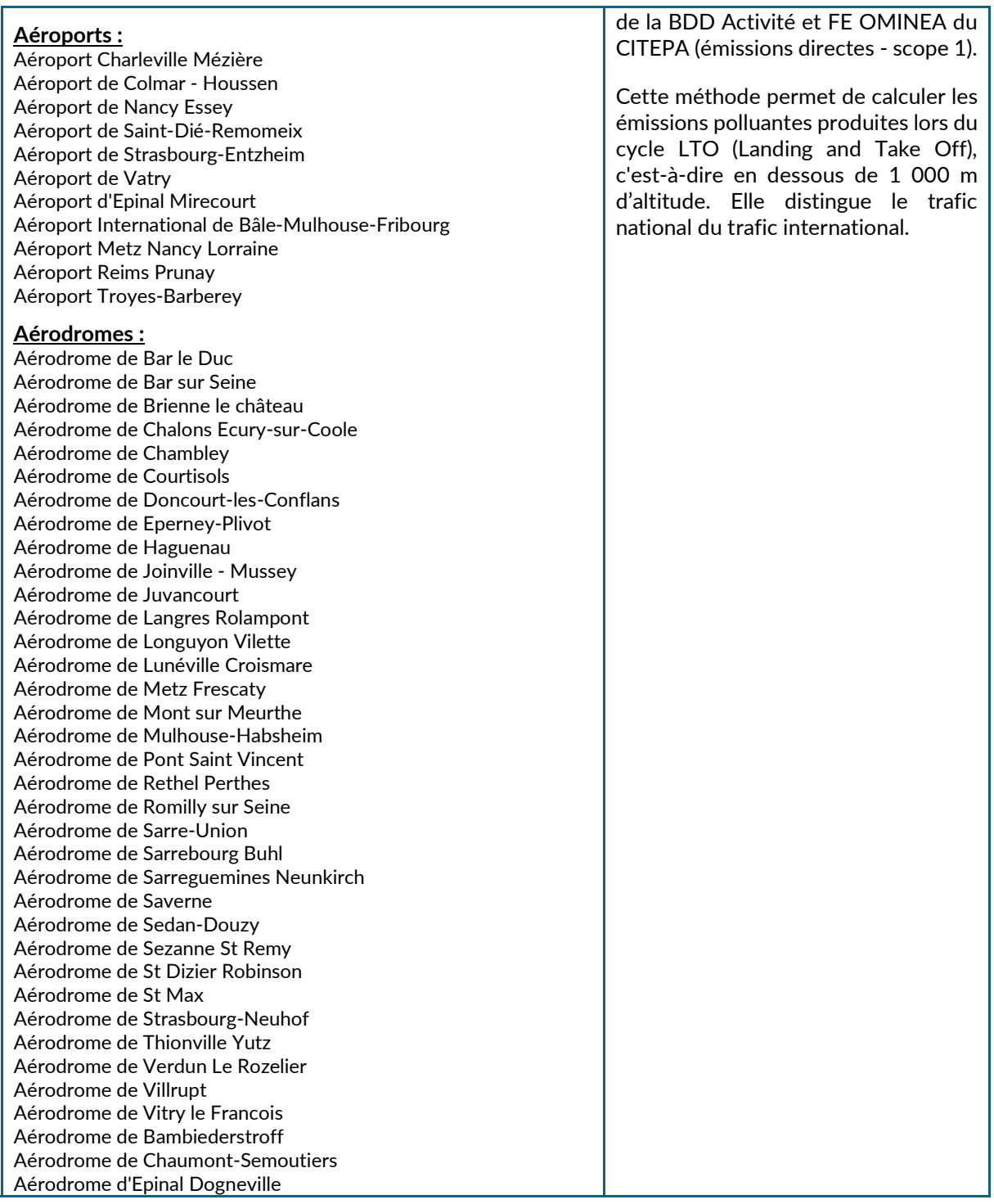

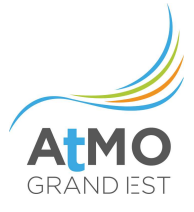

### 2.9. EMISSIONS DE GAZ FLUORES

### 2.9.1. Périmètre et description du secteur

Les composés fluorés pris en compte dans l'inventaire sont ceux ciblés par le protocole de Kyoto de 1997 à savoir les Hydrofluorocarbures (HFC), les Perfluorocarbures (PFC) et le SF<sub>6</sub> et le NF<sub>3</sub> [cf tableau ci-dessous]

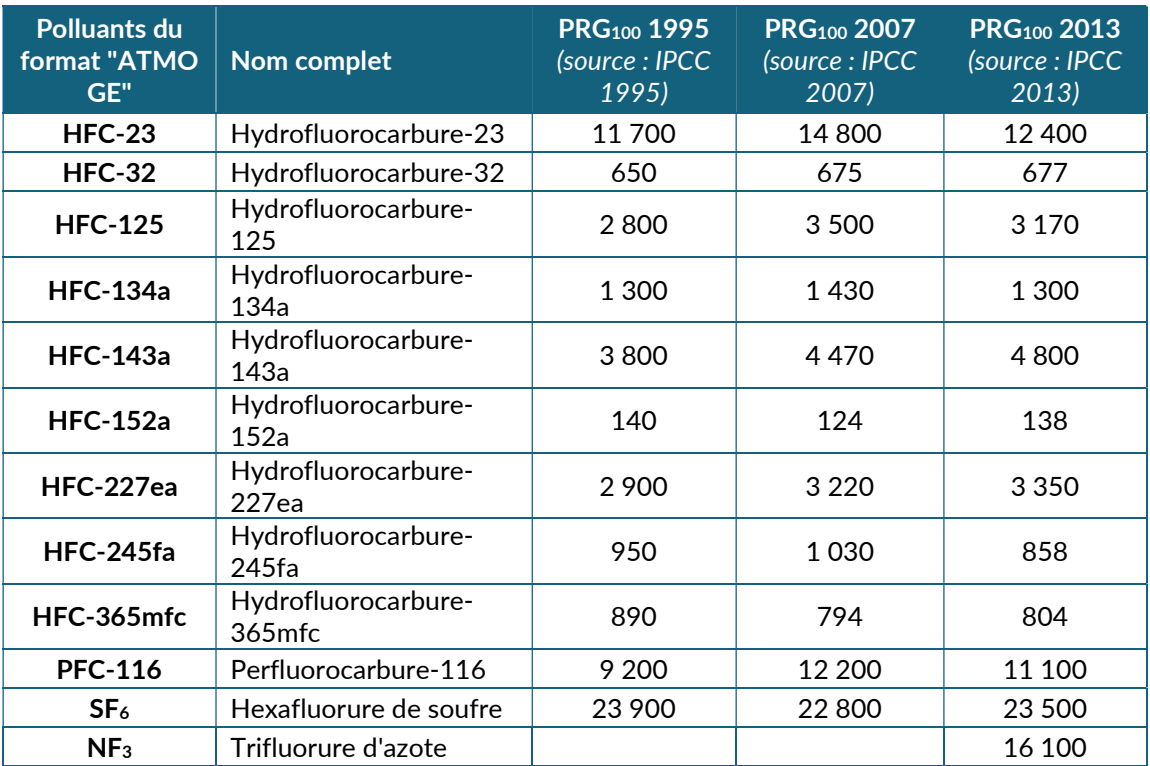

Tableau 13 : Liste des composés fluorés pris en compte et leur PRG

Les émissions de composés fluorés liées à la production de froid sont calculées en différenciant le secteur industriel hors agro-alimentaire, le secteur industriel agro-alimentaire, le secteur résidentiel, le secteur tertiaire (froid commercial) et le transport frigorifique.

Pour les émissions de fluorés liées à la climatisation, les calculs sont réalisés via une méthodologie propre à chaque technologie avant d'être attribués à chaque secteur d'activité.

Les émissions de fluorés pour d'autres usages sont calculées avec une méthodologie propre à chaque usage avant d'être attribuées à chaque secteur d'activité.

Dans l'inventaire, les différentes méthodologies de calcul ont été adaptées aux données disponibles. Ainsi le calcul des émissions de composés fluorés est basé sur les données nationales du CITEPA publiées dans l'OMINEA. Ces données sont ensuite régionalisées et attribuées aux différents secteurs d'activité selon une méthodologie propre à chaque activité émettant des composés fluorés.

# 2.9.2. Méthodologie de calcul des consommations d'énergie et émissions

# 2.9.2.1. Utilisation de composés fluorés dans la production de froid

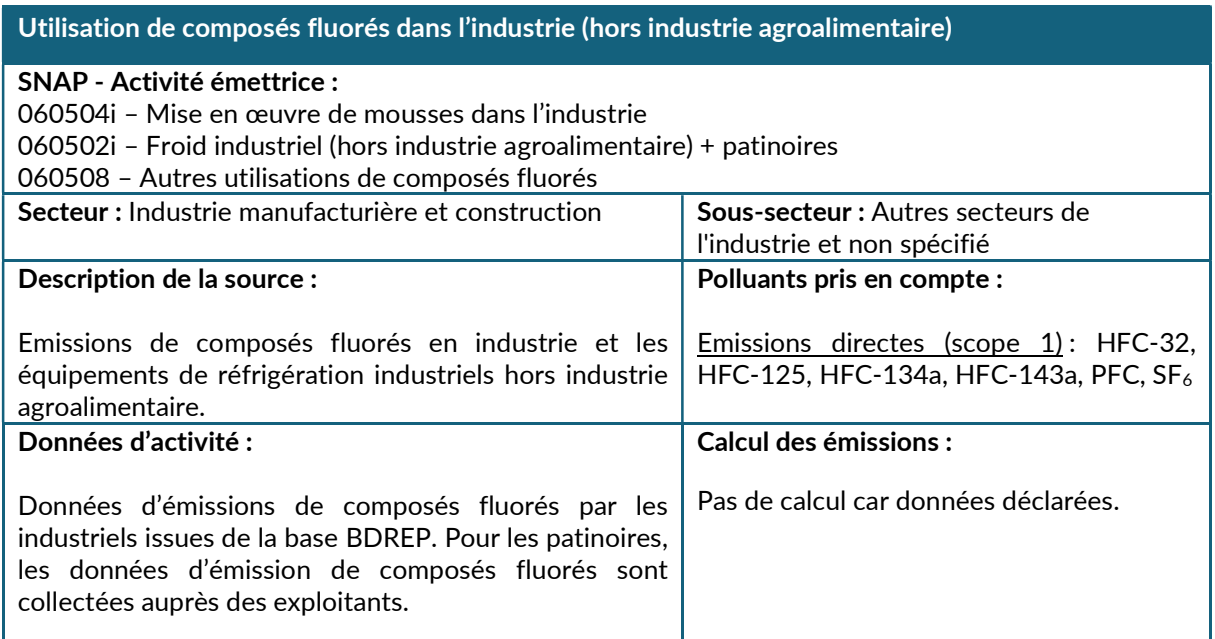

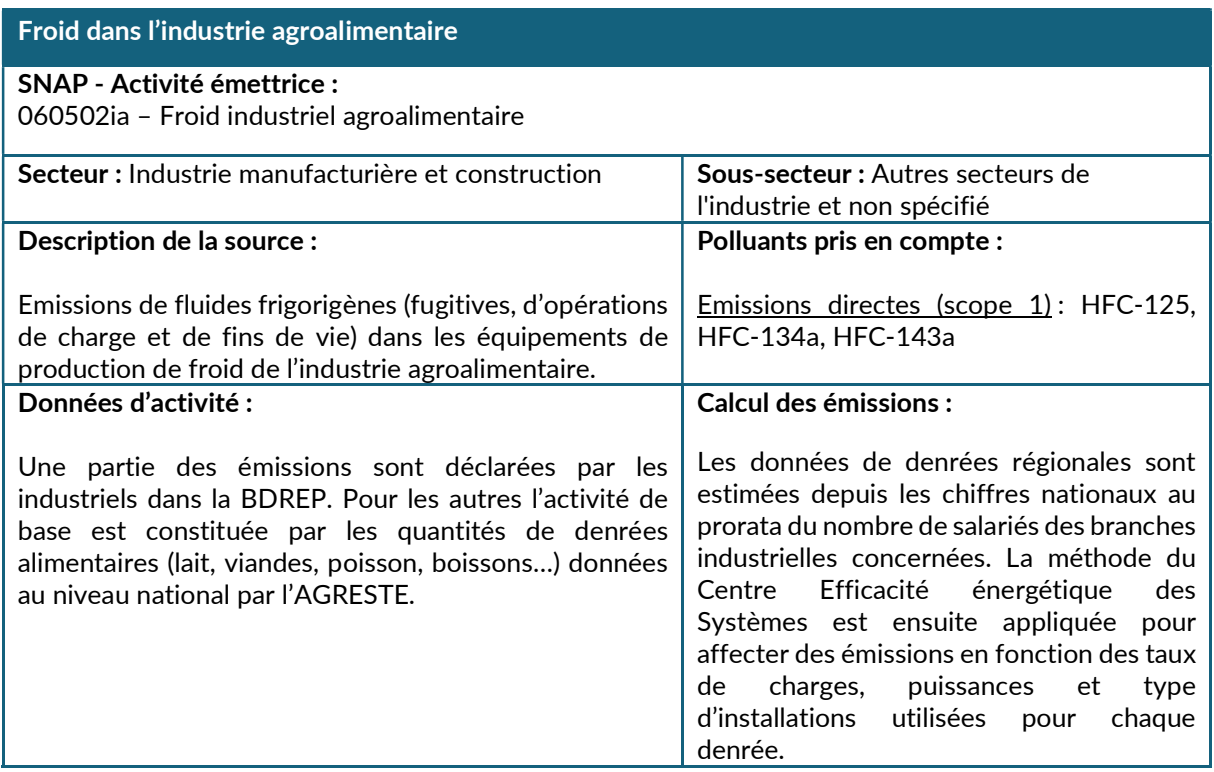

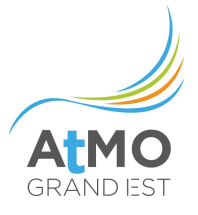

# Réfrigérateurs et congélateurs (gaz fluorés)

### SNAP - Activité émettrice :

060502fd - Equipements de réfrigération et d'air conditionné, utilisant des halocarbures ou du SF6 -Réfrigérateurs et congélateurs

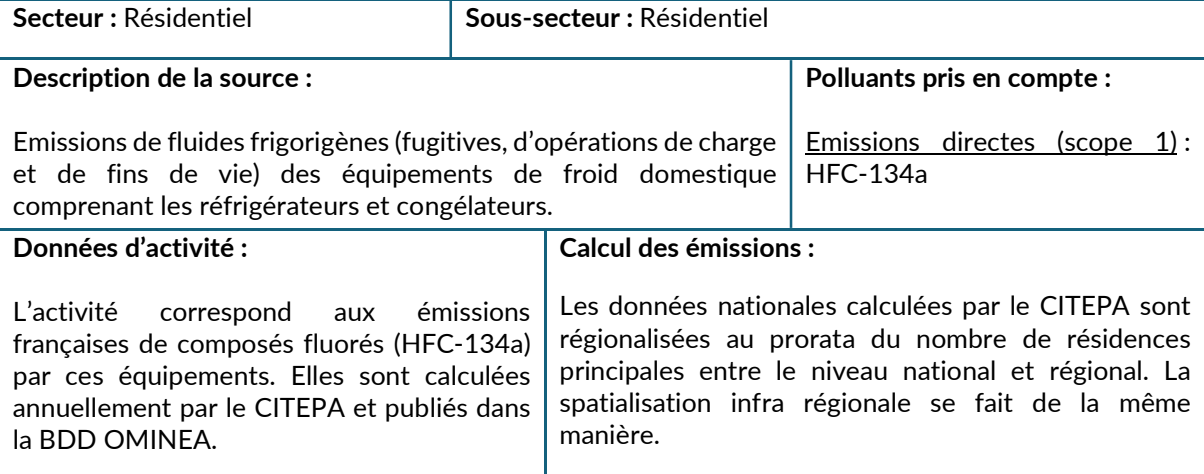

# Froid commercial (gaz fluorés)

### SNAP - Activité émettrice :

060502fc - Equipements de réfrigération et d'air conditionné, utilisant des halocarbures ou du SF<sub>6</sub> -Froid commercial

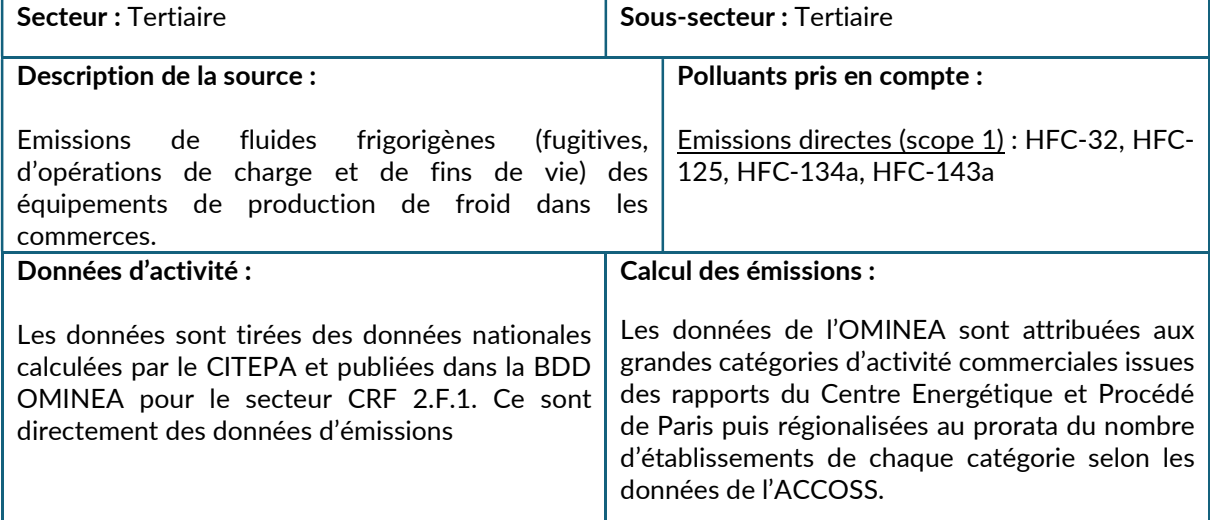

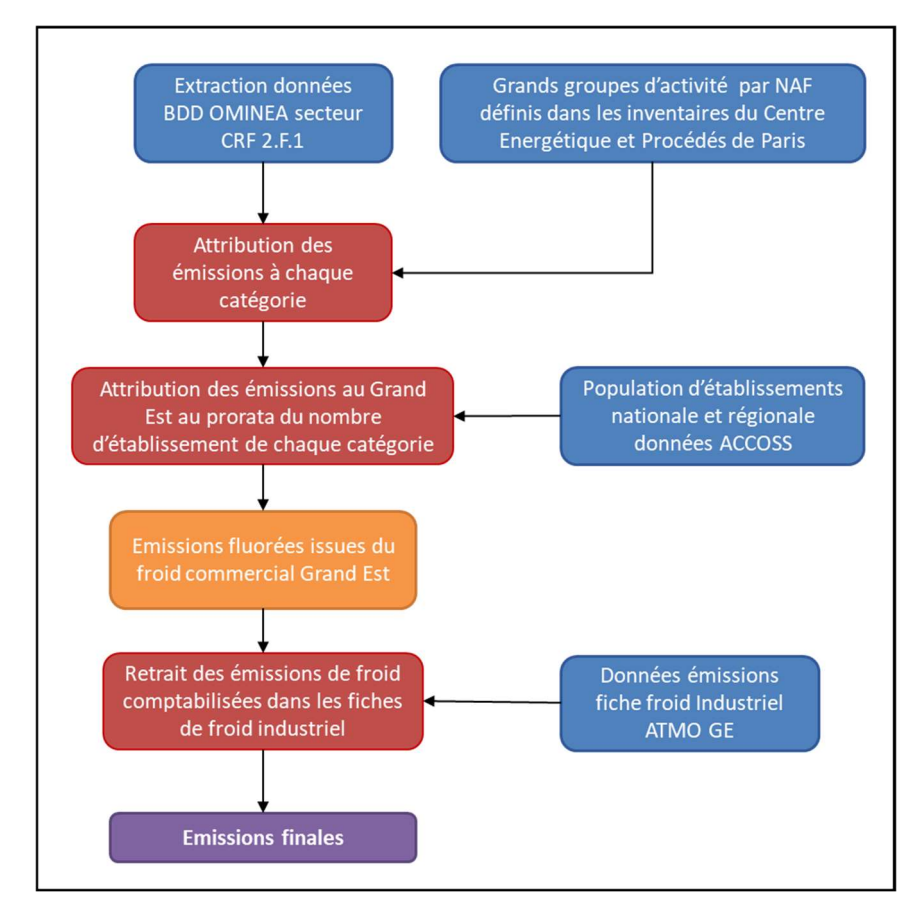

Figure 22 : Principales étapes de calcul des émissions de fluorés issues du froid commercial dans le Grand Est

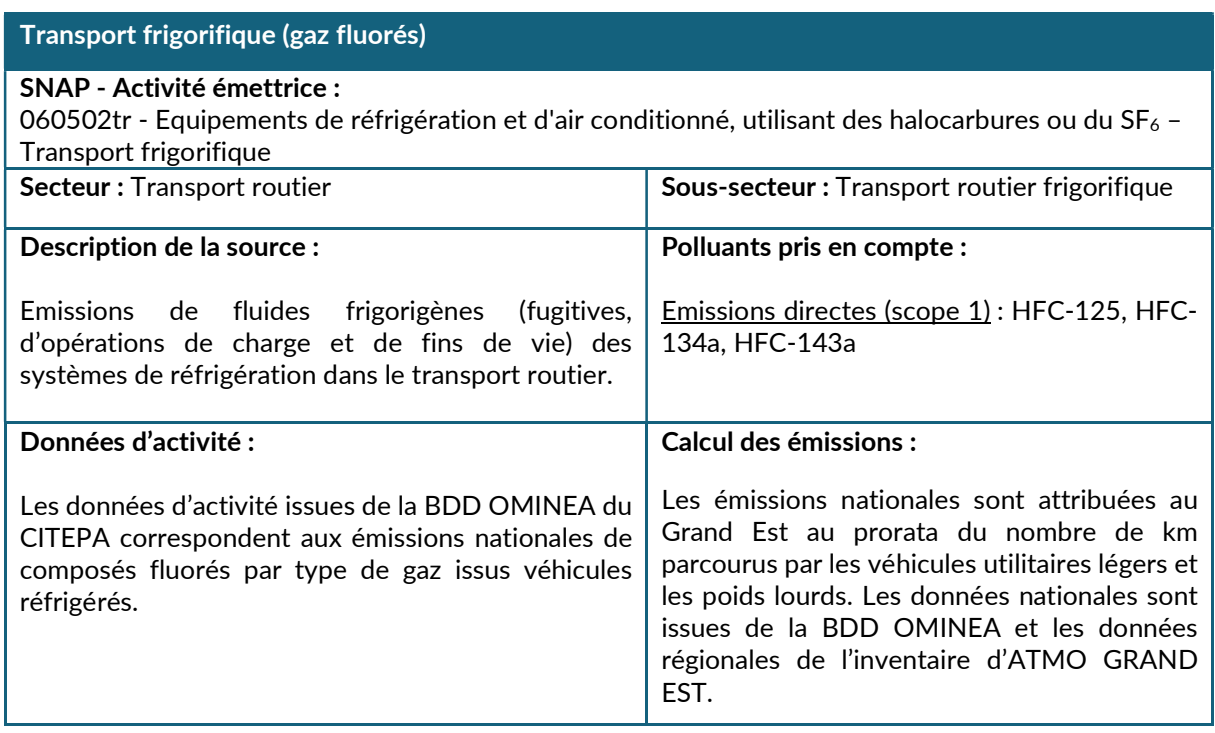

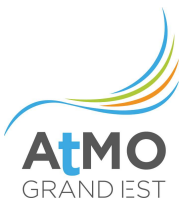

# 2.9.2.1. Utilisation de composés fluorés pour la climatisation

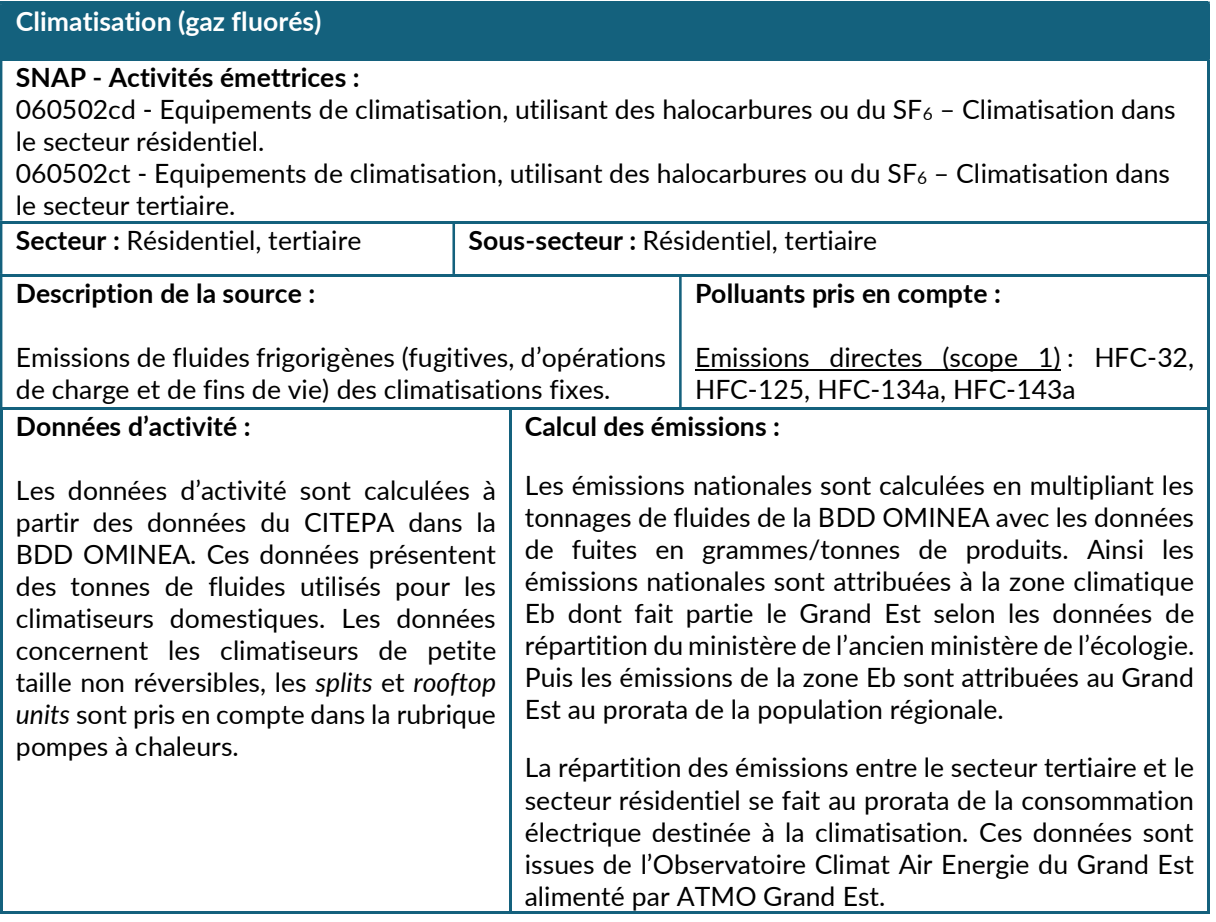

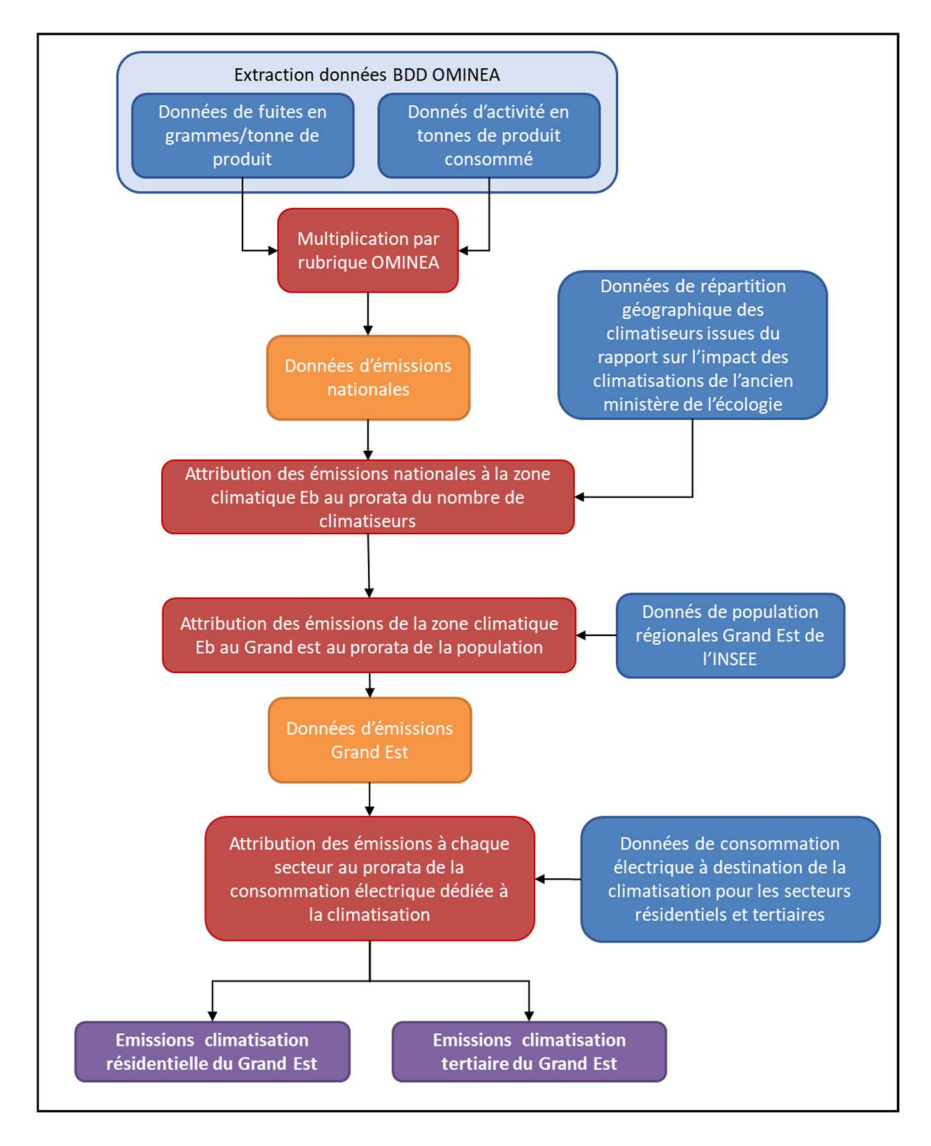

Figure 23 : Principales étapes de calcul des émissions de fluorés issues des climatisations

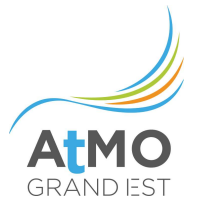

# Pompes à chaleur (gaz fluorés)

### SNAP - Activité émettrice :

060502pd - Equipements de réfrigération et d'air conditionné, utilisant des halocarbures ou du SF6 -PAC dans le secteur résidentiel.

060502pt - Equipements de réfrigération et d'air conditionné, utilisant des halocarbures ou du SF6 -PAC dans le secteur tertiaire.

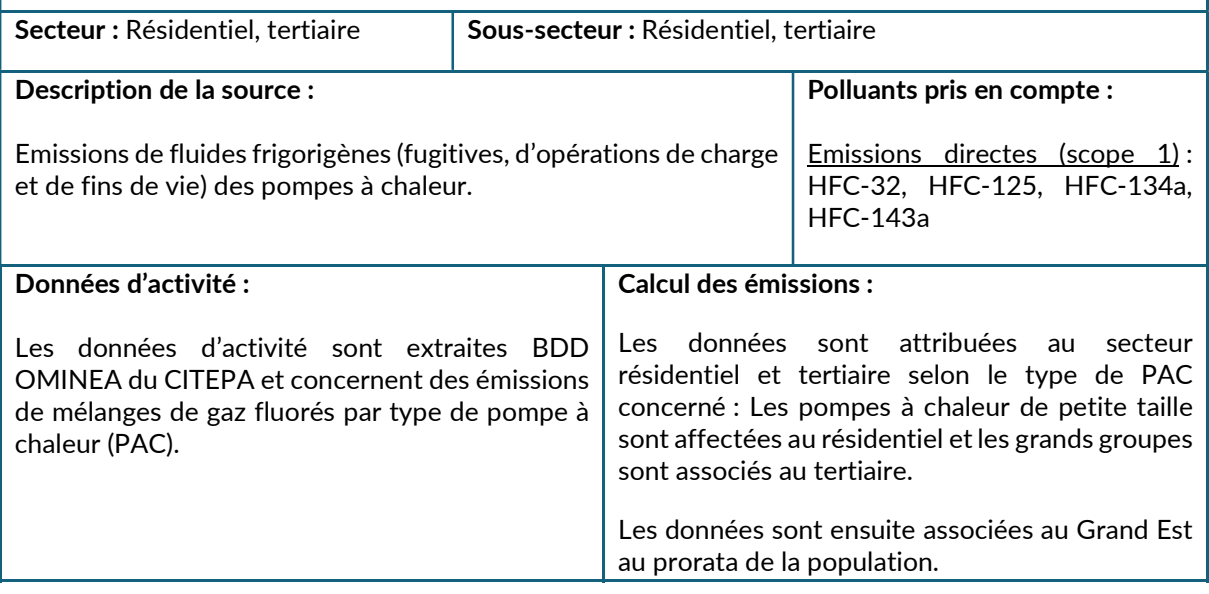

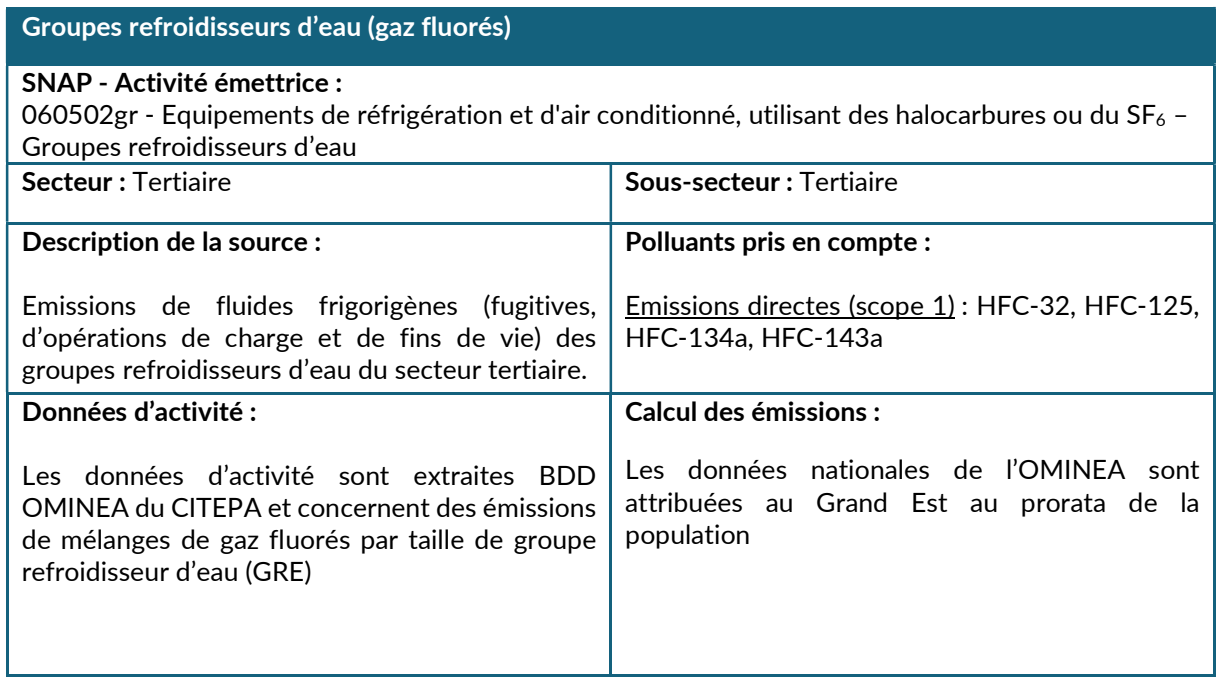

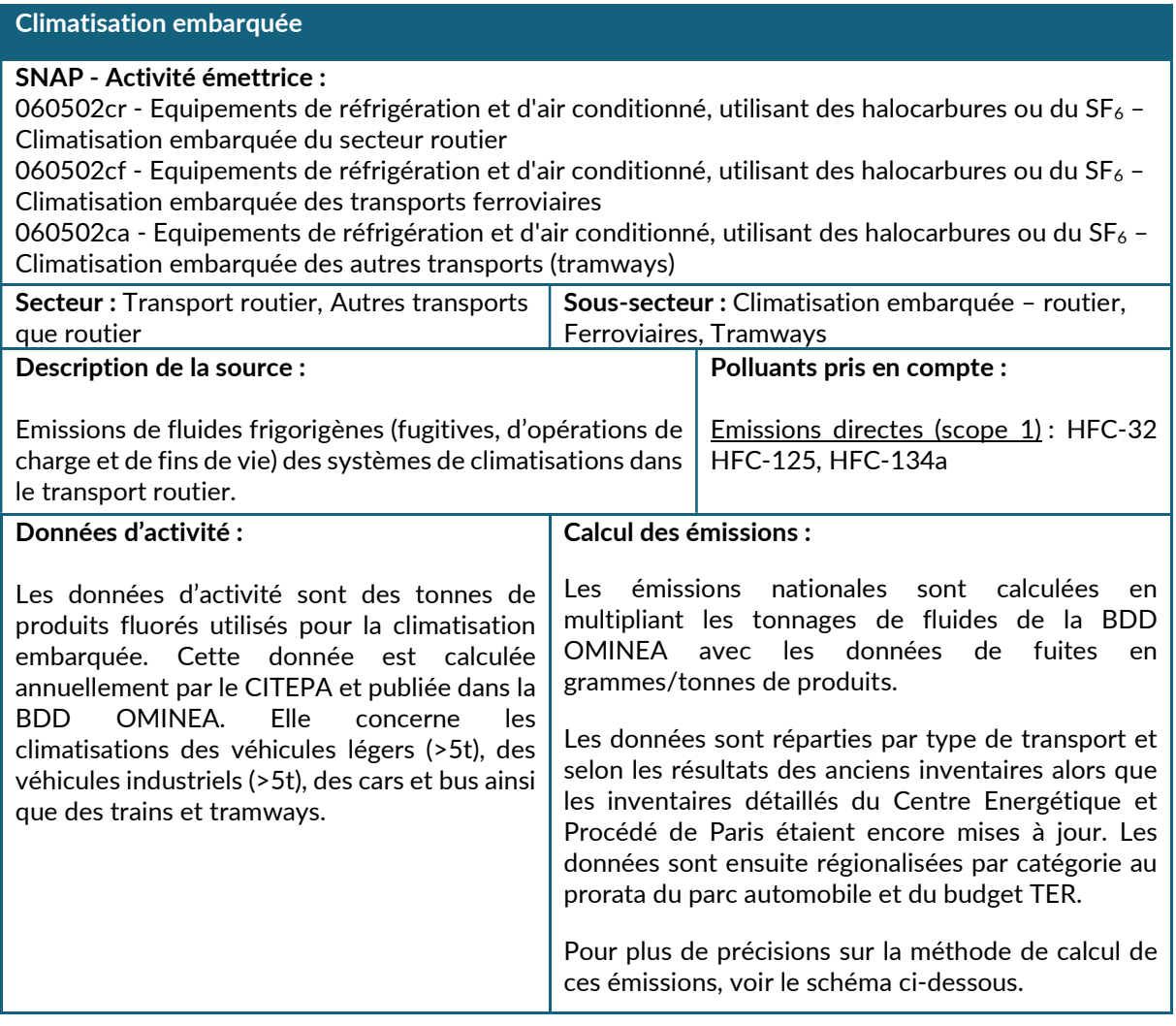

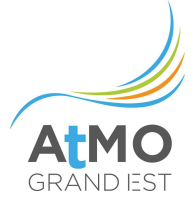

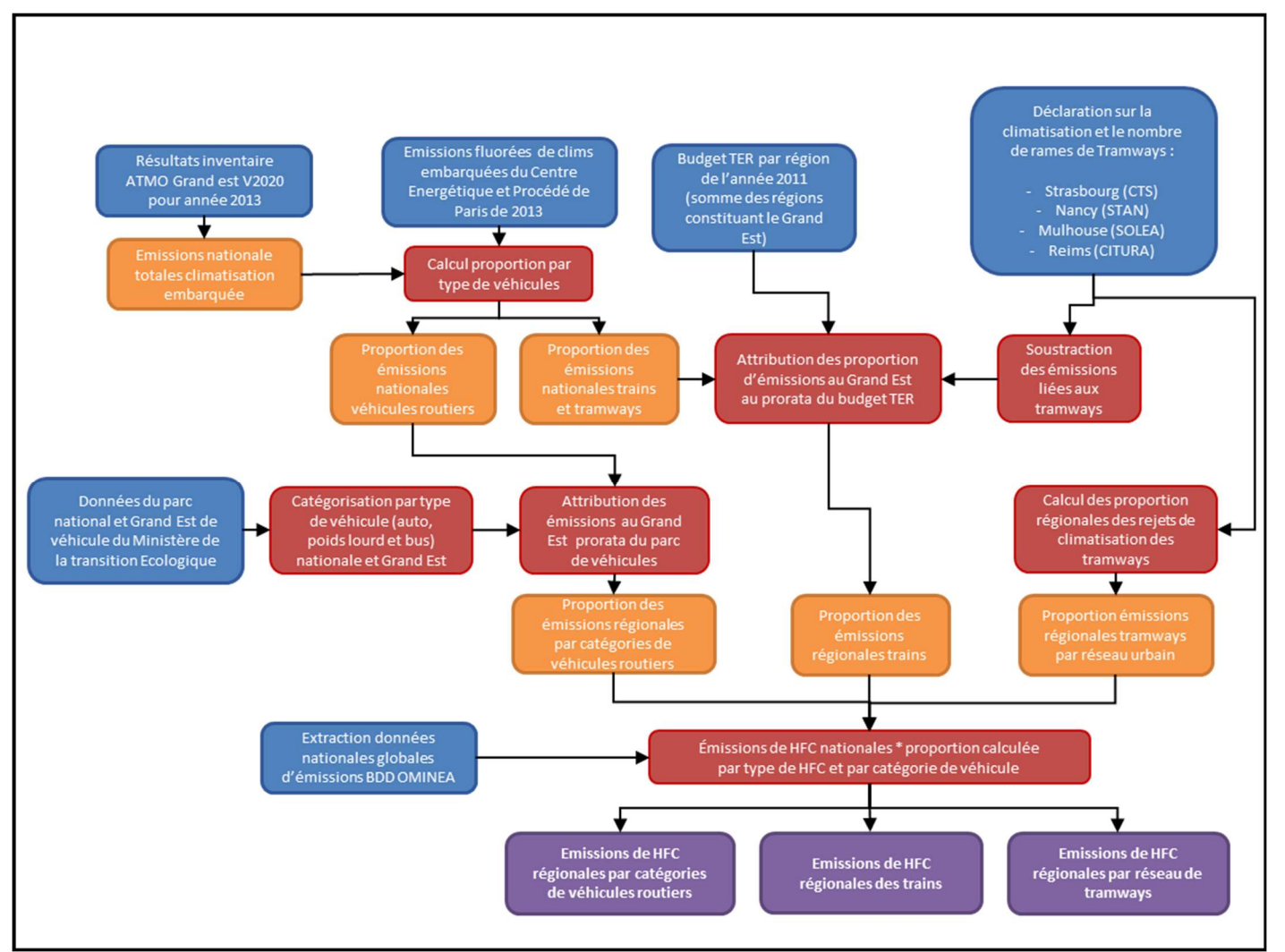

Figure 24 : Principales étapes de calcul des émissions de fluorés issues des climatisations embarquées

### 2.9.2.2. Autres usages de composés fluorés

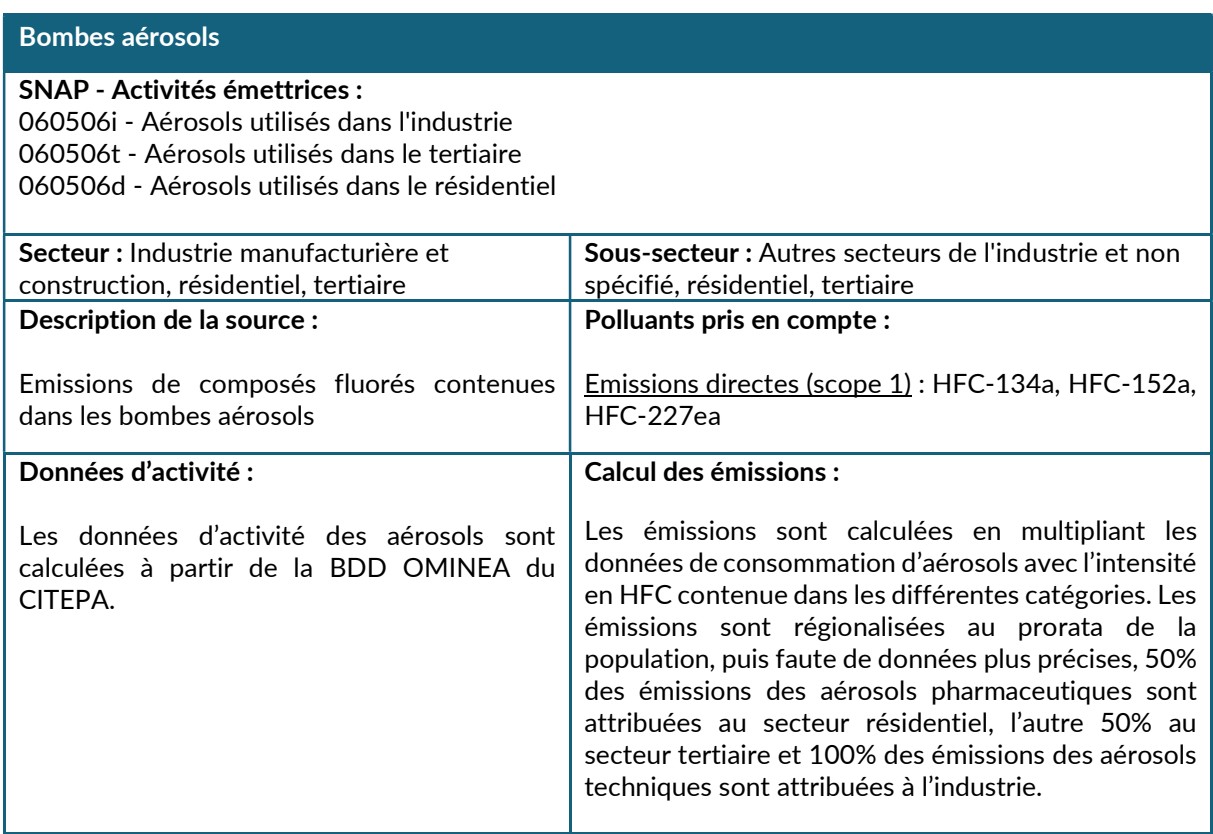

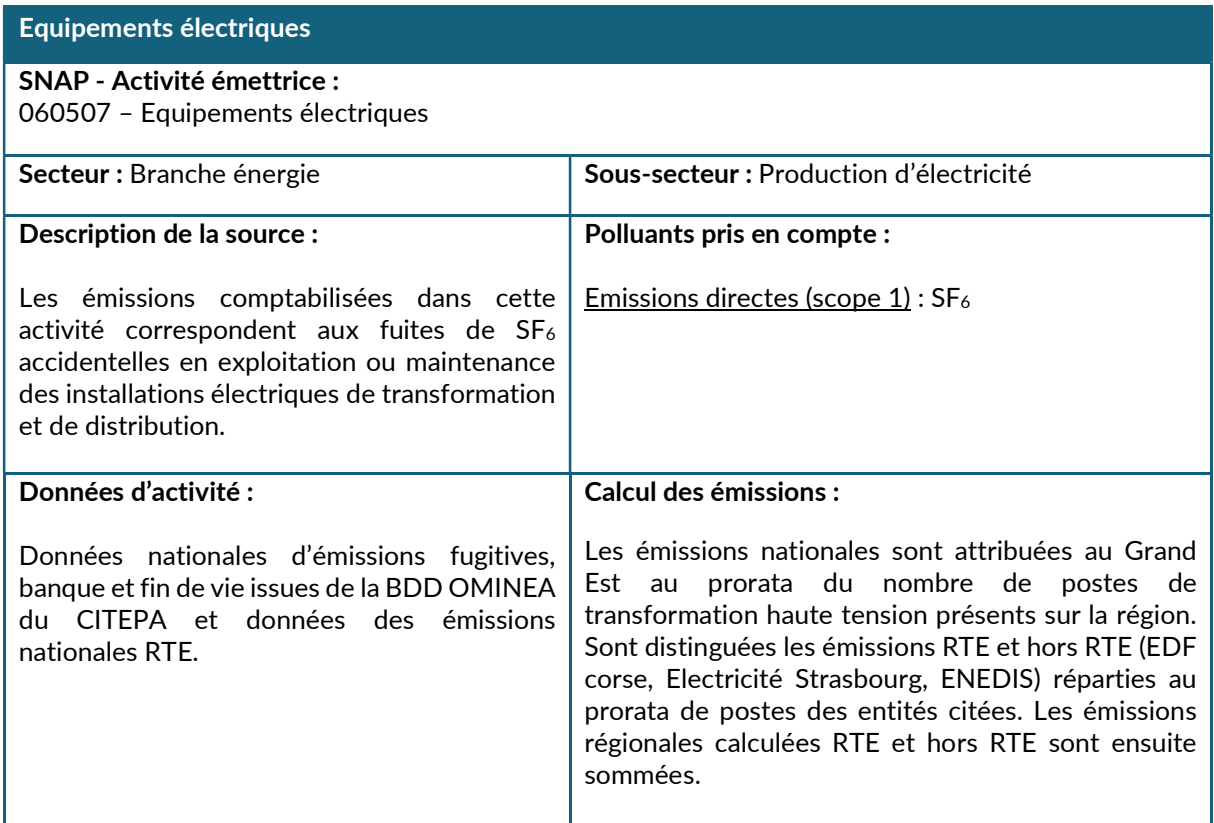

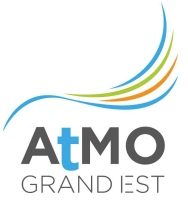

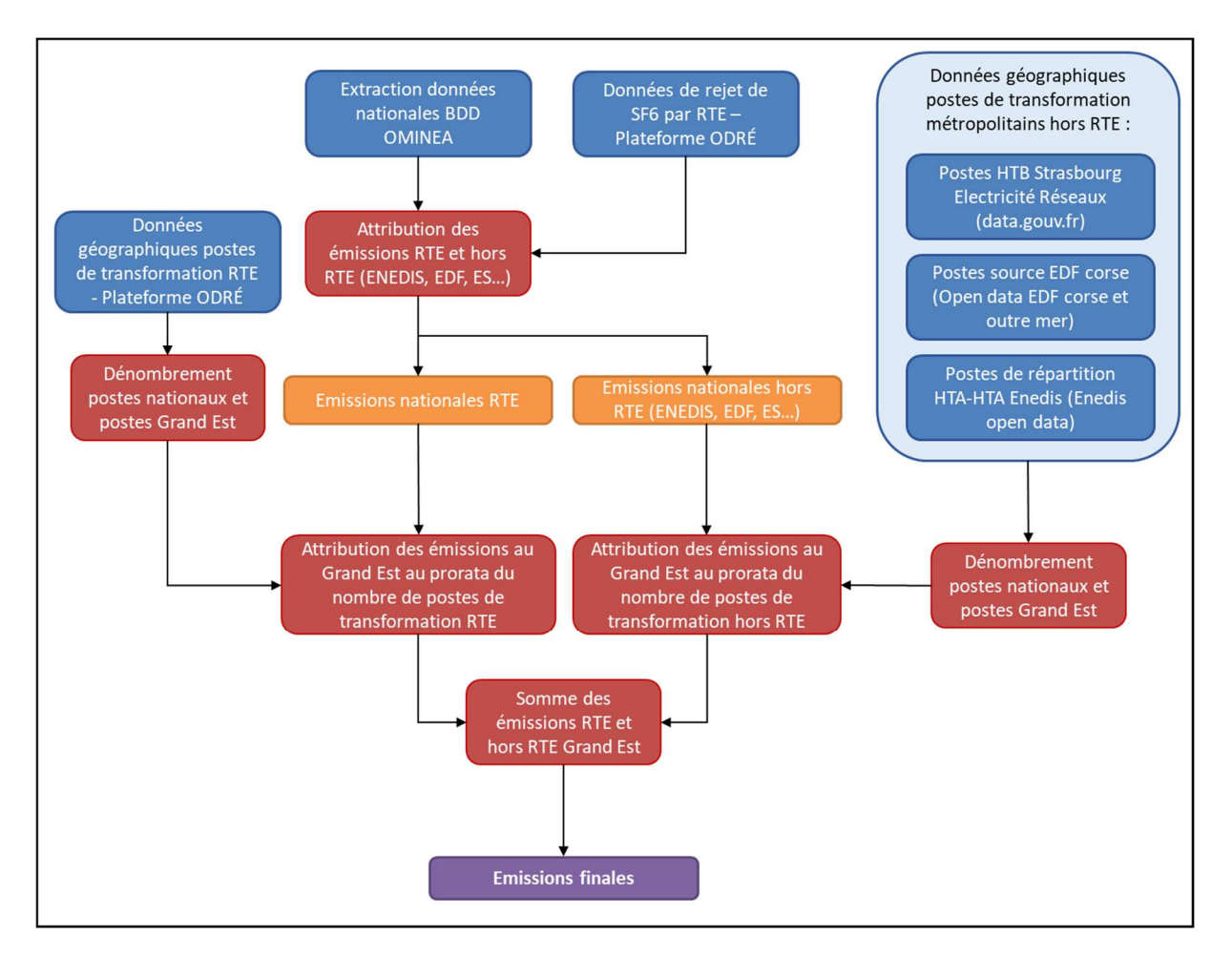

Figure 25 : Principales étapes de calcul des émissions de SF6 Issues des transformateurs électriques

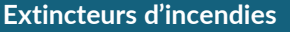

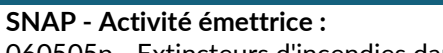

060505p - Extincteurs d'incendies dans la branche énergie 060505i - Extincteurs d'incendies dans l'industrie 060505t - Extincteurs d'incendies dans le tertiaire Secteur : Branche énergie, tertiaire, Industrie manufacturière et construction Sous-secteur : Production d'électricité Description de la source : Emissions de composés fluorés utilisés dans les extincteurs Polluants pris en compte : Emissions directes (scope 1) : HFC-23, HFC-227ea Données d'activité : Il s'agit de la donnée nationale d'émission des extincteurs qui est tirée de la BDD OMINEA. Calcul des émissions : Les émissions totales Grand Est sont déterminées au prorata du nombre de salariés de la base CLAP entre le niveau national et la région. Au niveau infra régional, elles sont ventilées sur le nombre respectif de salariés de chacun des secteurs concernés (branche énergie, industrie et tertiaire).

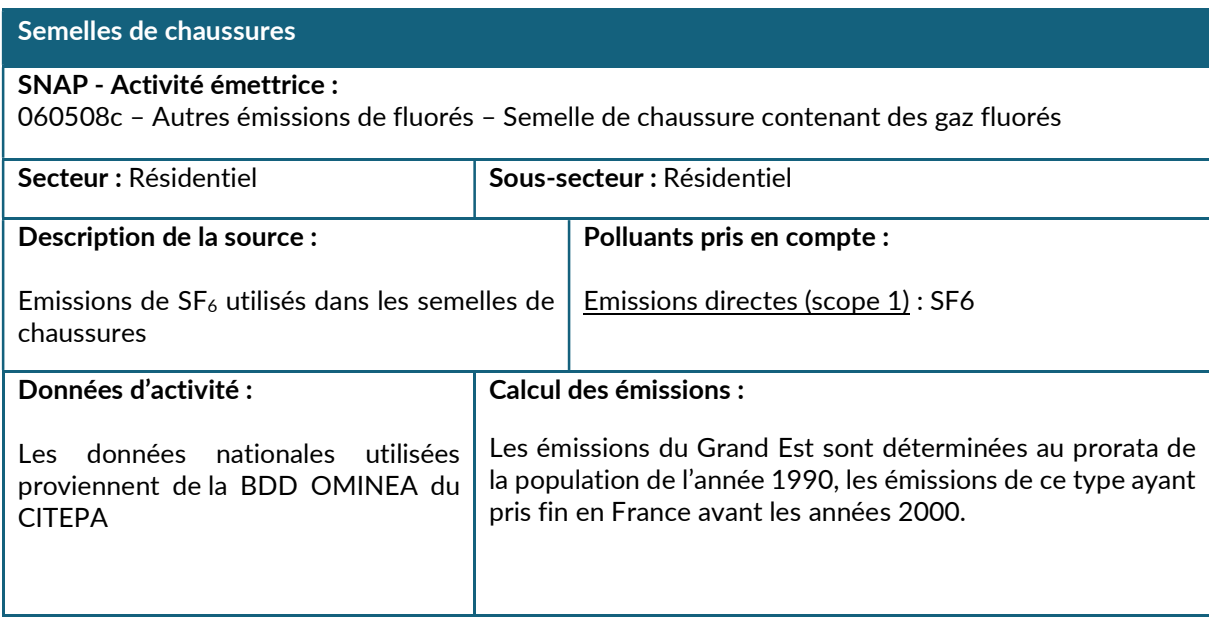

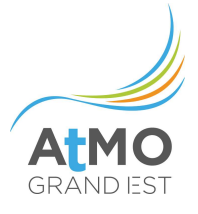

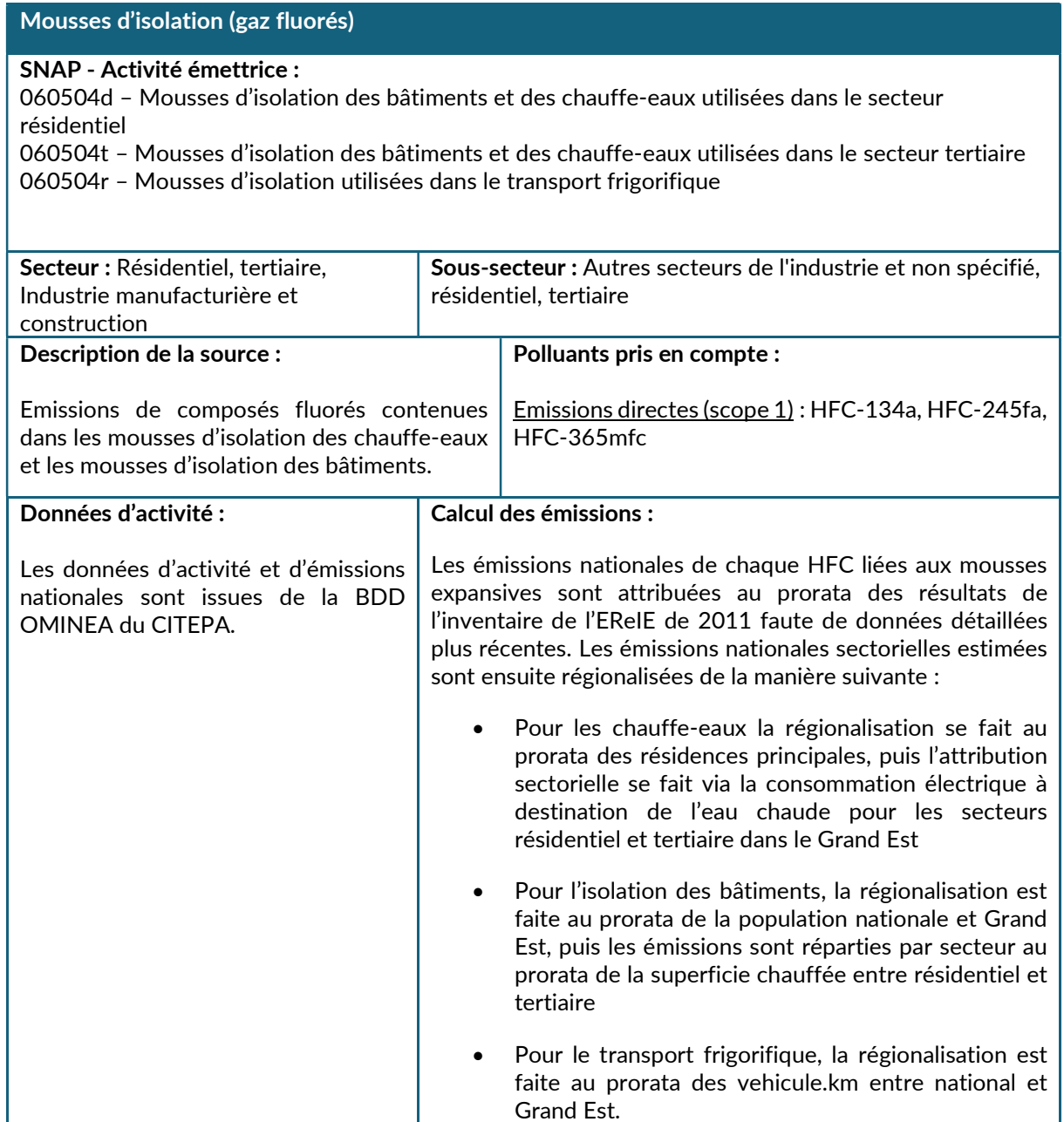

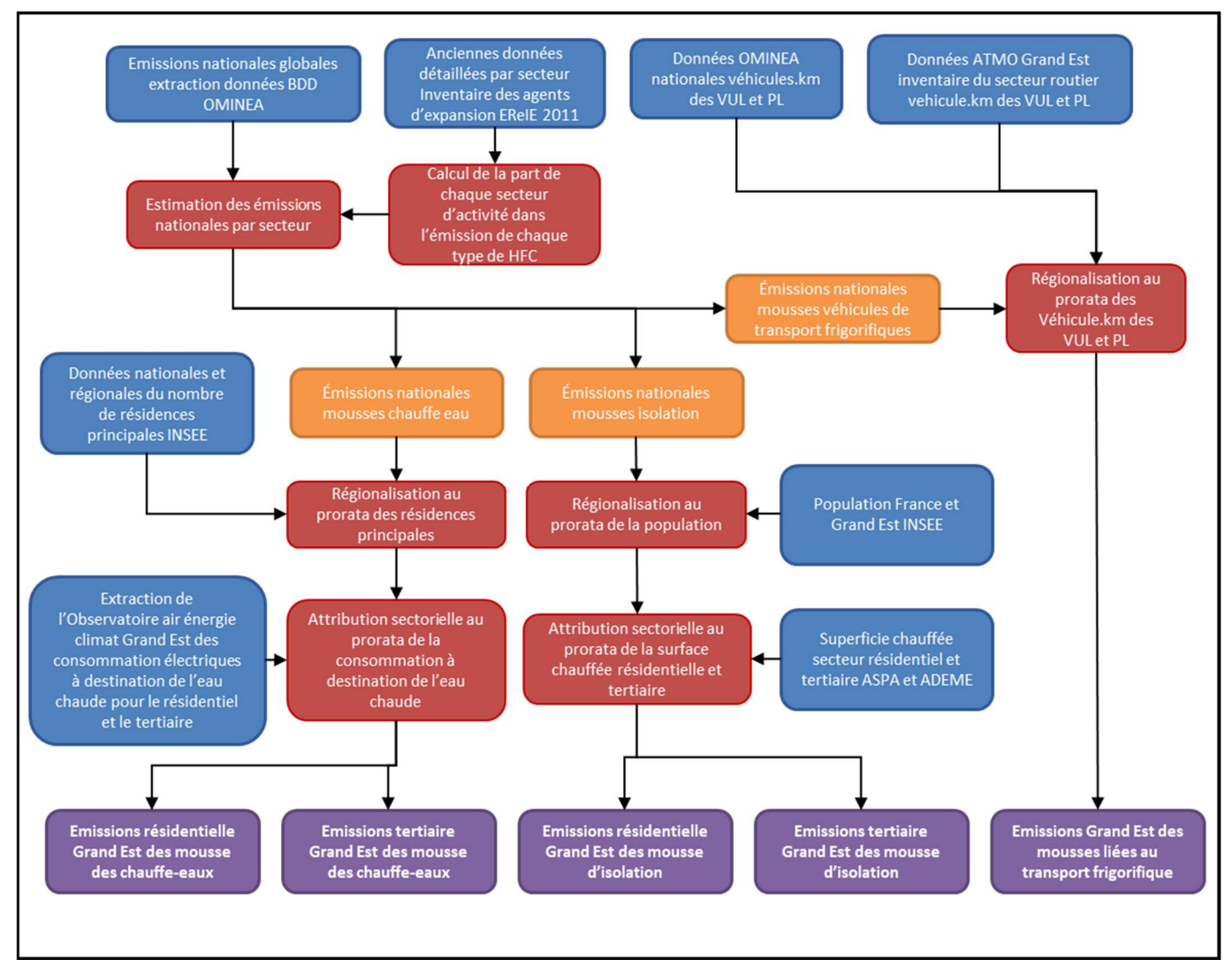

Figure 26 : Principales étapes de calcul des émissions issues des mousses expansives

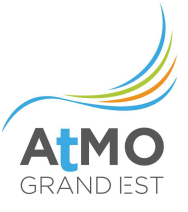

### 2.10. UTILISATION DES TERRES, CHANGEMENTS D'AFFECTATION DES TERRES ET FORESTERIE

### 2.10.1. Périmètre et description du secteur

Le secteur UTCATF regroupe globalement deux types d'activités :

- Les activités liées à la forêt : la gestion des forêts qui comprend la production de biomasse bois par les arbres, les prélèvements anthropiques par la récolte de bois, ainsi que les feux de forêt.
- Les changements d'affectations des terres impactant les stocks de carbone qui résident dans les sols.

Le secteur UTCATF regroupe 3 sous-secteurs :

- Forêt : Ce secteur correspond à la fois à l'accroissement forestier, à la récolte de bois, au brûlage des résidus lors de la récolte de bois d'œuvre, aux émissions induites par le bois mort et aux prairies et terres cultivées reconverties en forêt.
- Terres cultivées et prairies : Ce secteur correspond aux changements d'utilisation de terres devenant des terres cultivées ou des prairies.

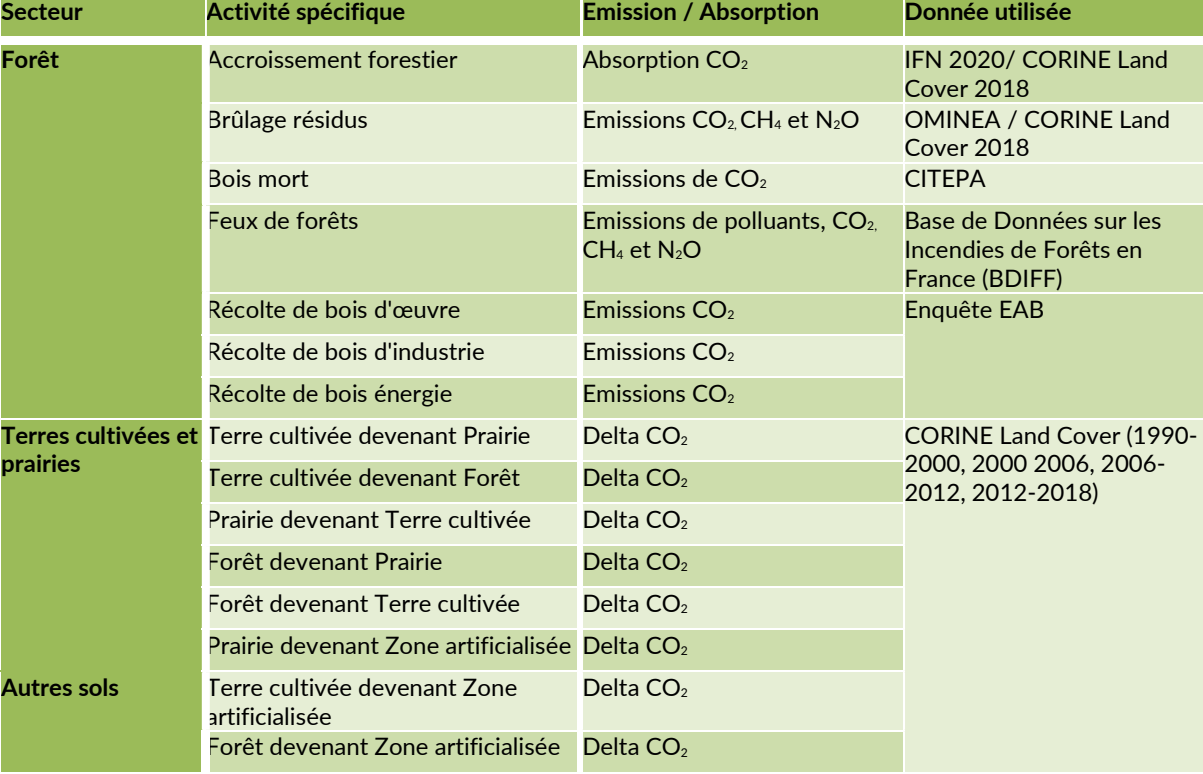

Autres sols : Ce secteur correspond à l'artificialisation des terres

# 2.10.2. Méthodologie de calcul des consommations d'énergie et émissions

Les deux tableaux ci-dessous présentent les paramètres méthodologiques généraux utilisés pour l'estimation des émissions/séquestrations de ce secteur.

### 2.10.2.1. Activités forestières (Accroissement/Récolte/Bois mort/Feux de forêt)

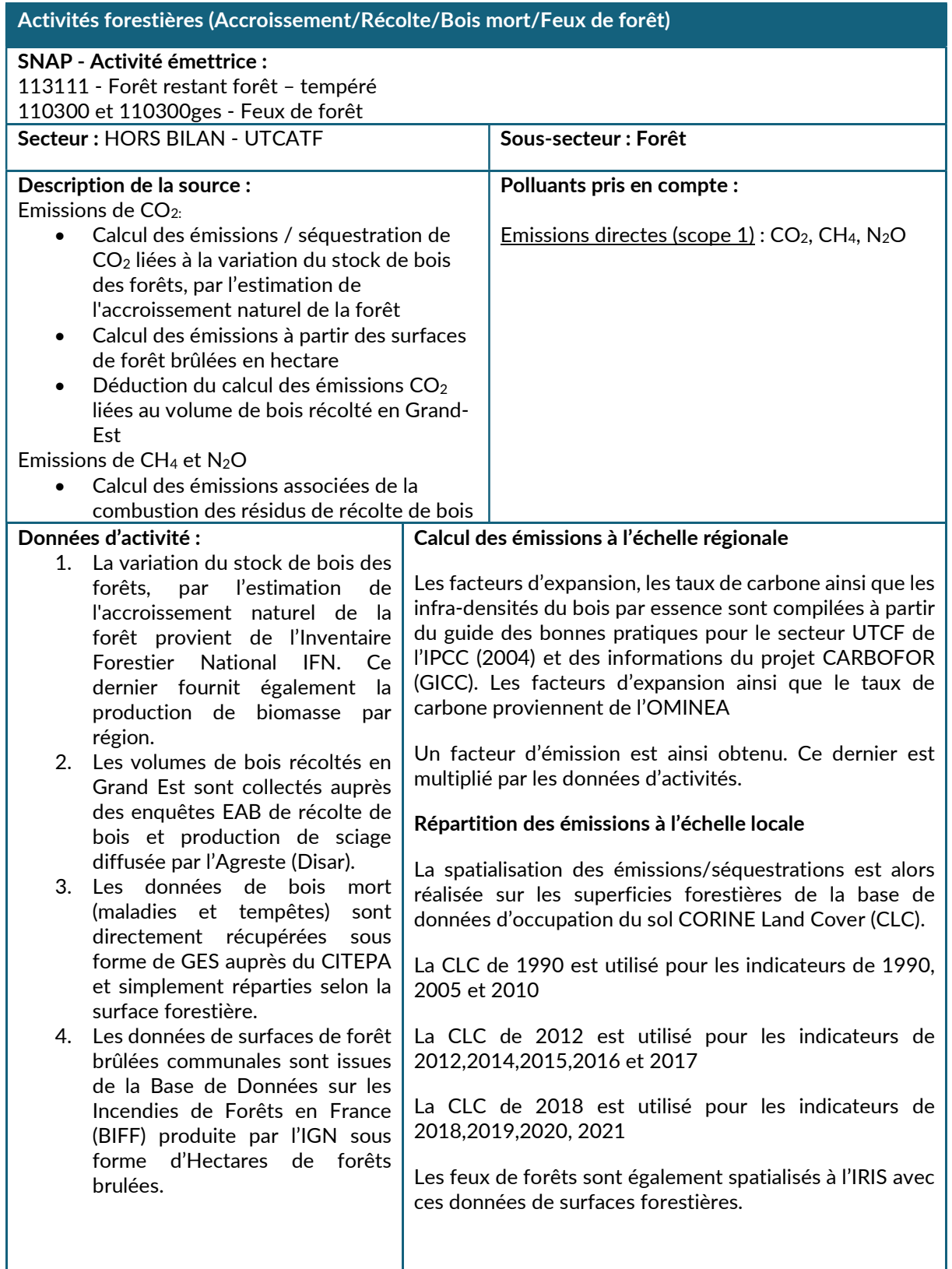

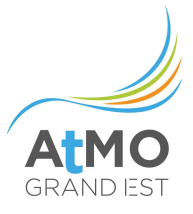

## 2.10.2.2. Changement d'affectation des terres

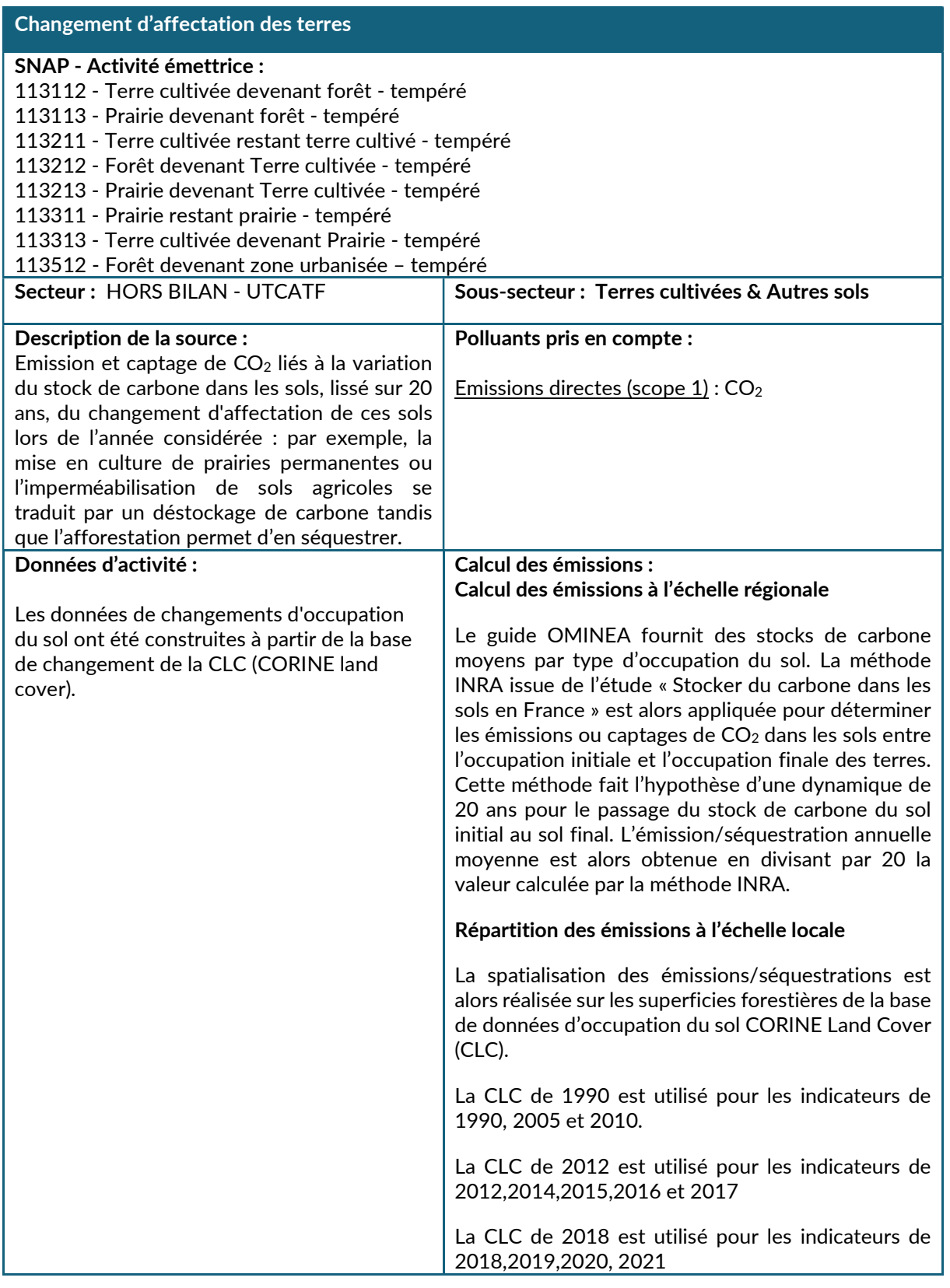

# 2.11. ACTIVITES HORS BILAN

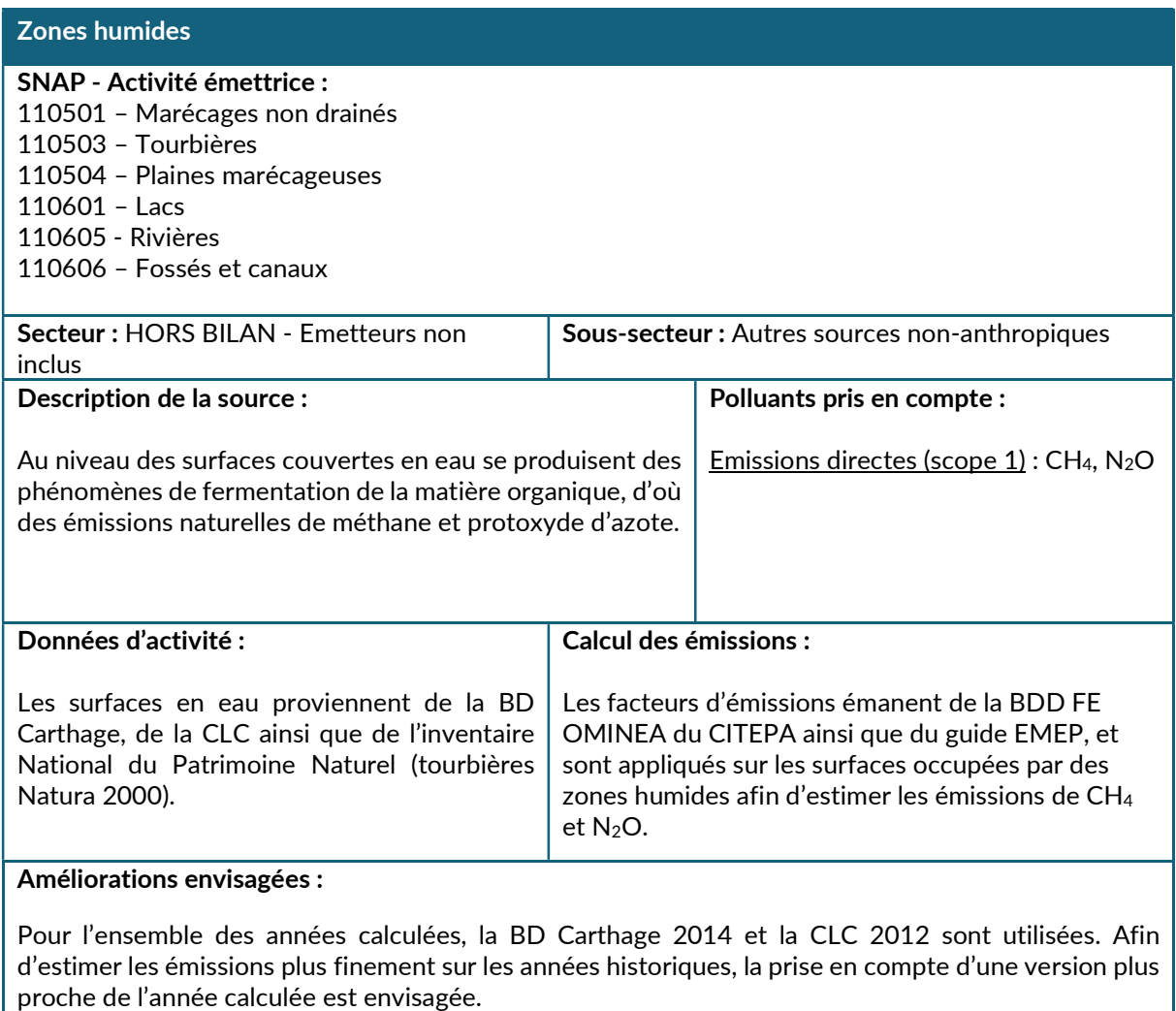

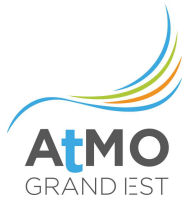

# ANNEXE 1 : LISTE DES ACTIVITES PRISES EN COMPTE

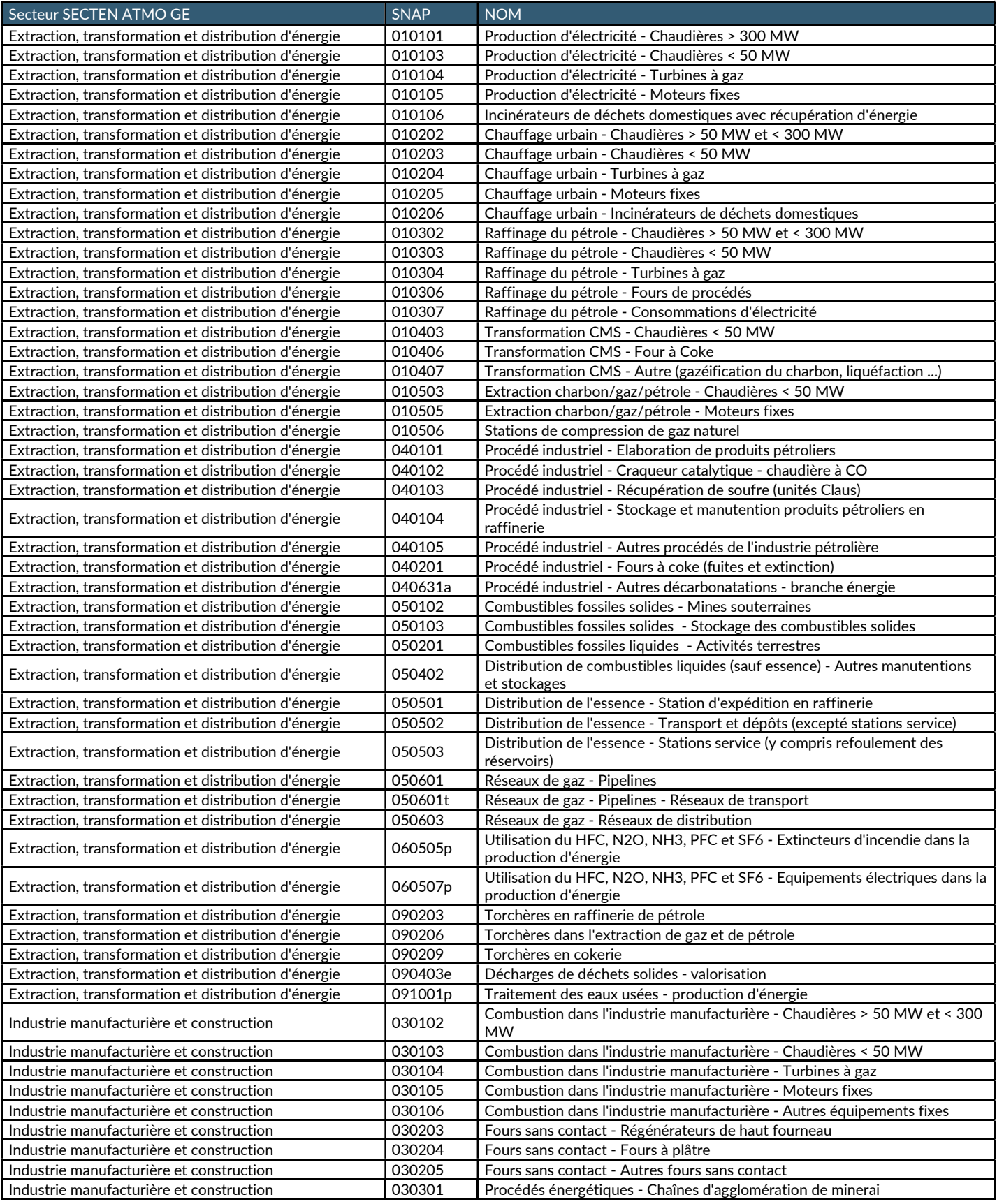
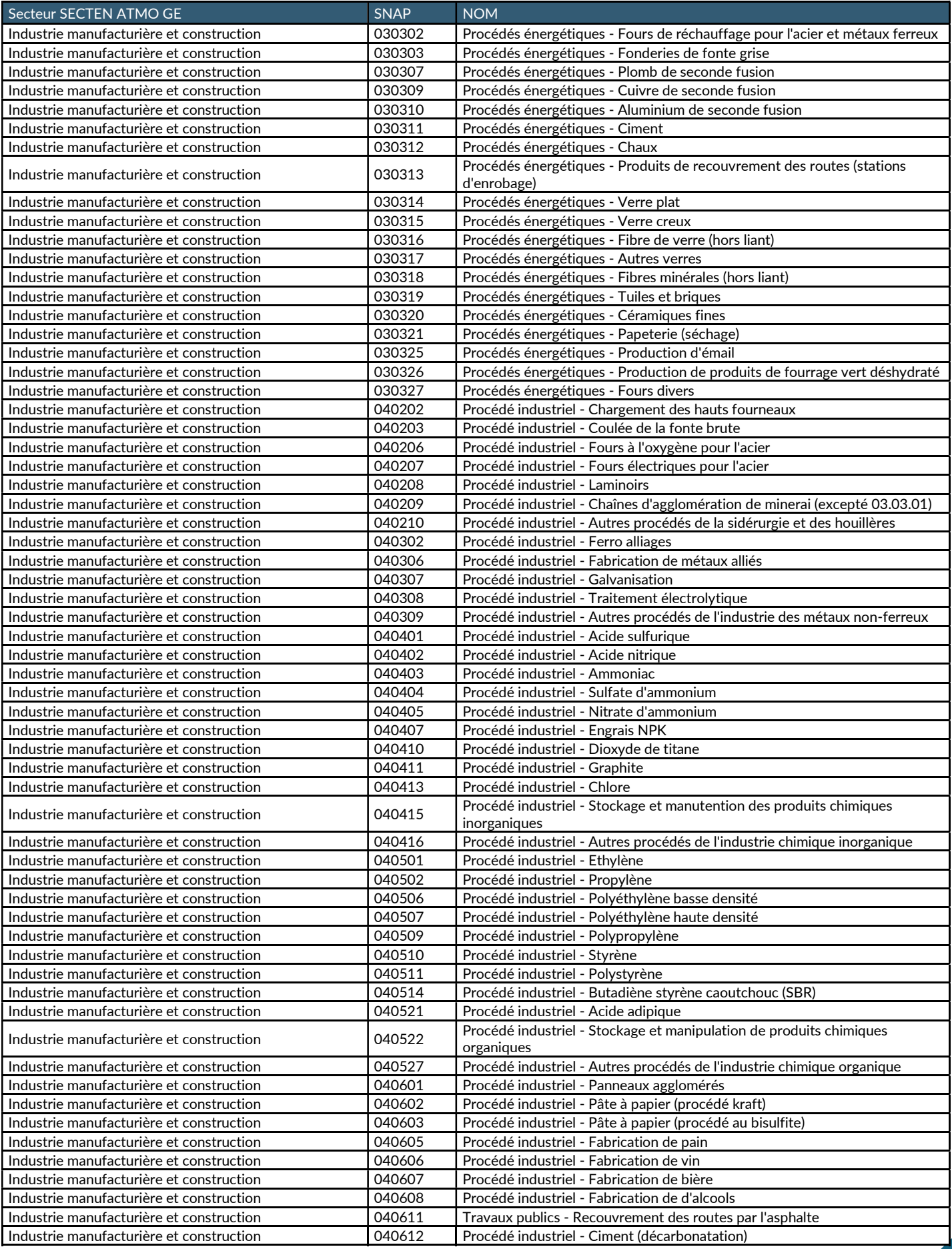

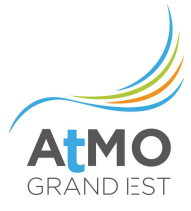

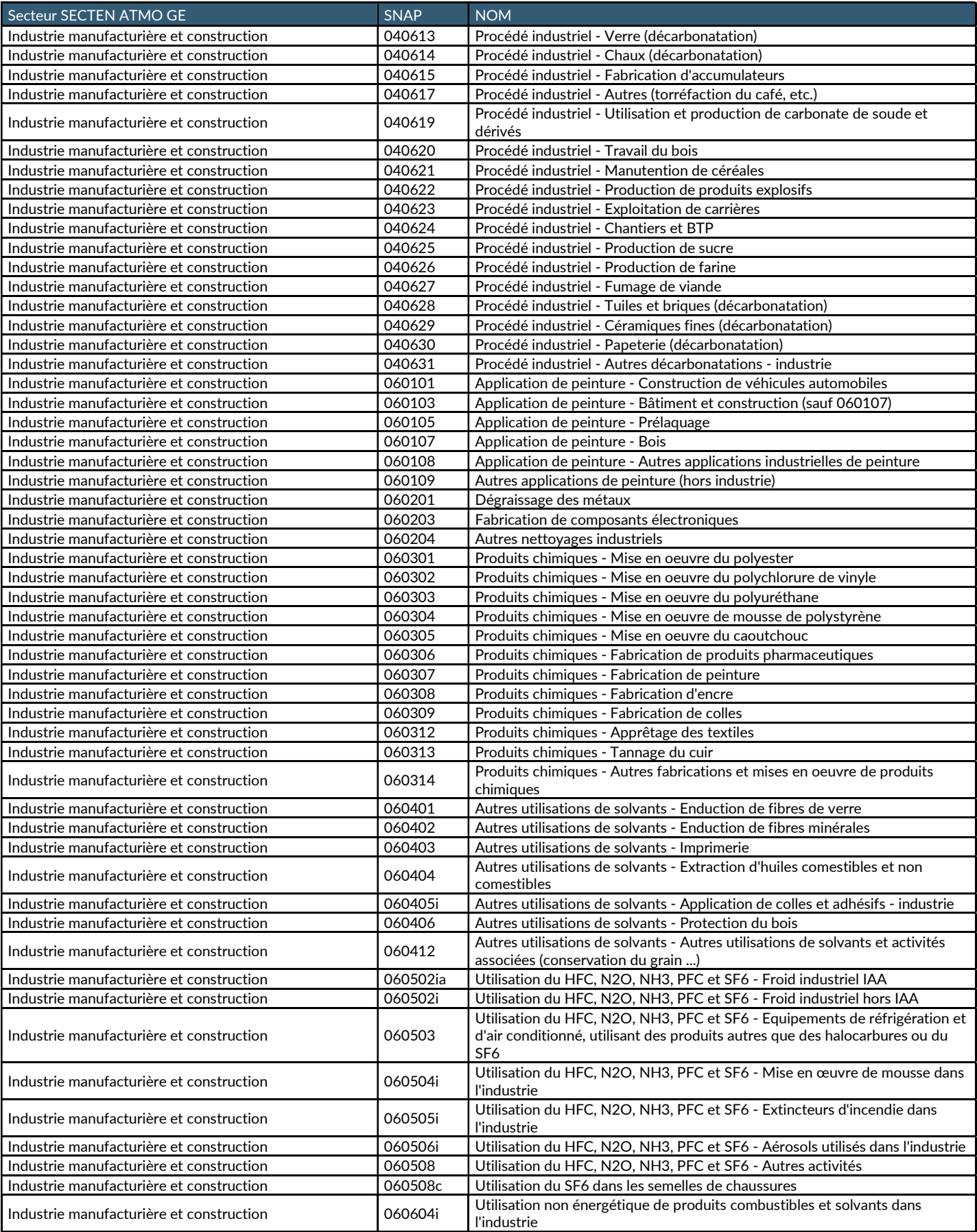

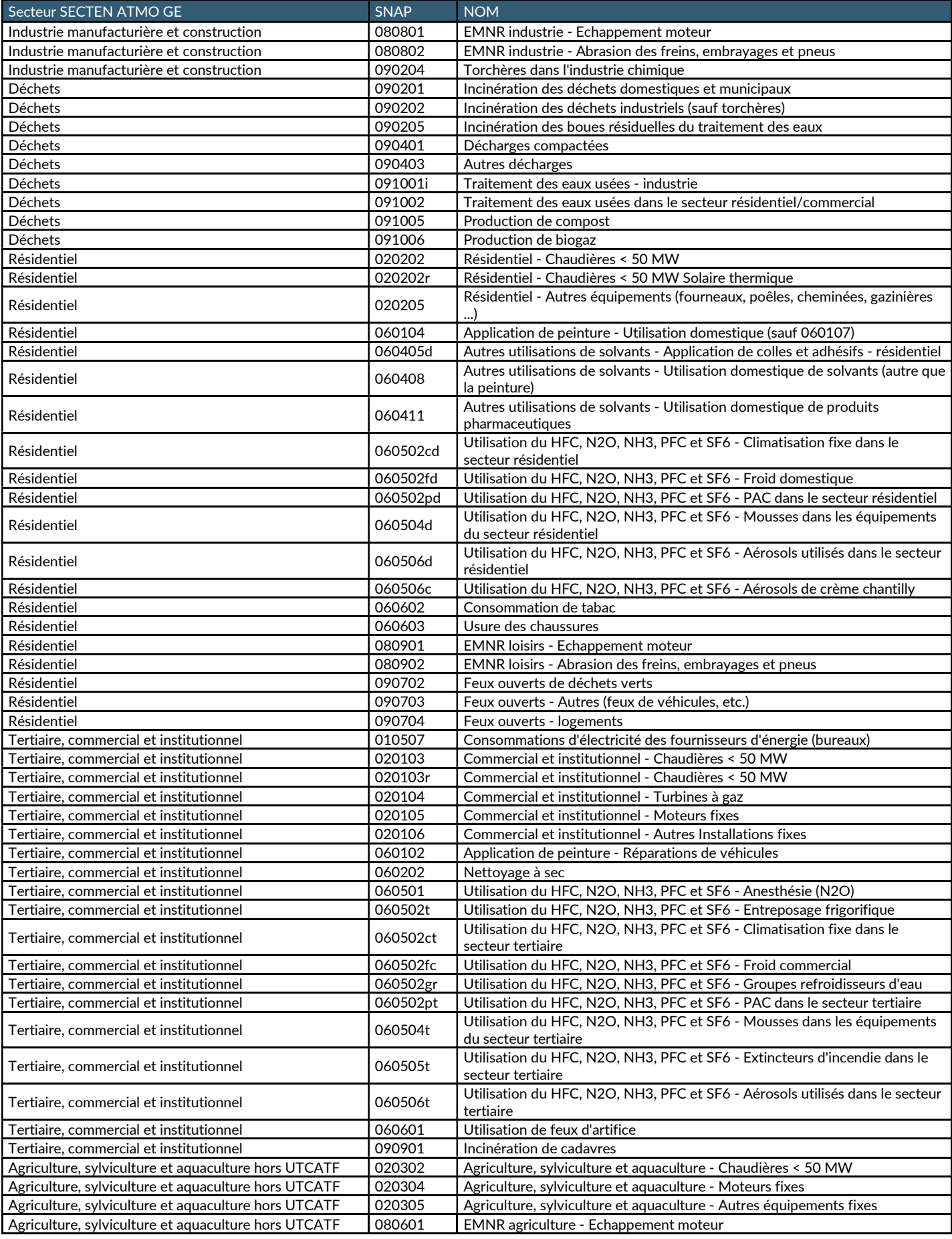

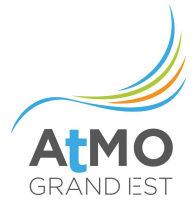

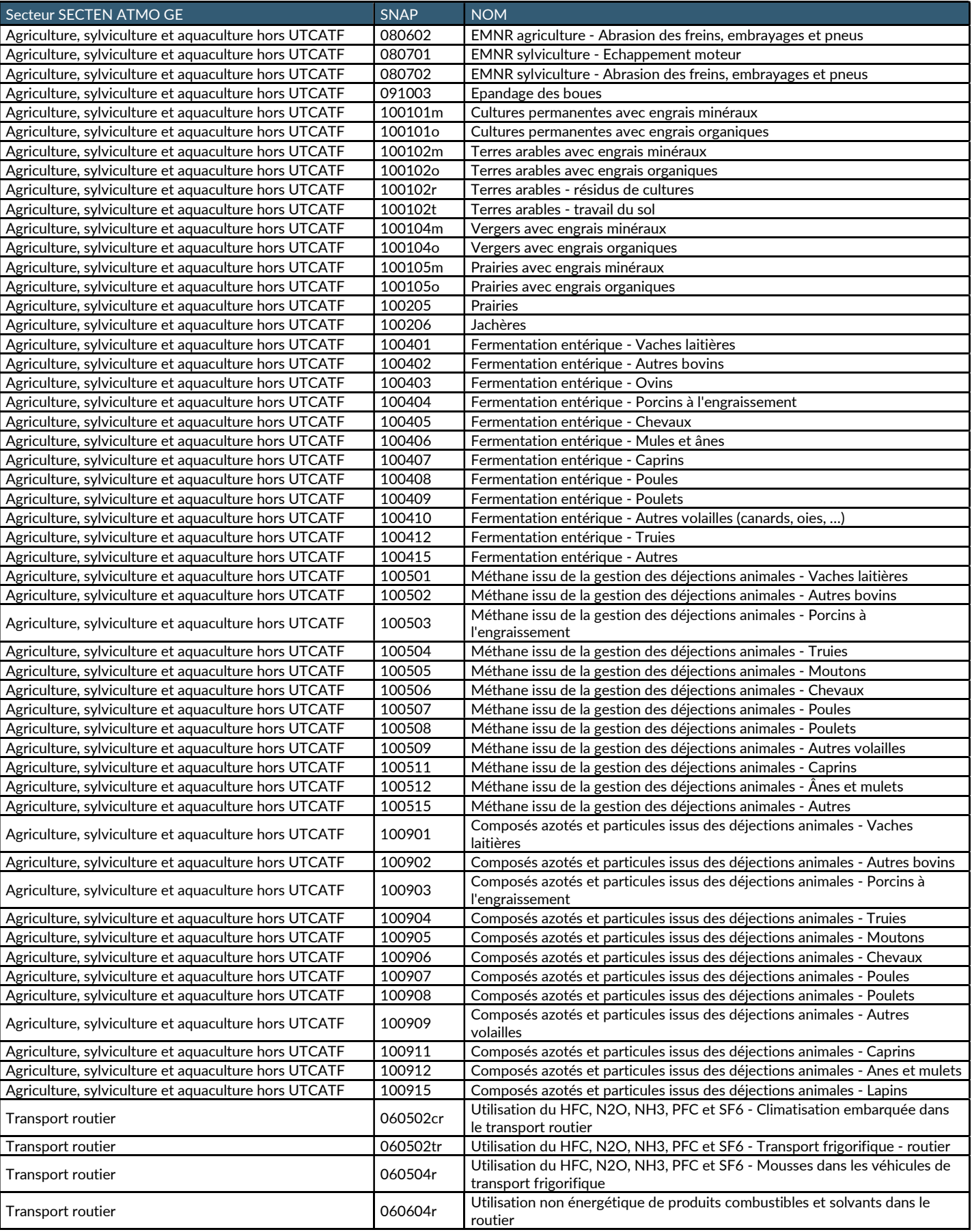

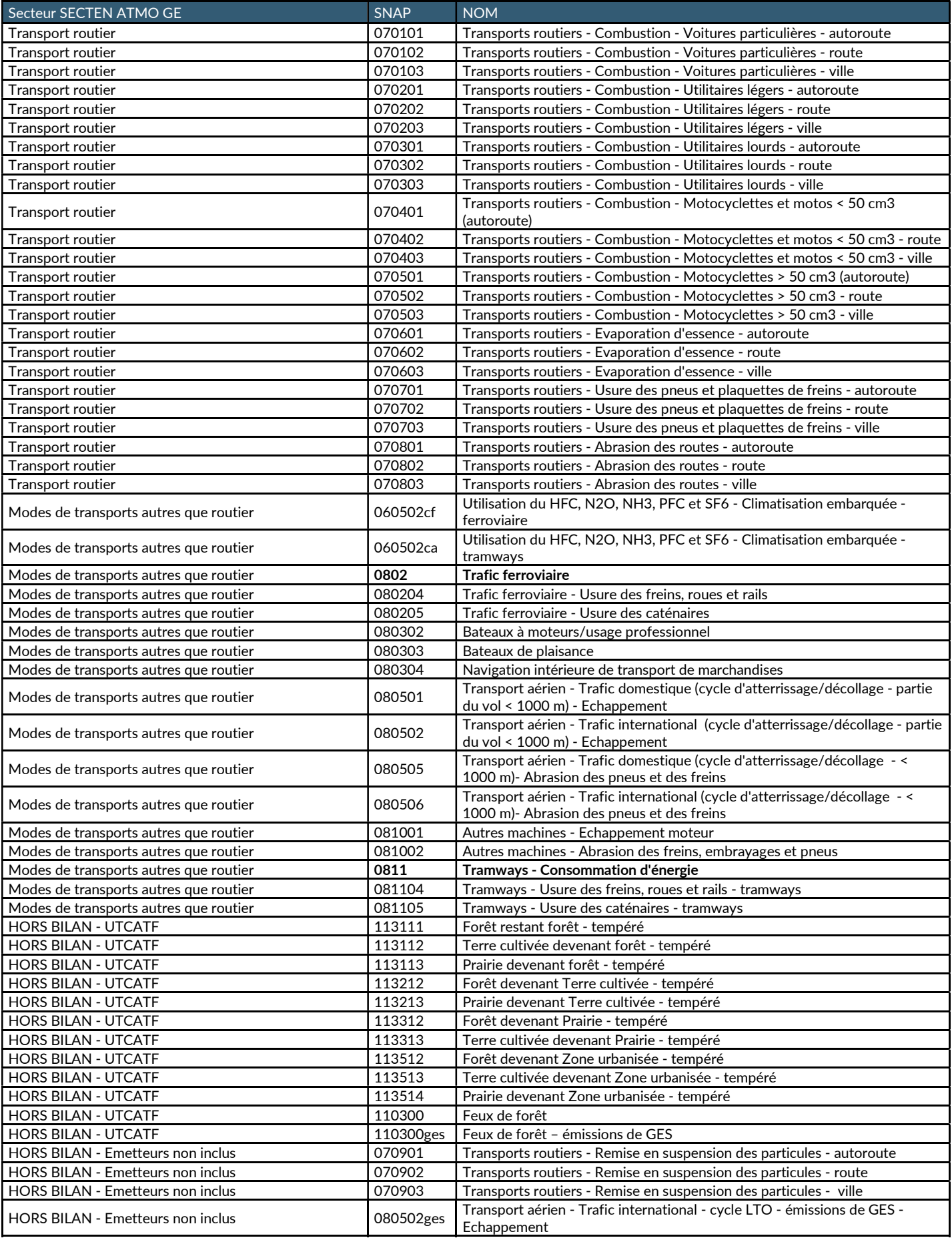

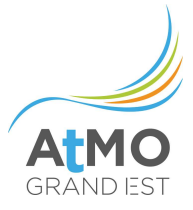

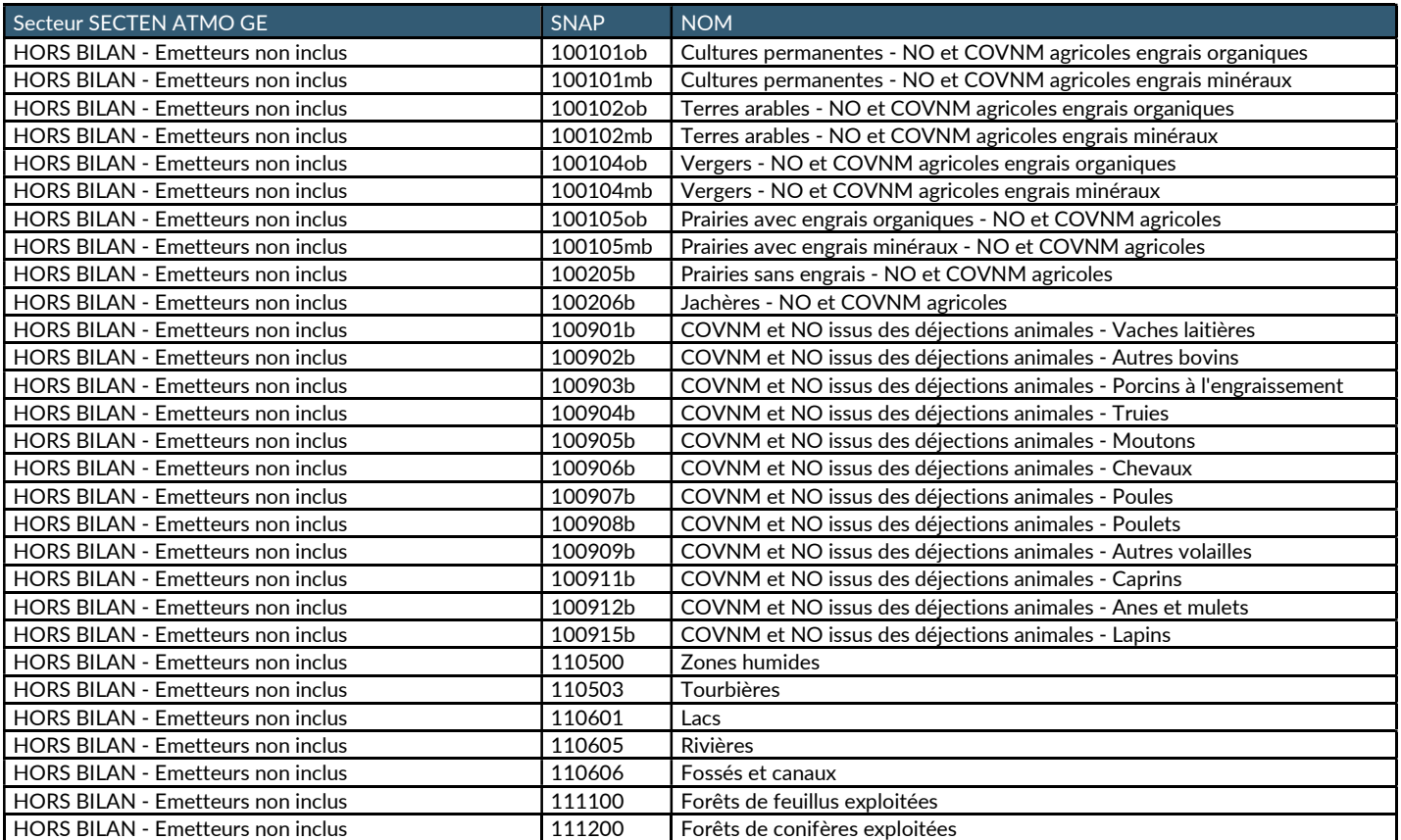

## ANNEXE 2 : LISTE DES CATEGORIES D'ENERGIE

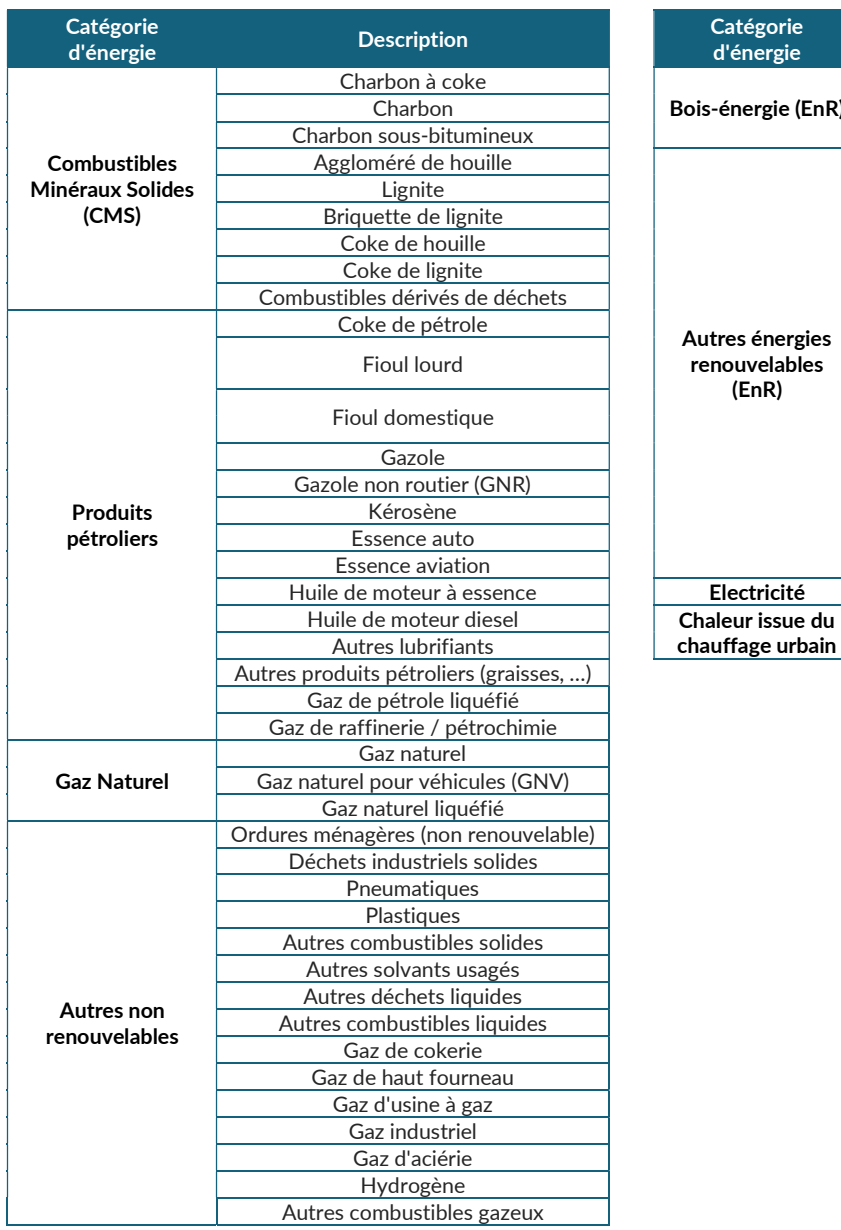

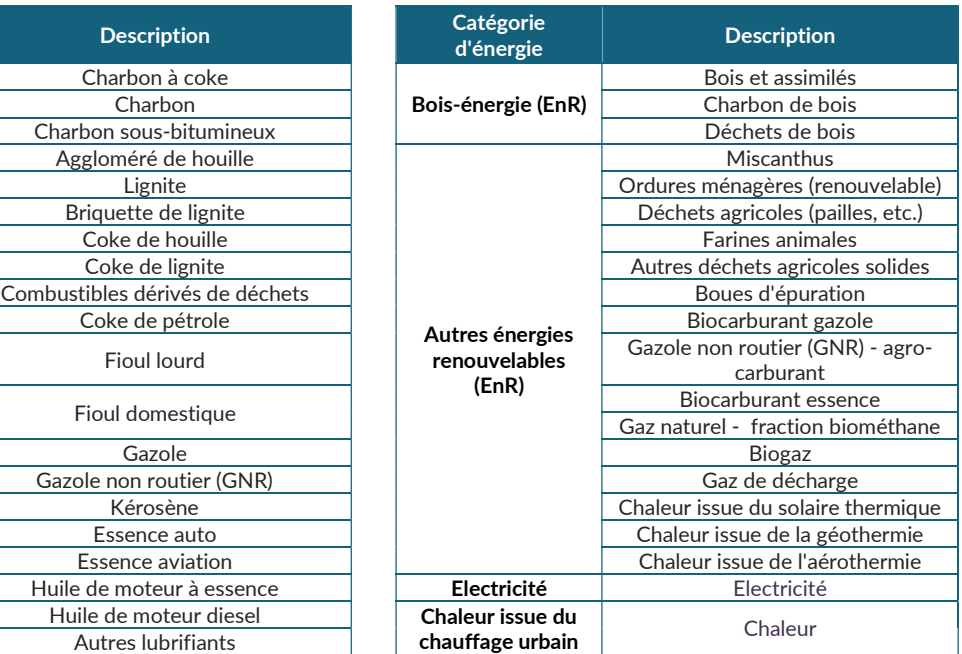

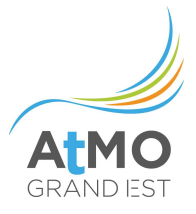

## ANNEXE 3 : LISTE DES USAGES DE L'ENERGIE

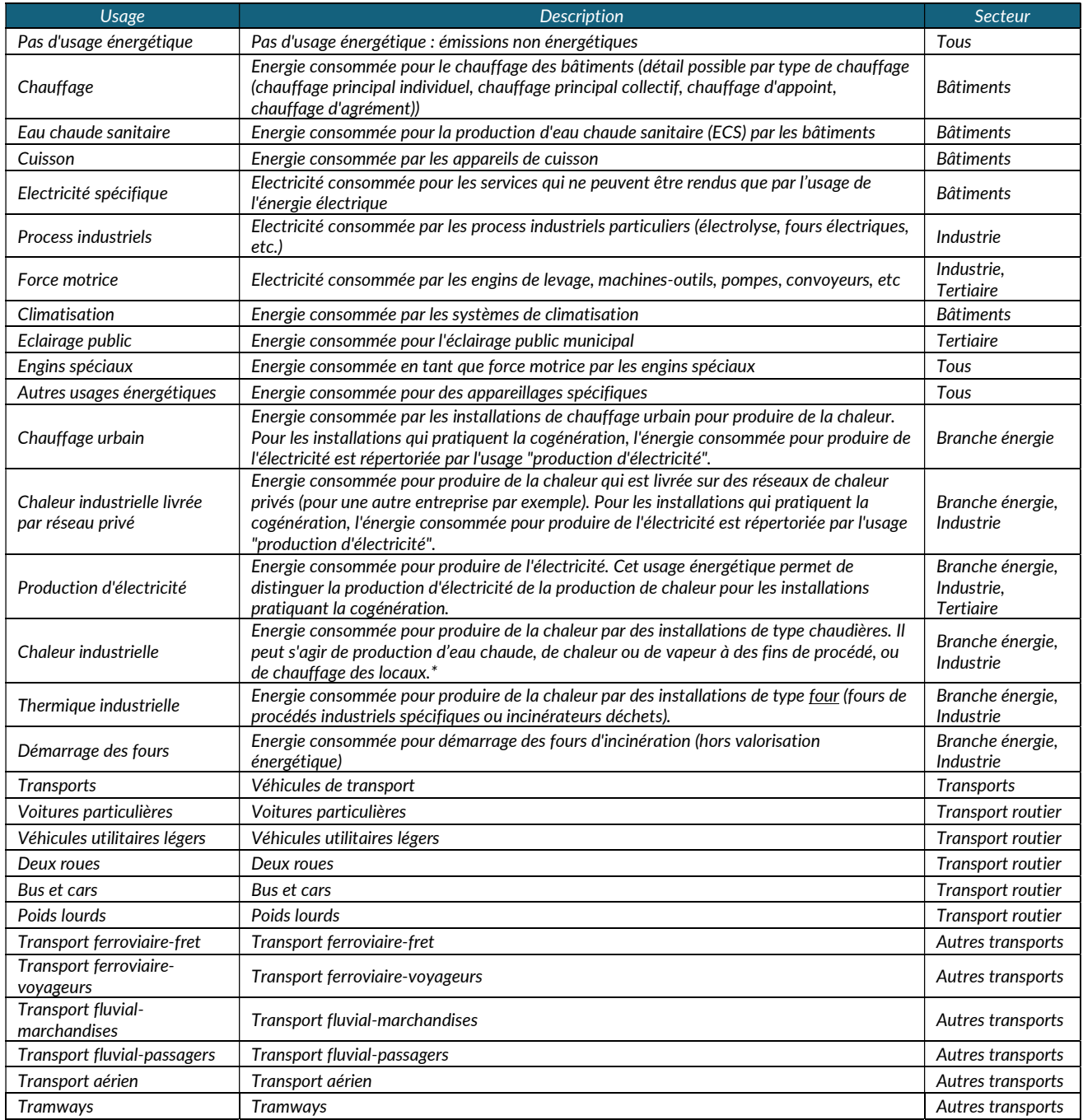

Tableau 14 : Usages de l'énergie disponibles pour le secteur Branche énergie

\* La part de consommation d'énergie consacrée au chauffage des locaux dans l'industrie est difficilement dissociable du reste des consommations dédiées aux procédés pour ce secteur. Cette part est par conséquent confondue dans l'usage « chaleur industrielle ».

### ANNEXE 4 : PRINCIPAUX DOCUMENTS METHODOLOGIQUES DE REFERENCE

Guide méthodologique pour l'élaboration des inventaires territoriaux des émissions atmosphériques (polluants de l'air et gaz à effet de serre) – Version n°2 - Pôle National de Coordination des Inventaires territoriaux (PCIT) - MTES - Juin 2018

https://www.lcsqa.org/fr/rapport/guide-methodologique-pour-lelaboration-des-inventairesterritoriaux-des-emissions

#### Organisation et Méthodes des Inventaires Nationaux des Emissions Atmosphériques en France

OMINEA – 19ème édition - CITEPA – Mars 2022 et de la BDD Activité et FE OMINEA du CITEPA

https://www.citepa.org/fr/activites/inventaires-des-emissions/ominea

Dont :

- SNAP (Selected Nomenclature for Air Pollution) SNAP 97 version 1.0 (1998) adaptée par le CITEPA (version de décembre 2005)
- NAPFUE (Nomenclature for Air Pollution of FUEls) (NAPFUE 94 (EMEP/CORINAIR Guidebook) étendue par le CITEPA)
- Secteurs principaux et sous-secteurs SECTEN et correspondance avec la SNAP 97c
- Relations SNAP97c et CRF / NFR

Inventaire des émissions de polluants atmosphériques et de gaz à effet de serre en France - Séries sectorielles et analyses étendues - Format SECTEN – CITEPA – Juin 2022

https://www.citepa.org/fr/activites/inventaires-des-emissions/secten

EP/EEA air pollutant emission inventory guidebook

http://www.eea.europa.eu/

IPCC Guidelines for National Greenhouse Gas Inventories

http://www.ipcc-nggip.iges.or.jp/

#### Base Carbone

Base Carbone CO<sub>2</sub> indirect : les facteurs d'émissions par usage sont fournis dans la Base Carbone (Version 20.2 de l'ADEME.)

http://www.bilans-ges.ademe.fr/fr/accueil

Inventaires des émissions des fluides frigorigènes France et DOM COM - Centre Efficacité énergétique des Systèmes (Mines ParisTech)

http://www.ces.mines-paristech.fr/

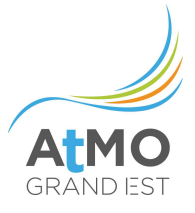

## ANNEXE 5 : LISTE DES ACRONYMES

AGRESTE : Service de la statistique et de la prospective du Ministère de l'agriculture et de l'alimentation ADEME : Agence De l'Environnement et de la Maîtrise de l'Energie BD ERU : Base de Données des Eaux Résiduelles Urbaines BPE : Base Permanente des Equipements BRGM : Bureau de Recherches Géologiques et Minières BTP : Bâtiment et travaux publics CESI : Chauffe-eaux Solaires Individuels CESC : Chauffe-eaux Solaires Collectifs CITEPA : Centre Interprofessionnel Technique d'Etudes de la Pollution Atmosphérique CLAP : Connaissance locale de l'appareil productif CLC : CORINE Land Cover CNOF : Conseil National des Opérations Funéraires DGPR : Direction Générale de la Prévention des Risques DJU : Degré Jour Unifié DREAL : Direction Régionale de l'Environnement, de l'Aménagement et du Logement EMEP : European Monitoring and Evaluation Programme FE : Facteur d'émission FFC : Fédération Française de la Crémation BDREP : Déclaration annuelle des émissions polluantes et des déchets IFEN : Institut Français de l'ENvironnement INSEE : Institut National de la Statistique et des Etudes Economiques IRIS : Ilot Regroupé pour l'Information Statistique ISDND : Installations de Stockage de Déchets Non Dangereux GIEC : Groupe d'experts Intergouvernemental sur l'Evolution du Climat MTES : Ministère de la Transition écologique et solidaire NAPFUE : Nomenclature for Air Pollution of FUEls OFEFP : Office Fédéral de l'Environnement, des Forêts et du Paysage OMINEA : Organisation et Méthodes des Inventaires Nationaux des Emissions Atmosphériques OSM : OpenStreetMap PCIT : Pôle de Coordination national sur les Inventaires d'émission Territoriaux RGA : Recensement Général Agricole RICA : Réseau d'Information Comptable Agricole

SDES : Service de la Donnée et des Etudes Statistiques SIG : Système d'information géographique SINOE : Système d'INformation et d'Observation de l'Environnement SNAP : Selected Nomenclature for Air Pollution SNCF : Société Nationale des Chemins de fer Français SSC : Systèmes Solaires Combinés STEU : Stations de Traitement des Eaux Usées TGAP : Taxe Générale sur les Activités Polluantes UIDND : Unités d'Incinération des Déchets Non Dangereux UK NAEI : National Atmospheric Emissions Inventory UNICEM : Union Nationale des Industries de Carrières Et Matériaux de construction USIRF : Union des Syndicats de l'Industrie Routière Française UTCATF : Utilisation des Terres, Changement d'Affectation des Terres et Foresterie VNF : Voies Navigables de France

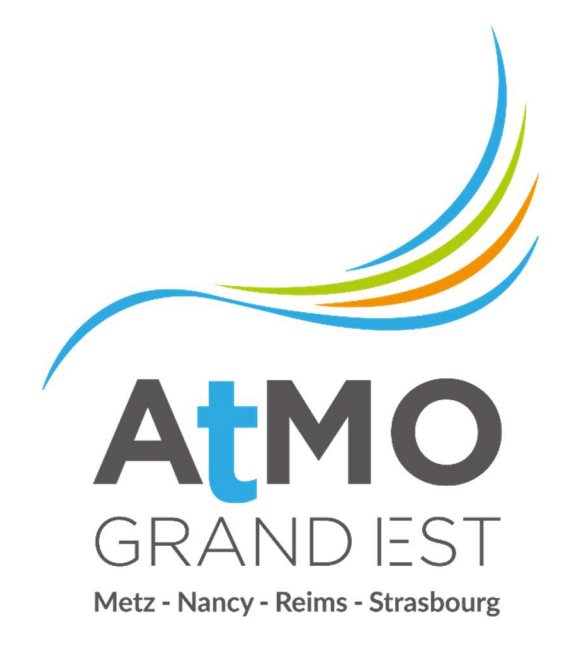

# Air · Climat · Energie · Santé

Espace Européen de l'Entreprise – 5 rue de Madrid – 67300 Schiltigheim Tél : 03 69 24 73 73 – contact@atmo-grandest.eu Siret 822 734 307 000 17 – APE 7120 B Association agréée de surveillance de la qualité de l'air